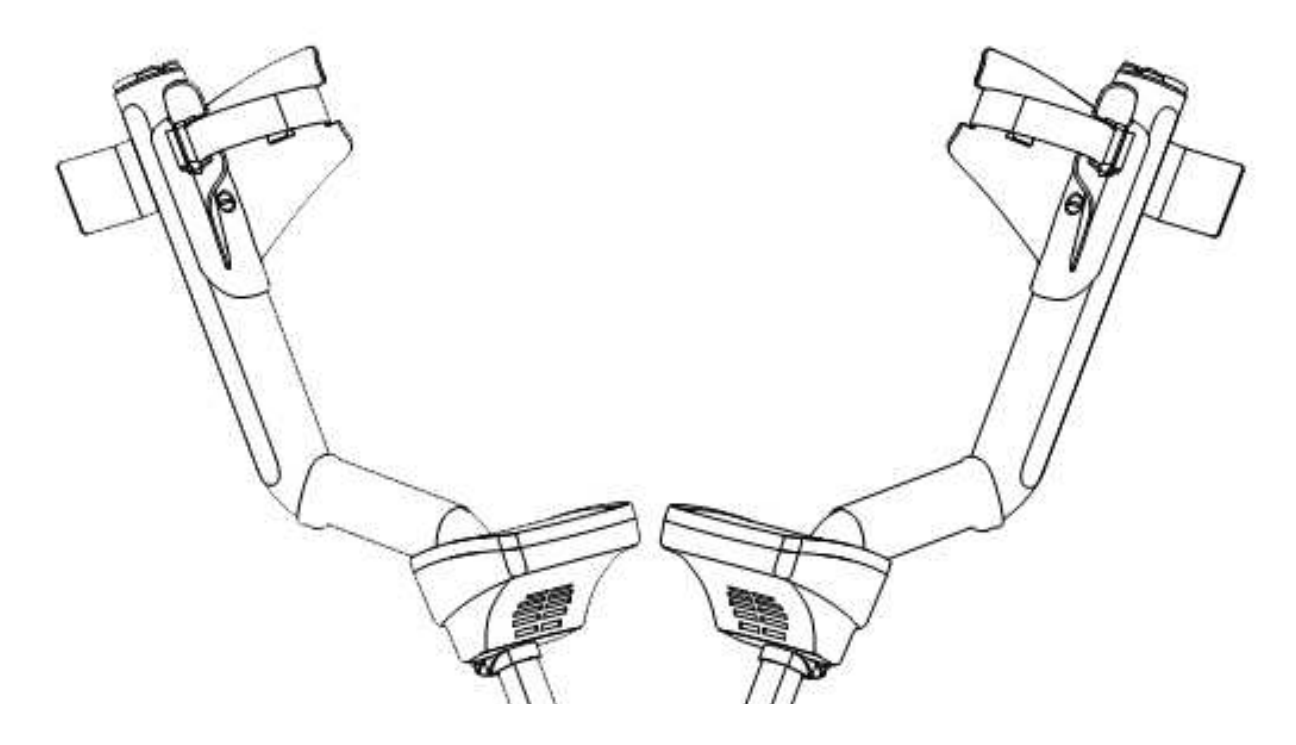

# **ОСВОЕНИЕ**

# MINELAB EXPLORER II, SE и SE PRO

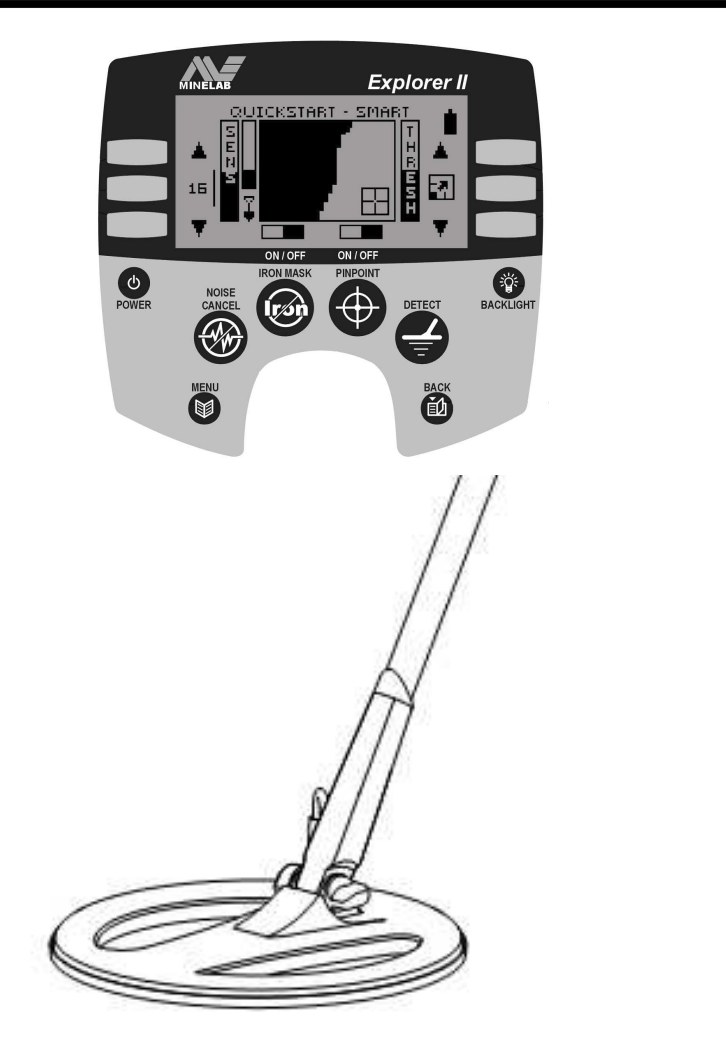

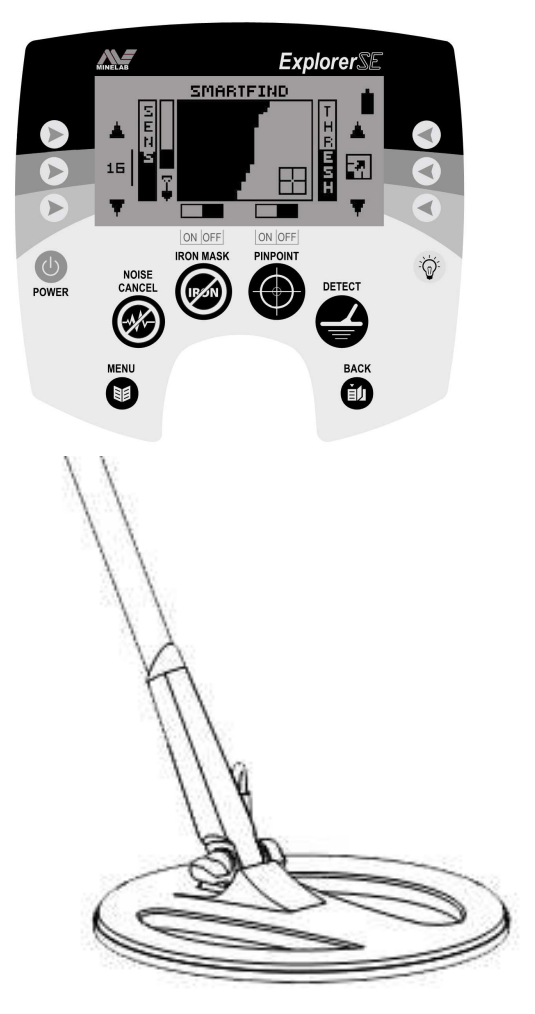

Эта книга поможет вам освоить и начать эффективно работать с детекторами Minelab Explorer II, SE и SE Pro. Переводное Американское издание с дополнениями.

# **ПРЕДИСЛОВИЕ**

Эта книга содержит наиболее полную информацию о функциональных возможностях детекторов Explorer II, Explorer SE и Explorer SE Pro. Прочитав ее, вы научитесь эффективно настраивать ваш детектор для любого, обследуемого вами участка, и работать с максимальной производительностью.

Эта книга является логическим дополнением Руководства Пользователя вашего детектора. В то время как, руководства пользователя детекторов ранних моделей Explorer, после их прочтения оставляли у пользователей много вопросов, оставшихся без ответа; версии руководств более поздних моделей становились более информативными. Однако, оригинальные руководства все еще испытывают недостаток в отношении советов и приемов, необходимых для успешной работы в поле. Восполнить этот пробел задача этой книги.

В этой книге вы познакомитесь с технологиями, применяемыми в детекторах серии Explorer. Узнаете о назначении всех опций, а также о том, как следует настраивать их для определенных типов поиска. Вы познакомитесь с принципами работы системы дискриминации Explorer, и ее производными - Паттернами, использование которых позволит вам выкапывать больше хороших целей, и меньше мусора.

Вы овладеете навыками работы с катушкой Дабл-Д. Сможете создать ваш собственный Тестовый Полигон. Научитесь продуктивно работать на замусоренных участках. А также, научитесь настраивать Explorer для приема или отклонения необходимых вам целей.

Кроме того, в этой книге вы найдете советы от опытных поисковиков, которые помогут вам более продуктивно заниматься Поиском Монет. Поиском Ювелирных Украшений и Поиском Реликвий. Вы познакомитесь со списком доступных аксессуаров  $\mathsf{M}$ дополнительного оборудования, которое позволит вам работать более эффективно на определенных участках.

Удачи Вам в Освоении Explorer!

# ПРЕДИСЛОВИЕ к ИЗДАНИЮ в РОССИИ

Эта книга является переводом оригинального издания, вышедшего в свет в Америке в 2008 году, вскоре после выхода детектора Explorer SE Pro. Книга будет полезна, как новичкам, только начинающим осваивать данные модели Explorer, так и поисковикам, уже имеющим за плечами некоторый опыт.

В процессе работы над книгой, оригинальный текст был откорректирован и дополнен. Все присутствующие в оригинальном издании не метрические единицы длины и площади были переведены в, соответствующие им - Метрические. Исключение сделано только для размеров поисковых катушек, которые большинство из нас привыкло измерять в дюймах. Значения незнакомых слов и словосочетаний вы можете узнать, обратившись к Глоссарию в конце книги.

Несмотря на различия в наименованиях целей, разыскиваемых поисковиками в Америке и России, эта книга поможет вам выработать собственный подход или методику максимальной эффективной работы на любом обследуемом участке.

> Коллектив Редакции Желает Вам Иметь Больше Хороших Находок !

# ОГЛАВЛЕНИЕ

the said of the said of said of the said of the

ä

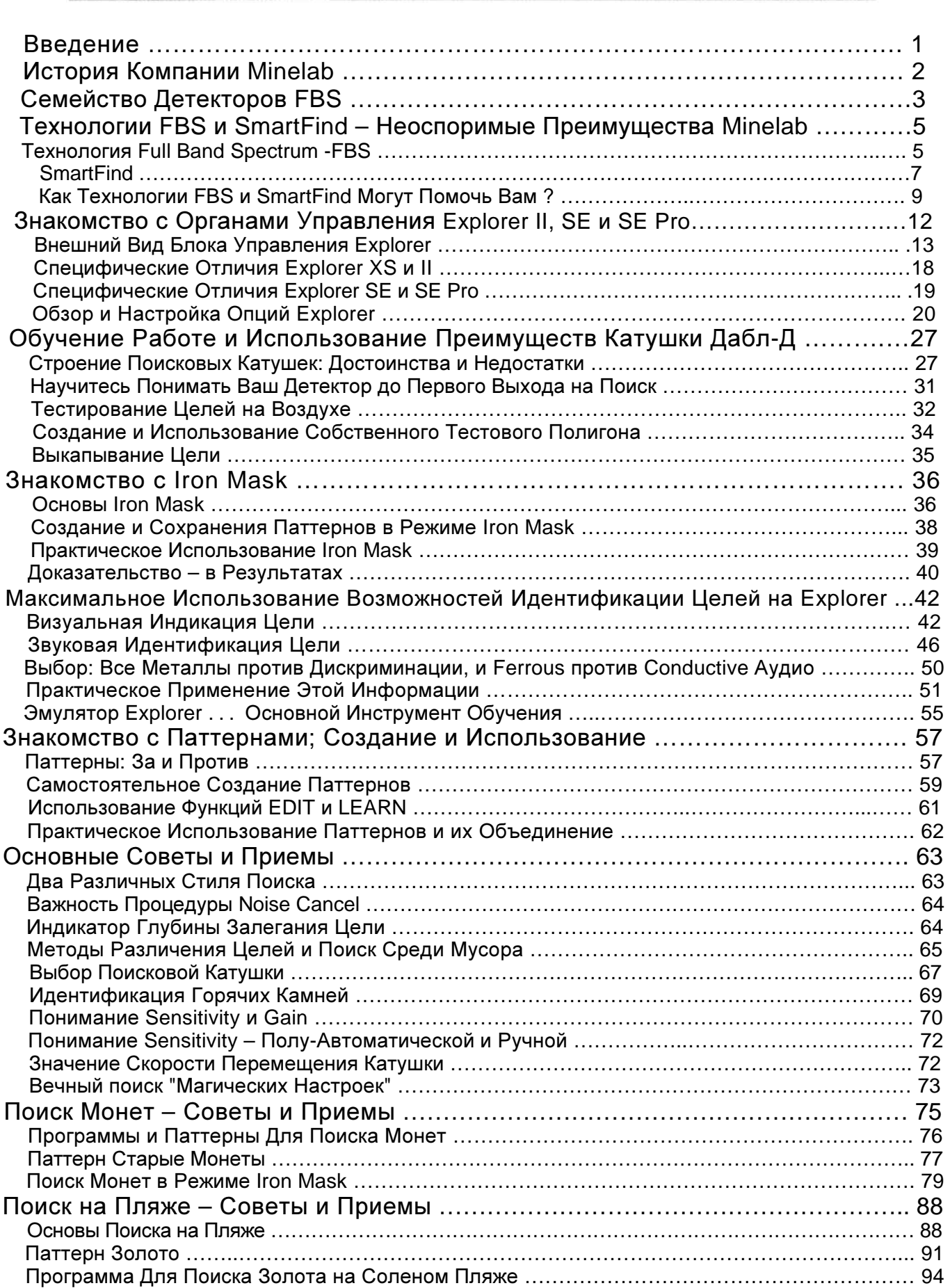

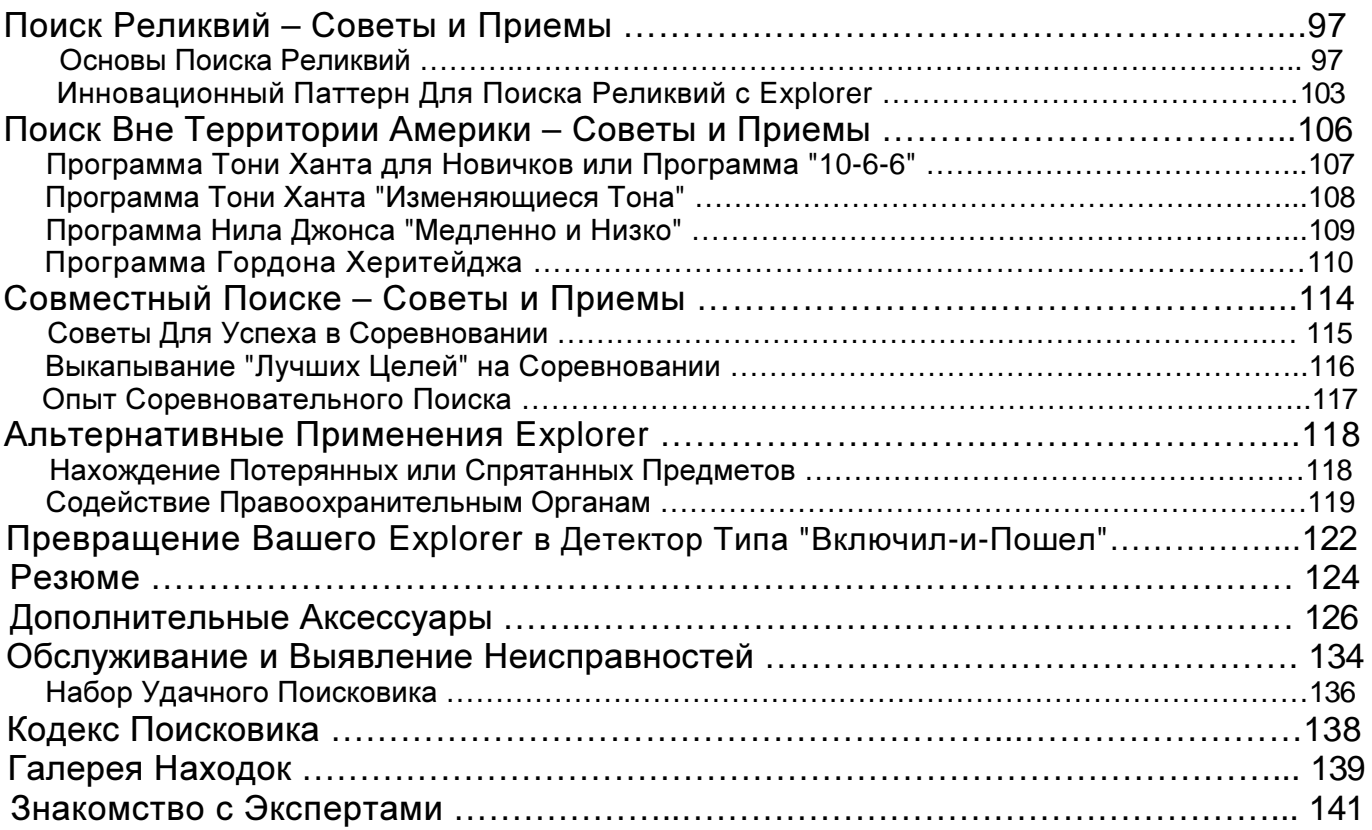

#### Введение

Прошло уже несколько лет, с момента выхода книги "Освоение Minelab Explorer S и XS", ставшей в свое время настоящим хитом. Получив множество положительных отзывов после ее выхода, я уверен, что, продолжение данной серии книг сможет донести до читателей больше полезной информации.

После выпуска первых моделей Explorer S и XS, рядовому пользователю не хватало книги, объясняющей технологию работы с прибором; книги, прочитав которую, человек мог бы получить начальный опыт и лучше узнать свой новый детектор. Как только детекторы поступили в продажу, служба поддержки Minelab начала получать звонки и письма со всех концов земли от поисковиков, столкнувшихся с проблемами при освоении данных детекторов. В итоге, чтобы не отвечать на одни и те же вопросы день изо дня, я решил написать книгу о детекторах Explorer S и XS. После выхода этой книги, я, кроме новых вопросов, начал получать и советы от продвинутых пользователей Explorer. Многие из этих советов легли в основу этой книги o детекторах Explorer II и SE.

Детекторы серии Explorer называют очень сложными детекторами. Однако, четко понимая, за что отвечает каждая опция, и как ее лучше использовать в поле, эти детекторы становятся такими же простыми в работе, как и детекторы, из серии "включили-пошел". Ключом к раскрытию всех способностей данных детекторов, является изучение и запоминание того, как звучат и выглядят на экране разыскиваемые вами цели, например: глубоколежащая монета, маленькое кольцо с алмазом в соленом песке пляжа, средневековая реликвия среди гвоздей. Читая эту книгу, вы узнаете, что сигнал от одной и той же цели может существенно отличаться, в зависимости от того, лежит ли она на глубине, или на поверхности земли. Со временем, вы заметите, как ваши знания и опыт способствуют увеличению количества и качества ваших находок.

За последние годы компания Minelab провела множество семинаров по освоению Explorer, на которых поисковики всегда узнавали что-то новое и интересное. Большинство этой информации содержится в этой книге. Запомните, за что отвечает каждая опция, до того, как испытывать чужие программы и паттерны. Как только назначение всех опций будет вам понятно, вы обнаружите, что Explorer является весьма простым в работе детектором. В результате, находки, которые вы хотите находить, будут радовать вас с регулярной периодичностью.

# Удачного Вам Поиска !

Ни одна книга о детекторах серии Explorer не может быть достаточно полной без короткого рассказа об истории создания компании Minelab. Minelab – одна из самых молодых компаний - производителей детекторов. Однако, за сравнительно короткий период своей деятельности, чуть более 20 лет, она твердо заняла лидирующие позиции в индустрии детекторов для поиска сокровищ и детекторов для служб безопасности.

Компания Minelab была основана в конце 1980-х годов, во многом благодаря отсутствию детекторов, способных эффективно справляться с работой по поиску самородного золота на проблемных почвах Австралии. В то время старатели только начинали заниматься электронным Проспектингом - поиском самородков при помощи металлодетектора. Найденные ими самородки часто измерялись даже не десятками, а сотнями грам. Несмотря на то, что поверхностный слой почвы, имел толщину не более 25 см, и состоял из камней; эти камни обладали сильной минерализацией, что существенно ограничивало возможности детекторов, доступных в то время на рынке, делая невозможным обнаружение даже больших самородков, лежащих под ними. Австралийские старатели обратились к профессору местного университета – Брюсу Кэнди, с просьбой, создать более производительный детектор. Менее чем за месяц, прототип нового детектора был готов. В 1986 году, первый детектор Minelab - Goldseeker 15000 вышел на поиски золота. За 2 года было продано более 8.000 этих детекторов. Первые модели детекторов Minelab предназначались исключительно для поиска золотых самородков. Благодаря своей производительности, они быстро получили широкую популярность среди старателей. Казалось бы, полностью вычищенные места снова приносили золото, что послужило толчком к возникновению в Австралии новой золотой лихорадки. Детекторы Minelab можно встретить везде, где работают успешные старатели. Слава о детекторах Minelab распространилась по всему миру, и старатели начали активно их использовать, получая превосходные результаты.

В 1989 году компания Minelab решила выйти на рынок детекторов для поиска сокровищ. Началось проектирование детектора, который позволял бы повысить точность распознавания цели, глубину обнаружения и избавиться от влияния минерализации грунта. Результатом этой работы стал детектор Sovereign (Соверен), который использовал многочастотную технологию – Broad Band Spectrum или **BBS**. Соверен позволил искателям монет и реликвий получить результаты, подобные результатам работы с Goldseeker, полученные несколькими годами ранее. Продолжая свои исследования, разработчики представили на суд общественности новые достижения, включая технологии Multi-Period Sensing - **MPS**, Dual Voltage Technology - **DVT**, уникальные схемы **VLF** детекторов с тремя независимыми рабочими частотами и, наконец, 28-частотную технологию Full Band Spectrum - **FBS**.

Компания Minelab высоко подняла планку технологических достижений в области обнаружения металлов. Разработки компании получают самые высокие оценки пользователей по всему миру. Поисковики, профессиональные археологи, военные и охранные структуры получили множество преимуществ, используя продукцию Minelab.

Посетите официальный сайт компании Minelab: **www.minelab.com**

или Сайт дистрибьютора Minelab на территории России: **www.minelab.com.ru** 

Трудно представить, что детекторы линейки Explorer начали выпускаться только с 2000 года. В наши дни трудно найти поисковика, который, как минимум, не слышал бы о детекторе Minelab Explorer, и об удивительных находках, сделанных с его помощью.

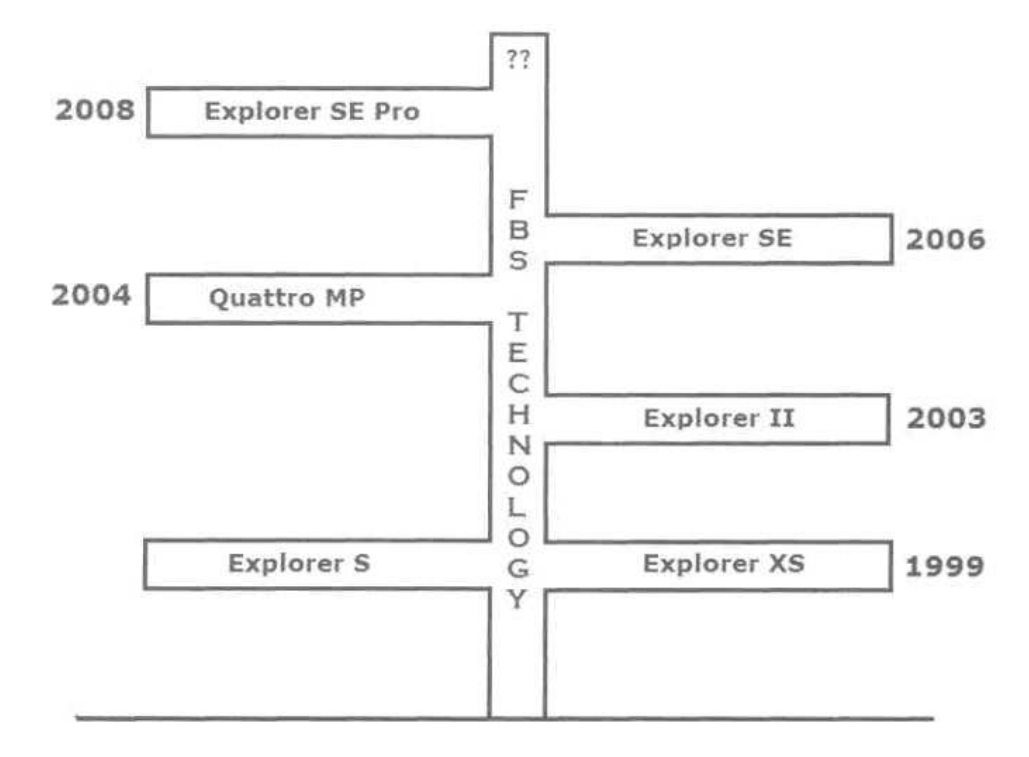

Производство детекторов серии Explorer началось в лабораториях Minelab в конце 1998 года. Брюс Кэнди и команда инженеров попытались решить проблемы, с которыми часто сталкивались Австралийские поисковики. Вместо усовершенствования имеющихся в то время технологий, команда разработчиков разрабатывает перечень требований, которым должен удовлетворять их новый детектор. Довольно быстро появляются первые прототипы. После полевых испытаний, выявленные недостатки устранялись, и испытания проводились снова. В течение всего 1999 года прототипы тестировались в различных почвенных условиях по всему миру. По завершении года, в прототипы были внесены финальные доработки, после чего появились две первые модели, получившие название Explorer. Это были Explorer XS и его младший брат Explorer S. После их выпуска, к разработчикам стали поступать сообщения о находках, сделанных на неслыханных ранее глубинах, и на участках, долгое время считавшихся окончательно выработанными. Модель Explorer S никогда не пользовалась особой популярностью, главным образом изза небольшой разнице в цене с XS. К тому же, XS имел ряд дополнительных функций, делающих этот детектор "более лучшей покупкой" для большинства пользователей. Обе модели функционируют на основе уникальной технологии FBS. Эта технология является ключом к увеличению глубины обнаружения, точности идентификации цели и беспроблемной работы на сложных почвах.

Несмотря на положительные отзывы о работе первых моделей Explorer, инженеры Minelab не стали почевать на лаврах; они продолжали работу по их дальнейшему совершенствованию. В 2003 году был выпущен Explorer II, обладающий улучшенной конструкцией, построенный на новой элементной базе, на основе последних достижений компьютерной техники.

В число основных изменений вошли:

- Новая система Cam Lock, облегчающая сборку и увеличивающая жесткость штанги детектора,
- Отображение значений двух составляющих сигнала от цели Ferrous и Conductive (модели S и XS отображали только значение CO),
- Увеличение производительности вследствие применения более мощного процессора.

По мере роста популярности, после выхода первых моделей Minelab в 2000 году, началось производство дополнительных аксессуаров. Оснастив свой Explorer аксессуарами от таких компаний, как Coiltek, Detech, Birch Engineering и Sun Ray Detector Electronics, каждый поисковик имеет возможность получить практически универсальный детектор.

В 2004 году был представлен новый детектор Quattro MP. Этот прибор, также построенный на основе технологии FBS, имел схожий пользовательский интерфейс, но несколько меньшую производительность, по сравнению с Explorer. Многим поисковикам понравились: глубина обнаружения выше-средней, легкость в использовании, и приемлемая производительность, которую обеспечивал новый Quattro MP.

Следующим этапом развития стал, появившийся осенью 2006 года Explorer SE. Эта модель в сочетании с внешним видом и особенностями предыдущих моделей, имеет более быстрый процессор, усовершенствованное программное обеспечение, несколько дополнительных функций и улучшенную систему меню. Стандартная, заполненная пеной поисковая катушка, выпускающаяся с 2000 года, также была заменена на новую, более тонкую, залитую эпоксидной смолой. В число основных изменений вошли:

- Увеличение количества Пресет-установок,
- Улучшенный дизайн составных частей штанги,
- Изменение цвета корпуса детектора с белого на черный
- Увеличение емкости NiMH аккумулятора,
- Применение новых электронных компонентов используемых при обработке сигнала.

Дальнейшим продолжением серии Explorer стал детектор Explorer SE Pro – выпущенный в 2008 году, и оснащенный новой поисковой катушкой, обеспечивающей увеличение глубины обнаружения, лучшее разделение целей и более четкий отклик от целей. Также эта катушка имеет меньший вес и лучше сбалансирована.

Мы не сомневаемся, что команда разработчиков Minelab работает над дальнейшим усовершенствованием технологии FBS, что должно обеспечить следующим моделям детекторов просто непревзойденную производительность. Какие новые возможности смогут предложить нам новые версии Explorer? Независимо от того, какие новые возможности и улучшения появятся в новых моделях, вы можете быть уверены, что это будут более мощные детекторы, которые смогут обнаружить еще больше находок на, казалось бы, полностью выработанных местах.

# Технологии **FBS** и **SmartFind –**  Неоспоримые Преимущества **Minelab**

Секрет непревзойденной производительности Explorer базируется на двух уникальных технологиях, разработанных инженерами Minelab. Это многочастотная технология Full Band Spectrum – FBS, и технология анализа цели SmartFind. О принципах работы этих технологий вы узнаете в этой главе. Четкое понимание того, КАК работают эти технологии, даст вам возможность легко адаптировать ваш Explorer к любым внешним условиям, с которыми вы только можете столкнуться.

#### Технология Full Band Spectrum - FBS

В конце 1980-х, команда раработчиков Minelab решила отойти от традиционных канонов при проектировании своего нового детектора для поиска сокровищ. Согласно требованиям тех лет, необходимо было сначала выбрать рабочую частоту, излучаемую детектором в землю, а затем построить детектор, обладающий необходимыми свойствами для выполнения определенных задач. Чем ниже рабочая частота – тем глубже сигнал проникает в землю; однако, чувствительность к мелким, низкокондуктивным целям, таким как бронза, латунь и золото – уменьшается. На высоких частотах чувствительность к мелким целям возрастает, но теряется глубина обнаружения. В дополнение к этому, многие детекторы, которые прекрасно работают в условиях одной местности, показывают не удовлетворительные результаты, при работе в другой местности, из-за различия в свойствах почвы. Таким образом, производители обычно выбирали рабочую частоту детектора, исходя из того, цели какого типа им будут искать, и в каких географических и почвенных условиях его будут использовать. Проблема заключается в том, что если вы охотитесь за различными целями и много путешествуете, вам необходимо часто менять детекторы, чтобы работать достаточно продуктивно.

Инженеры Minelab обнаружили, что, посылая в землю одновременно определенный спектр частот, можно максимизировать глубину обнаружения для любых типов целей, практически, вне зависимости от типа грунта находящегося под катушкой. Детектор Sovereign, представленный в 1990 году, функционировал на основе технологии Broad Band Spectrum - BBS, согласно которой в землю излучалось 17 различных частот в диапазоне от 1.5 кГц до 25.5 кГц, с шагом по 1.5 кГц. В следующем десятилетии, Sovereign вместе с его водонепроницаемым собратом - Excalibur, сделали компанию Minelab достаточно известной среди других производителей. Эти детекторы помогли обнаружить огромное количество сокровищ, пролежавших в земле несколько сотен лет.

С момента начала разработки Explorer в конце 1990-х, инженеры Minelab искали пути дальнейшего усовершенствования многочастотной технологии, прекрасно зарекомендовавшей себя в детекторах серии BBS. Брюс Кэнди подключился к работе команды инженеров, и вскоре ими были созданы несколько новых прототипов. Расширение количества излучаемых частот от 17 до 28, и повышение их верхней границы с 25.5 кГц до 100 кГц, позволило создать схему, названную Full Band Spectrum - FBS. Более низкие частоты эффективны для глубокого обнаружения целей, одновременно они менее чувствительны к мелким и низко-кондуктивным целям, типа бронзы, латуни, золота и платины. Более высокие частоты эффективны для вышеназванных целей, но глубина их обнаружения уменьшается, особенно в сильно минерализованном грунте.

В отличие от технологии BBS, которая оперирует частотами с шагом в 1.5 кГц, технология FBS оперирует одним из 11 доступных наборов частот или Каналов, каждый из которых содержит 28 различных частот. Преимущества данного метода заключаются в том, что в отличие от одно- или двух- частотных детекторов, сильно

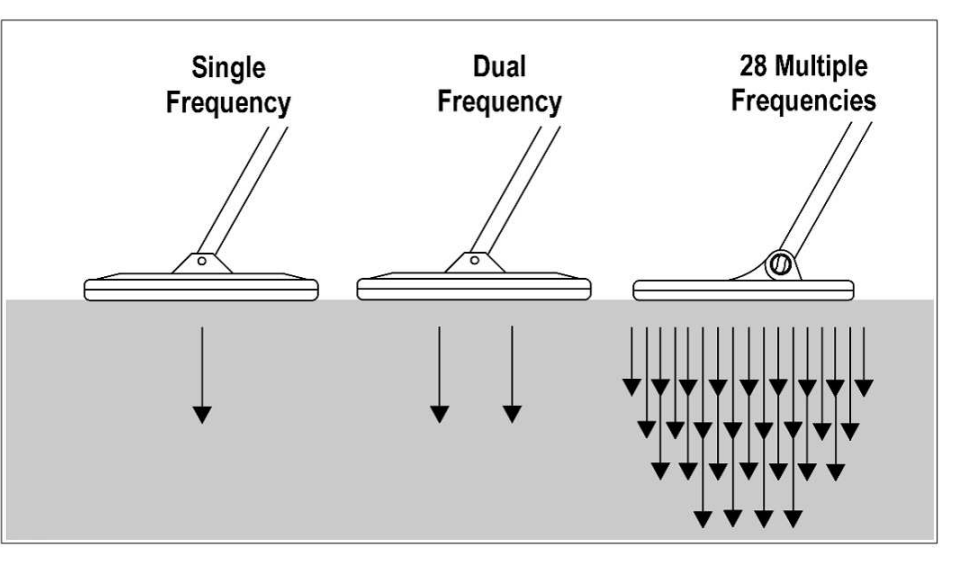

зависящих от характера почвы или внешних излучений, Explorer может выбрать оптимальный рабочий канал, испытывающий минимальное влияние со стороны внешних электромагнитных излучений. Выбор оптимального рабочего канала выполняется автоматически в течении менее чем 30 секунд, после нажатия кнопки NOISE CANCEL на панели управления детектора (или в ручном режиме, выбрав опцию NOISE в меню OPTION).

Некоторые типы почв могут существенно осложнять работу детектора. Глубина обнаружения обычно понижается при ухудшении состояния почвы. Увеличивающаяся минерализация также воздействует на качество отраженного от цели сигнала, снижая точность идентификации для глубоко лежащих целей на проблемных почвах. В середине 1970-х годов производители детекторов создали схему компенсации вредного влияния, вызванного состоянием грунта; однако, эта схема имела некоторые недостатки. Несмотря на это, ее все еще используют некоторые производители детекторов. Данная схема известна под названием Very Low Frequency или VLF. На практике, процедура Баланса Грунта выполнялась вручную или автоматически, на детекторах имеющих такую возможность. Таким образом, настройки детектора адаптировались к почвенным условиям на момент проведения баланса грунта. Однако, существует множество мест, где минерализация на сравнительно небольшом участке может изменяться довольно резко. Эти изменения могут существенно снизить производительность детектора, если регулярно не выполнять баланс грунта. Даже весьма незначительные и плавные изменения минерализации могут влиять на производительность детектора. Для поддержания оптимальной производительности, поисковикам с VLF-детекторами приходиться периодически выполнять балансировку грунта. Конечно, вы можете просто не обращать внимания на изменения минерализации, просто пропуская некоторые хорошие цели.

Инженеры Minelab предложили координальное средство для решения проблемы минерализации грунта. Согласно принципу работы технологии FBS, детектор постоянно, автоматически анализирует состояние почвы. В результате этого анализа, изменения отраженного от цели сигнала, вызванные минерализацией почвы, просто ИГНОРИРУЮТСЯ. Сигналы от почвы вычитаются из сигнала отраженного от цели. Очищенный от искажений, сигнал используется для точной идентификации цели, вне зависимости от глубины ее залегания, минерализации грунта или солености почвы. В отличие от других детекторов, которым на глубине около 15 см в минерализованном грунте трудно идентифицировать цель с определенной долей точности, Explorer четко видит такую цель и может достаточно точно ее идентифицировать. Не со 100% точностью, но в 100% случаев, технология FBS позволяет поисковикам по всему миру обнаруживать бесчисленное количество целей, которые ранее казались недосягаемыми.

Благодаря применению технологии FBS детекторы серии Explorer ПОСТОЯННО автоматически отслеживают состояния почвы, игнорируя ее негативное влияние. Это позволяет даже новичкам достаточно успешно работать на участках, на которых не в состоянии работать опытные поисковики с профессиональным оборудованием других производителей. В отличие от детекторов, которые КОМПЕНСИРУЮТ влияние грунта, Explorer просто ИГНОРИРУЕТ влияние грунта, и это две БОЛЬШИЕ разницы.

#### **Технология SmartFind**

Второй составляющей непревзойденной производительности Explorer является технология анализа целей или система дискриминации - SmartFind. В начале эпохи металлодетекторов, дискриминация - распознавание различных типов металлов казалась призрачной мечтой. В те далекие времена детекторы делали только то, что им и положено было делать, исходя из их названия... ОБНАРУЖИВАЛИ МЕТАЛЛЫ... ВСЕ МЕТАЛЛЫ ! Ржавый гвоздь, пуля времен гражданской войны, золотое кольцо или серебряная монета - все эти предметы сопровождались одинаковым сигналом. Поисковикам каждый день приходилось очень много копать. Начав заниматься поиском сокровищ в 1960-х, я могу подтвердить, что нам, до изобретения дискриминации, приходилось выкапывать ТОННЫ мусора. Наконец, производители обнаружили, что цель может быть распознана по изменениям, которые она вносит в отраженный от нее сигнал. Вначале процесс распознавания не был достаточно отлажен; однако, при дальнейшем усовершенствовании технологии, возможности идентификации целей были существенно улучшены: от стрелочных индикаторов до современных LCD дисплеев.

Во многих случаях точность идентификации была "достаточно честной", однако, два фактора существенно ограничивали ее возможности. Во-первых, глубина залегания цели. При увеличении глубины залегания цели, отраженный от нее сигнал становился слабее, вследствие влияния минерализации грунта. Например, пенс Индейская Голова корректно идентифицировался на глубине около 12 см. На глубине более 15 см, его идентификация срывалась; он обнаруживался как пробка. Другим фактором, ограничивающим точность идентификации являлось то, что индикаторы многих детекторов были откалиброваны на типовые цели - чаще всего монеты. Вот несколько типичных примеров надписей на дисплее старого детектора: Золотые украшения - Язычок от банки - пенс Индейская Голова - Пробка. Такие цели, как реликвии, украшения или предметы, потерянные от 100 или 1.000 лет назад вносят в этот ряд дополнительную неразбериху. Это является одной из причин того, почему многие ценные предметы все еще ждут своего обнаружения даже на участках, регулярно обследуемых в течение нескольких лет. Чрезмерное доверие подобному индикатору типовых целей может привести вас к пропуску замечательных находок!

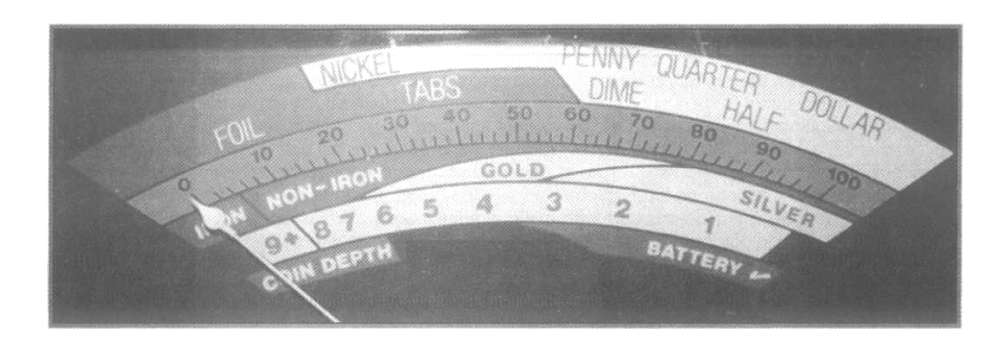

На фотографии выше показан типичный экран старого аналогового металлодетектора, показания которого основаны на значениях Кондуктивности. Мы видим значение только одной составляющей сигнала от цели. Точность идентификации ограничивает наложение нескольких разных целей на одно цифровое значение.

Также, данный индикатор не содержит наименования таких целей, как реликвии, или старинные монеты, часто разыскиваемых поисковиками. Команда разработчиков Minelab была прекрасно осведомлена о всех этих проблемах. Инженеры Minelab попытались извлечь из сигнала от цели дополнительную информацию, обработать ее и отобразить так, чтобы пользователь мог более точно идентифицировать цель даже на максимальной глубине.

Было затрачено огромное количество времени и сил на тестирование различных целей чтобы выяснить, как они изменяют отраженный от них сигнал. Выяснилось, что в дополнение к Кондуктивной составляющей сигнала необходима еще одна величина, характеризующая цель. Этой дополнительной величиной стала "Ferrous" или Индуктивная составляющая.

Теперь, вместо того, чтобы присвоить определенной точке на шкале (как показано на рисунке на предыдущей странице) свою специфическую цель, на основе ее кондуктивности, инженеры Minelab создали координатное поле "X-Y". Каждая цель имеет на нем собственное местоположение - точку, в соответствии со своими значениями Кондуктивности и Индуктивности. Цели, имеющие одинаковые значения Кондуктивности, кажущиеся одинаковыми на других детекторах, имеют различные значения Индуктивности, и могут быть, в большинстве случаев, легко распознаны.

Прочтите Обязательно: Очень ВАЖНО запомнить, что две составляющих сигнала от цели называются FERROUS и CONDUCTIVE, для простоты понимания их можно назвать "Fe" и "Co". Идентификация целей из различных металлов по этим двум параметрам не имеет ничего общего с классическим металловедением, и применяется только для удобства понимания показаний на дисплее детектора. Показания "Fe" и "Co" являются просто координатами координатного поля - программного продукта, созданного инженерами Minelab, и служащего для наглядного отображения сигнала от цели. Не существует никаких привязок параметров "Fe" и "Co" к конкретным физическим параметрам определенных металлов.

Поскольку концепция была определена, инженеры занялись ее практической реализацией. Используя новейшие компьютерные технологии, инженеры Minelab на основе жидкокристаллического LCD экрана создали революционную систему дискриминации - SmartFind. На рисунке представлен внешний вид экрана SmartFind, устанавленного на детекторах Explorer S, XS, II и SE.

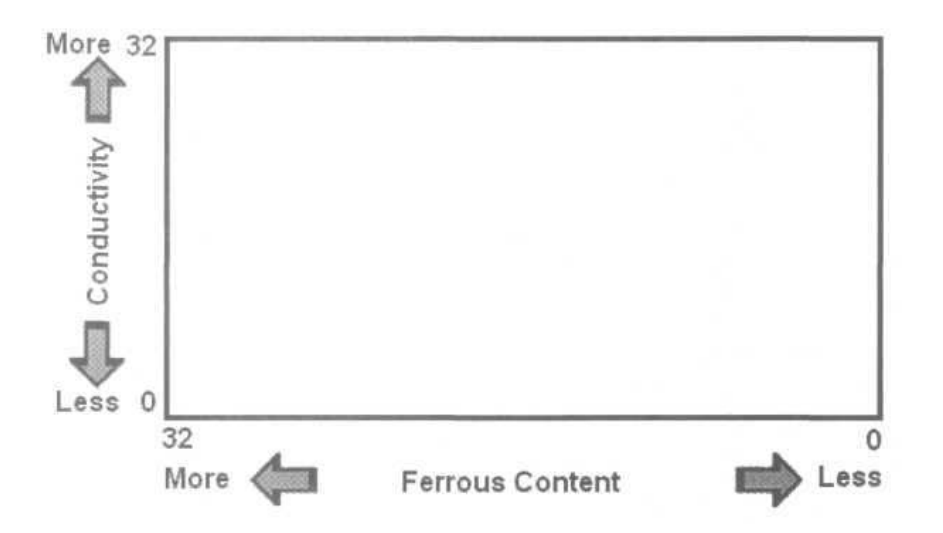

Железные цели, с высокими значениями Ферос – гвозди, железные инструменты или подобные им артефакты - будут появляться в левой стороне экрана. В центре экрана обычно появляются цели из золота, бронзы, свинца или никеля. Высоко Кондуктивные цели: медь или серебро - будут появляться в верхнем правом углу экрана.

Для наглядной демонстрации, ниже представлены несколько типовых целей и значения "Fe" и "Со", которые они имеют на Explorer:

- Амер. никелевая монета ...... Ferrous = "10" ..................... Conductivity = "06"
- Квадратный гвоздь ............... Ferrous = "30"..................... Conductivity = "28"
- 
- 25 центов серебро .................. Ferrous = "00" ...................... Conductivity = "28"

На рисунке ниже показано местоположение курсоров тех же целей на экране SmartFind на Explorer. После получения определенного количества полевой практики, и понимания принципов воздействия на курсор глубины залегания цели и свойств грунта пользователи Explorer могут довольно легко различать типовые цели.

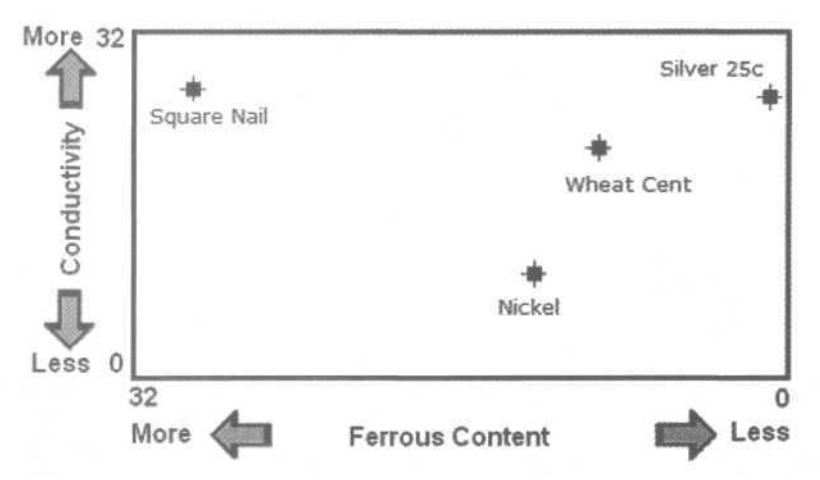

Примечание: Однако, это довольно ИДЕАЛИСТИЧЕСКОЕ утверждение, в реальности местоположение курсора от одной и той же цели может меняться, в зависимости от некоторых факторов. Советы, представленные в этой книге, помогут вам понять специфику этих изменений.

#### Как технологии FBS и SmartFind Могут Помочь Вам?

Могут ли эти технологии "подсказать" вам, стоит ли выкапывать цель? Посмотрите на фотографию ниже. Слева изображен обычный Язычок от банки, справа - Никелевая монета, также представлены их цифровые показания на экране Explorer. Если для идентификации целей вы будете использовать только значения Кондуктивности, как это делают большинство других детекторов - обе цели будут выглядеть одинаковыми; так как обе цели имеют одинаковое значение "Со" - 06. Однако, благодаря возможности Explorer извлекать из сигнала от цели значения двух составляющих, вы будете видеть еще и значение "Fe" - или Индуктивности, что позволяет вам отличить мусор от хорошей цели.

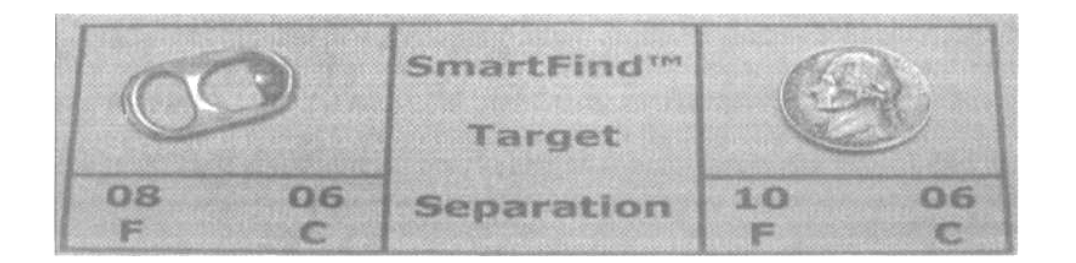

Однако. существуют исключения. Несмотря на продвинутые возможности FBS детекторов, 100% точность идентификации целей все еще остается не достижимой. Прочитав эту книгу, вы узнаете, что пользователь Explorer, при реализации всех возможностей своего детектора (правильном использовании), имеет ряд значительных преимуществ.

Помните, ключом к достижению успеха является максимальное увеличение хороших целей, обнаруживаемых вами в течение одного часа, что достигается более точным разделением хороших и плохих целей. Вы можете тратить меньше времени на выкапывание мусора, сосредоточившись на хороших целях. В главах, посвященных определенным типам поиска, вы найдете советы, которые могут помочь вам уверенно различать часто встречающиеся цели, используя значения двух составляющих сигнала от цели.

Составляющие "Fe" и "Co", представленные в Графическом и Звуковом виде (в зависимости от настройки опций в меню Audio) могут значительно увеличить количество ваших хороших находок.

В отличие от детекторов, которые отклоняют и принимают цели, руководствуясь только значениями Кондуктивной составляющей, FBS детекторы предоставляют пользователю более широкие возможности по приему и отклонению целей. На семинарах по освоению Explorer, проводимых Minelab, для объяснения принципов отклонения и приема целей на Explorer, я всегда использую координатную сетку, поскольку экран SmartFind лучше всего представлять в виде подобной сетки (рисунок справа). Каждому отверстию этой сетке соответствуют уникальные координаты "Fe" и "Co", отображающие значениях составляющих Ферос и Кондактив. Каждая ось

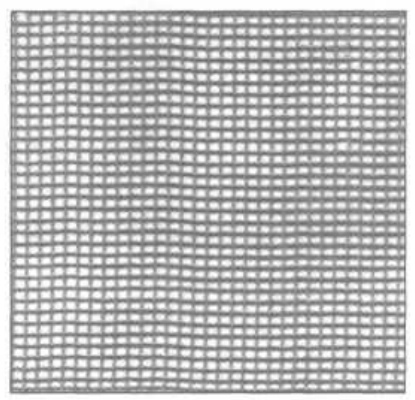

имеет деления от 0 до 32, когда вы перемещаете курсор по экрану, вы видите, что имеется 32 ячейки в ширину, и 31 в высоту. Всего получается 992 (32 x 31) ячейки, где может появиться курсор, отображая свойства очередной цели. Используя функции EDIT и LEARN (более подробно о них вы узнаете в следующих главах), вы можете разрешить Explorer Принимать (белая, открытая ячейка) или Отклонять (черная, закрытая ячейка) любую из 992 ячеек. Предположим, что вы хотите отклонять все цели с составляющей Ферос, превышающей определенное значение. Путем зачернения левой стороны экрана Explorer, до необходимого значения, вы быстро делаете то, что вам необходимо (вспомните этот пример, когда будете читать главу, посвященную Iron Mask).

А что, если вы хотите находить только высоко кондуктивные цели, например, серебряные монеты? Если вы оставите белой только верхнюю правую четверть экрана Explorer, вы будете игнорировать большинство нежелательных целей, таким образом, увеличивая вероятность обнаружения высоко кондуктивных целей. Использование (или не использование) дискриминации является ключевым фактором, обеспечивающим пользователям Explorer возможность экономии времени в поле, посредством более точной идентификации большинства целей. Используя разумное количество дискриминации, вы можете точно идентифицировать большинство типов целей.

Следует понимать, что система распознавания целей на Explorer не может обеспечить 100% точность. Иногда, тяжелые почвенные условия или расположенные близко друг к другу цели, могут заставить цель отображается в "необычном" для нее месте на экране. Однако, несмотря ни на что, технология FBS, по сравнению с технологиями, применяемыми в детекторах других производителей, и по сей день остается наиболее точной.

Существует метод, позволяющий поисковикам, которые используют минимум, или совсем не используют дискриминацию, все равно использовать преимущества технологии SmartFind. Когда вы не используете дискриминацию, т.е. ваш экран полностью чист (белый), то никакая цель не отклоняется; при этом значения Кондактив и Ферос для обнаруживаемых целей будут отображаться в графическом и звуковом виде.

Вы будете слышать очень много различных сигналов. Но, не смотря на это, данный метод может гарантировать, что на обследуемом вами участке не осталось ни одной не обнаруженной хорошей цели. Далее по ходу книги, вы найдете объяснение всех преимуществ и недостатков использования различных уровней дискриминации, но об этом позднее. В конечном счете, выбор количества используемой дискриминации является персональным выбором каждого. Это зависит от: свойств обследуемого участка, и от количества времени, которым вы располагаете.

Благодаря сочетанию технологий FBS и SmartFind, Explorer высоко удерживает планку производительности. Каждая последующая версия Explorer, базирующаяся на данном фундаменте, обеспечивает поисковиков дополнительной информацией и увеличивает производительность, благодаря улучшенной схемотехнике и примененными инженерами "ноу-хау".

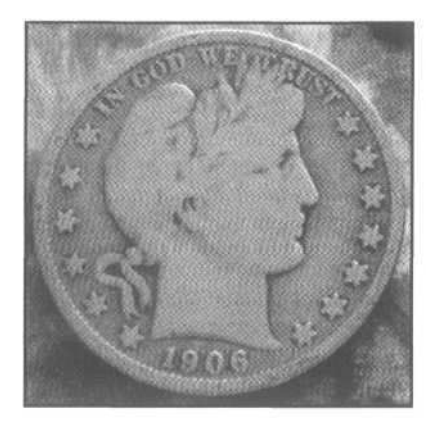

Такая находка, как этот полтинник Барбер 1906 года, найденный Джимом Уилкиным в выработанном и весьма замусоренном парке в Сан-Франциско, была бы невозможна без использования технологий FBS и SmartFind. Джим использовал Explorer SE Pro со специальным Паттерном, помогающим ему "выуживать" цели в столь сложной обстановке. Он надеется обнаружить там еще некоторое количество старых монет. Стабильный сигнал показаниями "00-27", сопровождаемый половинным индикатором глубины, привел к обнаружению этой прекрасной монеты на участке, который избегало множество других поисковиков. К вашему сведению, Джим сделал эту

находку, работая с Explorer SE Pro менее недели. Немного практики, и вы с вашим Explorer можете сделать выработанные участки снова приносящими хорошие находки.

Многие поисковики, благодаря способности проникать на десятилетия, столетия или тысячелетия назад, называют детектор "Машиной Времени". Тони Хант представил здесь фотографию 7-ми золотых браслетов, обнаруженных на кукурузном поле в Норфолке, на востоке Англии, и датируемых приблизительно 800 годом до нашей эры – им почти 3.000 лет! Они были найдены Дейвом Перкинсом при помощи Explorer II и большой катушки Detech диаметром 18 дюймов. Эти удивительные артефакты теперь находятся в музее Норвича. Как первооткрыватель, Дейв получил за них награду 35.000£.

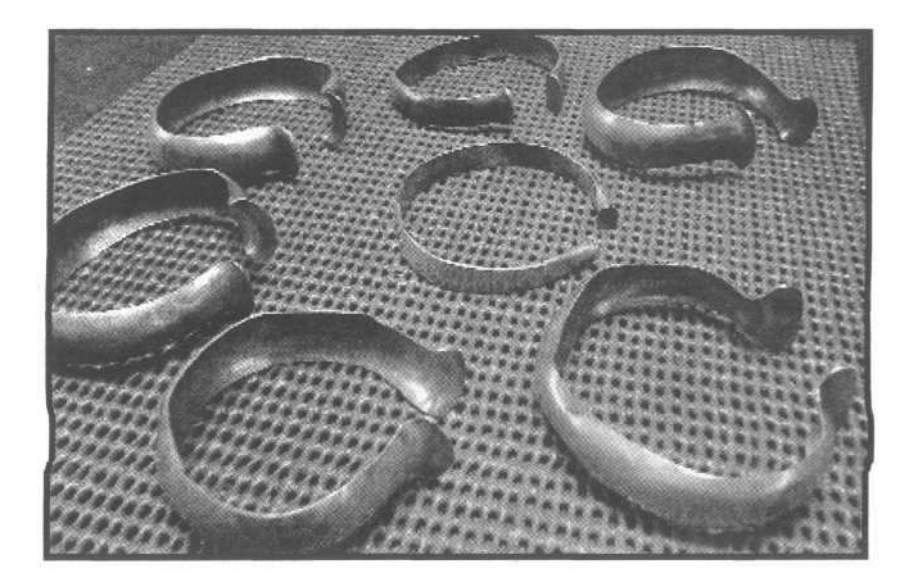

# Знакомство с Органами Управления Explorer II, SE и SE Pro

1980 - 1981 - 1982 - 1983 - 1984 - 1984 - 19

детекторы Explorer "Самыми Многие ПОИСКОВИКИ называют серии Сложными Детектороми". Однако, если вы потратите определенное время на изучение назначения каждой опции, и методов ее эффективной настройки, исходя из ваших задач и условий поиска - вы обнаружите, что Explorer является столь же простым в использовании, как и детекторы из серии "включил-и-пошел".

Многие пользователи, от новичков до ветеранов, с которыми я встречался на семинарах по освоению Explorer, высказывали единодушное мнение, что Explorer является довольно сложным в освоении детектором, требующим для своего освоения затрат определенного количества времени. В большинстве случаев, люди, начинающие осваивать Explorer, обычно деляться на две группы. Представители первой группы несколько лет проработали с детекторами других производителей, и им необходимо "переучивание" на Explorer. Вторая группа поисовиков просто не удосужились выделить время для изучения того, за ЧТО отвечает каждая опция, КАК разные настройки детектора влияют на его производительность, и КАК понимать сигналы от целей. Цель написания данной главы заключается в том, чтобы предоставить вам Простое и Понятное объяснение назначения каждой опции, присутствующей в данных моделях Explorer. Полученные вами знания пригодятся при анализе программ, предназначенных для определенных типов поиска, представленных далее по ходу книги. Эти знания помогут вам лучше разбираться в назначении программ и паттернов для Explorer, часто встречающихся в книгах, журналах или на интернет форумах. Благодаря этим знаниям, вы сможете самостоятельно определить. будут ли вам полезны какие-либо программы и паттерны, или они не представляют для вас никакой ценности. Существует множество различной, доступной информации, о методах работы с детекторами серии Explorer... вам следует выбирать именно то, что будет для вас действительно полезным.

Основные органы управления Explorer, с момента выпуска первых моделей, остались практически неизменными. Однако, между моделями существуют определенные различия; по ходу книги мы будем упоминать к каким моделям детекторов относятся те или иные особенности.

Примечание: Вам не следует делать настройки "по совету других". Убедитесь, что полностью понимаете, для чего необходима каждая опция, и как она влияет на производительность Explorer в вашем конкретном случае. Идеальная настройка для поиска на полях Гражданской войны в южной Каролине, может принести скудные результаты при поиске монет в одном из парков Калифорнии, или при поиске на пляже одного из северных штатов, а уж тем более при поиске на полях Англии. Как только вы узнаете, за что отвечает каждая опция, вы сможете самостоятельно делать любые настройки для ЛЮБЫХ обследуемых вами участков!

Одна из первых моделей детекторов серии Explorer - Explorer S была просто усеченной версией модели Explorer XS, Освоению детекторов Explorer S и XS была посвещена отдельная книга. В тоже время, информация, представленная в этой книге, будет полезна владельцам всех моделей Explorer.

Каждая из регулируемых опций Explorer будет детально рассмотрена в этой главе, вместе с различными вариантами ее настройки. Диапазон допустимых значений и заводские настройки для каждой опции, будут представлены в таблицах. Следует заметить. что заводские настойки Explorer SE были созданы на основании МНОГОЧИСЛЕННЫХ ОТЗЫВОВ ОПЫТНЫХ ПОИСКОВИКОВ.

В любом случае, вам потребуется определенное количесво времени для ПОНИМАНИЯ назначения всех опций. После чего вы можете испытать программы, представленные в этой главе, а также в других главах далее по ходу книге. Представленные в этой книге программы выдержали проверку временем. Они прекрасно подойдут для вас, поскольку вы только начинаете свое знакомство с Explorer. Вы можете записывать ваши собственные настройки, более лучше подходящие для определенных типов поиска или внешних условий, с которыми вы столкнуться, в специальную Форму, напечатанную в конце этой книги. Настройки, созданные вами собственноручно, будут вам значительно более полезны, чем бездумное копирование чьих-то настроек из интернета.

#### Внешний Вид Блока Управления Explorer

Давайте начнем со знакомства с блоком управления Explorer. На рисунке ниже представлен блок управления детектора Explorer II. Однако, за исключением некоторых косметических изменений, сделанных за последние годы, все представленные на ней опции присутствуют также и на Explorer SE и SE Pro. Кнопки по обоим сторонам экрана, не подписаны, поскольку их назначение изменяется в зависимости от того, что отображается на экране; т.е., выбор режимов работы или выбор элементов меню. Все другие кнопки имеют определенные названия, согласно выполняемым функциям. О назначении этих функций, и о том, как лучше их использовать в изменяющихся условиях внешней среды, будет рассказано далее в этой главе, а также в главах, посвященных определенным типам поиска.

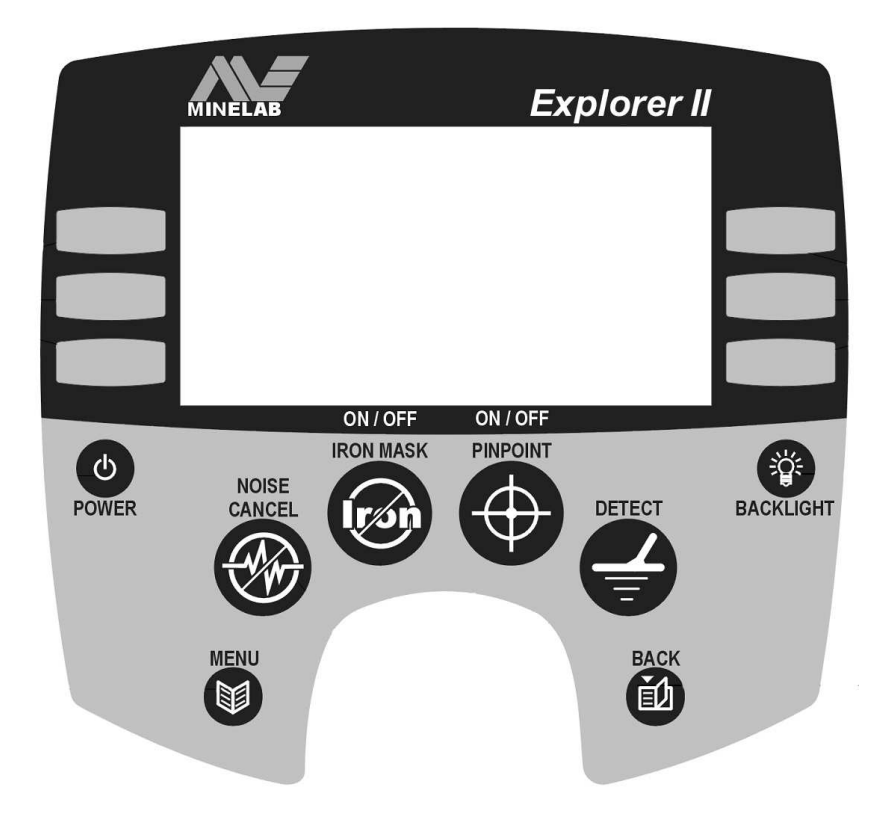

Функция "Help" Большинство опций, доступных в меню, или на панели управления, снабжены функцией "ПОМОЩЬ" (Help). Вы можете получить краткую подсказку, о назначении каждой опции. Для вызова Подсказки, нажмите и удерживайте кнопку, вызывающую у вас вопросы, в течение более 1 секунды. Полученная вами информация будет весьма краткой и является скорее "напоминаем".

В таблице на следующей странице представлено краткое описания каждой из кнопок панели управления Explorer.

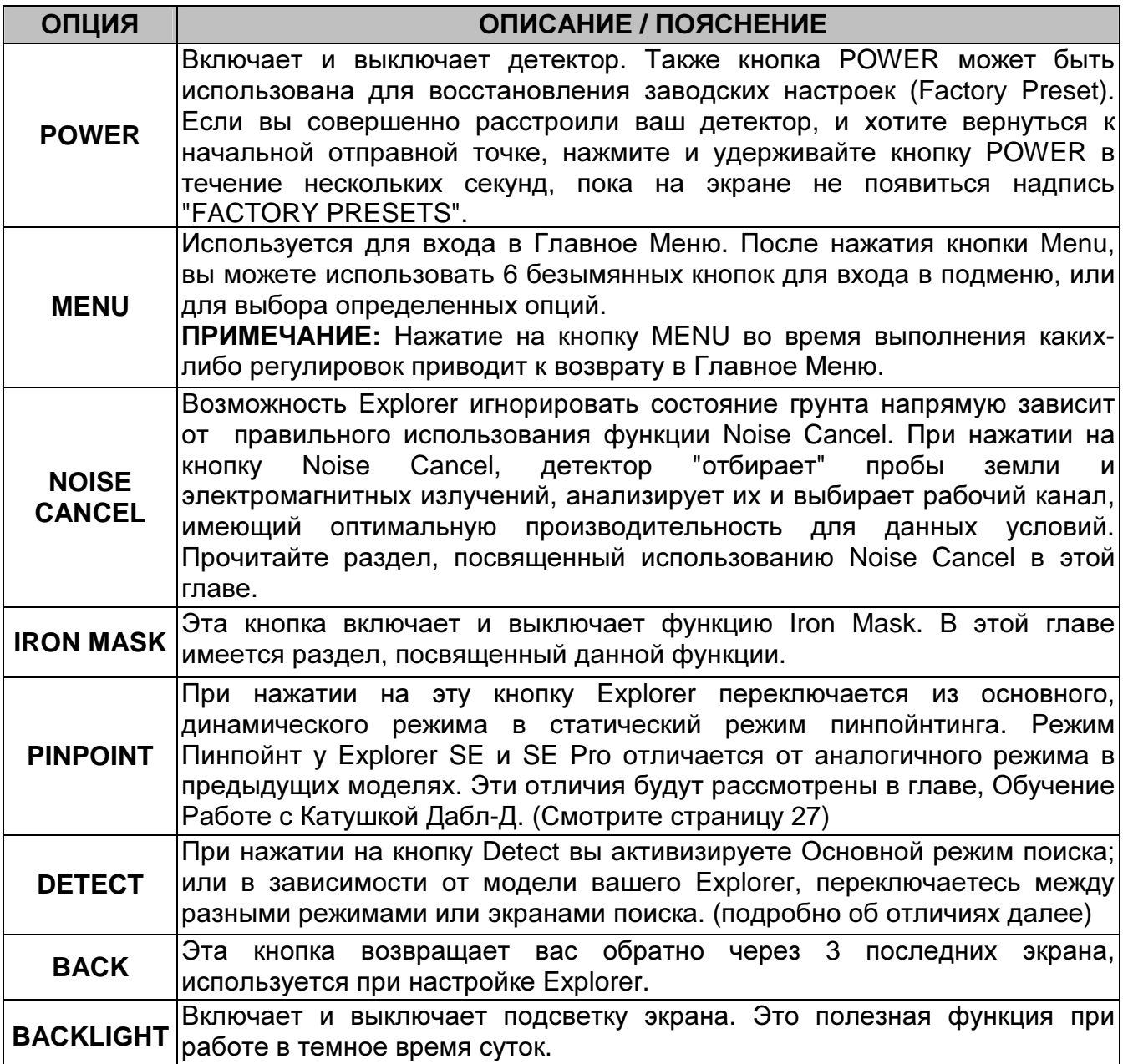

ВНИМАНИЕ: Убедитесь, что случайно не включили подсветку без необходимости, поскольку это может существенно сократить время работы аккумулятора. Поисковики, работающие под пирсами океанских пляжей, часто пользуются подсветкой даже в дневные часы. Однако, не забывайте выключать подсветку, когда снова выходите на свет, в противном случае ваш аккумулятор может быстро разрядиться.

На детекторах серии Explorer имеется два основных рабочих экрана: SmartFind и Digital, которые вы можете использовать по вашему выбору исходя из личных предпочтений. Например, многие бывшие пользователи детекторов Whites XLT или DFX предпочитают, по началу, работать с экраном Digital, поскольку он отображает показания сходные с показаниями на их прежних детекторах. Экран SmartFind предоставляет вам больше полезной визуальной информации, помогающей идентифицировать цель до ее выкапывания

Выбор рабочего экрана является делом вашего персонального предпочтения. Вы можете переключаться между этими экранами, в зависимости от внешних условий или по мере освоения детектора. На рисунке ниже показан внешний вид экрана SmartFind, и описание отображающихся на нем иконок.

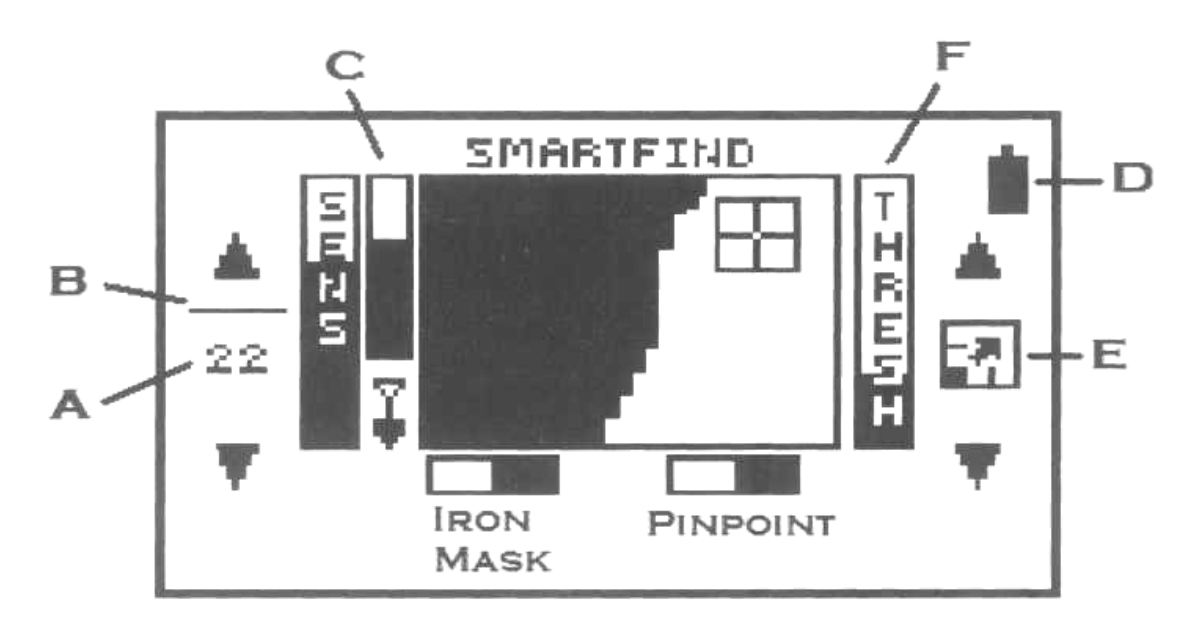

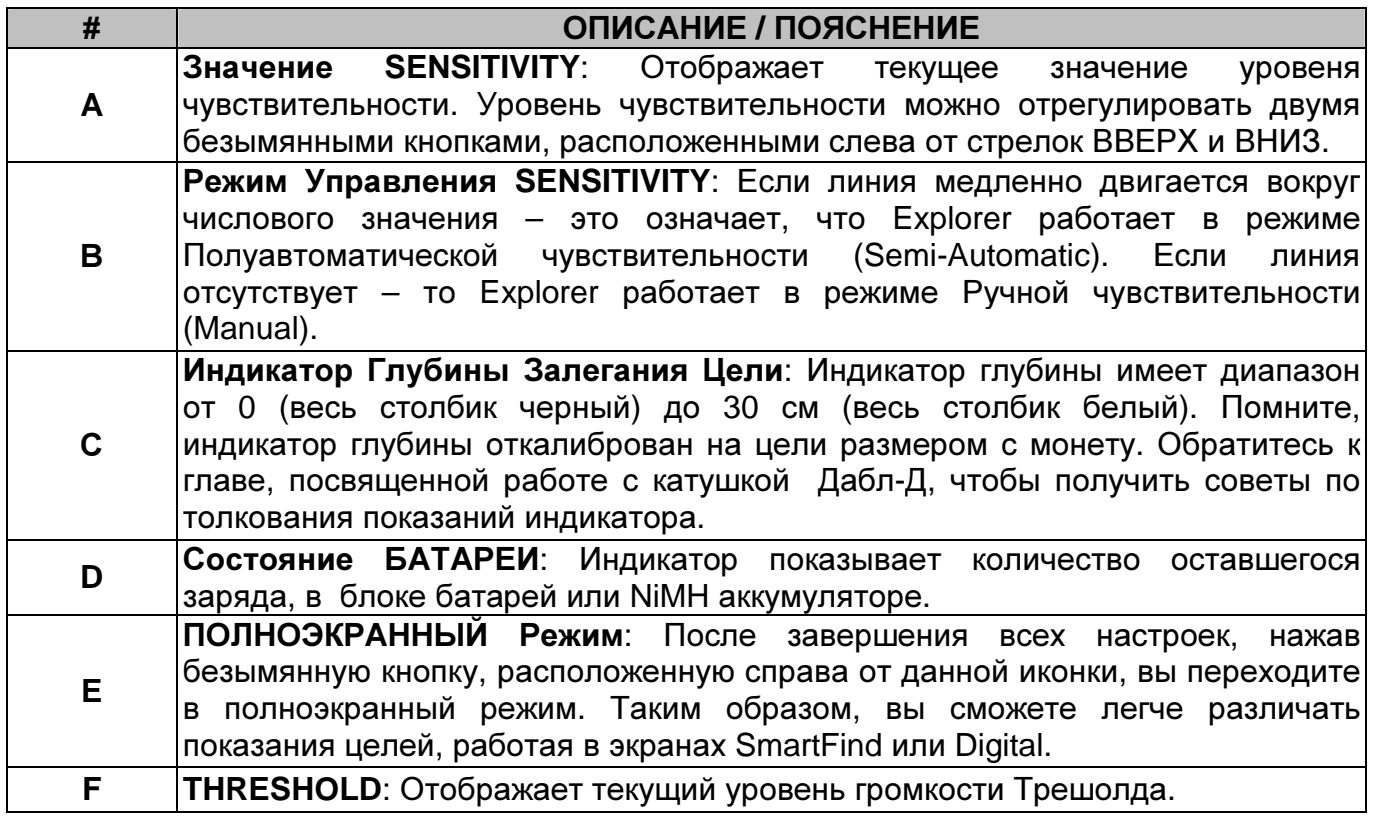

На рисунке на следующей странице показан внешний вид экрана Digital на Explorer SE. Хочу напомнить, что на дисплее Explorer XS в экране Digital отображаются только цифровые значения Кондуктивности. Хотя, детектор, при анализе сигналов от целей, оперирует составляющими "Fe" и "Co". На детекторе Explorer II в экране Digital вы можете увидеть иконки, отображающие предположительно обнаруженную вами цель, на основании значений ее составляющих Ферос и Кондактив. На Explorer SE иконки предположительных целей были заменены большими цифровыми индикаторами значений составляющих "Fe" и "Co". Экран SmartFind отображает ту же самую информацию, в графическом виде, позиционируя курсор от цели в соответствии со значениями его составляющих.

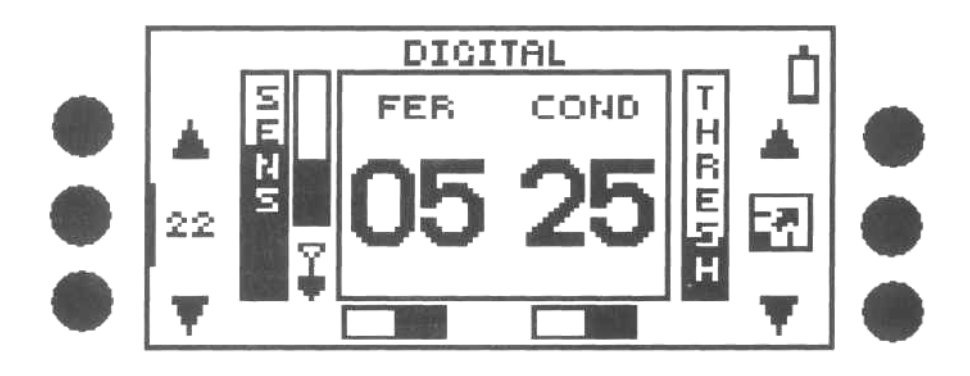

#### Чувствительность **(Sensitivity)**

ДИАПАЗОН РЕГУЛИРОВКИ.…..…-» от 1 до 32……..……-» Мануал или Полу-Авто ЗАВОДСКАЯ УСТАНОВКА Explorer XS и II………….……….……-» 16……………………-» Полу-Авто Explorer SE и SE Pro…………………-» 22…………..……….-» Полу-Авто

РЕКОМЕНДОВАННОЕ ЗНАЧЕНИЕ

-» Зависит от условий поиска…-» Мануал или Полу-Авто

(Смотрите другие главы)

Опция Sensitivity используется для регулировки мощности сигнала, излучаемого детектором в землю. Чем больше мощность сигнала, тем более глубокие и более мелкие цели, могут быть обнаружены. Для управления чувствительностью на Explorer существует два различных режима – ПОЛУ-АВТОМАТИЧЕСКИЙ (SEMI-AUTOMATIC) и РУЧНОЙ (MANUAL). Режим ПОЛУ-АВТО является заводской установкой по умолчанию. Он предназначен для обеспечения профессиональных результатов практически в любых почвенных условиях. Нажимая центральную безымянную кнопку слева от экрана, вы переключаетесь между режимами ПОЛУ-АВТО и МАНУАЛ. Уровень чувствительности можно регулировать двумя безымянными кнопками, расположенными напротив стрелок вверх и вниз, слева от экрана. Когда выбран режим ПОЛУ-АВТО, вокруг числового значения Чувствительности будет медленно вращаться линия.

При работе в режиме ПОЛУ-АВТО, Explorer будет пытаться работать с установленным вами числовым значением чувствительности. Однако, если состояние почвы и наличие внешних электромагнитных излучений, оказывают свое негативное воздействие, детектор понижает значение чувствительности, чтобы исключить появление ложных сигналов – схема автоматически понижает уровень чувствительности. Если внешние условия изменяться, уровень чувствительности будет увеличиваться до установленного вами значения, или уменьшаться – поддерживая стабильность работы детектора. Многие пользователи чувствуют, что эти постоянные колебания чувствительности в результате снижают глубину обнаружения. Наряду с некоторой потерей глубины, возросшая стабильность вместе с возможностью слышать "пограничные" цели, может компенсировать вам эту потерю. Окончательный выбор режима чувствительности остается за вами, и может изменяться от места к месту.

На семинарах я часто использую аналогию с ближним и дальним светом автомобильных фар. В ясную ночь вы можете видеть значительно дальше, используя Дальний свет. Но если вы попадаете в густой туман, то вся мощность дальнего света отражается обратно к машине, приводя к более худшей видимости, чем при использовании ближнего света. Регулятор чувствительности на ЛЮБОМ детекторе работает аналогичным образом. Если вы установите максимальное значение ("32" на Explorer), найдется очень, очень мало мест, где вы сможете работать с данными установками, сохраняя стабильность работы.

Конечно, существуют опытные поисковики, которые умеют выбирать сигналы от хороших целей среди ложных сигналов, но в любом случае, подобная практика НЕ ПРЕДНАЗНАЧЕНА для тех, кто только начинает осваивать Explorer.

Ручная регулировка чувствительности, в некоторых ситуациях, может обеспечить вам дополнительную глубину обнаружения, но более подробно об этом в последующих главах. Советы опытных поисковиков помогут вам определить, что лучше работает в вашей конкретной местности. Использование режима МАНУАЛ, вынуждает Explorer постоянно работать с установленным вами значением чувствительности. Например, если вы установили значение "28" - то вы можете получать довольно много ложных сигналов. Однако, принимая во внимание состояние почвы, значение "26" позволило бы вам работать более спокойно, без ложных сигналов. Если бы вы установили значение "28" в режиме ПОЛУ-АВТО, Explorer смог бы самостоятельно, при необходимости понизить чувствительность до "26", а после этого, при улучшении почвенных условий, чувствительность снова могла бы достичь установленного вами значения "28". Основное отличие состоит в том, что в ПОЛУАВТОМАТИЧЕСКОМ режиме вы не слышите назойливых ложных сигналов, часто возникающих при работе в режиме МАНУАЛ. Без сомнения, вы можете заставить Explorer работать немного более "мощнее" в режиме МАНУАЛ. Если вы готовы (и способны) работать в атмосфере постоянных ложных сигналов, вызванных высокими значениями чувствительности, вы можете отказаться от использования режима ПОЛУ-АВТО.

Однако, существуют некоторые различия между работой режима ПОЛУ-АВТО в Explorer и ABTOMAT (FULL-AUTO) в детекторе Quattro MP. Давайте рассмотрим их более подробно. На детекторе с режимом АВТОМАТ, чувствительность всегда будет поддерживаться на максимально возможном уровне, что может быть необходимым не всегда.

Скажем, при поиске недавно потерянных целей, или на соревновании по поиску, где цели закопаны на небольшой глубине. Работая на максимальной чувствительности, вы можете обнаружить цели на глубине около 30 см и даже глубже. Если вы в режиме ПОЛУ-АВТО выбрали значение чувствительности "15", ваш Explorer будет стараться работать на уровне, как можно более близким к "15", сохраняя стабильность работы, и не излучая избыточную мошность, достаточную для обнаружения подковы на глубине до 45 см. Я часто вижу людей, которые на соревнованиях отвлекаются на глубокие цели, попросту тратя драгоценное время.

По ходу книги вам будут встречаться советы и приемы, в которых использование режима МАНУАЛ может быть полезным. Однако, пока вы не проведете определенное количество часов в поле, работая в ПОЛУ-АВТО с уровнем чувствительности менее "20" - у вас не будет гарантии, что вы сможете распознавать сигналы, воспроизводимые вашим Explorer.

#### Трешолд - Пороговый Тон (THRESHOLD)

ДИАПАЗОН РЕГУЛИРОВКИ................ » от 0 до 40 ЗАВОДСКАЯ УСТАНОВКА РЕКОМЕНДОВАННОЕ ЗНАЧЕНИЕ..-» Едва слышен; громкость зависит от того, используете ли вы наушники или встроенный спикер.

Поскольку некоторые поисковики считают Трешолд (Пороговый Тон) более помехой, чем помощником, я рекомендую вам работать так, чтобы трешолд был чуть слышен. Это позволяет вам заметить его пропадание (тишину), кода катушка Explorer проходит над Отклоняемой целью.

Пропадающий Трешолд будет для вас сигналом, чтобы остановиться и еще раз тщательно просканировать это место, убедившись, что мусорная цель не маскирует хорошу цель, лежащую рядом. Глава, Знакомство с Iron Mask, содержит полезные советы, показывающие, как полезно иногда бывает работать с четко слышимым трешолдом.

Желаемый уровень THRESHOLD может быть установлен при помощи безымянных кнопок, расположенных справа от экрана, напротив стрелок вверх и вниз.

Структура меню любого Explorer становится очень простой, как только вы начинаете понимать назначение каждой его опции. Фактически, значения многих опций могут быть установлены один раз и забыты, и до тех пор, пока внешние условия не изменятся коренным образом. Остаток этой главы будет посвящен описанию различных функций и опций, имеющихся в разных моделях Explorer. Глава, называющаяся Превращение Вашего Explorer в Детектор типа Включил-и-Пошел содержит доступное руководство, позволяющее вам существенно упростить настройку детектора, сохранив характерный профессиональный уровень производительности.

#### Специфические Отличия Explorer XS и II

Совет: Модели Explorer XS и II при включении автоматически оказываются в режиме Quick Start, однако этот режим НЕ ПОДХОДИТ для начала работы, а тем более для изучения детектора. После включения детектора, переключитесь в режим Advanced, чтобы получить доступ ко всем функциям, которыми обладают два этих детектора. Опции SAVE и SETTINGS, показанные на рисунке ниже, не доступны в режиме Quick Start, но появляются, при переходе режим Advanced.

Итак, вы включили ваш Explorer XS или II, и переключились в режим Advanced. Нажмите на кнопку MENU на панели управления, что вызовет появление экрана Главного Меню. Специфические опции, доступные в каждом из пунктов главного меню, вместе с диапазоном допустимых значений и заводскими установками, представлены ниже.

#### Система Меню EXPLORER XS и II

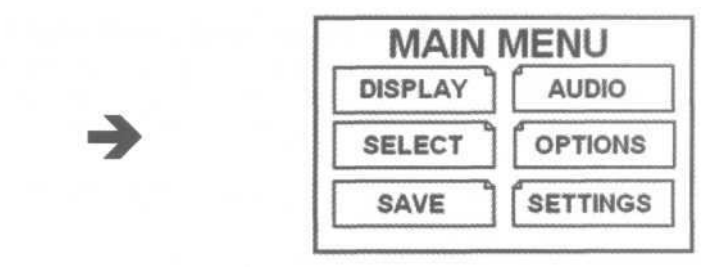

#### **DISPLAY**

\* Нажмите кнопку Detect на панели управления, чтобы переключаться между этими 4-мя режимами.

**SELECT** TARGET SPECIFIC OPTIONS (8 targets available)

**SAVE** 

#### **AUDIO**

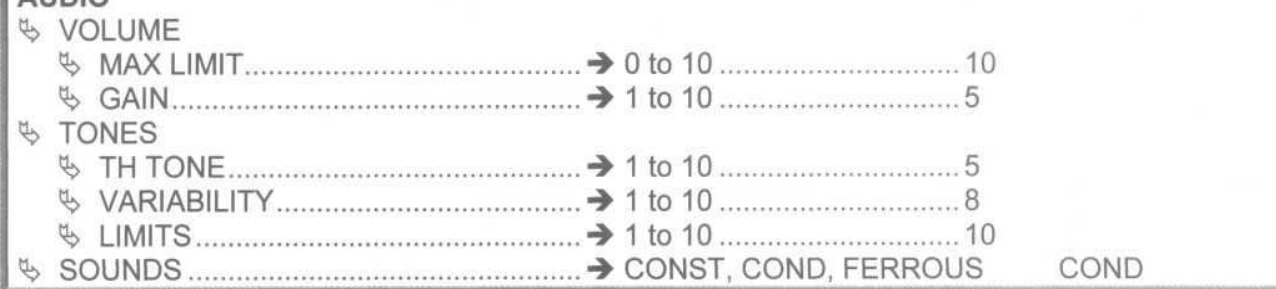

### **OPTIONS**

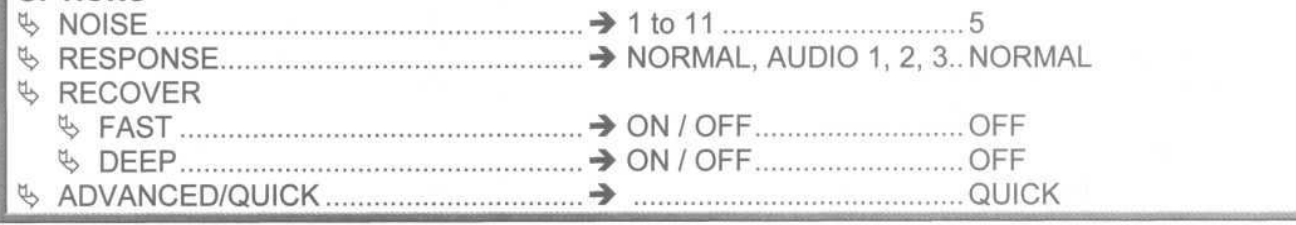

#### **SETTINGS**

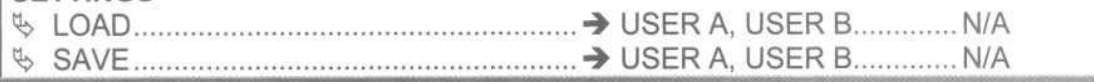

#### Специфические Отличия Explorer SE и SE Pro

Детекторы Explorer SE и SE Pro не имеет режима Quick Start, таким образом, все имеющиеся опции являются доступными при первом включении.

### СистемаМеню **EXPLORER SE** и **SE Pro**

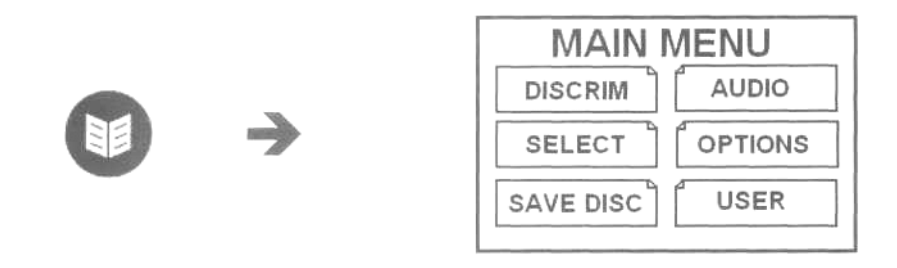

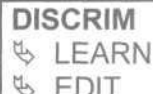

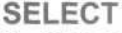

S TARGET SPECIFIC OPTIONS (8 targets available)

#### **SAVE DISC**

**\Depressed Strategies Area** S1 thru S6

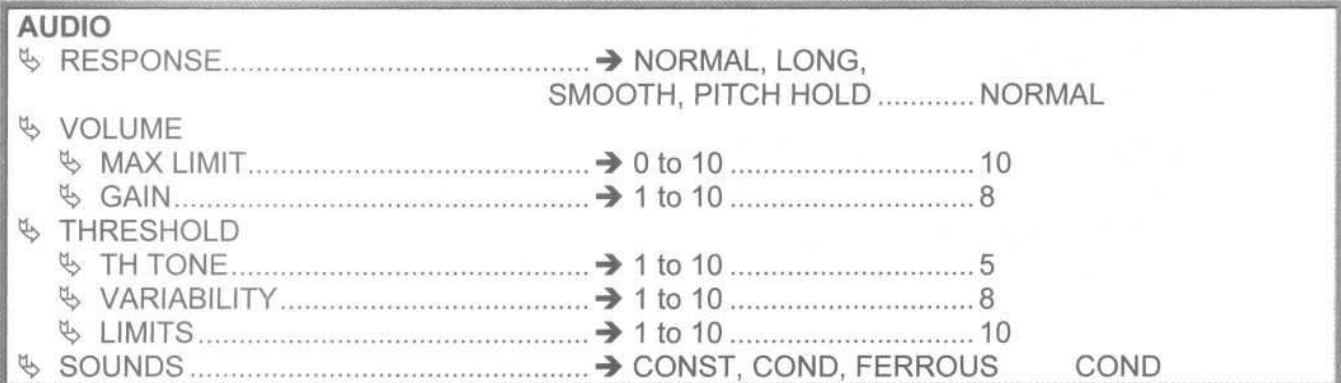

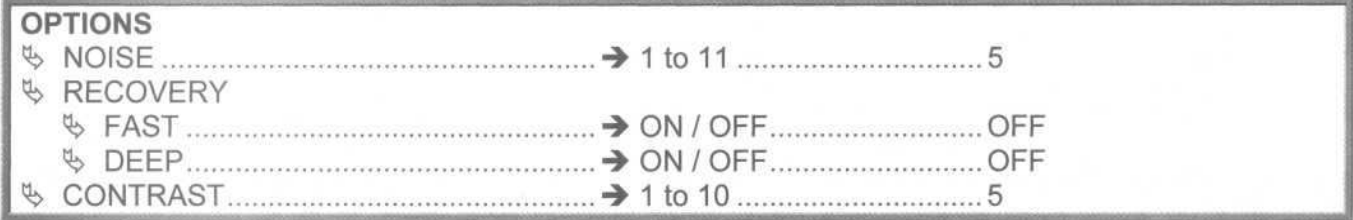

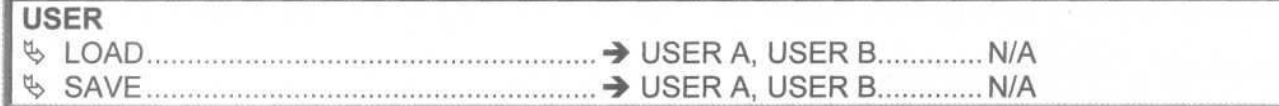

В меню SELECT детекторов Explorer XS, II и SE имеется 8 запрограммированных на заводе типовых целей, которые вы можете Принимать или Отклонять, как по одиночке, так и совместно. Вот названия этих, типовых целей:

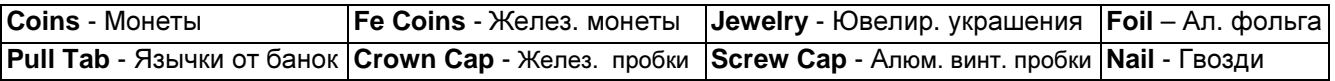

#### Обзор и Настройка Опций Explorer

Оставшаяся часть этой главы содержит упрощенное описание каждой из имеющихся на Explorer опции. В сочетании с информацией из Руководства Пользователя, представленная здесь информация позволит вам создать надежный фундамент для понимания и настройки вашего Explorer на оптимальную производительность в любых условиях, с которыми вы только можете столкнуться. В последующих главах, посвященных определенным типам поиска, вы найдете советы и приемы, которые помогут вам в кротчайшие сроки стать опытными поисковиками.

#### Опции из Меню AUDIO -»

**VOLUME -» MAX LIMIT:** Согласно заводским установкам, эта опция установлена на "10", и за очень редкими исключениями, ее значение изменять не следует; т.е. "Установил и Забыл". Эта опция выполняет роль регулятора громкости. Выбранный вами уровень громкости может быть слишком велик при использовании наушников.

Поэтому, лучше использовать наушники со встроенным регулятором громкости, или наушники, в которых вам не потребуется понижать значение MAX LIMIT. Поскольку, максимальная громкость, постоянно необходима вам, чтобы случайно не пропустить слабые сигналы.

- **VOLUME -» GAIN**: Согласно заводским установкам, эта опция, для моделей XS и II, установлена на "5". Большинство пользователей SE считает, что ее следует установить на "8". Эта опция используется для установки уровня усиления сигнала**,**  отраженного от цели. Если вы установите минимальное значение "1", никакого усиления производиться не будет, т.е. глубокие и мелкие цели будут еле слышными. С другой стороны, если вы выберите максимальное значение "10", все сигналы будут звучать практически одинаково громко, т.е. вам будет легче услышать слабые сигналы. Но при этом, вам будет трудно по громкости сигнала отличить, глубокую цель от неглубокой. Если вам необходимо различать глубокие и неглубокие цели на слух (не пользуясь индикатором глубины на экране) – установите GAIN между "6" и "8". Если вам необходимо максимальное усиление сигналов от глубоких целей, установите GAIN на "10", но помните, что при этом все цели (глубокие и неглубокие), будут иметь одинаковую громкость. Если большинство разыскиваемых вами целей мелкие и глубокие, выбор высоких значений обеспечит вам более лучшие результаты.
- **TONES** (XS и II) или **THRESHOLD** (SE) **-» TH TONE**: Эта опция регулирует тональность Трешолда (Порогового Тона). Установите такое значение, с которым вам будет комфортно работать целый день. Прослушайте весь диапазон, и вы найдете приемлемую для вас тональность. После чего, ее больше не следует изменять; т.е. еще один регулятор из серии "Установил и Забыл". Обратите Внимание: Выбранная вами тональность Трешолда, будет в некоторой степени воздействовать на тональность всех сигналов от целей. Я рекомендую вам провести тестирование типовых целей, перед тем, как окончательно выбрать желаемую тональность трешолда.
- **SOUNDS -» CONST, COND, FERROUS**: Это подменю позволяет вам выбрать составляющую, на основе которой будет производиться звуковая идентификация цели; т.е. Ferrous или Conductive. Если вы не хотите использовать преимущества звуковой идентификации целей, предоставляемые Explorer – выберите опцию CONST, которая воспроизводит одинаковые звуковые сигналы для любых целей. В главе Максимальное Использование Возможностей Идентификации Целей на Explorer, и в главах, посвященных определенным типам поиска, вы найдете полезную информацию об использовании разных значений данной опции.
- **TONES** (XS и II) или **THRESHOLD** (SE) **-» VARIABILITY** и **LIMITS**: Опции VARIABILITY и LIMITS в данном подменю, следует рассматривать вместе, поскольку регулировка одной опции, влияет на работу другой. Для объяснения их назначения, я опять воспользуюсь аналогией. Представьте себе выдвижной ящик с регулируемой длинной, заполненный учетными карточками. Опция LIMITS определяет длинну этого ящика; а опция VARIABILITY определяет расстояние между учетными карточками. Для максимального использования возможностей Звуковой Идентификации целей на Explorer, установите значение LIMITS - "10", что обеспечит вам максимальный тональный диапазон сигналов от различных целей. Опция VARIABILITY, установленная на "10", максимизирует тональные различия сигналов от разных целей, облегчая распознавание целей по тональности их сигналов. На рисунке на следующей странице показан пример низких (A) и высоких "10" (B) значений обеих опций. Некоторые опытные поисковики, предпочитают устанавливать различные значения для Variability и Limits. Для чего они это делают, в каких случаях они это делают, и что конкретно они делают - вы можете узнать в последующих главах.

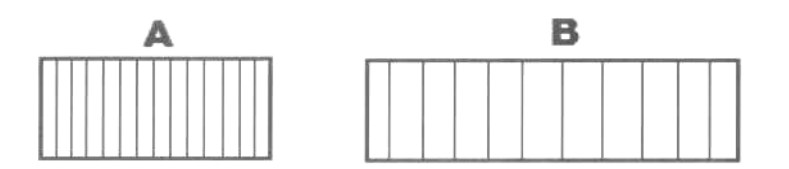

#### Опции из Меню **OPTIONS -»**

• **NOISE**: Эта опция позволяет вам сделать вручную то, что происходит автоматически, при нажатии на кнопку NOISE CANCEL – т.е. выбрать оптимальный рабочий Канал, или набор рабочих частот из диапазона от 1.5кГц до 100кГц. Когда вы попадаете в подменю NOISE, на экране вы видите Номер использующегося в настоящее время канала, который был выбран на основании влияния внешних излучений и свойств обследуемого участка. По существу, опция NOISE выполняет функции, подобные сдвигу рабочей частоты в детекторах других производителей. У вас есть возможность вручную выбрать любой из 11 Рабочих Каналов. Обычно 99% пользователей предпочитают использовать автоматический выбор рабочего канала. Хотя, возможность ручной корректировки, может быть очень полезна, если вы, участвуя в Совместном Поиске или Соревновании, сталкиваетесь с излучениями от других детекторов. Или если вы во время поиска столкнулись с неожиданным источником электромагнитного излучения.

Примечание: Чтобы убедиться в том, что ваш детектор работает с максимальной производительностью, выполняйте процедуру NOISE CANCEL каждый раз при начале поиска на новом месте, а также регулярно в течение дня. Даже незначительное изменение электромагнитного фона или состояния грунта могут серьезно повлиять на производительность вашего Explorer. В большинстве случаев, выполнение процедуры NOISE CANCEL поможет вам избежать подобных негативных влияний.

- **RECOVER** (XS & II) или **RECOVERY** (SE) **-» FAST:** Эта опция, вместе с опцией RECOVERY DEEP (описываемой ниже) – являются двумя чрезвычайно полезными опциями. Опция Fast уменьшает время восстановления детектора. Когда катушка любого детектора проходит над целью – хорошей или плохой, схеме детектора необходимо некоторое время для восстановления, и готовности к приему сигнала от следующей цели. Поскольку процесс восстановления требует некоторого количества времени, то в это время детектор не может обнаружить новую цель. Другими словами, если рядом с уже обнаруженной вами целью, находится еще одна цель - вы не получите сигнала от второй цели. Каждый поисковик должен помнить об этом, и действовать правильно в подобных ситуациях. Очевидно, что подобный эффект возникает в основном на замусоренных участках, где цели расположены в непосредственной близости друг от друга, например в замусоренном парке или на месте бывшего военного лагеря. Если вы находитесь в одном из таких мест, чтобы не пропустить хорошие цели, выберите FAST - "ON". Это поможет вам обнаружить хорошие цели, лежащие среди мусора. Обнаруженные таким образом хорошие цели, могут отображаться на дисплее в несколько непривычных для себя местах. А их звуковые сигналы, могут быть несколько искажеными или "подрезаными". При наличии определенной практики на вашем Тестовом Полигоне, вы запомните, как звучат подобные сигналы (когда хорошая цель лежит рядом с мусорной целью). После этого вы можете по достоинству оценить возможности опции FAST.
- **RECOVER** (XS и II) или **RECOVERY** (SE) **-» DEEP**: Если вы ищете цели, лежащие у самой поверхности земли, то вам следует выбрать DEEP - "OFF". Во всех остальных случаях, рекомендуется включать эту опцию "ON". Согласно заводским настройкам, эта опция выключена "OFF", убедитесь, что вы включили ее.

Эта опция позволяет усилить слабые сигналы, которые обычно принадлежат мелким и глубоколежащим целям. Опция DEEP позволяет Explorer "видеть" больше доступных для анализа сигналов, что способствует более точной идентификации целей, находящихся в глубине земли, на границе зоны чувствительности. Опция DEEP воздействует только на сигналы от глубоких целей. Сигналы от целей, лежащих у поверхности земли, не усиливаются, поскольку они и так достаточно сильны.

#### Опции из Меню RESPONSE -»

- OPTIONS -» RESPONSE -» NORMAL, AUDIO 1, 2, 3 (XS и II): Эти 4-е опции определяют, каким звуковым сигналом Explorer XS или II будет сообщать вам об обнаруженной цели. По умолчанию выбрана опция NORMAL. При этом, когда катушка проходит над целью, детектор издает звуковой сигнал, а затем следует короткая пауза (Трешолд пропадает), после чего трешолд появляется снова. Это наиболее простой вариант звуковой сигнализации о цели, с ним вам будет проще начинать осваивать Explorer. Однако, в сильно замусоренных местах это может привести к маскировке цели, лежащей рядом с первой, обнаруженной вами целью (помните об опции Recovery Fast?). Остальные 3-и опции характерно изменяют сигнал от цели, чтобы обеспечить вам максимальное удобство работы в определенных условиях. Я не буду тратить время на описание назначения каждой из этих 3-х опций. Вместо этого, я рекомендую вам прочитать еще раз Руководство Пользователя. После этого, попробуйте поработать с каждой из доступных опций на вашем Тестовом Полигоне, и определите, какая из них вам подходит лучше всего. Руководство Пользователя к SE предлагает прекрасное, иллюстрированное объяснение назначения каждой из этих опций. Даже если вы работаете с Explorer XS или II, я Руководство Пользователя Explorer SE с сайта скачать рекомендую вам www.minelab.com.ru и прочитать его.
- AUDIO -» RESPONSE -» NORMAL, LONG, SMOOTH, PITCH HOLD (SE): Первые 3-и опции Explorer SE аналогичны первым 3-м опциям моделей XS и II. Опция РІТСН HOLD, отличается от опции Audio 3. Ее предпочитают использовать поисковики, которые ищут мелкие или глубоколежащие цели; искатели старинных монет, и Европейские поисковики. Если выбрана опция PITCH HOLD, то при обнаружении новой цели, тональность Трешолда изменяется, и будет соответствовать тональности сигнала последней обнаруженной вами цели, даже если эта цель не произвела звуковой сигнал. Эта опция полезна, при поиске глубоких целей, находящихся на границе зоны обнаружения Explorer. Единственной индикацией от подобных целей может быть только изменение тональности Трешолда, которое сообщает вам о том, что нужно остановиться, и выяснить, что вызвало изменение трешолда. Многие ценные находки были сделаны поисковиками при использовании PITCH HOLD.

#### ОПЦИИ из MEHЮ USER -»

• LOAD / SAVE -» USER A / USER В: Эта опция позволяет вам сохранять ваши настройки всех опций Explorer, за исключением Паттернов дискриминации. Имеется две доступные ячейки памяти "User A" и "User B", которые лучше использовать для сохранения настроек для различных типов поиска: Поиска Монет, Поиска Реликвий, Поиска на Соленом Пляже, и т.д. Как только вы подобрали оптимальные настройки для определенного обследуемого участка, или для поиска определенных целей - просто сохраните их в одной из двух ячеек памяти. Когда вы снова вернетесь на тот же, или похожий участок, за 4 - 5 нажатий клавиш, вы сможете легко загрузить ваши старые, проверенные настройки. Эта функция помогает превратить ваш Explorer в детектор из серии "Включил и Пошел", как только вы подоберете соответствующие настройки.

#### ДополнительныеОпции **-»**

- **DISPLAY** (XS и II) **-» CONTRAST / OPTIONS** (SE) **-» CONTRAST**: Эта опция позволяет регулировать контрастность дисплея, что может быть полезно при работе под ярким солнцем, в сумерках или ночью, с включенной подсветкой.
- **DISCRIM -» EDIT / LEARN:** На Explorer SE и SE Pro эти опции доступны в меню DISCRIM. На Explorer XS и II, для доступа к этим опциям необходимо было последовательно нажимать кнопку DETECT, и переключаться между 4-мя экранами - SmartFind, Digital, Edit и Learn. Экраны EDIT и LEARN (на всех моделях Explorer) используются для создания собственных паттернов дискриминации**,** или для "обучения" детектора Принимать или Отклонять определенные цели. Эти возможности будут подробно рассмотрены в главе Знакомство с Паттернами.
- **SELECT -» SAVED PATTERNS +** Типовые Цели: В меню SELECT представлен список "Типовых Целей". Каждая из 8-ми заранее запрограммированных типовых целей может быть Принята или Отклонена. В дополнение к этому, в списке присутствуют 6 ячеек (от S-1 до S-6), в которых могут храниться ваши собственные Паттерны дискриминации. Эти паттерны могут быть также Приняты или Отклонены, как по отдельности, так и в сочетании с 8-ю Типовыми Целями.

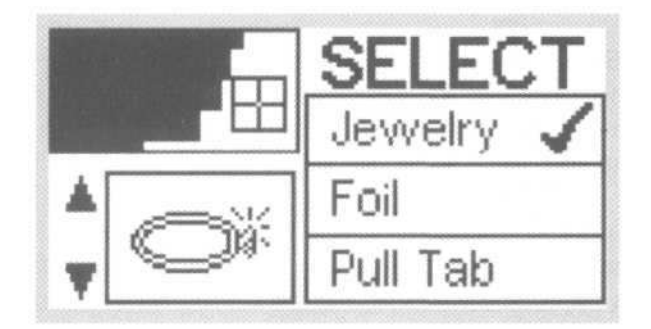

В таблице ниже представлен список 15 Опций - Типовых Целей, присутствующих в меню SELECT. Они могут быть выбраны или использованы как совместно, так и поодиночке.

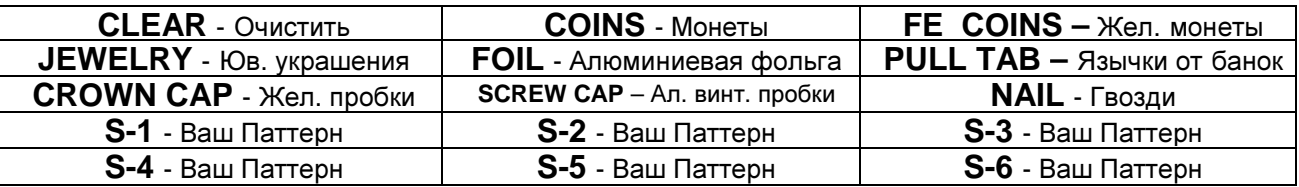

В книге, посвященной освоению детекторов Explorer S и XS, была подчеркнута необходимость четкого понимания принципов работы меню SELECT, которые отличаются от принципов работы систем дискриминации других детекторов. При прокрутке списка из 15 доступных Опций, вы можете, нажатием кнопки справа от каждой Типовой Цели, выбрать для нее одно из 3-х возможных значений.

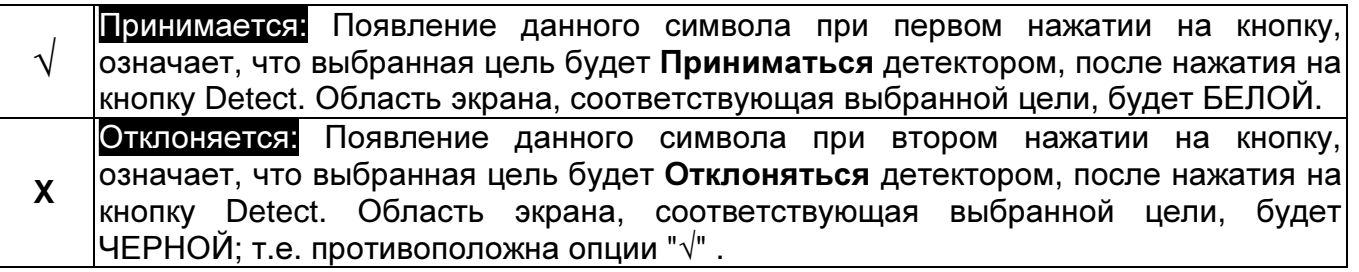

**---**  Игнорируется: При третьем нажатии на кнопку, рядом с названием выбранной типовой цели ничего не отображается (пустое поле). И это не оплошность разработчиков, а скорее важная часть работы функции Select. Когда выбрано Пустое Поле, Explorer будет Игнорировать данную цель (не отмеченную как Принимаемая или Отклоняемая). Если значения составляющих Ферос и Кондактив, для обнаруженной цели, окажутся в диапазоне Принимаемых целей – цель будет Принята. Если же значения окажутся в диапазоне Отклоняемых целей – цель будет Отклонена. Хотя, это не особенно понятно на первый взгляд, но данная опция позволяет вам принимать или отклонять определенные цели или деже целые Паттерны.

Для более лучшего понимания принципов работы меню Select, давайте посмотрим на значения заводских настроек Explorer в режиме COINS (Монеты). Помните, в этом режиме принимается большинство монет – но НЕ ВСЕ! Однако, это вовсе не значит, что детектор будет выдавать сигнал ТОЛЬКО на монеты. Если вы пролистаете меню SELECT, то увидите, что только опция COINS отмечена значком «√», а все остальные позиции Игнорируются. В то время, как выбрана область, предназначенная для приема монет, любые другие цели, имеющие значения составляющих Ферос и Кондактив, попадающие в данный диапазон – также будут Приниматься. Это относится к таким целям, как винтовые пробки, язычки от банок, ювелирные украшения и даже фольга. С другой стороны, древнеримские, мелкие серебряные и монеты с железным сердечником – будут Отклоняться, поскольку попадают в черную область Отклоняемых целей.

Примечание: Очень важно знать, что области регистрации некоторых Типовых Целей могут перекрываться, или несколько накладываясь друг на друга. Например, при отклонении язычков от банок (Pull Tab) – вы отклоняете некоторое количество золотых украшений. А при Приеме золотых украшений – вы принимаете некоторое количество язычков. В этой книге вы найдете несколько методов отклонения нежелательных целей.

Другим чрезвычайно полезным свойством Explorer является возможность объединять Типовые Цели и Паттерны для создания новых паттернов для решения специфических задач. Например, вы можете создать один паттерн, который будет принимать серебряные монеты; и другой, который принимает никелевые монеты и золотые украшения. Поместите значок «√» напротив этих двух паттернов, и нажмите кнопку DETECT, и вы объедините оба этих паттерна. Это позволит детектору обнаруживать цели, которые попадают в диапазон Принимаемых целей обоих паттернов. И наоборот, вы можете создать паттерн, отклоняющий типовые для вашего района язычки от банок и винтовые пробки, (полностью белый экран с небольшими черными областями), и сохранить в свободной ячейке (S1 - S6). Затем, отметив его и паттерн COINS значком «√», вы будете Принимать цели, попадающие в диапазон Coins, одновременно Отклоняя вышеназванные мусорные цели, которые так часто попадаются нам обследуемых участках.

Дополнительные советы и приемы по использованию опций меню SELECT, а также, по созданию и использованию собственных паттернов будут представлены далее по ходу книги. Эффективное применение дискриминации, исходя: из типов разыскиваемых вами целей, и концентрации целей на обследуемом вами участке – необходимо для обеспечения максимально продуктивного поиска. Чрезмерное использование дискриминации неминуемо приведет к пропуску хороших находок, в тоже время, поиск без дискриминации гарантирует, что вам придется выкапывать слишком много мусора.

Если вы научитесь правильно использовать опции из меню SELECT, вы всегда сможете настроить Explorer на оптимальную производительность на любом, обследуемом вами, участке.

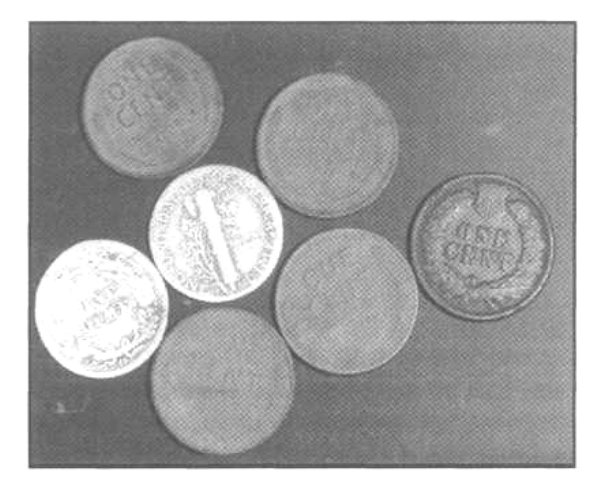

Легко ли работать с Explorer? Джордж Вуд из Онида-Касл, штат Нью-Йорк приобрел новый Explorer SE, после 15 лет работы с другими детекторами. Джордж решил еще раз поработать на некоторых, ранее обследованых им участках, расположенных не далеко от его дома. С минимальным изменением заводских настроек, Джордж посетил одну частную территорию, где в 1800-х годах находилось небольшое поселение. Фотографии нескольких находок, которые он сделал в течение 1-ой недели поиска, говорят сами за себя – все сигналы были четко слышны. В дополнение к представленным коллекционным

монетам, Джордж выкопал множество других монет и предметов, пополнивших его коллекцию. Единственным изменением, которое он сделал в заводских настройках своего Explorer SE - было понижение уровня Iron Mask с "22" (установленных по умолчанию) до "16".

## Обучение Работе и Использование Преимуществ Катушки Дабл**-**Д

Со времени появления первого детектора для поиска сокровищ от Minelab – Соверен (Sovereign) прошло уже около 20 лет. Все это время компания Minelab устанавливает на все свои детекторы поисковую катушку типа Дабл-Д, или Широкозахватную. Некоторые производители устанавливают на свои детекторы собственные, уникальные катушки. Однако, подавляющее большинство детекторов, используемых искателями сокровищ, оснащаются катушками двух типов: Дабл-Д (Double-D), и Концентрическими (Concentric). Каждый из этих типов катушек имеет свои достоинства и недостатки. Однако, за последние годы популярность катушек Дабл-Д значительно возросла.

#### Строение Поисковых Катушек: Достоинства и Недостатки

Как вы можете видеть на рисунке ниже, обе катушки - Дабл-Д и Концентрическая имеют по две обмотки: Передающую и Принимающую. Каждая катушка излучает электромагнитное поле уникальной формы, вследствие различного размещения обмоток внутри корпуса. Концентрическая катушка, устанавливаемая на многих детекторах уже более 40 лет, состоит из двух О-образных обмоток, причем Принимающая обмотка находится внутри Передающей. Вследствие чего, концентрическая катушка излучает электромагнитное поле конусообразной формы, с вершиной, направленной в глубь земли, и находящейся строго под центром катушки. С другой стороны, катушка Дабл-Д состоит из двух одинаковых D-образных обмоток – Передающей и Принимающей. Обе обмотки накладываются друг на друга в середине катушки. На фотографии ниже, показано расположение обмоток в катушках этих двух типов.

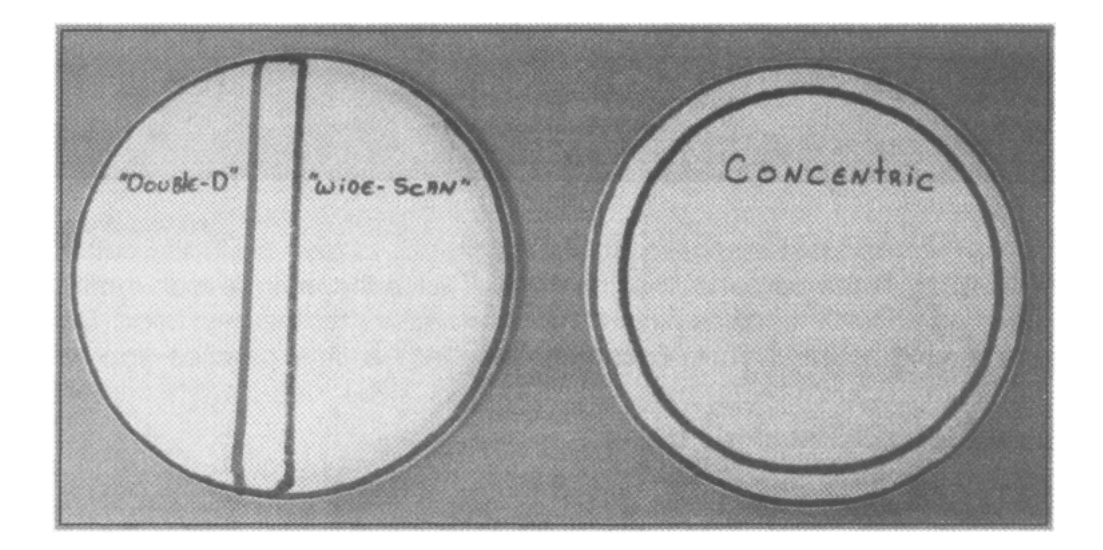

Оба типа катушек прекрасно обнаруживают цели, лежащие неглубоко у поверхности земли. Однако, поскольку электромагнитное поле концентрической катушки сужается по мере проникновения в почву – она имеет больше шансов пропустить глубоко лежащие цели, чем катушка Дабл-Д. А ведь более глубокие цели часто оказываются более ценными, и все мы хотим их обнаруживать! Стандартная 8-дюймовая концентрическая катушка на глубине 15 см имеет зону чувствительности диаметром всего 4 - 5 дюйма (т.е. почти в ДВА раза меньше чем у поверхности земли). Работая с Концентрической катушкой без наложения каждого последующего маха катушки на предыдущий, примерно на 50% - вы, можете пропустить половину всех целей, над которыми проходите!

С другой стороны, катушка Дабл-Д излучает довольно узкое электромагнитное поле, имеющее ширину равную ширине катушки. Возможно, это звучит довольно странно.

Однако, при каждом махе катушки из стороны в сторону, обеспечивается почти 100% покрытие земли находящейся под катушкой, без необходимости наложения махов друг на друга. Другим преимуществом катушки Дабл-Д является то, что она в меньшей степени подвержена влиянию минерализации грунта, чем концентрическая. Также катушка Дабл-Д обеспечивает более точную идентификацию целей, и менее чувствительна к влиянию внешних электромагнитных излучений, что позволяет достичь большей глубины обнаружения на проблемных грунтах, и более четко слышать слабые сигналы.

На рисунке ниже показана форма электромагнитного поля, излучаемого обоими типами катушек.

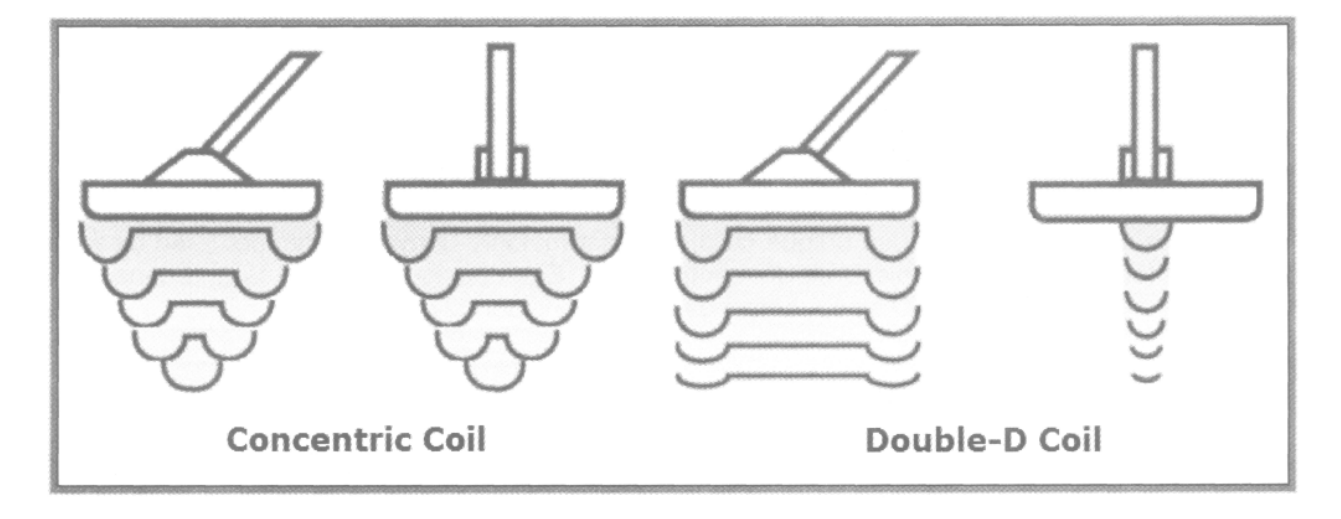

У вас возникает вопрос: "Если катушка Дабл-Д настолько хороша, то почему она не входит в стандартную комплектацию всех детекторов"? Катушка Дабл-Д имеет один небольшой недостаток – при работе с ней пинпойнтинг выполняется несколько иначе, чем при работе с концентрической катушкой. Для многих пользователей, имеющих длительный опыт работы с детекторами с концентрической катушкой, переход на новый тип катушки может вызвать определенные затруднения. Однако, люди, которые никогда раньше не работали с металлодетектором, часто осваивают процедуру пинпойнтинга с катушкой Дабл-Д значительно быстрее, чем те, кто годами работал с другими типами катушек.

Помните, преимущество катушки Дабл-Д заключается в том, что она обеспечивает максимальную глубину обнаружения по всей своей ширине, где две D-образные обмотки накладываются друг на друга. Данный тип катушки гарантирует, что вам не нужно накладывать махи катушки друг на друга, чтобы не пропустить хорошие цели. Однако, работа с катушкой Дабл-Д требует от вас овладения новыми методами Пинпойнтинга, поскольку, обнаруженная вами цель, имеет сигнал одинаковой силы НА ВСЕМ ПРОТЯЖЕНИИ зоны чувствительности. Напротив, при пинпойнтинге с Концентрической катушкой, вы получаете наиболее сильный сигнал, когда цель находится под самым центром катушки. Именно поэтому большинство детекторов комплектуются Концентрическими катушками. С концентрической катушкой новичку проще научиться выполнять Пинпойнтинг. Несмотря на это, после определенной практики с катушкой Дабл-Д, вы научитесь пинпойнтить цели с такой же, или даже большей точностью, чем поисковики, работающие с концентрической катушкой. Чтобы подтвердить это утверждение, Док Лусинант, опытный пользователь Explorer из Лас-Вегаса, на одном из образовательных семинаров продемонстрировал оригинальный метод пинпойнтинга. На том семинаре многие поисковики выразили недовольство возможностями пинпойнта новой 15-дюймовой катушки Coiltek WOT. Док наглядно продемонстрировал присутствующим, как, работая с 15-дюймовой катушкой, можно выполнить пинпойнтинг практически любой целей с точностью до 5 см.

Причем процедура пинпойнтинга заняла даже меньше времени, чем при использовании стандартной концентрической катушки. Было очевидно, что Док в совершенстве овладел техникой пинпойнтинга с катушкой Дабл-Д, что при наличии определенного количества практики, может сделать каждый из вас.

Вообще то, существует ДВА высокоэффективных метода пинпойнтинга целей при работе с катушками Дабл-Д, не считая использования встроенного в **Explorer** режима **Pinpoint**. Вы можете попробовать каждый из них. Выберите тот метод, с которым вам будет удобнее работать. Изучив каждый метод, вы можете "переключаться" между ними, в зависимости от условий поиска. Освоение различных методов пинпойнтинга, является неотемлемой частью освоения вашего Explorer (или любого другого детектора с катушкой Дабл-Д). Точный и быстрый пинпойнтинг играет существенную роль в становлении успешного поисковика. Поскольку, ваш успех измеряется в количестве хороших целей, которые вы можете обнаружить за определенный промежуток времени. Если выкапывание цели занимает у вас 15 минут, то в конце дня в вашей сумке будет значительно меньше находок, чем, если бы вы тратили на это 1 – 2 минуты. Определенное количество практики перед вашим первым выездом на поиск, с лихвой окупит себя. Это особенно важно, если вы хотите научиться быстро выкапывать цели, и не хотите повредить их.

Метод №**1:** Зона чувствительности катушки Дабл-Д проходит посередине катушки, под местом наложения друг на друга 2-х Dобразных обмоток, и имеет ширину около 2,5 см. Когда вы обнаружили цели, "покачайте" катушкой над целью из стороны в сторону, сократив ширину маха до 5 см, чтобы цель производила повторяющийся четкий сигнал. Это свидетельствуето том, что ваша цель находится где-то под зоной чувствительности катушки. Теперь, покачивая катушкой, начните медленно перемещать катушку к себе. Заметьте, когда сигнал от цели станет нестабильным и совсем исчезнет. Если это

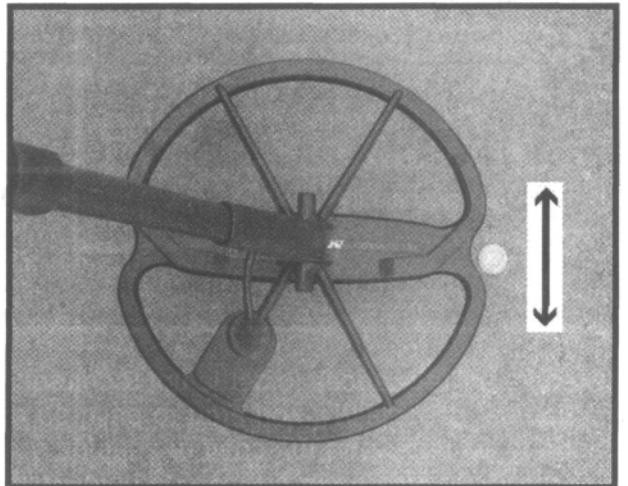

произошло – цель оказалась вне зоны чувствительности, и, следовательно, находится перед серединой переднего края вашей катушки, как показано на фотографии справа. Вы можете использовать данный способ, но перемещать катушку ее не к себе, а от себя. Когда сигнал пропадет – цель будет находиться уже у середины заднего края катушки.

Данный способ обычно используется**:** 1) когда важна скорость обнаружения, например, во время Соревнований по поиску, 2) когда вы не можете воспользоваться кнопками панели управления детектора, поскольку панель управления закрыта пакетом для защиты от атмосферных осадков, 3) при работе на НЕ замусоренных участках. Хотя некоторые поисковики все время используют данный способ пинпойнтинга.

Примечание: Глубокие цели могут пинпойнтиться не достаточно точно при использовании Метода №**1**. Поскольку зона чувствительности катушки Дабл-Д имеет тенденцию к небольшому сужению по мере проникновения сигнала вглубь почвы. Используя Метод №1, при пропадании сигнала от глубокой цели - ваша цель будет находятся примерно на 3 см ПОД поверхностью катушки. Если вы получили сигнал от цели, находящейся довольно глубоко (более 20 см) – вырезайте кусок земли, несколько заходящий под край катушки. Наглядно данный эффект представлен на рисунке на следующей странице, где глубоколежащая цель отмечена буквой "A".

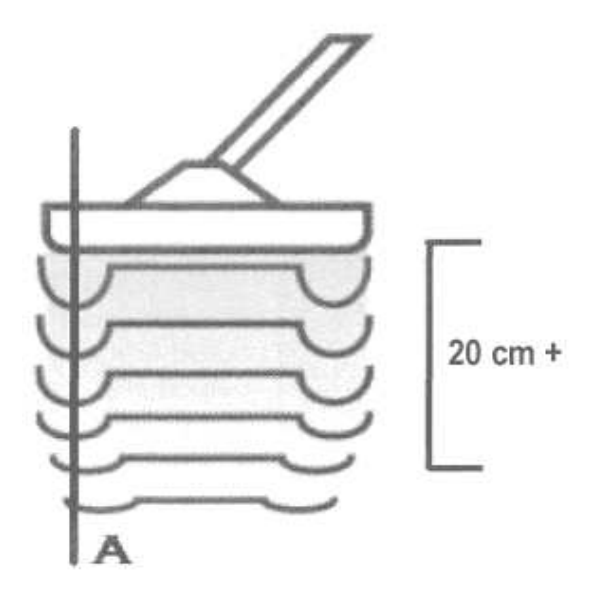

Метод №**2:** Вторым методом Пинпойнтинга целей – является использование встроенного в Explorer режима Пинпойнт, активируемого при нажатии соответствующей кнопки на панели управления детектора. Когда режим Pinpoint включен, Explorer переключается в Статический режим Все-Металлы. В режиме Пинпойнт, при перемещении катушки над целью будут изменяться Громкость и Тональность сигнала. Когда громкость и тональность сигнала достигнут максимума – цель находится точно под центром катушки.

Индикатор Глубины Залегания Цели: Индикатор глубины на Explorer откалиброван на цели размером с монету. Если вы обнаружили более крупную цель, типа пряжку от ремня или пивную банку – отображаемая на индикаторе глубина будет МЕНЬШЕ, чем реальная глубина до цели. И наоборот, если вы обнаружили мелкую цель, типа серьги или монеты стоящей на ребре - отображаемая глубина будет БОЛЬШЕ, чем реальная глубина до цели. Учитывайте это обстоятельство при выкапывании целей. Обращайте внимание на показания глубины цели, чтобы случайно не повредить мелкие, ценные предметы, или чтобы не тратить время на выкапывание больших мусорных целей, которые на индикаторе кажутся неглубокими, а на практике – лежат глубоко. Режим Пинпойнт также позволяет вам приблизительно определить размер обнаруженной цели.

Одним из достоинств Explorer SE, SE Pro – является схема пинпойнта, выполненная на основе Генератора Управляемого Напряжением (Voltage Controlled Oscillator или VCO). В отличие от предыдущих моделей Explorer, где в режиме пинпойнта, при приближении центра катушки к центру цели, увеличивалась только ГРОМКОСТЬ; в детекторах SE, по мере уменьшения расстояния между центром катушки и центром цели, увеличиваются и ГРОМКОСТЬ и ТОНАЛЬНОСТЬ звукового сигнала. Так, что, работая с детектором Explorer SE и SE Pro, по изменению и громкости и тональности сигнала, вы можете получить информацию о Глубине и Местоположении цели. Пользователи сообщают, что детекторы Explorer SE и SE Pro позволяют также точно выполнять пинпойнтинг, как и автономные пинпойнтеры, представленные в главе Дополнительные Аксессуары, и столь любимые пользователями предыдущих моделей Explorer. Однако, новая схема VCO имеет некоторый недостаток. Некоторые пользователи считают, что этот "звук пожарной сирены" только отвлекает их, поскольку они больше предпочитают звучание схемы пинпойнта на Explorer XS или II. Если вы только начинаете осваивать Explorer SE и SE Pro, то вам необходимо определенное количество время для привыкания к работе с режимом Пинпойнт, прежде чем вы научитесь эффективно ее использовать. Или же вы можете использовать Метод №1, описанный выше.
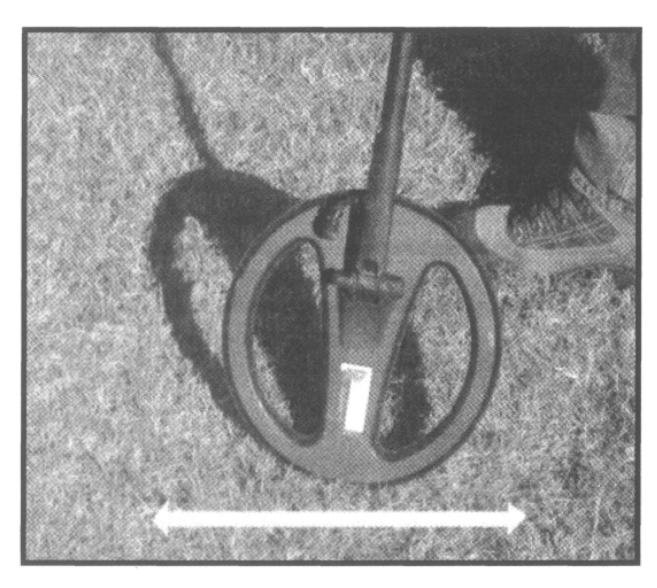

Метод №**3:** Третьим, и весьма эффективным способом пинпойнтинга, предпочитаемым многими пользователями катушек Дабл-Д, является поворот катушки "на ребро". При обнаружении неглубокой цели – вы можете использовать для пинпойнтинга "носик" катушки, как это показано на рисунке слева. Помните, что зона чувствительности у катушки, при работе подобным образом, является очень узкой, что помогает вам точно пинпойнтить цель.

Док Лусинант продемонстрировал данный метод пинпойнтинга на одном из семинаров по освоению Explorer. Док быстро привлек на свою сторону поисковиков, которые ранее не

использовали возможности пинпойнтинга катушки Дабл-Д, и особенно тех, кто работает с большими катушками.

Разделение Целей Среди Большого Количества Мусора: Если вы работаете на замусоренном участке, где цели находятся близко друг к другу – как только вы обнаружили хорошую цель, приоднимите катушку вертикально вверх над землей. Нажмите кнопку Pinpoint, и опустите катушку назад, к поверхности земли, и используйте звуковой сигнал для пинпойнтинга цели. Это позволит избежать случайного захвата соседних целей, которые могут существенно осложнить эту процедуру.

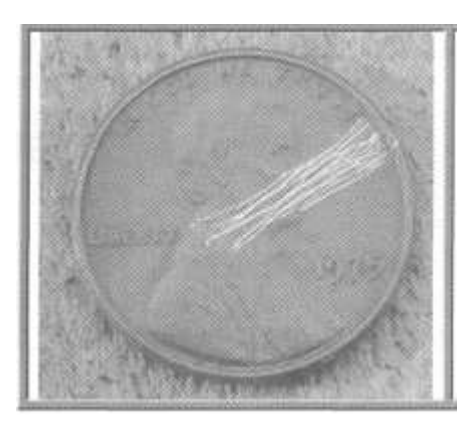

Какую монету вы хотели бы видеть в своей коллекции?

Аккуратный пинпойнтинг позволит вам избежать повреждения целей.

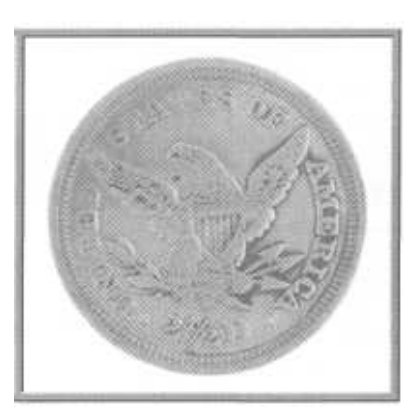

#### Научитесь Понимать Ваш Детектор До Первого Выхода на Поиск

Довольно часто, некоторые люди, сразу же после покупки нового детектора, выбегают на улицу и начинают искать сокровища. Выход на поиск сокровищ ДО ОБУЧЕНИЯ тому, что ваш детектор "говорит" вам - гарантирует, в лучшем случае, только разочарование. Хорошо, если вы найдете лишь малую часть находок, чем могли бы найти, потратив минимальное количество времени на обучение работе с вашим новым детектором. Не хочу повторяться, но здесь уместно привести высказывание Грега Мосцини, ветерана поиска, и хозяина магазина по продаже детекторов в Фостер Сити, штат Калифорния. "Как вы можете надеяться на успех, когда начинаете поиск не умея даже как следует настроить свой детектор, и не зная, как звучат сигналы от целей, которые вы хотите находить, или отклонять? Выход на поиск неизвестных целей с детектором, с которым вы не умеете работать – является гарантированным рецептом разочарований и неудач".

Это прекрасный совет для пользователя ЛЮБОГО детектора. Итак, давайте приступим к освоению Explorer, а начнем мы с тестирования целей на воздухе.

# Тестирование Целей На Воздухе

Примечание: Тестирование Explorer на воздухе следует выполнять, чтобы запомнить сигналы от различных целей, а НЕ для того, чтобы оценить глубину обнаружения целей. Часто, не большая глубина обнаружения целей на воздухе, вызывает разочарование, и у вас может появиться чувство, что вы "выбросили деньги на ветер". Единственным способом проверить, как глубоко Explorer может обнаруживать цели – является тестирование целей, предварительно закопанных на вашем Тестовом Полигоне. Монеты и другие ценные предметы регулярно обнаруживаются пользователями Explorer по всему миру на глубинах, которые многим кажутся просто нереальными. Позволяя Explorer проанализировать структуру почвы, вы делаете важный шаг на пути к достижению максимальной глубины обнаружения.

Начните собирать коллекцию типовых целей, которые вы можете обнаружить в вашем регионе. Не забудьте включить в вашу коллекцию и образцы нескольких мусорных целей, чтобы вы могли запомнить, какие сигналы вам выкапывать не следует. Например, если вы ищите монеты, соберите образцы монет, которые вы надеетесь обнаруживать. Вы можете одолжить образцы монет у товарищей поисковиков, у коллекционеров или купить у нумизматов. Не следует покупать дорогостоящие образцы со штемпельным блеском. Вам лучше подойдут изношенные экземпляры, сигналы которых будут больше соответствовать тем сигналам, которые вы будете получать на практике.

Лучше всего проводить тестирование целей вне дома, насыщенного посторонними металлическими предметами и электромагнитными излучениями. Если у вас нет такой возможности, то положите детектор на стол так, чтобы катушка находилась вдали от любых металлических предметов (водопроводных труб, крепежных уголков стола, электроприборов и т.д.). Снимите с ваших рук все металлические предметы: кольца, браслеты, часы. Поисковая катушка обнаруживает предметы, как под ней, так и над ней, а также и вокруг. Включите детектор, и переключитесь в режим IRON MASK, разрешив принятие всех целей (полностью белый экран). Выберите режим чувствительности MANUAL, и понизьте уровень Sensitivity до значения около, "15". Чтобы улучшить отклик от целей, вам может потребоваться включить опцию DEEP - "ON" в подменю OPTIONS. Нажмите кнопку NOISE CANCEL, и подождите, пока детектор выберет оптимальный рабочий канал. Проведите каждую цель из стороны в сторону на расстоянии не ближе 10 см от катушки, поперек зоны чувствительности, используя нормальную скорость перемещения. Вы можете также протестировать отклик от цели, когда она вводится прямо в зону чувствительности катушки, а затем покидает ее – этот метод может использоваться при создании собственных паттернов, что будет подробно объяснено в главе Знакомство с Паттернами. Слушайте и запоминайте сигналы. Посмотрите, как Трешолд реагирует на цели, включая изменения сигнала, вызванные использованием различных откликов от цели - опции RESPONSE. Попробуйте звучание различных вариантов RESPONSE. Выберите наиболее предпочтительный для вас вариант.

Постарайтесь запомнить местоположения курсора для типовых целей. Если вы знаете, в какой области дисплея появляется курсор от серебрянного полтинника, и вы сталкиваетесь с аналогичными показаниями в поле – вы можете быть уверены, что обнаружили новый экземпляр для вашей коллекции!

Записывайте показания, полученные от каждой цели: тип звукового сигнала и положения курсора.

При экспериментах с различными паттернами, или при тестировании различных программ, представленных в этой книге, тестирование целей на воздухе позволит вам оценить их эффективность. Когда вы начнете создавать собственные паттерны дискриминации, вы сможете убедиться, что сигналы от целей являются стабильными и повторяющимися, когда создание паттерна происходит по схеме, подобной тестированию целей на воздухе.

На Explorer XS, II или SE, во время тестирования разных целей, переключайтесь между экранами SmartFind и Digital Display. Выбор основного рабочего экрана является делом вашего персонального предпочтения. Вы можете выбрать экран, который наиболее понятно отображает визуальную информацию об обнаруженной цели. По мере продвижения вперед, когда вы будете тестировать настройки, представленные в этой книге, повторяйте тестирование целей на воздухе, чтобы увидеть, как изменение настроек воздействует на сигналы от целей.

В этой книге представлено несколько таблиц с идентификационными данными различных целей. Хотя данные из этих таблиц, в принципе, должны соответствовать полученным вами результатам - не полагайтесь только на эти таблицы. Тестирование реальных целей, которые вы хотите обнаруживать, гарантирует, что созданные вами паттерны будут принимать необходимые вам цели. Таким образом, вы можете научиться узнавать цели на слух еще до первого выхода на поиск.

При тестировании целей на воздухе вам не обойтись без одного полезного "инструмента". Этим инструментом является НЕ МЕТАЛЛИЧЕСКАЯ линейка и два куска пластилина. Для начала прилепите два небольших куска пластилина к линейке на некотором расстоянии друг от друга. Прилепите к пластилину две различные цели. Для закрепления тестовых целей на линейке также можно использовать круглые резинки. Вы можете легко изменить расстояние между целями, а также типы тестируемых целей.

Проведите линейку перед катушкой, и посмотрите, как будет выглядеть сигнал от этих целей. Когда вы будете экспериментировать с опциями Response и Recovery, вам очень пригодится этот инструмент. Вы научитесь наилучшим образом настраивать Explorer для работы на любых участках, с которыми вы только можете столкнуться.

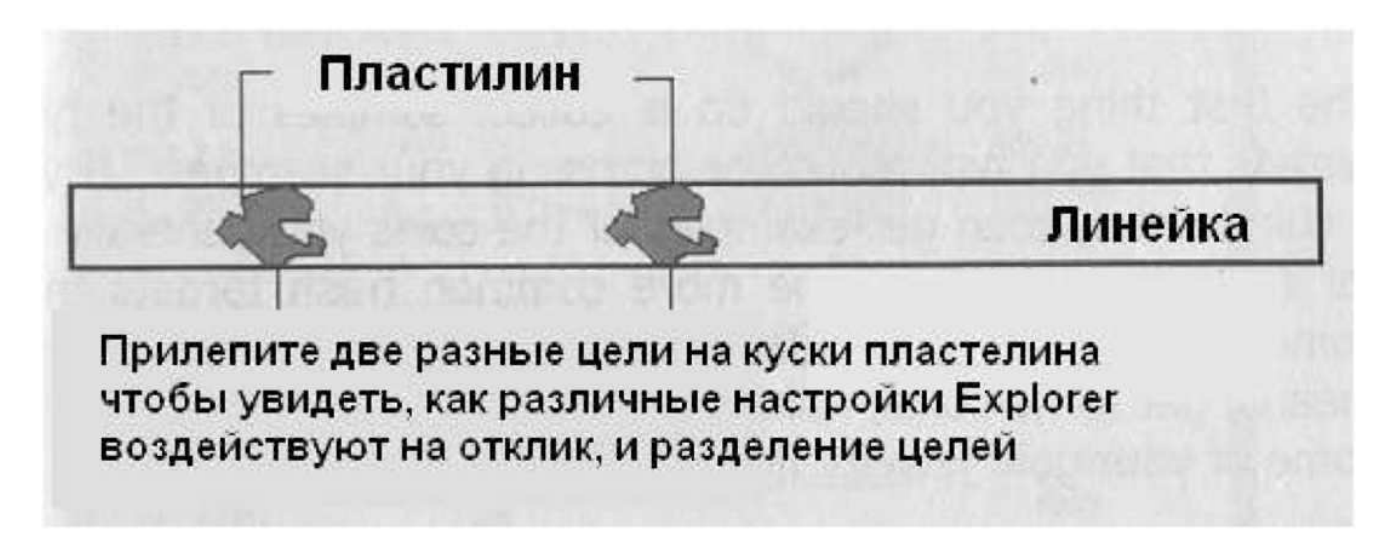

Например, попробуйте закрепить на линейке гвоздь и монету. Таким образом, вы сможите съимитировать работу на замусоренном участке. Вы сможете увидеть, как Explorer будет реагировать на изменение расстояния между этими целями, или на изменение направления провода целей перед катушкой. Пример данного "инструмента" показан на рисунке выше.

#### Создание и Использование Собственного Тестового Полигона

Одной из наиболее важных составляющих успешного освоения вашего детектора, а также поддержания ваших навыков на должном уровне – является создание и использование вашего собственного Тестового Полигона. Это особенно справедливо, если вы никогда до этого не работали с катушкой Дабл-Д, или длительное время работали с концентрической катушкой. Вы можете иметь некоторые привычки, от которых вам следует "отучиться". На полигоне вы можете овладеть техникой выполнеия пинпойнтинга, перед тем, как отправитесь на первый реальный поиск. Также, на полигоне вы можете в естественных условиях увидеть, как изменение свойств почвы (влажная, сухая) влияет на отклик от типовых целей. В течение года свойства почвы могут существенно меняться из-за различного количества содержащейся в ней влаги, в результате чего, одна и та же цель в разное время года может иметь различные отклики. На полигоне вы можете съимитировать сигналы от глубоколежащих целей, и запомнить их звучание.

Первым делом, вам необходимо собрать коллекцию образцов целей, которые вы хотите находить, а также основные образцы металломусора, которые могут встречаться на местах вашего поиска. Если вы ищите монеты, соберите образцы монет, которые вы хотели бы найти. Помните, что состояние этих монет не имеет особого значения – они необходимы вам, только как источники образцовых сигналов. Если вы ищите реликвии, соберите образцы реликвий, которые вы хотите находить: из вашей собственной коллекции, попросите у товарищей или купите. Даже если вам придется купить несколько тестовых целей – достигнутые вами результаты с лихвой окупят все ваши затраты.

Выберите участок земли, на котором вы сможете оборудовать свой полигон. Его размеры будут зависеть от количества целей, которые вы хотите закопать. Убедитесь, что на выбранном участке нет посторонних целей, которые могут вам помешать. Для этого сделайте на Explorer следующие настройки, и тщательно обследуйте участок, выкапывая ВСЕ обнаруживаемые вами цели.

- Режим IRON MASK
- Значение IRON MASK "-16" (полностью белый экран)
- Значение SENSITIVITY "32" в режиме Semi-Automatic

После чего, используя рулетку, закопайте каждую тестовую цель на расстоянии как минимум 30 – 45 см друг от друга. Это позволит избежать эффекта маскирования, который изменяет звучание целей. Закапывайте цели на глубине от 5 до 20–23 см. Также в некоторых ямках вы можете закопать по две цели – хорошую и мусорную – чтобы научиться лучше распознавать подобные сигналы в реальных условиях. Отмечайте центр КАЖДОЙ закопанной цели при помощи какого-либо не металлического маркера (например, цветная пробка от газированной воды). Это чрезвычайно полезно, особенно, когда вы практикуетесь в точности пинпойнитинга. Вы можете видеть, как близко вы приблизились к реальному центру цели. Составьте карту своего полигона, показывающую, где и на какой глубине находится каждая цель.

Практика Творит Чудеса: По мере увеличения вашей практики, вы заметите, как вы все больше овладеваете мастерством работы с Explorer. Попробуйте разные способы пинпойнтинга, и выберите способ наиболее предпочтительный для вас. Ваша цель – научиться точно пинпойнтить цель, чтобы полученная вами точка точно совпадала с маркером, показывающим центр цели. Помните, обнаружение цели – это только половина дела. Чем быстрее вы можете выкопать цель – тем быстрее вы можете перейти к поиску следующей цели, что в итоге даст вам большее количество находок.

Благодаря использованию тестового полигона, вы будете более успешны во время настоящего поиска, поскольку вы будете лучше ПОНИМАТЬ ваш детектор. Регулярно практикуйтесь на вашем полигоне, оттачивая навыки пинпойнтинга и идентификации целей. Если вы купили новую катушку или наушники, на примере полигона посмотрите, как новое оборудование влияет на сигналы от известных вам целей. Помните, ваш успех в полевых условиях зависит от того, как быстро вы можете обнаруживать цели, и насколько аккуратно вы можете выкапывать их. Чем лучше вы можете отличать хорошие цели от плохих, и чем быстрее вы можете пинпойнтить и выкапывать их – тем больше хороших находок вы будете иметь в конце дня.

#### Выкапывание Цели

Итак, вы выполнили все тесты и освоили навыки пинпойнтинга. Теперь вы отправились на близлежайщее поле, и обнаружили хорошую цель. Вы вырезали и отбросили в сторону кусок земли. Затем вы потратили еще 5 минут на нахождение цели, вызвавшей сигнал детектора. Помните, что определяет, насколько хорошо вы поработали – количество найденных вами хороших целей! Чем быстрее вы можете выкопать цель – тем быстрее вы переходите к поиску следующей цели. Вы можете обнаружить цель при помощи одного простого способа - возьмите горсть или комок земли и пронесите его перед катушкой.

Помните, катушка обнаруживает цели, как под собой, так и над собой! Если сигнала не последовало, возьмите следующий комок земли и повторите процесс. Как только цель оказалась у вас в руках – разламывайте комок пополам, пока цель не будет обнаружена.

Некоторые пользователи Explorer при выкапывании целей считают удобным использование дополнительного Автономного Пинпойнтера. Как только кусок земли над целью отброшен в сторону, сканирование пинпойнтером внутри ямки и куска земли поможет вам быстрее обнаружить цель, сократив время, потраченное на выкапывание цели. Пинпойнтер также гарантирует, что вы случайно не повредите потенциально ценную цель. А это иногда случается - должен признаться, что, имею определенный печальный опыт повреждения целей!

В главе Дополнительные Аксессуары представлены несколько различных моделей пинпойнтеров, а также контактная информация их производителей, необходимая тем, кто хочет включить дополнительный пинпойнтер в свой арсенал используемого оборудования.

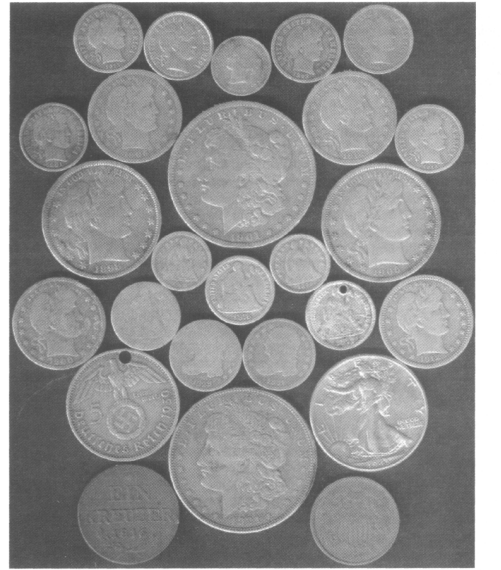

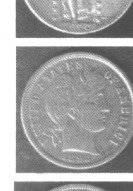

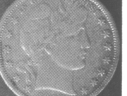

На фотографии слева вы видите нескольких впечатляющих находок, сделанных Брюсом Брауном на участках, которые давно считались "выработанными"; что наглядно демонстрирует преимущества, получаемые вами, когда вы действительно понимаете, что детектор говорит вам!

IRON MASK - функция, появившаяся на первых, и присутствующая на всех моделях детекторов серии Explorer. Рассказ о ее возможностях необходимо начать с простого объяснения, что же представляет собой функция Iron Mask.

Примечание: Не считайте функцию Iron Mask более сложной, чем она есть на самом деле - помните, целью этой книги является УПРОСТИТЬ ваше освоение Explorer!

# **Основы Iron Mask**

Чтобы подготовить вас к односложному определению функции Iron Mask, давайте сначала разберемся, как Explorer анализирует обнаруженную цель. Детектор посылает сигнал в землю, посредством передающей обмотки катушки, и принимает сигнал, содержащий информацию об обнаруженной цели. Этот сигнал передается для обработки в схему, расположенную в блоке управления. Помните, что Explorer может извлекать из сигнала от цели значения двух его составляющих Кондуктив и Ферос - что является уникальным среди современных детекторов. Теперь, давайте сделаем маленькое отступление, и посмотрим, как мусорные цели, типа железной пивной банки могут маскировать или скрывать хорошие цели.

Каждый детектор сканирует землю под поисковой катушкой, и получает некоторую информацию об обнаруженной цели. Точность этой информации, и глубина, на которой может быть получена эта информация - вот то, что делает определенные модели детекторов лучше других. Как уже было сказано, такие факторы, как глубина залегания цели и минерализация почвы в разной степени влияют на точность определения. В итоге, некоторые детекторы превосходно работают только в одном, определенном районе, или предназначены для поиска только определенных целей, показывая на остальных участках или для других типов целей, в лучшем случае, посредственные результаты. Другим фактором, который может неблагоприятно отразится на возможности детектора обнаруживать цель, основываясь на уровне установленной вами дискриминации является близкое соседство цели, которую вы хотите найти, с другим металлическим предметом. Например, если вы проходите над серебряной монетой, лежащей на глубине 20 см – вы должны без проблем получить характерный для данной цели сигнал. Однако, если рядом с этой монетой лежит большой ржавый гвоздь, или алюминиевая винтовая пробка - сигнал получаемый от монеты (если вы вообще его получите) может звучать совершенно по-другому. Если сила сигнала от нежелательной цели будет значительно больше, чем сила сигнала от хорошей цели - в зависимости от установленного уровня дискриминации, вы можете просто пропустить хорошую цель. Даже если сигнал от нежелательной цели более слабый, чем от хорошей цели - это может измененить звучание сигнала от хорошей цели. Когда сигналы от двух (или более) целей сливаются вместе, детектор может принять результирующий сигнал за мусор, и отклонить его.

Вы можете заметить, что предыдущий параграф противоречит утверждениям, сделанным ранее в главе Знакомство с Паттернам: "дискриминация может быть полезной для значительного увеличения числа хороших находок". Однако, помните, что вам следует примять ГИБКИЙ подход!

Иногда паттерны могут стать решением ваших проблем, а иногда, на определенных участках, минимизация или полный отказ от дискриминации принесет вам более лучшие результаты. Итак, вернемся обратно к уникальной функции Minelab - Iron Mask.

Вы готовы услышать односложное определение этой функции? Вот оно...

"Функция Iron Mask позволяет пользователю Принимать или Отклонять цели на основании значений их FERROUS-составляющей, а также позволяет минимизировать эффект маскировки от лежащих рядом нежелательных целей, которые могут стать причиной неправильной идентификации и отклонения хороших целей".

По существу, посредством регулирования уровня Iron Mask, вы можете перемещать вертикальную линию слева направо, как это показано на рисунке ниже. Это сообщает детектору, что цели, имеющие значения "Ferrous" меньше установленного уровня - будут Приниматься. Некоторые успешные пользователи Explorer предпочитают работоть с таким уровнем Iron Mask, при котором весь экран остается белым, что означает, что все цели Принимаются. Другими словами, они предпочитают работать в режиме Все Металлы! Единственным отличием между, работающим в данном режиме Explorer, и, детектором GPX-4500 - является то, что Explorer предлагает вам Звуковую и Визуальную иденификацию цели. Работа в режиме Все Металлы, является эффективным способом убедиться в том, что вы не пропустили ничего ценного. Но для этого вам необходимо определенное время полевой практики, определенная доля терпения, а также участок, на котором определенное количество хороших сигналов может быть обнаружено среди большого количества металломусора.

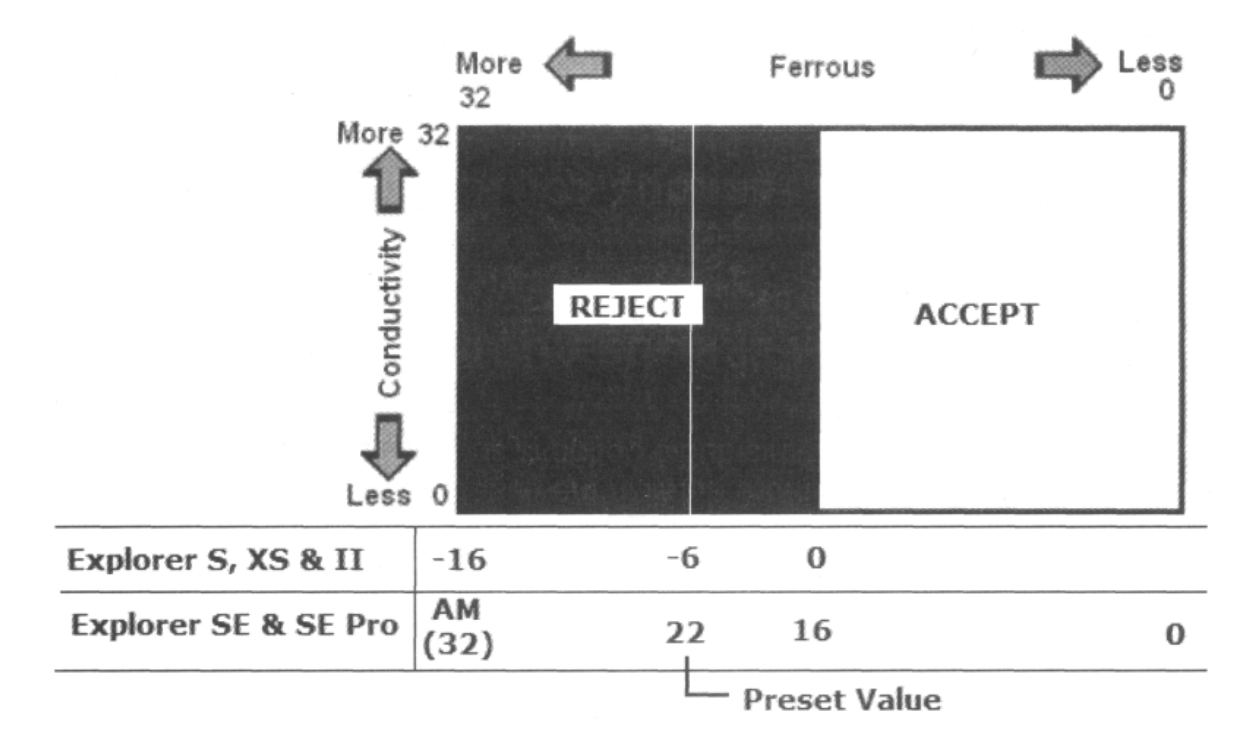

Moдели Explorer S, XS и II - имеют одинаковый масштаб линейки Iron Mask. Инженеры Minelab определили диапазон регулирования Iron Mask, нарисовав вертикальную линию по середине шкалы Ferrous в средней точке "0", и сделав ее верхним пределом регулировки. При уменьшении количества отклоняемого железа, на экране присутствует меньше черного цвета. Значения уровня Iron Mask отображаются как отрицательные числа, относительно средней точки. Нижней границей диапазона регулировки является значение "-16", при котором Explorer S, XS и II переходят в режим Все Металлы, с полностью белым экраном.

Масштаб линейки Iron Mask на Explorer SE был изменен на основании пожеланий пользователей и предложений разработчиков. Теперь шкала определяет, значение составляющей Ferrous, при котором цель Принимается. Выбор значения "0" приведет к зачернению всего экрана, при этом ни одна цель не сможет быть обнаружена. По мере продвижения уровня Iron Mask влево, значения будут возрастать до "31".

После еще одного нажатия, на экране отобразится "AM" (т.е. режим All Metal – Все Металлы), весь экран будет белым, что эквивалентно значению "-16" на Explorer S, XS и II. Это позволяет вам обнаруживать любые цели. Представленная ниже таблица отображает эту информацию в более понятном виде:

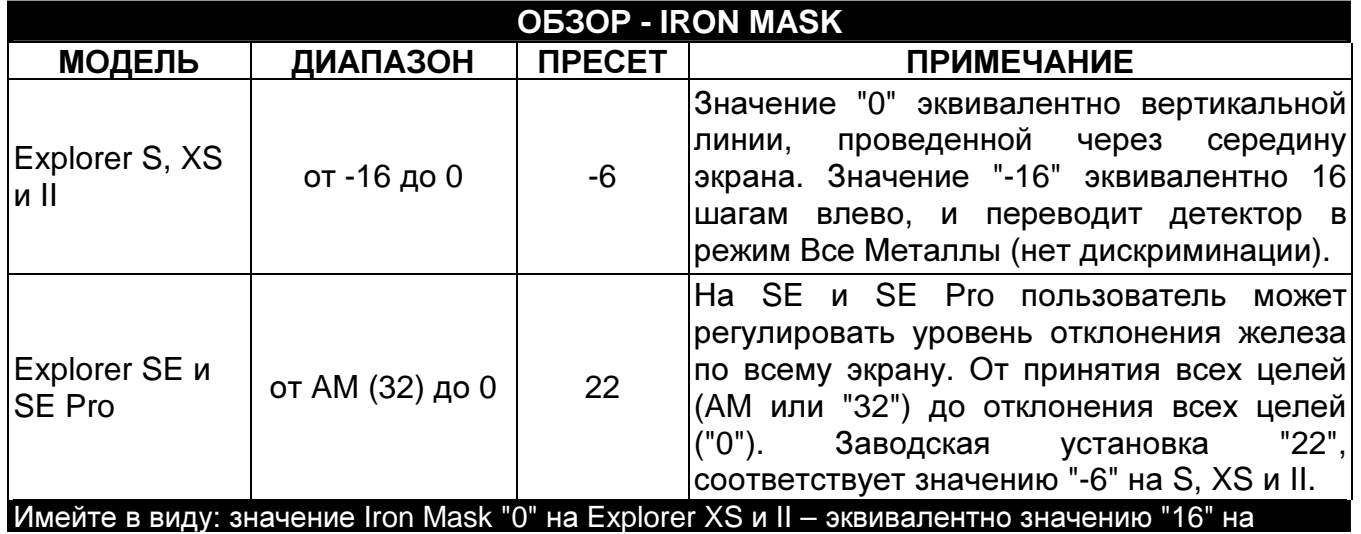

Некоторые опытные пользователи обнаружили, что собственные паттерны дискриминации могут быть созданы на подобие паттерна, отображаемого на экране при работе с Iron Mask. Созданные таким образом паттерны могут быть сохранены в ячейках памяти от S1 до S6. После чего, они могут быть легко загружены вновь, в зависимости от свойств обследуемого участка. Более подробно об их преимуществах будет рассказано далее в этой главе. Приятной особенностью Iron Mask на Explorer является возможность добавления в паттерн дополнительных областей отклонения, чтобы Отклонять определенные типы целей (подробнее об этом в главе Знакомство с Паттернами), а также, возможность объединения нескольких паттернов, в зависимости от типа целей, присутствующих на обследуемом вами участке. Это также позволяет вам отказаться от постоянного включения и выключения Iron Mask (ON и OFF), когда вы перепроверяете обнаруженные цели в режиме SmartFind.

# Создание и Сохранение Паттернов в режиме Iron Mask

При работе с режимом Iron Mask ваши возможности по отклонению и принятию целей ограничены вертикальной линией. Многие пользователи обычно начинают работать с Паттернами дискриминации, имитирующими отклонение целей, предлагаемое Iron Mask, а затем добавляют в эти паттерны дополнительные области для отклонения или принятия определенных целей. Например, на рисунке на следующей странице показан паттерн Iron Mask для Explorer, который имеет дополнительную область отклонения железных бутылочных пробок. Конечно, вы можете просто не обращать внимания на сигналы от этих пробок, что и делают многие поисковики. Однако, если обследуемый вами участок действительно насыщен ими – дополнение к существующему паттерну области, отклоняющей пробки – существенно уменьшит количество сигналов от мусорных целей, позволив вам сфокусироваться на поиске более ценных целей.

Поэкспериментируйте с различными настойками Iron Mask, и когда вы найдете универсальную настройку, которая подходит для большинства участков, на которых вы обычно работаете – создайте ваш собственный Основной Рабочий Паттерн с необходимым уровнем отклонения, на подобие паттерна, представленного на следующей странице. Кода вы столкнетесь с новым типом мусорных целей, внесите в ваш паттерн необходимые изменения, добавив новую область отклонения.

Через минуту вы сможете продолжить поиск, не тратя время на мусорные цели. Поскольку, мусорные цели, с которыми вы можете столкнуться на одной территории, могут отличаться от мусора на других территориях – сохраните отдельно ваш Основной Рабочий Паттерн, как заготовку, содержащую универсальные настройки Iron Mask.

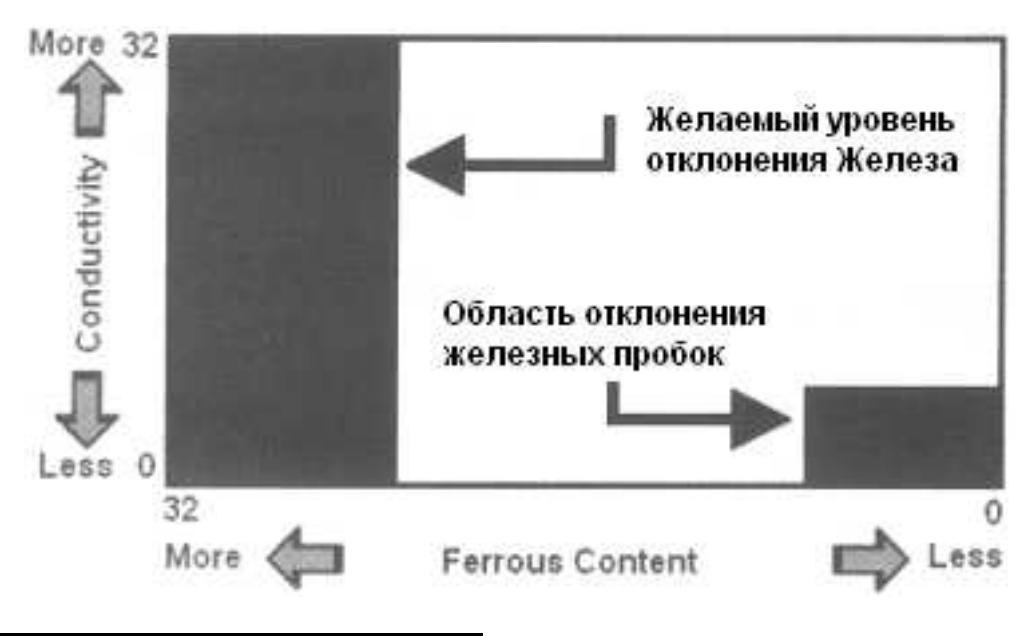

#### Практическое Использование Iron Mask

Преимуществом использования Iron Mask является уменьшение эффекта "маскировки целей", что помогает вам обнаружить хорошую цель, лежащую в окружении мусорных целей. Если мусорная цель отклоняется дискриминатором, то существует минимальная задержка, после которой любая другая цель – хорошая или плохая – сможет произвести сигнал на вашем детекторе. Это происходит потому, что Трешолд на мгновение пропадает и возникает пауза. В большинстве случаев, снижение скорости перемещения катушки, когда вы слышите пропадание трешолда – позволит вашему детектору быстрее восстановиться для сканирования близлежащих целей, заслуживающих внимания.

По ходу книги, а также на многих интернет форумах, вы можете видеть примеры находок, которые были сделаны при использовании Iron Mask с минимальной или совсем без дискриминации. Высокие уровни дискриминации могут стать причиной маскировки целей, или отклонения хороших целей, вследствие их сложного положения в земле (на ребре), глубины залегания и свойств почвы. Однако, в большинстве часто посещаемых мест, количество присутствующего там металломусора делает работу в режиме Все Металлы просто не возможной. Хотя некоторые замечательные находки были сделаны при использовании минимальных уровней дискриминации – постоянная работа в этом режиме является делом вашего персонального предпочтения. Внешние условия могут изменяться от места к месту; насколько хватит вашего терпения, как долго вы готовы слушать весь этот "шум"? В основном, я использую очень низкий уровень Iron Mask, но следует уточнить, что я не работаю подобным образом постоянно – поскольку это просто не реально. Принцип: "Всегда работать в режиме Все Металлы" - являются не самым эффективным способом использования Explorer в постоянно изменяющихся условиях поиска.

Приведу ниже комментарий Дага Верджина, опытного пользователя Explorer: "Фактически, я адаптирую свой стиль поиска к особенностям обследуемого участка. Я люблю начинать поиск на новом месте в режиме Все Металлы. Чтобы получить представление о новом участке, я выкапываю все попадающиеся мне цели. Если участок слишком замусорен, типа места проведения ярмарок – я, или создаю паттерн, отклоняющий выкопанные мной мусорные цели, и сохраняю его для последующего использования.

Или же, для отклонения я могу использовать Типовые Мусорные Цели, представленные в меню Discrimination – Select (Foil, Pull Tabs, Screw Caps и т.д.). Является ли режим Все Металлы моим основным режимом поиска? Определенно – Нет, но в правильном месте, этот режим может стать лучшим вашим выбором! Я не являюсь приверженцем идеи "Все время работать в режиме Все Металлы", но если вы хотите получить ПОЛНУЮ картину обследуемого участка – режим Все Металлы позволит вам сделать это".

Помните, что Iron Mask – не является магической функцией, которая может заставить монеты или другие ценные предметы выпрыгивать из земли, как иногда думают многие читатели интернет форумов. Однако, при использовании в соответствующих условиях, она может обеспечить вам действительно поразительные результаты, наподобие находок, представленных здесь опытными пользователями Explorer.

#### Доказательство – в Результатах

Просматривая фотографии находок, присланные мне многими успешными пользователями Explorer, во время написании этой книги, мне было очень трудно выбирать. Качество и количество находок на этих фотографиях было просто поразительным. Если кто-то считает, что определенный участок полностью выработан и бесплоден – сообщите нескольким опытным пользователям Explorer его местоположение – и они вытащат из него все оставшиеся ценности. Для демонстрации возможностей Iron Mask, я добавил к этой главе заключительный раздел, содержащий фотографии нескольких находок, и подробностей их обнаружения.

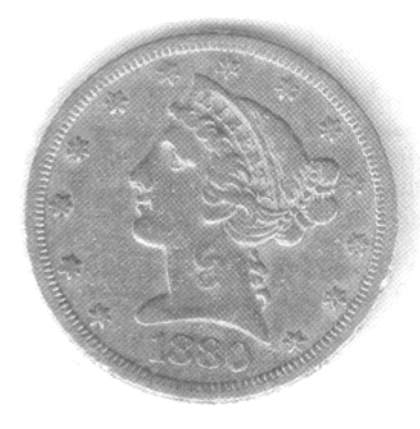

Гари Гувер нашел эту прекрасную Золотую 5\$ монету 1880 года в одном из уголков Иллинойского парка, где началось строительство новой дороги. Он работал с Explorer SE со стандартной катушкой. В основном Гари работал в режиме Все Металлы (Iron Mask установлена на AM), и использовал экраны Digital и SmartFind, чтобы решить, стоит ли выкапывать цель.

Гари столкнулся с большим количеством старого железного мусора, но его Explorer сообщил хозяину об этой замечательной находке характерным звуковым сигналом и курсором, находящимся вдали от области

железного мусора. Золотая монета 5\$ лежала на глубине около 15 см, рядом с местом, где был снят верхний слой почвы толщиной около 30 см.

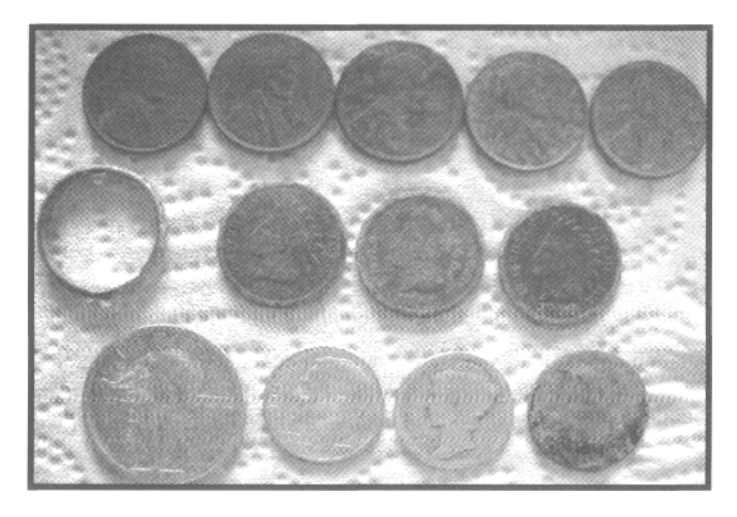

Дерил Кларк из Хорнела, штат Нью-Йорк придерживается собственных методов работы; он со своим Explorer XS весьма продуктивно поработал в течение последних 4 лет. При поиске старинных монет, пропущенных другими поисковиками, Дерил работает в экране SmartFind, при этом Iron Mask установлена на "-16" (Все Металлы), "Ferrous" аудио, Gain - "7", Variability - "8", Response -"Normal", обе опции Fast и Deep Recovery - "ON". Он существенно снижает скорость перемещения катушки, чтобы услышать цели, лежащие близко друг к другу.

В этот раз, он решил использовать 5-дюймовую катушку Detech Excelerator, поскольку на месте старой ярмарки, которое он обследовал, имелось большое количество металломусора. Земля под травой содержала много камней, а также была насыщена старыми гвоздями, язычками от банок, и прочим мусором, скопившемся на этом месте в течение последних 189 лет. Все найденные Дерилом монеты лежали рядом с мусорными целями, подтверждая возможности Explorer, видеть через мусор, вытаскивать "ценности". Большинство монет имели скачущие показания курсора, но звуковой сигнал четко показывал, что цель стоит выкопать. Не так уж плохо для участка, который большинство поисковиков избегало посещать из-за огромной концентрации мусора, скопившегося там за многие годы.

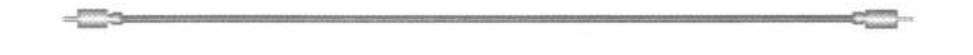

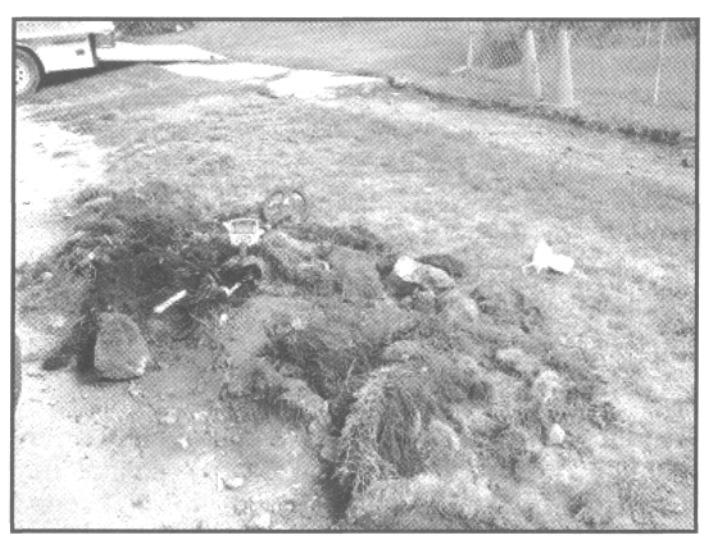

Джеф Поуп из Монтроса, штат Колорадо, имел 20 летний стаж работы с лучшими детекторами различных производителей, прежде чем решил попробовать Explorer. После короткого периода освоения Explorer II со стандартной катушкой "1050", в одном близлежащем городке, он оказался рядом с местом ремонта тротуара. Это место, расположенное по соседству с домами постройки 1800 годов, оказалось насыщено старыми ржавыми гвоздями и другим железным мусором. Джеф установил уровень Iron Mask на "- 11", что обеспечило отклонение

некоторого количества железа, и выбрал режим Conductive Аудио (смотрите примечание ниже). Джеф получал много хорошо звучащих сигналов, оказавшихся железом. Благодаря его настойчивости, он обнаружил две монеты 1800-х годов за 4 дня поиска. Джеф заметил, что его предыдущие детекторы никогда не смогли бы сделать подобное. Первой его найденной монетой стал прекрасный гривенник Барбер 1897 года, который был обнаружен в одной ямке с большим куском железа. Следующей серебряной монетой стал гривенник Ситед 1849 года, лежащий в окружении 4 ржавых гвоздей.

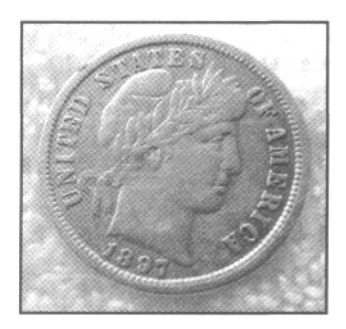

Примечание: Если вы обследуете участок с высокой концентрацией железного мусора, подобно участку, обследуемому Джефом – переключитесь из Conductive в Ferrous аудио, что позволит вам слышать низкочастотный тон от железа, и высокочастотный тон от целей сделанных из серебра меди и латуни. Попробуйте испытать два эти Аудио режима при тестировании целей на воздухе, вы услышите разницу. Применяйте гибкий подход при работе на проблемных участках.

Другим способом увеличения количества ваших находок на подобных участках – является использование более мелких катушек, чтобы уменьшить эффект маскировки от близлежащих мусорных целей. Смотрите главу Основные Советы и Приемы, а также главу Дополнительные Аксессуары, для получения дополнительной информации.

# Максимальное Использование Возможностей Идентификации Целей на Explorer

Уникальная возможность извлечения значений двух составляющих Ferrous и Conductive из сигнала цели - позволяет пользователям Explorer более точно идентифицировать цели. В то время как, другие детекторы отображают значение только одной составляющей. Фактически, владельцы Explorer имеют возможность идентифицировать цель по двум независимым критериям. Оба этих критерия снабжают пользователя ценнейшей информацией, однако, очень важно понимать, как они работают. А затем выбрать подходящую их комбинацию исходя из решаемых вами задач.

Эта глава, для наиболее полного понимания и усвоения информации, вероятно, потребует от вас многократного прочтения. Рассказ о том, что пытается сообщить вам ваш Explorer, посредством странных сигналов, которые мы обычно получаем в поле, займет некоторое время. В то время, как в этой главе содержится много полезной информации, практические занятия в поле также являются неотъемлемой частью освоения вашего детектора. Эта глава содержит наибольшее количество полезной информации для любого типа поиска, чем любая другая глава в этой книге. Зачастую, новичку бывает трудно разобраться в показаниях Explorer, поскольку существует огромное количество их толкований. Некоторые быстро овладевают техникой работы со звуковой и визуальной информацией, и чувствуют себя как «рыба в воде», другим же приходится прикладывать для ее освоения больше усилий. К несчастью, некоторые бросают обучение, так и не овладев необходимыми навыками. Надеюсь, что эта книга, наряду с некоторыми другими источниками, поможет существенно сократить время, необходимое вам для освоения Explorer. А также предотвратит опрометчивый переход к другим типам детекторов, до того, как вы полностью осознаете все возможности технологии FBS.

# Визуальная Идентификация Цели

Глава, в которой обсуждались возможности технологии SmartFind, познакомила вас с тем, как дополнительная информация, извлекаемая из сигнала от цели, может обеспечить вам более точную ее идентификацию. Как уже было сказано в предыдущем параграфе, чтобы по максимуму использовать возможности идентификации целей на границе зоны обнаружения, вам необходимо получить навыки одновременного понимания Визуальной и Звуковой информации.

С момента выпуска первых моделей Explorer прошло уже несколько лет, десятки тысяч часов были потрачены поисковиками по всему миру на их изучение. При обнаружении некоторых целей, курсор на дисплее Explorer начинает вести себя нестабильно (перемещается в сторону от места, где обычно появляются подобные, неглубокие цели в хорошем грунте). Опытные поисковики знают, что если монеты или другие цели, лежат на глубине более 20 см, то их курсор часто появляется чуть в стороне от своего обычного положения. Некоторые поисковики сообщают, что видели глубокие серебряные и медные цели, отображающиеся в дальнем верхнем левом углу экрана. Без сомнения, большое количество прекрасных находок было сделано на основе подобных, необычных показаний курсора. Однако, за подобные действия курсора могут быть ответственны и другие факторы: большое количество ржавчины в земле, близлежащий железный мусор или даже изменение скорости перемещения катушки. Ваш личный опыт и почвенные условия обследуемого участка будут определять то, как вам следует понимать показания на дисплее. Правильно ли вы понимаете показания детектора, и сколько "проблемных" сигналов вы готовы выкапывать?

Очевидно, что по мере накопления опыта работы с Explorer, вы будете понимать, когда стоит выкапывать цель. Постепенно вы научитесь анализировать потенциал обследуемого вами участка.

В идеале, цель, тестируемая вами на воздухе, на расстоянии 10 см от катушки, должна иметь такие же показания (визуальные и звуковые), как и лежащая в глубине любого типа почвы, на границе зоны обнаружения. Однако, это не возможно в силу огромного количества причин, оказывающих влияние на прием, обработку и отображение сигнала. FBS-детекторы обладают значительно большей точностью, чем VLF-детекторы, особенно с увеличением глубины залегания цели или при ухудшении состояния грунта. Я видел другие детекторы с неплохой идентификацией, которые определяли пенс Индейская Голова на глубине 20 см как язычок от банки, или нечто подобное. Это существенно снижает производительность таких детекторов при поиске более глубоких, старинных целей.

В предыдущей главе, описывающей принципы работы технологии Iron Mask, были представлены фотографии нескольких исключительных находок, сделанных поисковиками при использовании минимальной и совсем без дискриминации. Причиной обнаружения этих находок послужила комбинация из: снижения уровня дискриминации – расширением области принимаемых целей; и возможности обнаруживать хороший сигнал, прыгающий из одной области экрана в другую. Для достижения подобных результатов необходимо, чтобы вы научились самостоятельно анализировать сигналы, не полагаясь на процессор детектора. Однако, существуют и другие способы достижения данной цели, помогающие вам снизить количество металломусора, который вы вынуждены выкапывать, или по крайне мере, слушать. Здесь мы можем встретить недовольство тех, кто постоянно работает в режиме Все Металлы. Хочу повторить, используйте то, что удобней для вас. Лично я, как и многие другие успешные поисковики, полагаю, что дискриминация создана для того, чтобы ее использовать!

Существует несколько факторов, которые могут влиять на положение курсора на экране. Среди них: положение цели в земле (монета на ребре), глубина залегания цели, состояние грунта (влажность и минерализация), близлежащий металломусор (куски ржавого железа), скорость перемещения катушки, внешние электромагнитные излучения (линии электропередач, радиопередатчики, и т.д.). Для неглубоких целей, лежащих на незамусоренных участках, вы можете быть уверены в том, что обнаруженная вами цель соответствует показаниям на экране. Однако, с увеличением глубины, те же цели имеют тенденцию к смещению местоположения курсора, вызываемому одним или несколькими факторами, представленными выше. Для понимания принципов этого перемещения, требуется наличие некоторых дополнительных знаний. Вам потребуется значительное количество полевой практики, чтобы вы смогли научиться самостоятельно обнаруживать глубоколежащие хорошие цели.

Если вы обнаружите неглубокую монету или реликвию в почве с отсутствием металломусора, Звуковая индикация и Положение курсора на экране - будут соответствовать друг другу**.** Также, они будут постоянными при каждом последующем проходе катушки над целью. Исходя из этого, вы можете с большой долей уверенности принять решение выкопать такую цель. Как было сказано выше, если цель находится более глубже, или окружена металломусором, или находится в сильноминерализованном грунте – ее звуковые и визуальные показания начинают несколько отличаться друг от друга. Также эти показания становятся нестабильными при каждом новом проходе катушки над целью. Опыт, полученный вами на собственном тестовом полигоне, поможет вам принять решение выкапывать или не выкапывать цель. Также в этом вам могут помочь советы и приемы опытных поисковиков, представленные в этой книге. Толкование показаний экрана, в принципе, весьма субъективно. В этом вопросе вы можете полагаться только на свой собственный опыт. 43

Я считаю, что приведенные здесь рекомендации и советы ветеранов поиска, помогут вам существенно сократить период вашего обучения.

Майк Мутро весьма успешный и уважаемый пользователь Explorer, с момента выхода первой модели Explorer взялся за изучение Эффекта Нестабильности Показаний. Он охотно делиться своим опытом, накопленным на протяжении тысяч часов поиска на участках, которые, большинство других поисковиков, давно считало "выработанными".

Майк, в основном, специализирующийся на поиске монет, заметил, что чем глубже лежат монеты, или если они находятся на ребре - то их показания на экране приходят в движение. Это обычно выражается в перемещении курсора из области, где вы ожидаете увидеть цель, в левую сторону экрана; своеобразных "скачках" курсора. На рисунке ниже Майк попытался наглядно представить свою мысль.

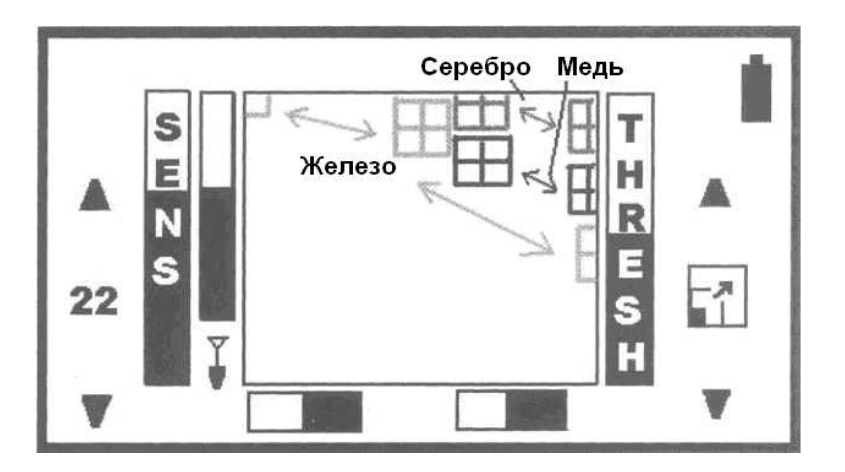

На следующем рисунке Майка показано перемещение по экрану курсора, для одной, типовой цели - монеты 1 цент Индейская Голова, при разных положениях монеты в грунте, и разных глубинах залегания. Оценка таких факторов, как: показания индикатора глубины и тип обследуемой почвы - существенно необходима для правильного понимания визуальной и звуковой индикации Explorer, особенно, если цель находится в реальных, суровых условиях поиска. Запоминание мест, где обычно появляются курсоры от ваших типовых целей, а также способов влияния на эти показания свойств почвы займет у вас определенное время, но это время будет потрачено с пользой, поскольку количество ваших находок постепенно начнет увеличиваться.

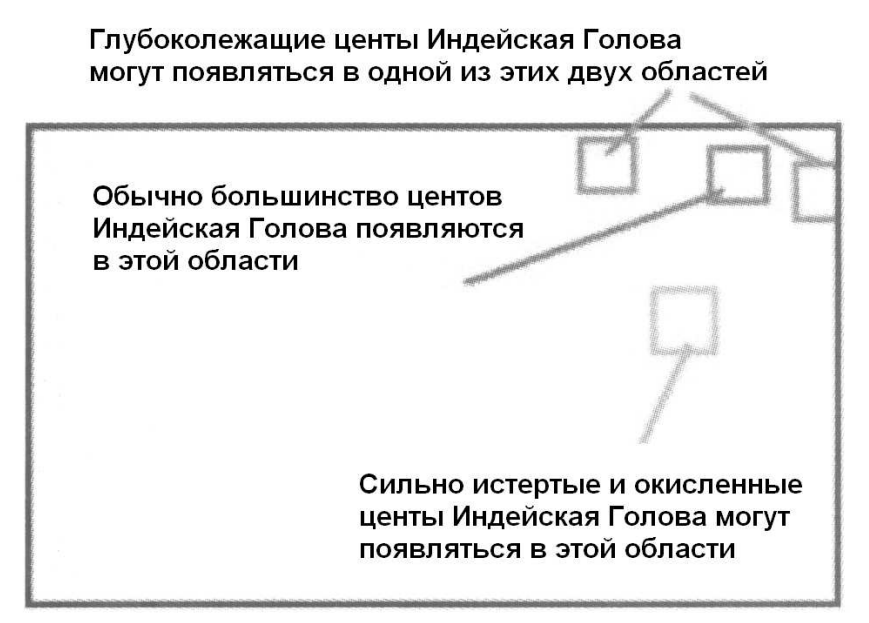

# **SMARTFIND SCREEN**

Даг Верджин из Нью-Гемпшира использует собственный, оригинальный стиль поиска. Даг обычно работает с низким уровнем дискриминации. Чтобы услышать сигналы от хороших целей, пропущенные другими поисковиками, он готов смириться со звуковыми и визуальными показаниям от "мусорных" целей, отображающимися на его Explorer. Обычно Даг начинает поиск на новом участке в режиме Все Металлы, что дает ему возможность увидеть, какие цели находятся в почве. После этого, он решает, какие цели он будет отклонять при помощи Паттерна дискриминации, создаваемого им прямо на месте; а какие - при помощи готовых типовых целей в меню Select.

Вопрос количества используемой дискриминации является делом персонального выбора каждого. Некоторым может понравиться данный метод, а другие же могут воспользоваться преимуществами, обеспечиваемыми более высоким уровнем дискриминации. Возвращаясь к информации о возможных причинах перемещения курсора, привожу высказывание Дага:

"Я выкапываю любую цель, если ее показания не находятся в верхне-левом – "железном диапазоне" на экране моего XS (верхний левый угол экрана). На пляже мне попадались никелевые монеты, курсор которых находился значительно левее от места, где они обычно появляются, но на той же высоте (или горизонтали). Если вы копаете все сигналы, кроме откровенного железа – руководствуйтесь одновременно местоположением курсора и соответствующей цифровой индикацией – и вы сделаете удивительные находки. Для меня главное – понять: "Это не откровенное железо", и после этого выкопать цель. Индикатор глубины будет служить для вас следующим ориентиром: если он показывает, что цель лежит глубоко, то наиболее вероятно, что после начала раскопки, его показания несколько изменяться. Это трудно объяснить, но я надеюсь, что вы поймете все сами – копайте все сигналы, кроме откровенного железа (верхний левый угол экрана), а особенно, если цель находится ГЛУБОКО, согласно индикатору! За многие годы практики, я определил, что если курсор цели, имеющей хороший звуковой сигнал, появляется левее своего обычного местоположения - то вы обязательно обнаруживаете нечто, кондуктивное, типа монеты 1 пенс, серебряной или никелевой монеты. Обычно это происходит вследствие высокой концентрации железа в почве. Однако, это может происходить и из-за высокой минерализации, или вследствие присутствия в почве остатков полностью проржавелых предметов. Если цель лежит глубоко, то курсор имеет тенденцию несколько сдвигаться влево, однако, при этом показатели CO остаются практически неизменными; т.е. на той же горизонтали, как ей и следует быть, но несколько левее".

Звук Всегда Выигрывает: Вот вам совет, полученный при сравнении Звуковой и Ввизуальной индикации от цели. При поиске глубоких целей**,** полагайтесь более на звуковую индикацию. Если вы стали обнаруживать сигналы глубже 17 или 20 см, визуальная индикация начинает значительно более отклоняться от истины, чем звуковая. Многие успешные пользователи Explorer считают, что Звуковая индикация всегда выигрывает у Визуальной при обнаружении глубоких или находящихся на границе обнаружения целей. Ваш практический опыт подскажет, на что вам следует больше полагаться при работе с конкретными целями.

Брюс Браун – чрезвычайно успешный искатель монет из центрального Иллинойса, рассказывает, на что он обращает внимание при поиске более старых (глубоких) целей. "Часто действительно глубокие монеты (глубже 20 см) имеют неопределенный, но стабильно повторяющийся сигнал. Сигнал звучит хорошо, но курсор "скачет" вдоль верхнего края экрана. В конечном счете, после многочисленных проходов катушки с разных сторон, курсор "стабилизируется" в верхней правой четверти экрана. Такие сигналы, у меня, часто превращаются в "супер находки".

Справа представлена монета 10 центов 1831 года, найденная Брюсом на глубине 25 см, с использованием его программы Глубокие Монеты (представленной в главе Поиск Монет), на месте старого дома, заброшенного с 1840-х годов.

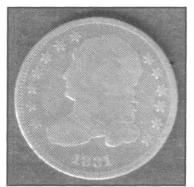

Стабильный Курсор: "Я обнаружил, что если курсор от цели застрял в левом верхнем углу экранае Explorer, то наиболее вероятно, что это монета лежащая на поверхности или нечто подобное. При поднятой выше катушке, или при проходе катушкой над целью с другой стороны, Explorer сможет обработать сигнал более точно. Недавно потерянные монеты являются наиболее вероятными поверхностными целями, хотя любая высоко кондуктивная цель имеет курсор в верхнем левом углу". Ларри Филман, Еврика, штат Иллинойс.

Тони Хант из Англии, рассказывает о своей методике толкования визуальной индикации глубоких целей, и идентификации железа. Работая на участках, имеющих более чем 1.000 летнюю историю, Тони имеет значительно больше опыта, чем любой Американский поисковик.

"Обычно, хороший четкий сигнал, остающийся стабильным в 2/3 правой стороны экрана заслуживает выкапывания. Хотя и левая треть экрана все еще способна содержать хорошие цели, со временем вы научитесь понимать, какие цели точно не стоит копать. Если курсор ведет себя нестабильно, беспорядочно скачет вокруг цель - железо. Иногда вы можете получить четкий звуковой сигнал, с курсором в правом верхнем углу, неожиданно перескакивающий далеко влево, и обратно. Подобные сигналы очень часто исходят от очень глубоких железных предметов, типа лемехов от плуга, подков или больших звеньев цепи. Все эти типы сигналов требуют определенного количества времени для изучения. Иногда мне приходится выкапывать очень глубокие ямы, и я часто оказываюсь разочарован. Но я все еще копаю – никогда не знаешь, что там внутри. Итак, обобщим: если курсор остается сравнительно стабильным, когда вы получаете хороший звуковой сигнал – выкапывайте цель. Если курсор прыгает, используйте ваш мозг и накопленный опыт, и вы сможете отличить хорошую цель от железа".

# Звуковая Идентификация Цели

Функцией, стабильно присутствующей во всех моделях Explorer, является способность выбора составляющей сигнала - Ferrous или Conductive, на основе которой будет производиться звуковая индикация от цели на встроенном спикере или в наушниках. Система меню для доступа к данным опциям на Explorer показана ниже:

• **Explorer XS, II, SE: ….. MENU -» AUDIO -» SOUND** 

# Звуковая Индикация на Основе **–** Кондуктивности **(Conductivity)**

Как показано на рисунке на следующей странице, при выборе данной опции, тональность звукового сигнала будет изменяться в зависимости от значений кондуктивности обнаруженной цели. Чем больше кондуктивности в цели – тем выше тональность сигнала. На всех Explorer, кондуктивность "Co" отображается на вертикальной оси; чем выше появляется курсор цели на экране SmartFind, тем выше частота сигнала.

При использовании Conductive Аудио, никелевая монета будет издавать более низкий тон, чем пенс Индейская Голова, который в свою очередь будет издавать более низкий тон, чем цент Вит или серебряная монета.

Данный режим более предпочтителен для охотников за монетами, а также для некоторых искателей реликвий, в зависимости от типа обследуемого участка, и типа целей, которые вы надеетесь обнаружить. Различия между целями, которые нам более всего интересны – серебряными монетами, латунью и свинцом, а также между целями, которые нам не интересны – гвозди, язычки от банок и фольга, более заметны по звуковому сигналу, производимому Кондуктивной составляющей сигнала от цели.

# **CONDUCTIVE AUDIO**

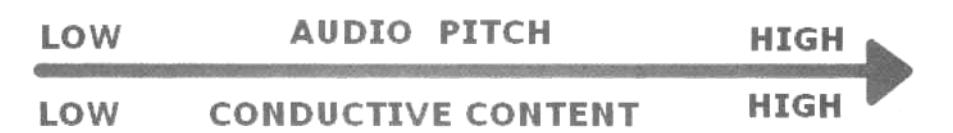

# Звуковая Индикация на Основе **–** Индуктивности **(Ferrous)**

При выборе FERROUS Аудио, тональность звукового сигнала будет изменяться в противоположном направлении, в зависимости от значений составляющей ферос обнаруженной цели. Другими словами, чем выше значения ферос – тем ниже тональность звукового сигнала. Таким образом, ржавый гвоздь будет производить более низкий сигнал, чем никелевая монета, которая будет иметь сигнал более низкий, чем медная монета или латунная реликвия. Данный режим более предпочтителен для большинства пляжных поисковиков, поскольку такие цели, как золотые кольца и язычки от банок могут быть более легко различимы по их ферос, чем по кондактив составляющей. При некоторых обстоятельствах режим ферос также предпочтителен для охотников за реликвиями и монетами. Подобное использование режима ферос будет рассмотрено более подробно в главах, посвященных определенным типам поиска.

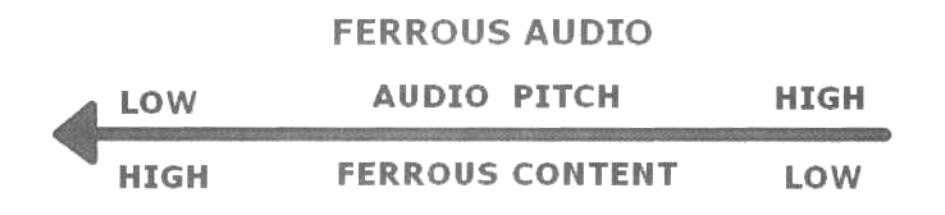

# График **"**ДеМарко**"**

Поводом к названию данного раздела послужила интересная история. В 2004 году, я участвовал в большом семинаре по освоению Explorer, на котором публике был представлен детектор Quattro MP. Просматривая одну из подготавливаемых мною презентаций с моим хорошим другом, ветераном металлопоиска Джо ДеМарко, я был в замешательстве, поскольку не мог найти подходящего объяснения, почему ржавое железо часто обманывает нас, и звучит подобно монетам. Поскольку мы обсуждали свои идеи за обедом, Джо начал рисовать на салфетке набросок какого-то графика. Этот график сослужил незаменимую службу при объяснении этого "железного феномена", а также, помог пользователям Explorer и Quattro понять, почему Ферос Аудио позволяет с более высокой степенью точности идентифицировать это надоедливое железо.

Примечание: При работе в CONDUCT аудио (или с любым другим детектором, который оперирует только с Кондуктивностью цели), некоторые заржавленные высоко кондуктивные железные предметы могут сопровождаться, высоким звуковым тоном. Именно по этому большинство детекторов часто выдают хороший сигнал, и даже хорошие показания, близкие к диапазону серебряных монет, для целей из заржавленного железа. На странице 49 представлен совет, помогающий вам избежать выкапывания ржавого железа.

График показывает, как изменяется звуковой сигнал от цели, в зависимости от выбранного аудио режима: Ferrous или Conductive. В режиме Ferrous аудио, тональность сигнала ВСЕГДА будет ниже при увеличении значений ферос-составляющей. В режиме Conductive аудио, при достижении точки в середине оси ферос, тональность сигнала снова начинает увеличиваться, в результате ржавое железо будет звучать подобно серебряной монете.

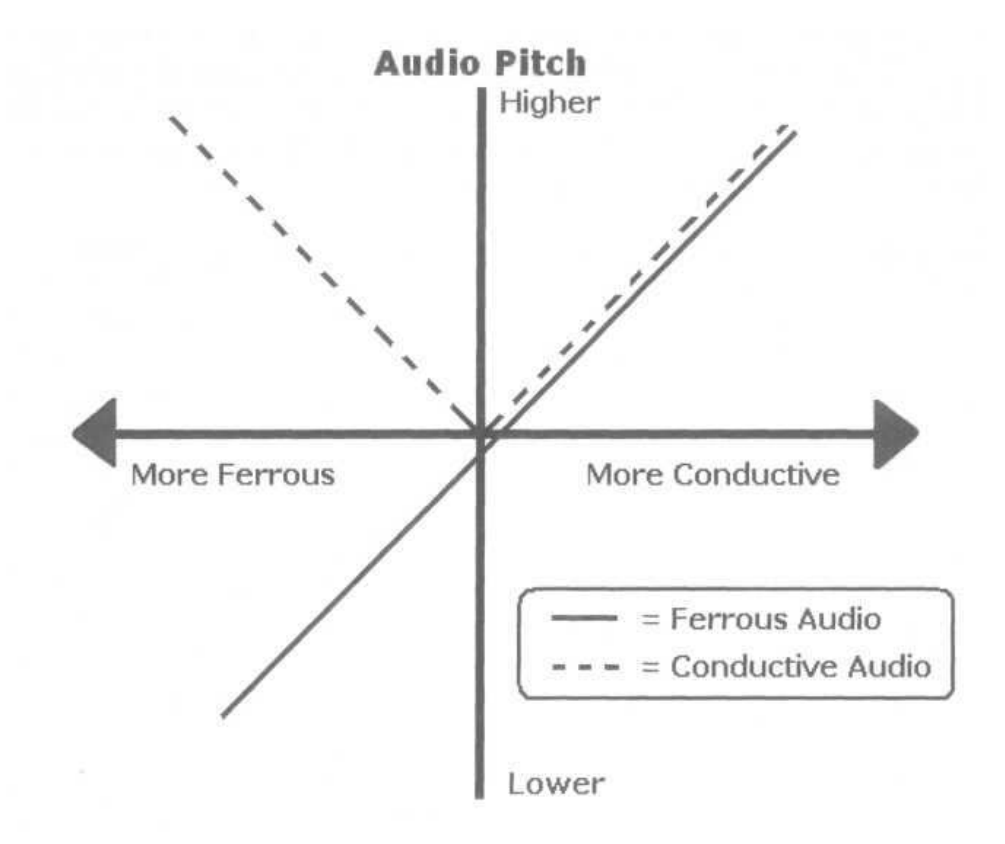

Кроме выбора опций из меню SOUNDS, на Explorer существует еще некоторые возможности, помогающие вам достичь максимальной производительности. Обратитесь к меню Audio. Причиной размещения в данном меню определенных опций является то, что все они оказывают влияние на Звуковой Сигнал от цели. Ниже представлен еще один совет из категории "прочитайте обязательно" от Дага Верджина, который может принести пользу даже тем, кто уже имеет значительный опыт работы с Explorer.

"Когда я только купил Explorer XS, я был в полной растерянности. У меня были сотни различных вариантов настроек для моего нового детектора, которые я собрал на различных форумах. Я пробовал подряд каждую настройку, и в итоге еще более запутался и разочаровался. Я сделал шаг назад, и начал тщательно тестировать каждую опцию по отдельности, чтобы понять, какое влияние она оказывает на сигналы от определенных целей. Потому, что, одновременное изменение нескольких опций не позволяет заметить изменения, оказываемые ими на производительность Explorer.

Я перешел к Advanced-настройкам, и настроил опции "персонального предпочтения" еще до первого выхода на реальный поиск. Я отправился на улицу, взял с собой несколько монет, и устроил тестирование целей на воздухе. Я отмечал изменения сигнала, которые происходили при изменении трех специфических опций – иногда мне приходилось сделать несколько попыток с различными значениями, иногда только одно изменение позволяло заметить разницу. Вот эти три опции из меню **Audio -» Tone**, которые оказывают самое значительное влияние на звучание сигнала от цели: 1) **Threshold Tone**, 2) **Variability**, и 3) **Limits**.

Я протестировал все три опции, и установил их так, чтобы МНЕ было удобно работать. Я почувствовал, что теперь могу лучше различать звуковые сигналы от различных целей, еще до того, как отправиться на первый поиск. Моим ушам не приятен высокий тон, поэтому я установил Variability на "8"; выше этой точки цели звучали слишком пронзительно, что осложняло мне распознавание целей из цинка, серебра и меди. Мне нравиться, когда значение Limits установлено на "10", поскольку это позволяет мне лучше различать тона, поскольку, чем больше тонов – тем лучше! И наконец, я предпочитаю ставить Threshold Tone на "5" - это значение мне нравится больше всего. Я считаю, что три эти опции нужно установить один раз так, как вам удобнее работать, и никогда больше не трогать. Вам будет легче понять, что говорит вам ваш Explorer, когда вы "научите" его разговаривать на языке, который вам проще всего понять.

Считаю важным упомянуть, что регулировка тональности Threshold, также влияет на тональность сигналов от целей. Однажды, когда я заметил это, я поэкспериментировал с тональностью трешолда, и достиг наилучшего разделения сигналов от меди и серебра, что оказалось для меня чрезвычайно полезным. Это может помочь новичкам в освоении Explorer, и даже ветераны могут извлечь из этого выгоду. Я уверен, что мой совет может помочь многим поисковикам, путем настройки этих трех опций, сделать Explorer значительно более производительным и точным".

Как Избежать Выкапывания Глубокого Ржавого Железа: Поскольку, глубокое ржавое железо обычно имеет значения Кондуктивности, подобные медным и серебряным монетам - вам необходимо, если вы работаете в режиме Conduct, смотреть на цифровые показания и анализировать звуковой сигнал. На Explorer XS, II и SE, железные предметы, имеющие высокие значения "Co", обычно появляются в левой верхней четверти (много железа + высокая кондуктивность). В тоже время, ценные высоко кондуктивные цели, типа медных или серебряных монет, появляются в правой верхней четверти экрана. При работе с Conduct Аудио, обязательно повторно проверяйте визуальные показания каждого "предположительно хорошего" сигнала – или в SmartFind, или в Digital Screen. Убедитесь**,** что Визуальная индикация соответствует Звуковой. Более детально этот метод будет описан в последующих главах. На участках с большим содержанием железа, режим Ferrous Аудио поможет вам обнаружить хорошие цели среди окружающего мусора. Знание, состояния обследуемой почвы и возможностей аудио опций, помогут вам обнаруживать цели пропущенные другими поисковиками. Независимо от того, используете ли вы Ferrous или Conductive Аудио, вы часто можете слышать высокочастотный "щебет". Для большинства поисковиков, это является самой сложной частью изучения Explorer. Умение отличать ложные сигналы от железа (щебет) от сигналов высоко кондуктивных целей – является ключом к успешному поиску на большинстве обследуемых участков. Монеты обычно имеют более мелодичный высочастотный сигнал, чем железо, создающее щебет. Альтернативный способ распознавания высокотональных сигналов железа заключается в перевороте катушки на 90 градусов, и выполнении повторных проходов катушки над целью. Если высокая тональность сигнала превратилась в низкий тон – то с большой вероятностью можно предположить, что обнаруженная вами цель - железо.

Практика работы со Звуковой и Визуальной индикацией на Explorer в районах с высокой минерализацией или высоким содержанием металломусора – позволит вам сделать просто удивительные находки, подобные тем, которые сделал Гарри Джонс на Английских полях, обладающих более чем 1600 летней историей!

# Столетия Британской Истории**,** Вновь Открытые Гарри Джонсом

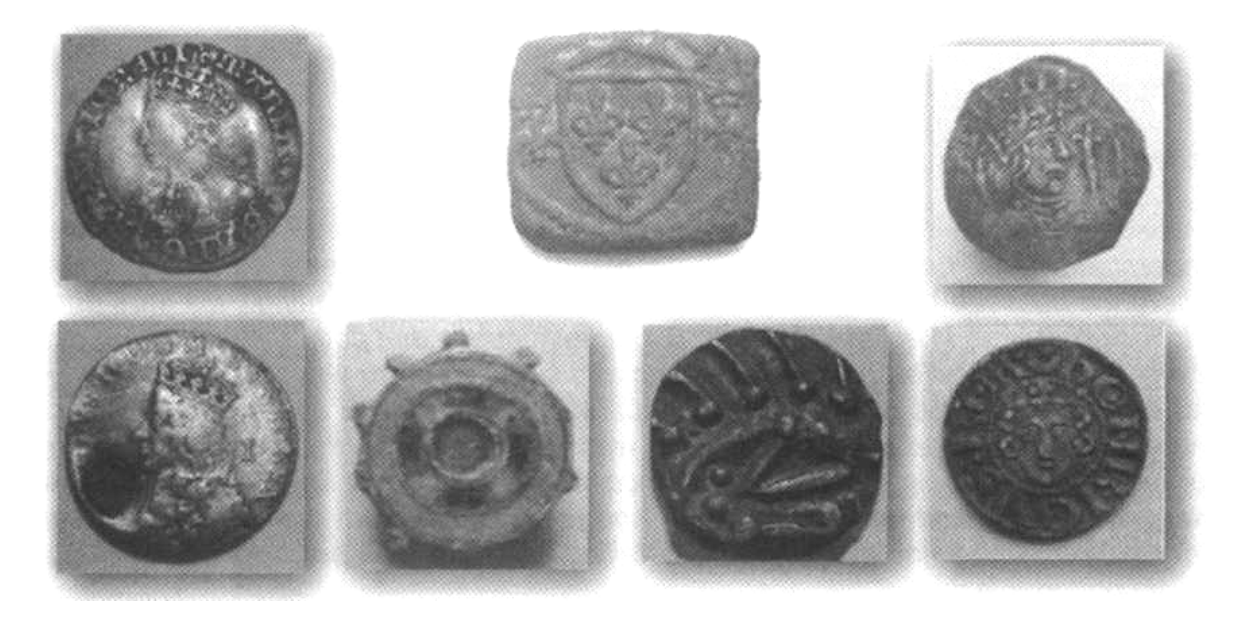

#### Выбор: Все Металлы или Дискриминация, и Ferrous или Conductive Аудио

Реймонд Кит из Портленда, штат Орегон, ветеран поиска, работающий с Explorer SE, имеет собственное мнение по поводу использования, или не использования Дискриминации, а также относительно использования Ferrous или Conductive Аудио.

"Я уже несколько лет работаю с Explorer SE. Следует заметить, что неопределенные и слабо повторяющиеся сигналы более четко звучат в режиме Все Металлы. Возникает вопрос: "Должен ли я постоянно работать в режиме Все Металлы"?

Относительно использования Ferrous аудио ведется множество дискуссий. Во первых, я думаю, что люди несколько переоценивают преимущества Ferrous аудио на Explorer. Большое преимущество Ferrous аудио на Explorer имеет место только при работе в режиме Все Металлы: железо будет звучать низким, а не-железные цели – высоким тоном. Однако в режиме Все Металлы вы не сможете работать с Conductive аудио, поскольку высокотональные сигналы от железа сведут вас с ума.

Почему же так много поисковиков продолжает постоянно работать в режиме Все Металлы? Я думаю, потому, что при отклонении железа – железо начинает частично или полностью маскировать близлежащие хорошие цели. Эффект частичной маскировки может выражаться в обрезании или укорачивании сигналов от хороших целей. ОДНАКО… это утверждение более справедливо для Explorer XS (у которого маскировка железом хороших целей была достаточно высока), в меньшей степени это было проблемой для Explorer II, а для Explorer SE этой проблемы практически не существует. После выкапывания нескольких тысяч целей, работая с этими детекторами в режиме Все Металлы, я могу с уверенностью сказать, что количество неопределенных сигналов, которые в последствии превращались в хорошие цели (монеты, украшения, и т.д.) значительно сократилось от Explorer II к Explorer SE. Если SE сказал, что цель железная – то почти всегда так оно и есть. Я думаю, что более быстрый процессор, наряду с более совершенным софтом и схемотехникой, позволяют SE лучше отклонять железные цели, и замечать лежащие рядом с ними хорошие цели.

Существуют ли какие-либо преимущества от использования Conductive Аудио? Для начала необходимо понимать, что старое правило Explorer "Работать в режиме Все Металлы всегда лучше" является верным далеко не на все 100%.

Были случаи, и я сам сталкивался с этим много раз, когда Explorer видел монету, лежавшую рядом с железом, или другим металломусором, типа разеденных корозией пробок или язычков от банок, ТОЛЬКО, при отклонении этого мусора! Вы удивлены и не верите мне? Я обнаружил данный эффект, поскольку время от времени пользуюсь дискриминацией, однако при этом, я довольно часто переключаюсь в режим Все Металлы для пинпойнтинга. Когда я переключался в режим Все Металлы, детектор концентрировался только на железе, или других мусорных целях, а не на монете. Курсор мог прыгнуть в область железа, железных пробок или язычков, и там и остаться. Я могу с полной уверенностью сказать, что если вы всегда работаете в режиме Все Металлы – вы пропускаете определенное количество хороших целей. Если мусорная цель или железо отклоняется, то детектор действует примерно следующим образом: "Я отклоняю это железо, а вот еще слабый монетный сигнал – сосредоточусь на нем".

# Практическое Применение Этой Информации

Итак, в данной главе вы познакомились с различными новыми возможностями Explorer, и у вас снова возникает вопрос: "Как мне использовать все эти знания, чтобы обнаруживать больше хороших находок"? Полевая практика является единственным и безошибочным способом понять возможности вашего детектора. Если вы выделите время для знакомства с методами работы опытных поисковиков, и выберите из них, подходящие для вас, методы – количество, необходимой вам, практики существенно сократиться. Оставшаяся часть этой главы содержит дополнительную информацию о совместном использовании Звуковой и Визуальной индикации от цели, что позволит вам точнее определять, стоит выкапывать цель, или нет.

На рисунке ниже показано, почему глубокие ржавые железные цели в режиме CONDUCTIVE могут звучать ПОДОБНО хорошим целям, типа монет и т.д. Совмещая звуковую и визуальную индикацию, вы можете легко отличать хорошие цели от мусора. Выбирая режим Ferrous аудио в местах, содержащих много ржавого железа – вы эффективно сокращаете время на выкапывание нежелательных целей. Используйте совет на странице 49, чтобы существенно уменьшить количество выкапываемого вами железа.

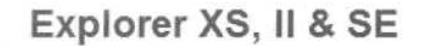

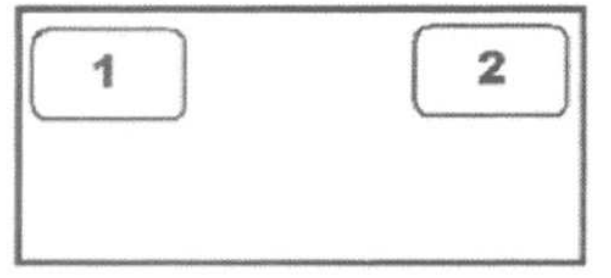

- **1** Ржавое Железо (Высокие значения Ferrous и Низкие значения Conductive)
- **2** Медь и Серебро (Низкие значения Ferrous и Высокие значения Conductive)

Стив Пресгрув – успешный пользователь Explorer из Касцилы, штат Миссисипи, часто посещает различные интернет форумы, где щедро делится с новичками накопленным опытом. Большинство своих находок он сделал на участках насыщенных железным мусором. Таким образом, он научился понимать сигналы, издаваемые разными целями. Он обнаружил, что при работе без дискриминации, ржавые гвозди могут звучать подобно серебряным монетам, или другим хорошим целям, поскольку все они производят высокотональные сигналы. Желая исправить ситуацию, Стив начал пробовать различные варианты настроек, чтобы не тратить время на выкапывание мусорных сигналов.

Стив обнаружил, что, используя режим Conduct и Audio 1, он был просто поражен достигнутыми результатами. Ниже он рассказывает о своем стиле поиска:

"Я люблю использовать опцию Audio 1 на моем Explorer XS, поскольку сигнал от цели становиться более длительным, что позволяет мне лучше проанализировать качество "трели" и понять, что находится в земле: гвоздь или монета. Я обнаружил, что при использовании опции Audio 1 совместно с низким уровнем Iron Mask (обычно от "-13" до "-15"), высокотональный "щебет" железа обычно имеет прерывистый характер в области высоких частот, и более заметную тишину вначале и/или в конце высокотонального сигнала. Весьма малое количество гвоздей будет звучать подобно высоко кондуктивным не-железным предметам, и это обычно будут согнутые гвозди, или гвозди с комковидными наростами ржавчины. Я почти всегда знаю, как мне обращаться с этими "неопределенными" сигналами: я смотрю на индикатор глубины, поворачиваюсь на 90 градусов, и снова провожу катушкой над целью. Если сигнал пропал, я мысленно отношу этот сигнал в категорию еще более "неопределенных" сигналов, а затем принимаю решение: выкапывать или не выкапывать эту цель. Я обычно выкапываю немного таких односторонних сигналов, когда начинаю поиск на новом месте. Таким образом, я узнаю, как мой детектор реагирует на местные цели. Если я выкапываю гвоздь – я обычно перехожу к поиску сигналов более лучшего качества, но я все еще буду выкапывать некоторое количество односторонних сигналов, обладающих хорошим качеством "трели". Теперь, при поиске реликвий, получая сигналы от низко кондуктивных целей, типа цинка, или никеля, я буду выкапывать большинство сигналов, независимо от качества их тона или односторонней направленности, поскольку велика вероятность того, что среди гвоздей могут находиться не-железные цели. Я также считаю весьма полезным использование 5-дюймовой катушки в районах, насыщенных железным мусором, поскольку она обладает более узкой зоной чувствительности".

Метод работы Стива показывает, что есть много тонкостей в принятии решения, стоит ли выкапывать цель. Стив выкапывает некоторое количество "сомнительных" сигналов, в начале поиска на новом месте. На основании, того, что он выкопал, он принимает решение, сколько "сомнительных" сигналов он будет выкапывать далее. Это количество меняется от места к месту, а также в зависимости от того, какие цели он ищет: монеты, реликвии и т.д.

Браэн Скофилд из Индианы, еще один успешный пользователь Explorer, дает вам еще один полезный совет, как доставать хорошие цели из замусоренных железом участков. Браэн имеет огромный опыт и навыки, позволяющие ему постоянно возвращаться домой с новыми, замечательными находками. Вот его мнение:

"Если я получаю сигнал от железа с проблесками хорошего сигнала, я поворачиваюсь на 90 градусов и снова сканирую цель. Если я не получаю аналогичный сигнал, или если сигнал вовсе пропадает между "хрипом" железа – я обычно перехожу к поиску новой иели. Лично я не сторонник выкапывания, тонн гвоздей в надежде найти одну серебряную монету. Когда я получаю сомнительный сигнал (по положению курсора или по звуку), я поворачиваюсь на 90 градусов и снова сканирую цель короткими махами катушки. Если сигнал пропадает, я обычно не выкапываю эту цель. Иногда, все-таки я проверяю свои предположения, и в 99% случаев целью оказывается гвоздь. Однако, В НЕКОТОРЫХ СЛУЧАЯХ цель превращается в монету, но это происходит очень редко. Я не вижу смысла выкапывать 99 гвоздей, чтобы найти одну случайную монетку, которая чаще всего оказывается одноцентовой (цент Вит или нечто подобное). Обычно я игнорирую большинство подобных сигналов, но все-таки выкапываю несколько из них, когда начинаю поиск на новом месте, чтобы увидеть как состояние почвы и концентрация металломусора влияет на сигналы от хороших целей, которые я надеюсь там обнаружить.

Должен заметить, что в некоторых местах, где мне довелось побывать, я получал хорошо звучащие сигналы, курсор от которых перепрыгивал в левую область экрана, и эти сигналы обычно оказывались мусорными. Полагайтесь более на звуковые сигналы, поскольку они часто более правдивы, чем показания курсора. Сильно замусоренные места являются прекрасным местом для поиска, поскольку в них находится еще много монет, ждущих, когда поисковик с Explorer придет и выкопает их"!

#### Советы и Приемы от Майка Мутро

Майк является давним и опытным пользователем Explorer. Как и многие другие многолетние участники форумов, он удивительно удачлив в поиске на "уже вычещенных", или замусоренных парках Среднего Запада. Его опыт помог бесчисленному количеству пользователей Explorer сделать находки, которые поражали даже опытных поисковиков. Предоставленная им ниже информация, будет полезна каждому из вас. Я хочу поблагодарить Майка за то, что он щедро делится своим опытом с другими поисковиками.

"Наличие слышимого Трешолда – является необходимым, для достижения успеха на замусоренных участках. Прослушивание трешолда до и после сигнала, может помочь вам при принятии решения, выкапывать "сомнительный" сигнал или нет. Эти надоедливые глубокие односторонние сигналы обычно могут быть идентифицированы при помощи трешолда. Если вы слышите трешолд вместе с сигналом от цели – цель хорошая**.** Если вы слышите пропадание трешолда и сигнал от цели, как это бывает с большинством железных целей – цель железо. Это работает не во всех случаях, но во многих ситуациях вы можете значительно сократить количество выкапываемого железа. Я работаю с Explorer XS и II, с Iron Mask установленной "-12", и с SE и SE Pro с Iron Mask на "28", так что от железа я получаю только пропадание трешолда. По поведению Трешолда я могу определить, является ли "сомнительный" сигнал железом, или нет.

Трешолд также является звуковым индикатором высокой минерализации или присутствия в земле остатков железа, когда вы работаете на участке с постоянно меняющимся состоянием почвы. Это позволяет тем, кто работает в режиме Manual Sensitivity поддерживать стабильность работы детектора в часто изменяющихся условиях. Также я использую трешолд для локализации мест старых захоронений золы и шлака в парках, скопления которых, все еще содержат монеты, замаскированные кусками шлака.

По пропаданию Трешолда я понимаю, что, обнаруженная мною цель железная. При поиске в замусоренных местах, я достаточно высоко поднимаю уровень Iron Mask, и отклоняю не только железо, но и некоторые цели из цветных металлов. Если я работаю без дискриминации, то в 95% случаев железные цели дают высокий "монетный" сигнал, и мне приходится останавливаться, и смотреть на положение курсора на экране, и еще несколько раз сканировать цель, после чего я понимаю – что это железо, или что-то более хорошее. Поскольку мне приходится делать это по 1.000 раз на дню, процесс поиска существенно замедляется. Устанавливая уровень Iron Mask достаточный только для отклонения железных сигналов, мне не приходится постоянно смотреть на местоположение курсора на экранe. До этого, я пробовал работать в аудио режиме Ferrous для отклонения высокотональных железных сигналов, но я получал слишком много "высокотональных" сигналов, которые не были монетами. К тому же, железные пробки все еще давали высокий тон, так, что я вернулся обратно в режим Conductive.

Другой причиной отклонения железа является идентификация глубоких "сомнительных" монетных сигналов среди железа.

Если вы получаете высокотональный сигнал от глубокой цели, то местоположение курсор на экране становится нестабильным. Курсор скачет, обычно вдоль верхнего края экрана, или вверх – вниз в правой части экрана. Серебряные монеты, в конечном счете, остаются в правой стороне, а железо - в левой стороне экрана. Если хороший сигнал слабый (монета глубоко или на ребре), то его курсор может "гулять" почти до противоположной стороны экрана, от того места, где он обычно появляется. Когда вы используете дискриминацию для отклонения железа, то при сканировании "сомнительного" сигнала, вы получаете больше пропаданий Трешолда, чем "хороших" сигналов, если цель из железа. Или больше хороших сигналов, чем пропаданий Трешолда, если цель из серебра. Это наиболее быстрый и легкий способ идентификации подобных целей. Помните, как я работаю, и в каких местах я работаю. Чтобы сделать больше находок за минимальное время, вам необходимо научиться эффективно и точно анализировать множество сигналов, пропаданий трешолда, изменений тональности и громкости.

Благодаря использованию данного метода, я весьма удачно занимаюсь поиском, в чрезвычайно замусоренных парках, уже более 25 лет. Многие люди удивляются, как я смог сделать столько хороших находок в замусоренных и вычищенных другими местах. Я начинаю объяснять им, что, прежде всего, НЕОБХОДИМО тратить как можно меньше времени на принятие решения, стоит ли выкапывать сигнал. И тратить больше времени на обследование всего участка и искать "перспективные" сигналы. Это подобно шестому чувству, которое вы развиваете на подсознательном уровне; отклонение железа помогает вам более быстро принимать решение, когда вы без конца сканируете один сигнал за другим. Вы всегда можете вернуться и снова обследовать старые места, но на этот раз, выкапывая больше "сомнительных" сигналов. При этом отношение хороших находок к мусору обычно снижается.

Когда вы получаете хороший высокотональный сигнал, который появляется при проходе катушки над целью только в одном направлении, и пропадает при проходах катушки в других направлениях – возможно, вы имеете дело с ложным сигналом от железа, или с хорошей целью, на сигнал которой оказывает влияние: глубина ее залегания, ее положение (на ребре), близость железного мусора или плохие почвенные условия. Когда вы слышите пропадание трешолда над "сомнительным" сигналом – вы получаете ясную картину состояния вещей. "Односторонний" хороший сигнал звучащий вместе с трешолдом – обычно исходит от очень глубокой хорошей иели. А "односторонний" хороший сигнал, звучащий при пропадании трешолда почти всегда оказывается ложным сигналом от железа, лежащего на ребре, или сигналом от конца железного предмета. Конечно, это может быть хорошая цель, лежащая рядом с железом, но для определения этого существуют определенные способы и приемы прохода катушки над целью. Этим приемам вы можете научиться только после определенного времени практики. Но чаще всего, при этом вы тратите целый день, выкапывая сотни 25 сантиметровых гвоздей, обнаружив при этом всего пару хороших целей. Да, я могу случайно пропустить хорошую цель. Когда я был моложе и имел больше энергии, я, стоя на коленях, выкапывал множество гвоздей и радовался каждой обнаруженной хорошей цели, и это было оправданно. Теперь**,** с возрастом**,** мне удается уделять поиску все меньше времени**,** поэтому я хочу использовать это время максимально эффективно**.** В конце концов, детектор также хорош, как и человек, который с ним работает; если вы используете ВСЮ информацию, которую он вам предоставляет – ваш поиск будет более эффективным и плодотворным".

Методы работы Майка были многократно проверены временем. За последние годы, в старых парках, он обнаружил более 1.000 старинных монет. Количество найденнных им монет, начало стремительно возрастать со времени выхода первой модели Explorer.

На фотографии ниже представлена часть находок, сделанных Майком на участках, в течение десятилетий считавшихся полностью выработанными. И вы сможете сделать подобные находки, применяя методы, используемые Майком.

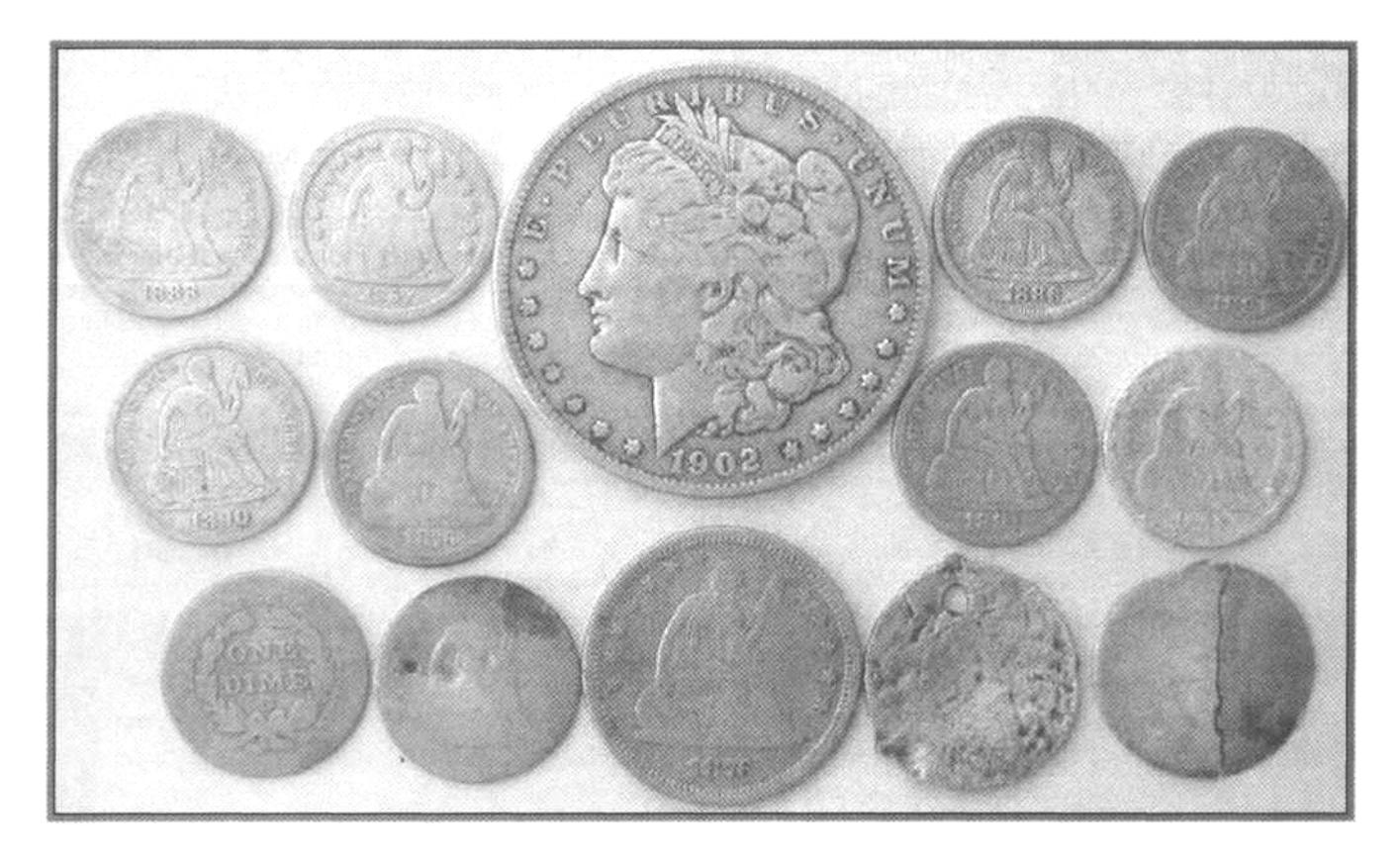

# Эмулятор Explorer… Основной Инструмент Обучения

Надеюсь, что полученные в этой книге, знания пригодятся вам в качестве основы, однако, только практический опыт поиска может позволить вам стать ПРОДВИНУТЫМИ ПОЛЬЗОВАТЕЛЯМИ Explorer. Просто поразительно, какие инструменты были созданы поисковиками за последние годы, чтобы облегчить себе и другим получение максимальных результатов от нашего хобби. В то время как, все мы хотим обнаружить как можно больше хороших находок, по всему миру растет количество поисковиков, которые хотят поделиться с другими собственным опытом, советами и приемами. Наиболее инновационным инструментом, созданным для облегчения освоения детектора, который я когда-либо видел – является Эмулятор Explorer, созданный Максом Деруеном, пользователем Explorer из Франции, который одновременно является программистом и поисковиком.

Если вы умеете обращаться с компьютером и хотите узнать больше о вашем Explorer, вы просто должны иметь эту программу. Эмулятор легко скачать с сайта MLO (www.minelabowners.com); имеются версии эмулятора для Explorer II и SE. Установив и запустив программу на своем компьютере, вы получаете окно, выглядящее точно также, как панель управления вашего детектора. Все параметры можно регулировать также, как на настоящем детекторе.

Вы хотите научиться быстро добираться до определенной опции? Вы хотите попрактиковаться в создании новых паттернов или редактировании существующих? Эта программа – то, что вам необходимо! Если вы только собираетесь приобрести Explorer, при помощи эмулятора вы можете попробовать поработать с ним, даже не выходя из дома! Вам интересно услышать звучание различных целей, и увидеть, как изменение опций Аудио влияет на сигнал от цели? Вы хотите потренироваться на целях, которых у вас нет, но которые вы хотите со временем найти?

Макс включил в дистрибутив эмулятора небольшую коллекцию типичных французских целей. Но самое интересное заключается в том, что пользователи по всему миру могут создавать свои собственные файлы с тестовыми целями, содержащие наименование, положение курсора и фотографии различных целей, включая монеты, реликвии, украшения и металломусор. Много подобных файлов доступно для скачивания с сайта MLO. Все они могут быть легко добавлены в базу данных Эмулятора при использовании утилиты, входящей в состав программы.

После этого, как показано на фотографии ниже, вы просто водите курсором мыши над изображением цели, при этом курсор приобретает вид поисковой катушки. Вы будете видеть, и слышать сигнал от цели. Во многих случаях, вы даже можете увидеть "скачки" курсора, описанные в этой главе; как говориться, услышать и увидеть – это две большие разницы.

Проходя над отклоняемыми целями, вы услышите пропадание трешолда, что является другой важной частью информации о цели. Поскольку программа очень точно имитирует реальный детектор, она может помочь вам создавать ваши собственные настройки прямо на компьютере.

После чего, вы можете перенести ваши настройки на реальный детектор (при помощи формы из главы "Превращение Вашего Explorer в Детектор Типа "Включил-и-Пошел"), вы можете сэкономить массу времени, выяснив заранее, какие настройки наилучшим образом подойдут для ваших задач. Множество пользователей подтверждают, что эмулятор Explorer созданный Максом, сэкономил им массу времени, избавил от длительных попыток разобраться, какое влияние на сигнал от цели имеет изменение значения той или иной опций.

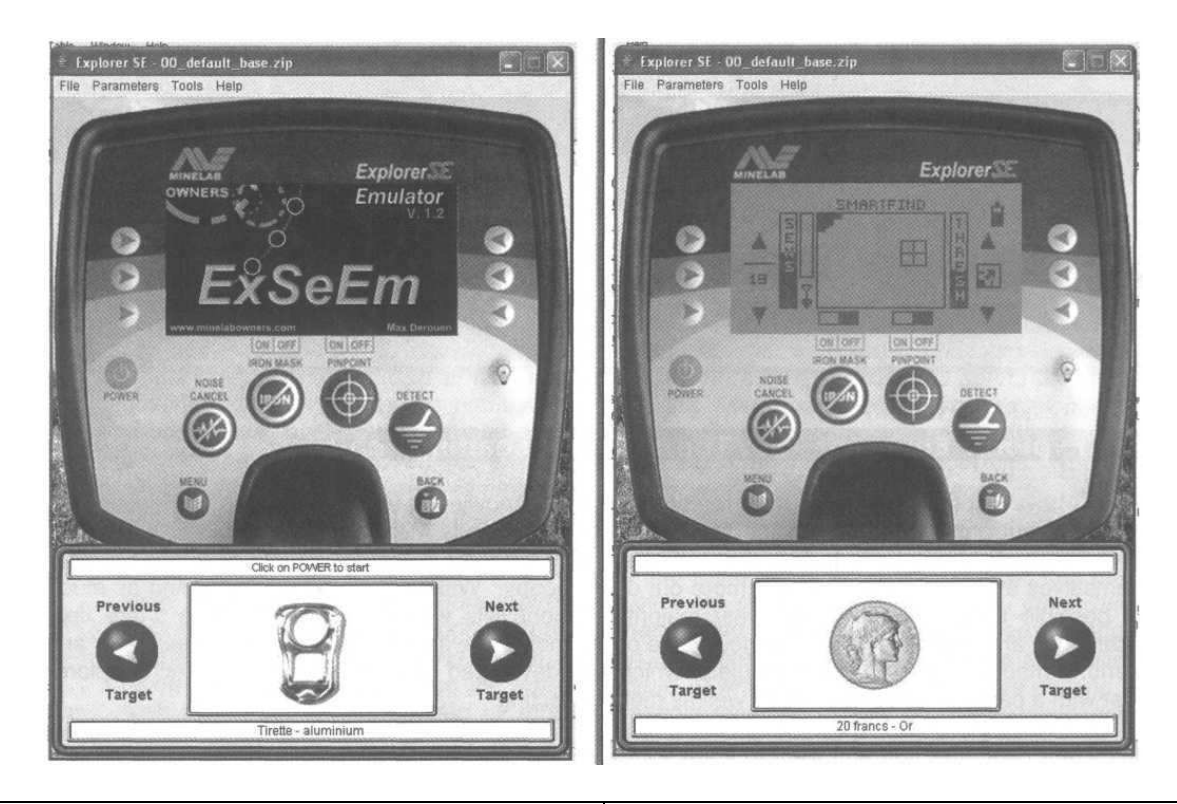

Эмулятор Explorer II и SE вместе с большим количеством файлов тестовых целей, может быть скачан с сайта MLO www.minelabowners.com. Фотография показывает работу эмулятора Explorer SE на примере французской золотой монеты 20 Франков. Также показано соответствующее данной цели положение курсора на экране SmartFind.

Возможность Explorer Принимать или Отклонять определенные цели, или целые группы целей, предлагает поисковикам просто универсальный инструмент. Эта глава познакомит вас с основными советами и приемами по созданию и сохранению паттернов. Главы, посвященные определенным типам поиска, содержат дополнительные советы по использованию паттернов, а также пошаговые инструкции по программированию Explorer для поиска различных целей.

Примечание: По вопросам использования Паттернов дискриминации ведутся весьма оживленные дебаты, начиная с момента выхода Explorer XS. Помните - не существует универсального паттерна, одинаково хорошо подходящего для всех типов поиска. Эта глава познакомит вас с паттернами, и снабдит вас информацией, позволяющей вам самостоятельно принимать решение о необходимости использования определенных паттернов. Имейте ввиду, что создаваемый вами паттерн, может иметь любой уровнь дискриминации. Он может быть сложным, или достаточно простым, отклоняющим только 1 или 2 определенные цели.

В эпоху зарождения движения металлопоиска, все мы были вынуждены выкапывать любую цель, которая производила сигнал. Были ли у нас хорошие находки? Конечно - Да. Но, при этом, мы выкапывали потрясающее количество металломусора. Наша неспособность отличать мусор от ценных находок, вообще-то, помогла нам сделать наши первые находки. Мы были просто вынуждены выкапывать все сигналы. У вас может возникнуть вопрос: "Если этот метод работал в далеких 1960-х, почему мы не можем использовать его и сейчас"? В конце концов, если вы выкапываете ВСЕ цели, которые обнаруживает ваш детектор, вы можете быть уверены, что ничего НЕ ПРОПУСТИЛИ...

#### Паттерны: За и Против

Итак, если вы хотите быть на 100% уверены, что не пропустили ни одной цели - вам необходимо работать без дискриминации и выкапывать все цели. Правильно? Как я часто говорю на семинарах, почему бы, следуя данной мысли, не сделать шаг вперед - купить глубинный и наиболее чувствительный детектор и отправиться с ним в ближайший парк, на пляж или на место былых сражений. Детектор Minelab GPX-4500 является, на момент написания этой книги, самым глубинным и чувствительным... способным обнаружить серебряную монету, золотое кольцо или другой артифакт на глубине более 60 см. В НЕКОТОРЫХ отдельных слячаях, это может быть справедливо, но я думаю, что в 99% случаев, на обследуемом вами участке будет слишком много металломусора, чтобы воспользоваться всеми преимуществами GPX-4500. Вы будете выкапывать более 100 мусорных целей, чтобы найти одну хорошую цель. Кроме натруженных рук и спины, вы, наиболее вероятно, вернетесь домой со значительно меньшим количеством находок, чем ваш приятель, который одновременно использует возможности своего Explorer и самый лучший в мире дискриминатор - свой мозг!

Я хочу сказать, что каждому из вас необходимо определить собственные приоритеты, когда вы приходите на новое место поиска. Ситуация может меняться от одного места к другому, в зависимости от склада вашего ума, или количества времени, которое вы можете потратить на обследование данного участка.

Многие поисковики хотят тратить на поиск всего лишь несколько часов, прогуливаясь в ближайшем парке или школьном дворе, и выкапывая монеты или другие ценности.

Я тоже поступал подобным образом, и даже после того, как выкопал более чем 400.000 монет за последние 40 лет. Другие стремятся найти "уникальную" находку, и ради этого готовы выкапывать глубокие ямы и горы мусора.

Некоторые поисковики выбирают для поиска наиболее замусоренные места в городе, в надежде найти нечто интересное, и радуются каждой хорошей цели. Некоторые предпочитают программировать детектор для поиска "самого лучшего" из обычно встречающихся целей, при этом, высокий уровень дискриминации приводит к отклонению даже некоторых хороших целей. Очевидно, что условия внешней среды могут существенно изменяться от места к месту, поэтому не следует делать однозначных и скоропалительных заявлений, типа: "Любая дискриминация – это зло" или "Я всегда буду работать только с дискриминацией" или "Никогда не следует использовать паттерны, поскольку с ними вы можете пропускать хорошие цели". В жизни все изменяется - может быть, однажды вам придется отказаться от метода поиска, с которым вы работаете сегодня. Множество исключительных находок было сделано пользователями Explorer по всему миру благодаря применению паттернов, созданных ими для работы в конкретных условиях, и решения определенных задач. Проверьте, может быть один из методов работы или способов создания паттернов, будет полезен для вашего типа поиска. Используйте гибкий подход, и это поможет вам быть на гребне успеха, и регулярно возвращаться домой с новыми замечательными находками.

Возможность программирования детектора для Принятия или Отклонения определенных целей уже не является новинкой, и уникальным свойством детекторов Minelab. Более чем 20 лет назад существовали детекторы, предлагавшие пользователям некоторую форму селективной дискриминации. Сегодня многие хай-енд детекторы предлагают весьма широкие возможности в этой области. Одним из недостатков всех без исключения детекторов, кроме FBS-детекторов, является то, что сигнал, получаемый от глубоких целей, или от целей в сильно минерализованном грунте отличается от сигнала от аналогичной цели, лежащей не глубоко в нейтральной почве, или тестируемой на воздухе. Обычно, рядовой пользователь металлодетектора тратит некоторое время на запоминание сигналов от определенных целей, тестируя их на воздухе, однако, сигналы от реальных целей, лежащих в земле, могут существенно отличаться от результатов тестов на воздухе. В итоге, поисковик пропускает хорошие цели, считая их мусорными. Детекторы серии Explorer и Quattro значительно менее подвержены этому влиянию, обеспечивая более точное соответствие сигнала от цели лежащей в земле, сигналу от цели при тестировании на воздухе. Это происходит ВСЕГДА? Нет! Минерализация может воздействовать на сигнал от цели, и изменять местоположение его курсора на экране. Также это могут делать и другие факторы, типа: близкое присутствие мусорных целей, влажность грунта и скорость перемещения катушки. Однако, FBS-детекторы обладают значительно большей точностью определения целей в широком диапазоне внешних условий, чем любые их конкуренты. Проработав тысячи часов с FBS-детекторами, с момента выпуска первого Explorer, я провел множество экспериментов с настройками, чтобы понять, как они влияют на производительность на разных участках по всему миру. Многие пользователи FBS-детекторов считают, что созданные ими паттрены позволяют им делать находки везде, где только могут быть эти находки. Однако, эти паттерны имеют довольно узкую специализацию, и не могут одинакого эффективно использоваться в широком спектре различных внешних условий.

Примечание: Чтобы иметь возможность работать с дискриминацией на Explorer XS и II, вам необходимо находиться в режиме ADVANCED, поскольку опции EDIT и LEARN не доступны в режиме QUICK START. Поскольку Explorer SE имеет новый формат меню, то у них режимы QUICK START и ADVANCED – отсутствуют. Таким образом, все необходимые опции являются доступными в Главном Меню (Main Menu).

Определение Паттерна: Паттерн – это некий уровень дискриминации, представленный в графическом виде. Паттерн - это довольно простой инструмент для поиска определенных целей, или групп целей. Читая эту книгу, вы будете встречать примеры паттернов, на которых будет присутствовать лишь минимум черного цвета (или отклонения), подобно Iron Mask. Каждый из этих Паттернов может быть легко сохранен, и снова загружен на Explorer.

Для понимания того, как использовать паттерны, и как их создавать, прочтите представленные ниже пояснения:

- **1).** Поиск Определенной Цели**(**ей**):** Если вы ищите определенную цель или цели, типа серебряного четвертака или старинных пуль 0,58 калибра, игнорируя все остальные цели – настройте ваш Explorer на отклонение всех целей, за исключением той или тех, которые вы хотите найти. Конечно, этот паттерн не может быть вашим основным рабочим паттерном, поскольку вы будете пропускать значительной больше, чем находить. Однако, в определенных условиях данный паттерн может быть полезен, и работать более эффективно, чем использование минимума, или полный отказ от использования дискриминации.
- **2).** Отклонение Определенной Цели**(**ей**):** Этот паттерн, в отличие от предыдущего, может быть вашим основным рабочим паттерном. Работая с ним, вы будете использовать минимум дискриминации, подобно паттерну Iron Mask с минимальным количеством отклонения. Отклоните определенную цель или цели, которые докучают вам на обследуемом участке. Начните с базового паттерна, а затем внесите незначительные изменения, исходя на внешних условиях обследуемого участка – именно таким образом поступает большинство успешных пользователей Explorer.
- **3).** Поиск Целей Определенного Типа**:** Если вы ищите цели определенного типа: железные артифакты, золотые украшения или серебряные предметы – вам необходимо принимать целую область экрана SmartFind, в которой регистрируются интересующий вас тип целей. В отличие от паттерна № 1, вам придется существенно расширить область принимаемых целей.
- **4).** Отклонение Определенного Типа Целей**:** С другой стороны, если вы работаете на территории, где вы хотите отклонять все железо (зная, что вы можете пропустить несколько целей замаскированных железом) – вы можете несколько расширить область отклонения целей, чем паттерне №2.

Основным моментом в использовании ЛЮБОГО паттерна является точное понимание цели его применения. ЕЩЕ ДО создания паттерна вы должны решить, какие цели или области экрана вы хотите Принимать или Отклонять.

Следующий раздел содержит несколько советов по самостоятельному созданию паттернов, с использованием тестовых целей, и функции Edit. Обязательно проверяйте паттерны, полученные после объединения нескольких паттернов, во избежание отклонения хороших целей.

# Самостоятельное Создание Паттернов

Существует несколько советов по самостоятельному созданию паттернов на Explorer еще до выхода в поле. Этот раздел познакомит вас с методами создания паттернов, которые могут быть сохранены, и при необходимости легко загружены в полевых условиях, что поможет существенно сэкономить ваше время.

Сначала я хочу познакомить вас с основами, которые избавят вас от злоупотреблений и разочарований при создании паттернов. В то время, как некоторые моменты могут быть вам интуитивно понятны, вы будете удивлены: как часто при создании паттернов люди сталкиваются с проблемами, и как часто их усилия оказываются безуспешными.

- Положите детектор на стол или на спинки двух стульев, чтобы катушка располагалась высоко над полом. Убедитесь, что вблизи катушки нет никаких металлических предметов: выше, ниже, спереди, сзади – поскольку любой посторонний металл может испортить ваши результаты.
- Выберите режим MANUAL Sensitivity и уменьшите значение чувствительности до "5" или "10" единиц. Это позволит избежать воздействия внешних излучений на сигналы от ваших тестовых целей. А также предотвратит появление ложных сигналов, которые могут привести к включению в ваш паттерн лишних областей, где могут появляться нежелательные цели. Выполните процедуру Noise Cansel.
- Работая с Explorer, возьмите себе за правило сохранять паттерн после успешной записи каждой новой цели. Особенно, когда вы создаете паттерн из двух десятков целей. Когда вы программируете 11-ю цель, что-то может не получиться, и вам придется начинать все с начала. Если вы сохраняете паттерн после каждого стабильного показания, вы можете легко восстановить его снова, если что-то вмешается в ваш процесс и испортит паттерн, над которым вы трудитесь. Глава, Поиск Монет содержит необходимое для этого пошаговое руководство.
- При проведении целей перед катушкой, при создании паттерна, используйте нормальную скорость перемещения цели, при этом цель должна находиться на расстоянии не ближе 7 – 10 см от катушки. Если цель будет слишком близко, или слишком далеко от катушки – вы получите непригодный для работы сигнал. Двух или трех проходов цели перед катушкой, сопровождающихся четким, повторяющимся сигналом – будет вполне достаточно. Помните, область над катушкой также чувствительна, как и область под катушкой – поэтому, намного проще использовать верх катушки, когда вы смотрите на экран детектора.
- Будьте внимательны при выборе размера курсора, который вы будете использовать при создании собственного паттерна. Выбирая малый курсор, вы обеспечиваете более высокую точность создания паттерна. Однако, когда вы сканируете реальную цель в полевых условиях, любые дополнительные факторы, а именно: глубина, положение в земле или близлежащий мусор, легко могут привести к тому, что цель выпадет из области принимаемых целей, и будет отклонена. С другой стороны, используя средний и большой курсоры, вы можете принимать или отклонять области, содержащие не только те цели, которые вы хотели бы туда включить. Помимо хороших целей, там могут находиться и другие цели, имеющие схожие значения Ферос и Кондактив. Особенности использования различных размеров курсора будут обсуждаться далее по ходу книги. Ваш выбор должен базироваться на том: какой тип(ы) цели(ей) вы хотите Принимать или Отклонять; в каких пределах могут изменяться сигналы от данных целей в реальных полевых условиях; и в каких пределах может перемещаться по экрану курсор от данной цели(ей). Когда вы ищите определенную цель, и получаете точное совпадение – малый курсор будет для вас лучшим выбором. Но, даже если вы ищите только определенного монету, вы можете заметить, что при тестировании 10 экземпляров одной и той же монеты, вы получите 10 немного разных положений курсора, так, что в поле некоторые экземпляры, при использовании малого курсора, могут быть пропущены. С другой стороны, малый курсор может быть полезен при отклонении металломусора, например: редких видов язычков от банок, с которыми вы столкнулись на пляже или в парке.

Крупные курсоры (средний и большой) более подходят для принятия или отклонения целей на основе принадлежности их к определенным группам металлов: т.е. алюминия, ржавого железа, латуни, золота, серебра и т.д.

Помните, что использование слишком большого количество дискриминации очень часто приводит к пропуску целей, однако, если ваше время ограничено, и количество мусора довольно велико - то отклонение 90% мусора, чтобы найти 90% хороших целей - может быть вполне оправдано. Выбор остается за вами, принимайте решение по ситуации.

#### Использование Функций EDIT и LEARN

В этом разделе вы узнаете о работе с экранами Edit и Learn, которые используются для создания и редактирования паттернов. Вся информация представлена в более простом чем Руководстве Пользователя. Детекторы серии Explorer изложении. имеют возможности необходимые для создания любых паттернов: простых или сложных, в зависимости от ваших потребностей.

На Explorer XS и II, вы можете получить доступ к экранам EDIT и LEARN, или последовательно нажимая кнопку DETECT на панели управления (последовательно проходя через 4 окна - Digital, Smart, Edit и Learn), или выбрав в меню: Main Menu -Display - Search Mode. На Explorer SE и SE Pro, экраны EDIT и LEARN доступны в меню DISCRIM.

На всех моделях Explorer, имеется два экрана для создания или изменения паттернов. Экран LEARN используется для обучения детектора, как выглядит определенная цель. Поскольку ее сигнал был обработан детектором, вы можете Принимать или Отклонять подобную цель. Наиболее часто этот экран используется для создания определенных паттернов для нахождения (или отклонения) определенных целей, или для быстрого отклонения определенных фрагментов металломусора. После того, как вы провели катушкой над целью(ми), вы можете изменить существующий или создать новый паттерн; иконка в справа внизу позволяет вам сохранить полученный паттерн для дальнейшего использования в шести доступных для этого ячейках памяти: "S1 - S6".

Примечание: При создании паттернов, не забывайте уменьшить чувствительность и выполнить процедуру Noise Cancel, чтобы убедиться, что работаете с чистыми сигналами, свободными от "прилипших" к ним внешних излучений. Это является ключевым фактором при использовании функции LEARN на любых моделях Explorer.

Экран EDIT используется для изменения существующих паттернов. Используя курсор подобно кисти, вы можете создавать простые паттерны, на подобие Iron Mask, или более сложные, наподобие представленных в последующих главах. Четыре кнопки навигации (5) используются для перемещения курсора по экрану. Область, ограниченная курсором, может Приниматься или Отклоняться при помощи кнопки (1). Размер курсора можно выбрать при помощи кнопки (2). Оба этих экрана Explorer представлены на рисунке ниже:

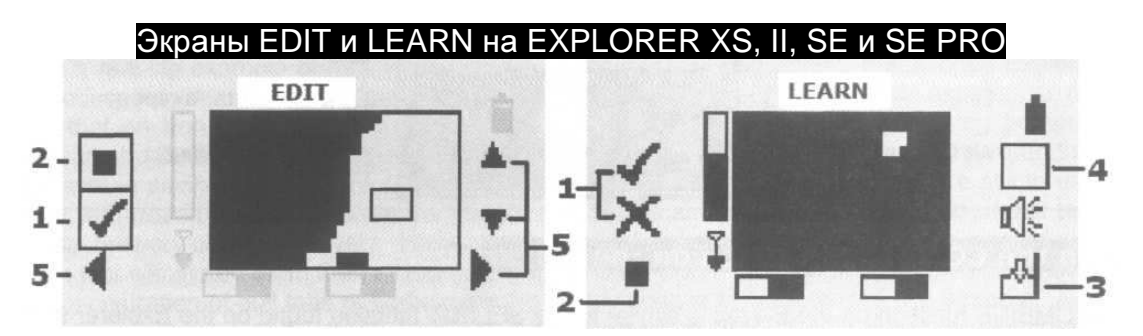

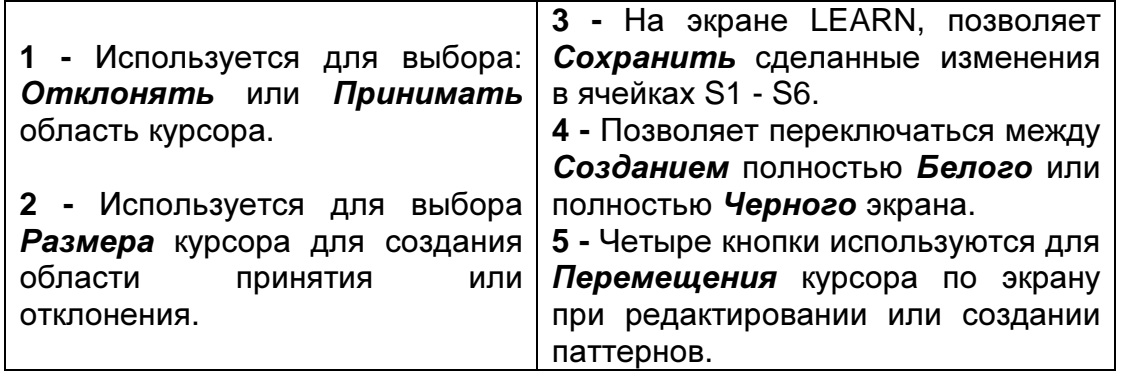

#### Практическое Использование Паттернов и их Объединение

Вот реальный пример практического использования предварительно созданных паттернов. Джон, опытный пользователь Explorer SE, решил сосредоточиться на поиске монет. Благодаря своему значительному опыту, Джон знал, что значение "22" уровня Iron Mask позволяет ему делать прекрасные находки, избегая назойливых сигналов от железного мусора. Поскольку, он редко отклонялся от значения "22", он создал паттерн, который был просто копией Iron Mask, и сохранил его в ячейке "S1". Джон знал, что некоторые продуктивные участки сильно замусорены ржавыми пробками 1950-60 годов, а также особым типом язычков от банок, производимым только местной промышленностью. Собрав целую сумку этих мусорных целей, он создал другой паттерн, отклоняющий весь этот мусор, и сохранил его в ячейке "S4". Теперь, если Джон оказывался на участке с большой концентрацией язычков и пробок - он просто объединял эти паттерны. Он отклонял большинство мусорных целей, и в тоже время использовал проверенную программу для поиска монет - "IM 22". Создавая простые паттерны, подобные Iron Mask, и добавляя к ним паттерны, отклоняющие специфические цели - вы можете получить дополнительный уровень дискриминации, отклоняющий большинство нежелательных целей.

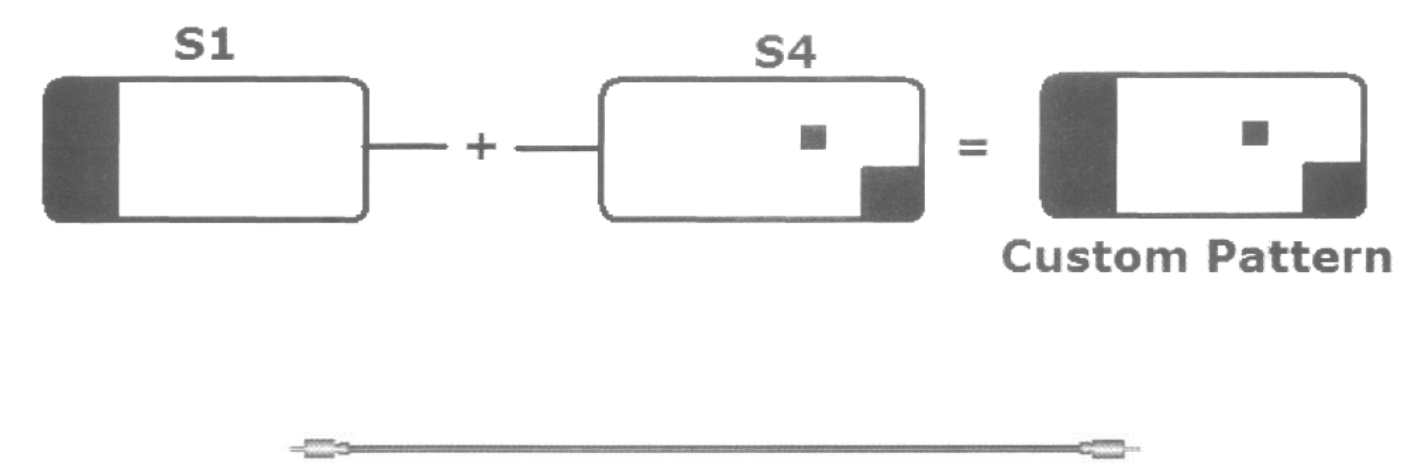

Предыдущие главы познакомили вас с возможностями Explorer, создав надежный фундамент для информации, представленной в остальной части этой книги. Эта глава содержит советы и приемы, которые могут использоваться на всех FBS-детекторах (а в некоторых случаях и на других детекторах) для любых типов поиска. Эта глава предшествует описанию определенных типов поиска. Даже если вы интересуетесь применением вашего Explorer только для определенного типа поиска, обязательно прочитайте эту главу, поскольку содержащаяся здесь информация нигде более не повторяется.

#### Два Различных Стиля Поиска

Когда модели Explorer S и XS только появились в продаже, каждый, кто начинал с ними работать, начинал "с нуля" осваивать и изучать, как работают эти новые детекторы. Их возможности обнаружения глубоких целей, выше среднего уровня, были замечены поисковиками по всему миру. Однако, понимание принципов настройки таких параметров, как: Программы Поиска, уровень Iron Mask и технологий Создания Паттернов – заняло длительное время. Понимание показаний от глубоких целей, и показаний от целей окруженных мусором заняло еще более длительное время. Сегодня, если вы поговорите с пользователем Explorer, имеющим многолетний опыт – вы получите ответы на большинство, возникающих у вас, вопросов. Многие опытные пользователи Explorer предпочитают работать с Минимальной, или совсем БЕЗ дискриминации, определяя стоит ли выкапывать цель, по ее Звуковым и Визуальным показаниям. За последние годы я разговаривал с сотнями опытных пользователей и видел несколько поразительных находок, обнаруженных на столь же поразительных глубинах, в просто ужасных условиях. Во многих случаях, чтобы сделать хорошие находки, вам необходимо выкопать большое количество мусора, и это ни для кого не секрет. Как говорилось в главе Знакомство с Паттернам, уменьшая уровень дискриминации, вы вынуждены выкапывать больше целей – хороших и плохих – что помогает убедиться в том, что вы ничего не пропустили. С другой стороны, я встречал много поисковиков, которые были столь же успешны, работая только с паттернами. Вам необходимо решить, киким количеством времени и терпения вы располагаете, и сколько мусора готовы выкапывать на каждом новом выезде? Ответ на этот вопрос, может существенно повлиять на стиль вашего поиска. Вам может потребоваться сделать определенные настройки в вашем детекторе, а может быть, даже подобрать места, которые более лучше удовлетворяют вашим требованиям.

Читая эту книгу, подумайте о том, как каждый определенный метод или прием может быть полезен для вашего типа поиска. Вы можете выработать свой собственный стиль поиска, который обеспечит вам наилучшие результаты, объединяя несколько представленных здесь методов. В этой книге вы познакомитесь с программами, предоставленными опытными пользователями Explorer. В большинстве случаев, вы можете заметить значительные или незначительные отличия в их настойках. В любом случае, с этими программами было сделано множество удивительных находок. Вероятно, существует столько же различных стилей поиска и вариантов настройки детектора, сколько и самих поисковиков. Никто не может определенно сказать, хороши они или плохи, поскольку многие люди используют их, и вполне довольны результатами своей работы.

#### Важность Процедуры Noise Cancel

Важной процедурой при работе с Explorer, которую часто забывают делать многие поисковики, является использование функции Noise Cancel. Вам всегда следует выполнять Noise Cancel: при регулировке уровня Manual Sensitivity, в начале поиска на новом участке, и даже через определенное время, при работе на одном и том же участке - так как свойства почвы или электромагнитный фон могут измениться. Периодическое выполнение данной процедуры гарантирует, что ваш Explorer будет использовать оптимальный Рабочий Канал, наиболее лучше соответствующий, обследуемому вами типу грунта, установленному уровню чувствительности, и не будет испытывать влияния со строны внешних электромагнитных излучений.

Примечание: Функция Noise Cancel является основой способности FBS-детекторов работать в условиях неблагоприятных внешних условий, и обнаруживать цели на предельных глубинах, без сложных регулировок. Регулярно, на протяжении всего дня, выполняйте процедуру Noise Cancel. Многие поисковики каждые 30 минут нажимают кнопку Noise Cancel, чтобы убедиться, что их детектор работает с максимальной производительностью. Если вы заметили, что свойства грунта изменились – необходимо выполнить Noise Cancel, чтобы убедиться, что детектор выбрал наилучший рабочий Канал.

Имейте в виду, что использование неподходящего канала Noise Cancel может негативно повлиять на точность идентификации целей. При выполнении процедуры Noise Cancel, Explorer перебирает все доступные рабочие каналы, и выбирает оптимальный канал, согласно условиям обследуемого вами участка.

#### Индикатор Глубины Залегания Цели

Схема Индикации Глубины залегания цели функционирует на Explorer весьма точно, но имейте в виду, что этот индикатор разработан и откалиброван на цели РАЗМЕРОМ С МОНЕТУ. Если вы столкнулись с такими большими целями, как топорище или пивная банка, лежащими на глубине 30 см, индикатор глубины может показывать, что цель находится неглубоко: 15 см или менее того. С другой стороны, мелкие цели (меньше монеты) кажутся лежащими более глубоко. Explorer может обнаруживать очень мелкие цели на поразительных глубинах! Если вы проходите над чем-то мелким, типа Английской мелкой средневековой свинцовой печати, или люверса от ботинка времен Американской Гражданской войны, лежащем на глубине 10 см, индикатор может показать глубину более 20 см.

Фотография справа показывает, что цель находится на глубине, около 17 см, однако, это справедливо, если цель размером с монету. Если цель больше – она может находиться на глубине 38 см и более. С другой стороны, если цель очень мелкая - она может находиться на глубине не более 7 - 8 см. Чтобы приблизительно определить размер цели до ее выкапывания, обратите внимание на длительность звукового сигнала в режиме Pinpoint.

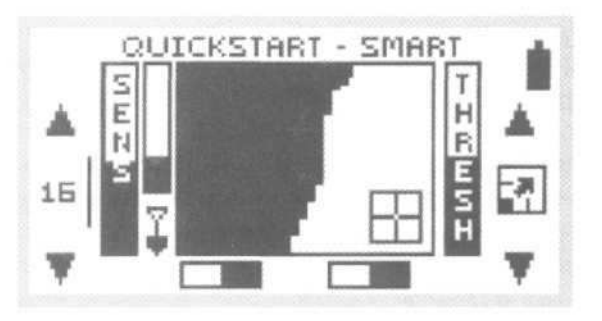

Если вы определили приблизительный размер цели, вы можете аккуратно выкопать ее, избежав возможных повреждений. Я ненавижу совершать ошибки, но иногда это все-таки случается. Несколько лет назад я искал реликвии Гражданской войны недалеко от Атланты, штат Джорджия.

Место поиска изобиловало кусками артиллерийских гильз, лежащих на глубине около 30 см. Я не особенно часто смотрел на индикатор глубины, и не вслушивался в длительность сигнала Pinpoint. Когда я вернулся домой, я заметил, в куске, прилипшей к моей лопате, земли что-то блеснуло. Это была отличная офицерская пуговица с манжета рукава… но на ней была большая царапина, оставленная моей лопатой. Немного больше осторожности – и эта пуговица могла занять почетное место в моей коллекции.

Многие пользователи Explorer используют пинпойнтер Sun Ray Detector X-1, который подключается и крепится непосредственно на Explorer. Это позволяет вам переключаться между стандартной поисковой катушкой и пинпойнтером, крепящимся на штанге детектора. Как только вы обнаружили цель и сняли верхний кусок земли – пинпойнтер помещается в ямку. Используя пинпойнтер, вы не рискуете повредить цель. Если вам не нравиться дополнительный вес X-1 на штанге, вы можете использовать автономные пинпойнтеры.

В главе Дополнительные Аксессуары, имеется описание различных пинпойнтеров, а также контактная информация их производителей.

# Методы Различения Целей и Поиск Среди Мусора

Многие пользователи Explorer находят ценные монеты, реликвии и украшения в самых замусоренных уголках обследуемых ими участков. Очевидно, что эти ценности оставались в земле, поскольку другие поисковики, не имея возможности обнаружить их на фоне мусора, уходили на более благоприятные места, даже не зная, мимо чего они проходят. Однако, Explorer обладает уникальными возможностями по "вытаскиванию" хороших целей из мусора, отсутствующими у других детекторов. Но чтобы воспользоваться этими возможностями, вам необходимо приобрести определенные навыки и опыт.

Вот несколько "рядовых" советов, которые помогут вам стать более успешными при поиске на замусоренных участках, а также в определенных типах поиска, описываемых в последующих главах.

Хорошая цель, лежащая отдельно, производит стабильный сигнал, не зависимо, с какой стороны проходит над ней катушка. Если хорошая цель лежит рядом с другой целью, ее сигнал будет зависеть от нескольких факторов, включая:

- Установки Дискриминации**:** Слишком большой уровень дискриминации гарантирует вам, что вы одновременно отклоняете и мусорные и хорошие цели. Но иногда, большой уровень дискриминации может помочь вам сделать больше находок, особенно, если вы находитесь на весьма замусоренном участке, и ваше время ограничено. Вам необходимо подобрать необходимый уровень дискриминации, который может меняться от участка к участку, или день ото дня на одном участке.
- Скорость Перемещения Катушки**:** Медленная скорость более предпочтительна при работе на замусоренных участках. При этом, уменьшается эффект маскирования, детектор отчетливее видит каждую цель, и разделяет цели, обеспечивая более точную Звуковую и Визуальную идентификацию.
- Направление Движения Катушки**:** Цель, которая оказалась первой на пути движения катушки, будет оказывать большее влияние на получаемый вами сигнал.
- Более Сильный Сигнал**:** Цель, большего размера, или цель, лежащая ближе к катушке, будет производить более сильный сигнал, заглушая или маскируя более слабый сигнал от меньшей цели.

Последующие главы содержат дополнительные советы и приемы, однако, советы, представленные в этой главе, могут использоваться для работы на любых замусоренных участках.

Во первых, это кажется, звучит не логично, но чтобы гарантировать высокие шансы обнаружения ценностей, долгие годы лежащих среди мусора – вам необходимо уменьшить количество используемой дискриминации до уровня, когда отклоняется только минимальное количество железа. Хотя, в определенных условиях, использование обычных паттернов или высоких уровней дискриминации также может быть эффективным. Некоторые поисковики предпочитают постоянно работать в режиме Все Металлы (полностью белый экран) и использовать звуковые сигналы для идентификации хороших целей. До тех пор, пока вы накапливаете опыт работы на менее замусоренных участках, данный метод работы принесет вам только разочарование.

Следующим шагом, который вам необходимо предпринять является ЗАМЕДЛЕНИЕ скорости вашего передвижения по участку, и Методичное его обследование. Не пытайтесь обойти весь участок за один день; лучше сосредоточьтесь на обследовании небольшого его района. Следует немного накладывать каждый последующий проход катушки на предыдущий - это гарантирует вам, что вы не пропустили глубоких целей или целей стоящих на ребре. Помните, какую зону чувствительности имеет катушка Дабл-Д? При высокой концентрации мусора, вы будете получать несколько сигналов за каждый мах катушки. Вам необходимо тщательно СЛУШАТЬ и замечать хорошие сигналы. Если вы ищите монеты, прислушивайтесь к высокочастотным сигналам, которые предупреждают вас о возможном присутствии в земле медных или серебряных монет. Когда вы услышали долгожданный сигнал, замедлите движение, немного покачав катушкой над целью, обойдите цель по кругу, пытаясь получить от нее более отчетливый сигнал. Во многих случаях, опытные поисковики вытаскивают из одной ямки хорошую цель и мусор, наглядно демонстрируя способность Explorer "видеть через мусор".

Нил Райт из Мишуоки, штат Индиана, очередной раз подтвердил старый афоризм, что терпение всегда вознаграждается, когда работал на старой ярмарочной площади, в настоящее время превращенной в парк. Почва была очень твердая и очень сухая. Нил работал с Explorer XS. Используя стандартную катушку, Нил понизил Sensitivity до "25" в режиме Manual, установил уровень Iron Mask на "- 13" и включил обе опции Deep и Fast "On" в меню Recover. После нахождения 1-го пенса Индейская Голова, он начал водить катушкой "еле-еле". Позднее Нил вытащил из земли и остальные находки, лежащие вперемешку с мусором. Нил оценил свой успех, полученный благодаря снижению

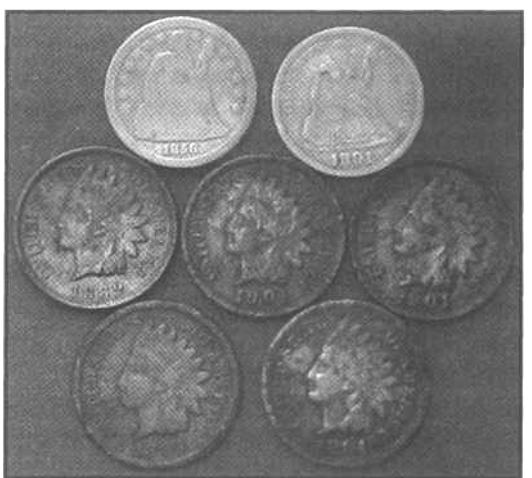

скорости и тщательному вслушиванию "в сигналы серебра", когда выкопал еще два "Сидячих" Гривенника. На фотографии отсутствуют несколько Центов Вит, которые он выкопал на том же небольшом участке, который давно считался выработанным среди местных поисковиков.

Если вы находитесь на замусоренном участке, или на участке, где много целей находятся рядом друг с другом – вы можете столкнуться с исчезновением трешолда, когда катушка проходит над отклоняемыми целями. Если трешолд пропал при движении катушки в одном направлении, замедлите скорость перемещения катушки, и снова проведите ею над целью, но уже сместившись на 90 градусов относительно первого прохода. В данной ситуации может иметь место один из двух вариантов.
Или детектор снова обработает информацию от цели, и вы получите более точную информацию: плохая цель или хорошая. Или мусорная цель полностью замаскирует хорошую цель, если катушка сначала пройдет над мусорной целью. Если вы попробуете просканировать цель под другим углом, и просто поводите катушкой туда-сюда - вы сможете различить несколько целей, что позволит вам обнаружить хорошую цель среди мусора. Обычно, хорошие цели имеют стабильный сигнал, даже когда такой сигнал получается только при движении катушки в одну сторону. Главное, что вам необходимо – получить стабильный сигнал.

Примечание: Работа на замусоренных участках – это совершенно не тот тип поиска, которым вам следует заниматься в первые две недели освоения Explorer. Сначала научитесь идентифицировать хорошие цели в более простых условиях. Затем, когда вы приобрете достаточный опыт, вы можете рискнуть поработать на участках, которые вы до этого избегали.

#### Выбор Поисковой Катушки

Многие производители часто комплектуют все модели своих детекторов одной универсальной катушкой определенного размера, обладающей высокой производительностью в широком диапазоне внешних условий. К сожалению, довольно часто их усилия характеризуются выражением: "Браться за Все, но Ничего Толком не Уметь". Как я уже говорил, компания Minelab с момента выпуска первого Explorer, устанавливает на свои детекторы катушку типа Дабл-Д. Перед тем, как усомниться в достоинствах вашей стандартной катушки, позвольте мне объяснить, почему многие пользователи Explorer никогда не снимают стандартную катушку. Они сделали с ней столько прекрасных находок – и все благодаря ее замечательной производительности. Конечно, в определенных ситуациях, дополнительная катушка может сделать ваш детектор еще более производительным. В таблице ниже представлены данные стандартных катушек для детекторов серии Explorer.

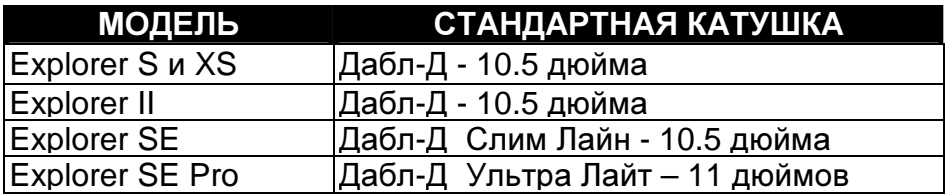

Как я уже говорил ранее, катушки Дабл-Д обеспечивают широкую зону покрытия при каждом проходе катушки над землей, легко справляются с высокой минерализацией почвы, и могут лучше разделять цели, по сравнению с концентрическими катушками.

Выбор подходящего размера катушки для вашего типа поиска, или для обследуемой вами территории, может существенно повысить вашу производительность. Однажды я встретил двух одинакого опытных пользователей Explorer, работающих на одном участке с одинаковыми детекторами и катушками разного размера. В конце дня их результаты весьма существенно отличались друг от друга.

При поиске на замусоренных участках, типа старых парков, остатков поселений, военных лагерей или мест былых сражений, часто вы можете столкнуться с эффектом маскировки целей. Если в одно время под катушкой находятся несколько целей, например, мелкая серебряная монета, пенс Индейская Голова или пуля, и мусорные цели: гвозди или фольга – сигнал от мусора может затенять или маскировать сигнал от хорошей цели.

Поэтому, вы иногда можете пропускать хорошие цели, оставляя их более удачливому поисковику, использующему катушку меньшего размера.

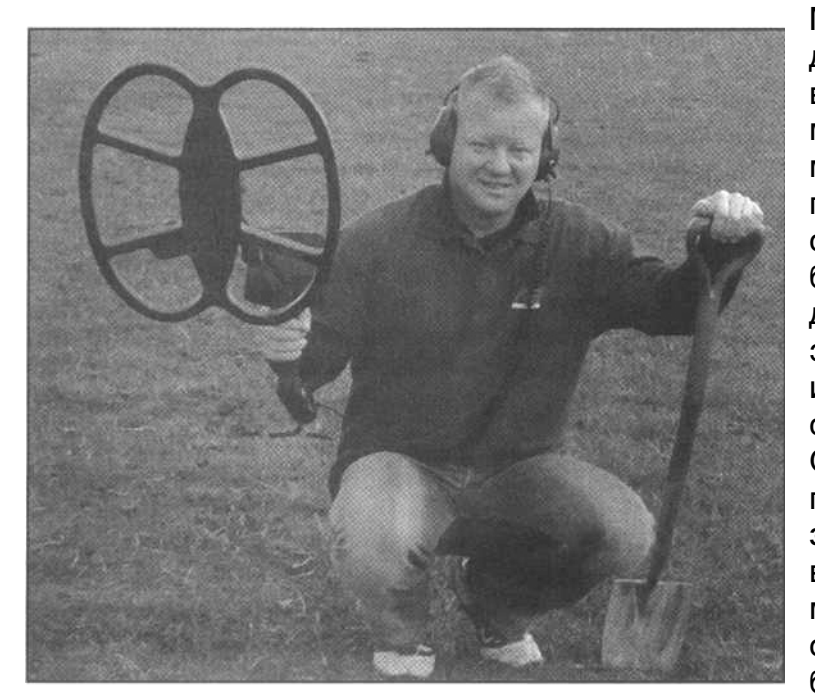

Мелкие катушки – 6-дюймовые и даже меньше, позволяют вам легко выбирать хорошие цели среди мусора, обнаруживая ценности в местах, которые другие поисковики годами обходили стороной. С другой стороны, существуют катушки больших размеров: начиная от 11 дюймовой до 17x21-дюйм, элептической. Большие катушки имеют большую зону покрытия, по сравнению со стандартными. Очевидно, что большие катушки не подходят для работы на замусоренных участках. Но, если у вас есть относительно свободный от мусора участок, уже неоднократно обследованный, или вы обследуете большой участок, типа былого поля

битвы, заросшего лесом, или океанского пляжа – большая катушка может дотянуться до целей на глубинах, которые вам даже трудно себе представить. Также большая катушка позволяет обследовать большую площадь за меньшее время.

Многие большие катушки сделаны из легких материалов, и хорошо сбалансированы, что делает их вес не многим более веса стандартной катушки. Хочу особо отметить новую 11-дюймовую катушку Pro Coil, устанавливаемую на Explorer SE Pro. Она имеет малый вес и улучшает баланс детектора. Нил Джонс - успешный пользователь Explorer из Лидса, Англия, его фотография представлена выше, использует на своем Explorer SE катушку Detech SEF 15x12 дюймов. С ней он обнаружил большое количество мелких целей, типа пуговиц, мелких серебряных монет и Римских бронзовых монет на впечатляющих глубинах. Нил обычно предпочитает работать с большой катушкой. Используя настройки, представленные в главе, посвященной Поиску Вне Территории Америки и МЕДЛЕННО продвигаясь вперед, он смог обнаружить все эти мелкие цели на замусоренных участках. Но, как говорит Нил, для подобной работы вам необходимо ОЧЕНЬ МНОГО терпения.

Не забывайте, что зона чувствительности катушки Дабл-Д находится строго под зоной наложения друг на друга двух ее D-образных обмоток. Отсюда следует, что когда вы меняете вашу **11**-дюймовую Дабл-Д катушку на **8**-дюймовую – зона покрытия при каждом махе катушки уменьшается примерно на **27%**. Концентрическая катушка, как вы помните, обнаруживает цели под всей своей поверхностью, так, что зоной покрытия при каждом махе катушки является вся область под катушкой (для целей лежащих не далеко от поверхности). **11**-дюймовая концентрическая катушка имеет зону покрытия ~241 см2, тогда как **8**-дюймовая концентрическая катушка ~127 см2, т.е. почти на **50%** меньшее! Сравните **27%** и **50%.** Соответственно, эффект маскирования более ярко выражен при работе с концентрическими катушками, поскольку мусор, находящийся под всей поверхностью катушки, сильнее маскирует хорошие цели.

Другим интересным свойством катушки Дабл-Д является то, что Маленькая катушка Дабл-Д, в отличие от маленькой Концентрической катушки, не имеет заметной потери глубины обнаружения, по сравнению с обычной, стандартной катушкой. Это значит, что, работая с маленькой катушкой, вы не только практически исключаете возможность пропуска целей, вследствие их маскирования, но и все еще можете обнаруживать глубокие цели!

Большие катушки Дабл-Д, также не подвержены типичному снижению чувствительности к мелким целям, которое наблюдается у больших концентрических катушек. Многие пользователи больших катушек, типа 15-дюймовой Coiltek WOT или новой Detech / EXcelerator S.E.F. единодушно рапортуют о нахождении мелких артифактов или даже монет, стоящих на ребре, на впечатляющих глубинах.

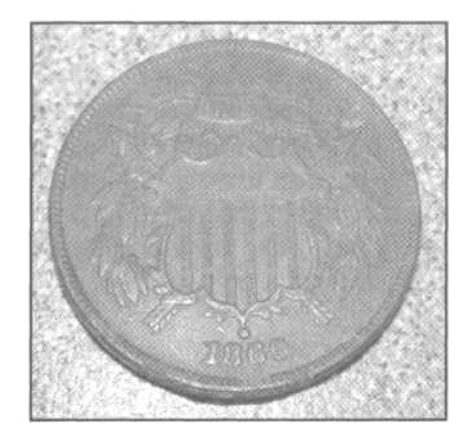

Детектору, для достижения максимальной производительности, необходимо совместно использовать возможности блока управления, и достоинства поисковой катушки. Брэд Лайли из Дженсвиля, штат Висконсин, рассказывает, как он установил новую 11-дюймовую катушку Minelab Pro Coil на свой Explorer SE. Он решил испытать возможности новой катушки на весьма выработанном, в течение нескольких лет, участке. Его целью было выяснить, какое влияние на производительность детектора может оказать простая замена поисковой катушки. Участок, на котором он работал, был насыщен глубоко лежащими железными целями и

ржавыми бутылочными пробками, до покупки катушки Pro Coil, Брэд обследовал его уже с тремя разными катушками. Брэд имел определенный опыт работы с Explorer SE, и когда он услышал характерный высокочастоный сигнал от хорошей цели среди низкого тона железа – он понял, что обнаружил хорошую цель. С глубины 20 см он выкопал монету 2 цента 1869 года, показанную на рисунке выше. Два серебряных гривенника (Барбер и Меркури), а также три цента Вит – стали итогом одного дня его работы. Гривенник Барбер лежал на глубине почти 25 см! Брэд считает свой успех следствием

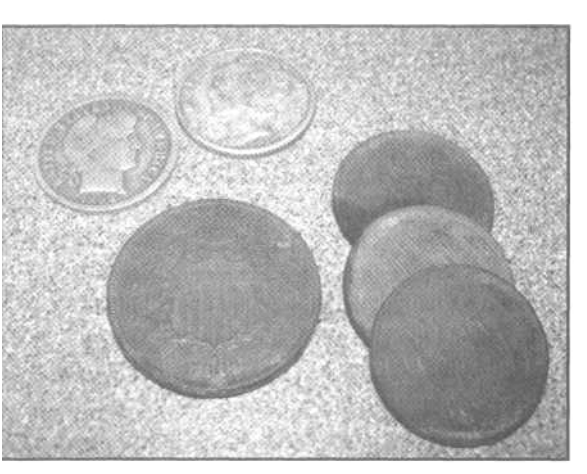

замечательных возможностей его новой катушки Pro Coil.

В главе Дополнительные Аксессуары представлен список дополнительных поисковых катушек, доступных для Explorer, а также контактная информация их производителей и дистрибьютеров.

#### Идентификация Горячих Камней

Заголовок этого раздела может показаться вам несколько странным. Ведь мы же ищем металлы? Между тем, существуют, так называемые Горячие Камни – камни, имеющие высокую минерализацию, вызывающие на большинстве детекторов сигнал, подобный сигналам от металлических предметов. В некоторых частях света горячие камни совсем не встречаются, в то время как, другие регионы содержат различные концентрации этих раздражающих мусорных целей. В дополнение к этому, тональность сигнала, получаемого от горячего камня, зависит не только от состава камня, а также от минерализации окружающей почвы; т.е. более минерализованная почва сильнее изменяет сигнал от горячего камня. Горячие камни являются, в течение десятилетий, известной проблемой для большинства детекторов. Детекторы серии Explorer, при идентификации горячих камней, имеет определенные преимущества, благодаря своей Визуальной Системе Идентификации целей. Обладая определенными знаниями, вы можете довольно легко отклонить горячие камни, несколько скорректировав ваш рабочий паттерн.

Первым делом необходимо определить, когда горячие камни становятся для вас проблемой. Основными симптомами обнаружения горячих камней, является "случайные" звуковые сигналы, звучащие наподобие сигналов от хороших целей, но не имеющие стабильности повторения, или исчезающие, когда вы снимаете верхний слой грунта (не путайте это с тем, когда цель случайно падает на дно ямки, или становится на ребро). Регионы, где горячие камни становятся проблемой для поисковиков, находятся на западе и северо-востоке Америки и в некоторых областях Европы. Куски угольного шлака, выброшенного много лет назад, также часто являются причинами возникновения "синдрома горячих камней".

На детекторах серии Explorer, горячие камни обычно имеют курсор приблизительно в том же районе экрана, где и хорошие цели, типа монет. Но при этом, горячие камни имеют более "пронзительный" сигнал. Горячие камни на Explorer обычно регистрируются в одной из двух определенных областей экрана SmartFind. Первой является область, где также регистрируются железные бутылочные пробки – это правый нижний угол экрана. Горячие камни часто регистрируются в данной области или даже чуть выше, если бутылочные пробки отклоняются дискриминатором. Второй областью появления горячих камней является правый верхний угол экрана. Горячие камни, оказывающиеся здесь, обычно имеют звуковой сигнал, несколько отличный от монетного сигнала, также появляющегося в данной области. Двумя основными факторами, влияющими на чувствительность Explorer к горячим камням – являются значения уровня Sensitivity и выбранный режим Audio. Если вы работатете с Explorer в режиме Ручной чувствительности, с высокими значениями уровня чувствительности - то это может послужить причиной возниковения "резких и пронзительных" сигналов от горячих камней. Попробуйте на несколько единиц снизить чувствительность, или переключитесь в Полу-Автоматический режим. Другой причиной появления горячих камней может стать работа в режиме Ferrous Аудио. Горячие камни обычно издают сигналы, которые имитируют сигналы хороших целей, и это чаще происходит в режиме Ferrous аудио, чем в Conductive. Если вы находитесь на участке, содержащем, горячие камни, попробуйте переключиться в режим Conductive. Если вы хотите продолжать работать в режиме Ferrous с высоким уровнем чувствительности, посмотрите, где регистрируются горячие камни, и если это возможно, отклоняйте область их регистрации. Во многих случаях вы можете также идентифицировать горячие камни по звуковому сигналу, который не соответствует показаниям на экране, в отличие от сигналов от монет.

Помните, что только практика может помочь вам научиться распознавать и игнорировать сигналы от горячих камней.

#### Понимание Sensitivity и Gain

Понимание воздействия этих двух опций на производительность Explorer является ключевым для обнаружения целей, которые до этого были пропущены.

Как уже говорилось на странице 16, опция Sensitivity регулирует мощность сигнала излучаемого детектором, определяя, насколько глубоко могут быть обнаружены цели. Не думайте, что максимальные значения всегда более предпочтительны для того, чтобы все доступные цели были обнаружены. Вредные свойства грунта и близлежащие металлические цели могут существенно повлиять на то, как высоко вы можете поднять уровень Sensitivity перед тем, как детектор станет вести себя нестабильно. Если вы не ищите недавно потерянные, или совсем неглубокие цели – вам всегда необходимо поддерживать максимально возможный уровень Sensitivity. На рисунке на следующей странице показано, как высокие значения чувствительности позволяют вам обнаруживать более глубокие цели.

Однако, если вы получаете большое количество ложных сигналов или большое количество сигналов от реальных целей – вы, с большой вероятностью можете пропустить хорошую цель, которую могли бы заметить при меньших значения чувствительности. Здесь уместно снова вспомнить аналогию с ближним и дальним светом фар автомобиля в туманную ночь.

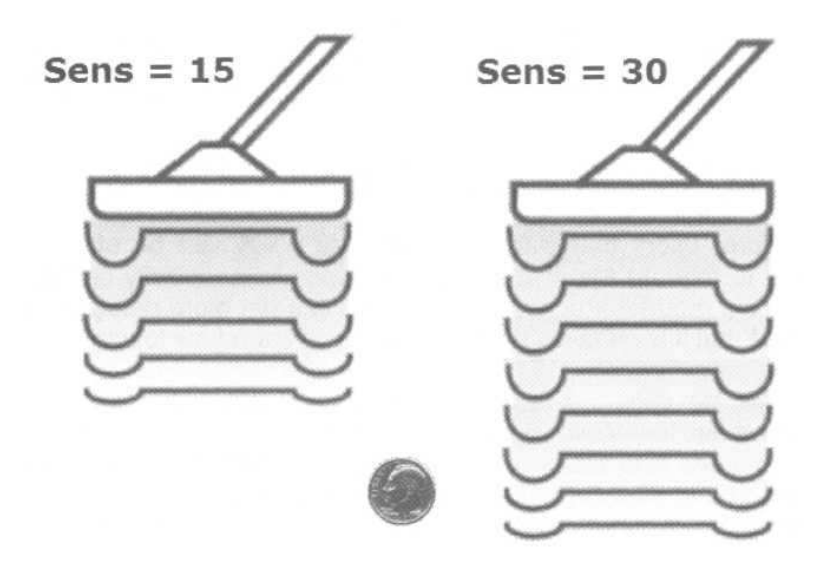

Детекторы серии Explorer имеют Ручной режим управления чувствительностью, который позволяет вам сообщить детектору, на каком уровне чувствительности вы желаете работать. В следующем разделе представлена информация о том, как настраивать регуляторы Sensitivity и Gain для достижения оптимальной производительности.

Давайте начнем с настройки регулятора **Gain**. Как говорилось на странице 21, настройки Gain определяют количество усиления, применяемого к сигналу отраженному от цели. Если установлены высокие значения Gain – то слабые сигналы, типа сигналов от очень мелких целей, или целей стоящих на ребре в пределах зоны обнаружения, определяемой текущим уровнем чувствительности - будут значительно усилены. При высоких значениях Gain ("10"), все получаемые сигналы будут иметь одинаковую громкость. Первоначально это может показаться преимуществом, но при этом вы теряете возможность определять глубину залегания цели на слух (по громкости ее сигнала). Оптимальные значения Gain следует подбирать на основе тех целей, которые вы ожидаете обнаружить (глубокие, неглубокие, мелкие, крупные), и типа сигнала от цели, который вы хотите получать от различных целей. Также, при использовании максимальных значений, могут возникнуть некоторые искажения звука, что делает более трудным распознавание сигналов от хороших целей, грунта и отклоняемых целей. Настройки ветеранов поиска будут представлены далее по ходу книги; как вы можете заметить, в основном, все они основаны на низких значениях Gain.

Примечание: Опция **GAIN** не может заставить Explorer "видеть цели еще глубже". Поскольку, Explorer обнаруживает цель на глубине, определеяемой значением уровня Sensitivity. Регулятор Gain определяет, только количество усиления, применяемое к слабым сигналам. Слабый сигнал от очень глубокой, или мелкой цели, может быть пропущен при низких, и замечен при высоких значениях Gain. Но детектору сначала необходимо увидеть этот сигнал, а затем уже усилить его. Высокие значения Sensitivity, не вызывающие чрезмерной чувствительности к минерализации грунта и металломусору – могут обеспечить вам лучшую глубину обнаружения. После этого установите желаемое значение Gain, определяющее, как громко будут звучать мелкие или глубокие цели. Это НЕ ЗНАЧИТ, что вы всегда должны работать на максимальной чувствительности, или на близких к ней значениях, поскольку часто состояние грунта диктует нам использование значительно меньших значений.

Значение **Sensitivity** определяет, как глубоко может быть обнаружна цель, но такие факторы, как минерализация грунта, содержание соли и одновременное количество целей под катушкой - ограничивают максимально возможные значения Sensitivity, необходимые для стабильной работы детектора. Если цель попала в зону обнаружения Explorer – то значения Gain будут определять, громкость звукового сигнала, посылаемого от нее на встроенный динамик или наушники.

#### Понимание Sensitivity - Полу-Автоматической и Ручной

На протяжении последних лет, пользователи Explorer стараются выжать из своих детекторов как можно больше производительности. Они смирились с нестабильностью работы при использовании высоких значений Ручной Sensitivity, и могут отличать на слух ложные сигналы от реальных целей. Кто-то может достичь большей глубины обнаружения, работая с высоким уровнем чувствительности, но это далеко не самый лучший метод для освоения Explorer.

Среди пользователей Explorer всегда существовало два лагеря: одни предпочитают работать с Полуавтоматической Чувствительностью, другие – с Ручной (Мануал) Чувствительностью. Кто-то предпочитает стабильность, предлагаемую Полу-Авто; а ктото - предельную глубину обнаружения, обеспечиваемую Мануал. Поисковики, старающиеся достичь максимальной глубины обнаружения, заметили, что Explorer несколько "пере-компенсирует" влияние грунта и понижает чувствительность до более низкого предела, чем это реально необходимо. В связи с невозможностью определить, какой уровень чувствительности выберет Explorer, единственным методом вычисления значения реальной, рабочей чувствительности было постоянное переключение между этими двумя режимами, чтобы сравнить звучание сигналов от реальных целей – что с определенным успехом делало большинство любителей Ручной чувствительности.

Примечание: Режим Полу-Авто обеспечивает стабильную работу детектора при любых внешних условиях, но при этом, на сильно минерализованных или на сильно замусоренных железом участках, может происходить заметная потеря глубины обнаружения. В начале освоения вашего Explorer, вам следует работать в Полу-Авто. Как только у вас появится опыт, и вам понадобиться увеличить глубину обнаружения – попробуйте режим Мануал. Посмотрите, на каких предельных значениях вы можете работать, избегая нестабильности детектора. При обнаружении каждого нового хорошего сигнала, проверьте его в режиме Полу-Авто. Если внешние условия позволяют вам получить от нее четкий сигнал в режиме Полу-Авто, то вы можете остаться работать в Полу-Авто, поскольку он обеспечивает более стабильную работу детектора. Есть много успешных поисковиков, работающих только в Полу-Авто. Окончательный выбор за вами. Ваш выбор может зависеть: от внешних условий обследуемого участка, от типа разыскиваемых вами целей, а также от вашего умения понимать, что детектор говорит вам.

#### Значение Скорости Перемещения Катушки

Для нормальной работы схема FBS требует более медленной скорости перемещения катушки, чем большинство VLF-детекторов. Однако, улучшенная производительность с лихвой окупит вам увеличение времени, необходимого для обследование участка. На Explorer, вам следует поддерживать обычную скорость перемещения катушки, которая составляет около **4** секунд для движения в одну сторону (например, слева направо). Если вы работаете на замусоренном участке, и Трешолд пропадает на длительное время (возникает тишина) – уменьшите скорость перемещения катушки, чтобы позволить детектору выбирать хорошие цели из мусора.

Опытные поисковики, предоставившие советы для этой книги, замечали, что снижение скорости перемещения катушки до **"**скорости черепахи**"** (примерно до 10 секунд в одну сторону) является необходимым условием при работе на замусоренных участках, чтобы все доступные хорошие цели были обнаружены.

#### Вечный Поиск "Магических Настоек"

Большинство интернет форумов и опытных пользователей FBS-детекторов часто бывают завалены просьбами о публикации "магических настроек", которые позволят даже новичку быть столь же успешным, как ветераны поиска. Вам необходимо помнить, что бездумное копирование чьих-то настроек без понимания, что они действительно делают для вас – в большинстве случаев приведет к разочарованию. Опубликованные в этой книге, настройки опытных пользователей Explorer представлены в качестве примера существующего многообразия программ и паттернов. Каждая из программ доказала свою эффективность при ее понимании и правильном применении. Хорошим ответом на вопрос о магических настройках может послужить публикация Тони Ханта на форуме Minelab Owners. Один из участников форума задал вопрос о том, как ему следует понимать сигналы Explorer SE на разных участках, где он пытался с ним работать. На основании его вопроса можно было сделать вывод, что этот человек не удосужился изучить, как настраивать SE, и что означают получаемые им в поле сигналы. Ответ Тони приведен ниже. Пожалуйста, внимательно прочитайте и возьмите на заметку представленную ниже информацию. Explorer является превосходным детектором, который на большинстве участков не знает себе равных, но если вы не понимаете, зачем необходимы те или иные опции – вы не сможете в полной мере воспользоваться всеми его преимуществами.

"Подобные вопросы возникают из-за недостаточного изучения Explorer, и с этой проблемой мне приходится сталкиваться постоянно. Читая ваш вопрос, мне приходится "угадывать" в чем собственно заключается ваша проблема. Вы говорили, что ваш SE "замолкает" - вы имели в виду внезапное исчезновение трешолда? Это нормальное явление, которое случается когда катушка проходит над железным предметом, который отклоняется дискриминатором. В другом случае, вы можете столкнуться с внезапным исчезновением хорошего сигнала. Обнаруженный вами хороший сигнал, может пропасть, как только вы потревожили верхний слой почвы. Источниками подобных "пропадающих" сигналов часто являются крупные звенья старых цепей, или другие округлые железные предметы. Данные предметы довольно часто могут обманывать Explorer. Когда вы будете более опытным, посмотрев на экран, вы сможете решить, стоит ли выкапывать цель, глядя на поведение курсора.

Новичкам я продолжаю давать один и тот же простой совет – начинайте работать на заводских установках. Не слушайте советов "опытных ребят", которые советуют вам установить значение всех опций на максимум. При подобных настройках, ваш Explorer будет орать как сумасшедший. После чего, вы, вероятно, захотите поскорее выкинуть или продать вашего детектора. Существуют специальные программы, для новичков, представленные в этой книге, которые используют простую звуковую индикацию о целях. Поддерживайте чувствительность на уровне, когда трешолд сохраняет стабильность, соответствуя характеристикам почвы. Продвигайтесь вперед медленно, ведите катушку у самой земли. Лучший способ запомнить звучание типовых целей, заключается в том, что вы бросаете в траву монету или другой предмет, и пытаетесь его обнаружить. Ищите четкие, повторяющиеся сигналы. Наблюдайте за местоположением курсора. Если курсор скачет по экрану, стараясь уйти влево – то цель мусорная. Если курсор постоянно находится в определенном месте экрана, даже в левой стороне экрана – выкапывайте цель.

Если курсор наполовину скрыт под нижним краем экрана, в 9 из 10 случаев – это фольга, и я не стал бы даже ее выкапывать. Если ваш курсор находится внизу или немного выше экрана, как часто бывает у меня - вы выкапываете мелкую серебряную монету или Римскую бронзовую монету.

Все придет вместе с опытом, который вы должны накопить самостоятельно, также, как это сделали все мы - ветераны. Единственное различие, заключается в том, что когда мы в первый раз вышли на поиск, все мы были учениками первых моделей Explorer, которые были намного более трудными в освоении, чем современные модели".

#### ИСПОЛЬЗУЕМЫЕ ИСТОЧНИКИ

#### ЖУРНАЛЫ

- Lost Treasure Magazine; Самый крупный журнал о поиске сокровищ; http://www.losttreasure.com
- Western & Eastern Treasures Magazine; Другой ведущий журнал, охватывающий все типы поиска сокровищ; http://www.treasurenet.com/westeast

#### ИНТЕРНЕТ САЙТЫ

- Findmall's Treasure Hunting Forums: http://www.findmall.com
- The Treasure Depot Forums: http://www.thetreasuredepot.com
- Minelab Owners: http://www.minelabowners.com
- TreasureNet: http://www.treasurenet.com
- Metal Detecting World: http://www.metaldetectingworld.com

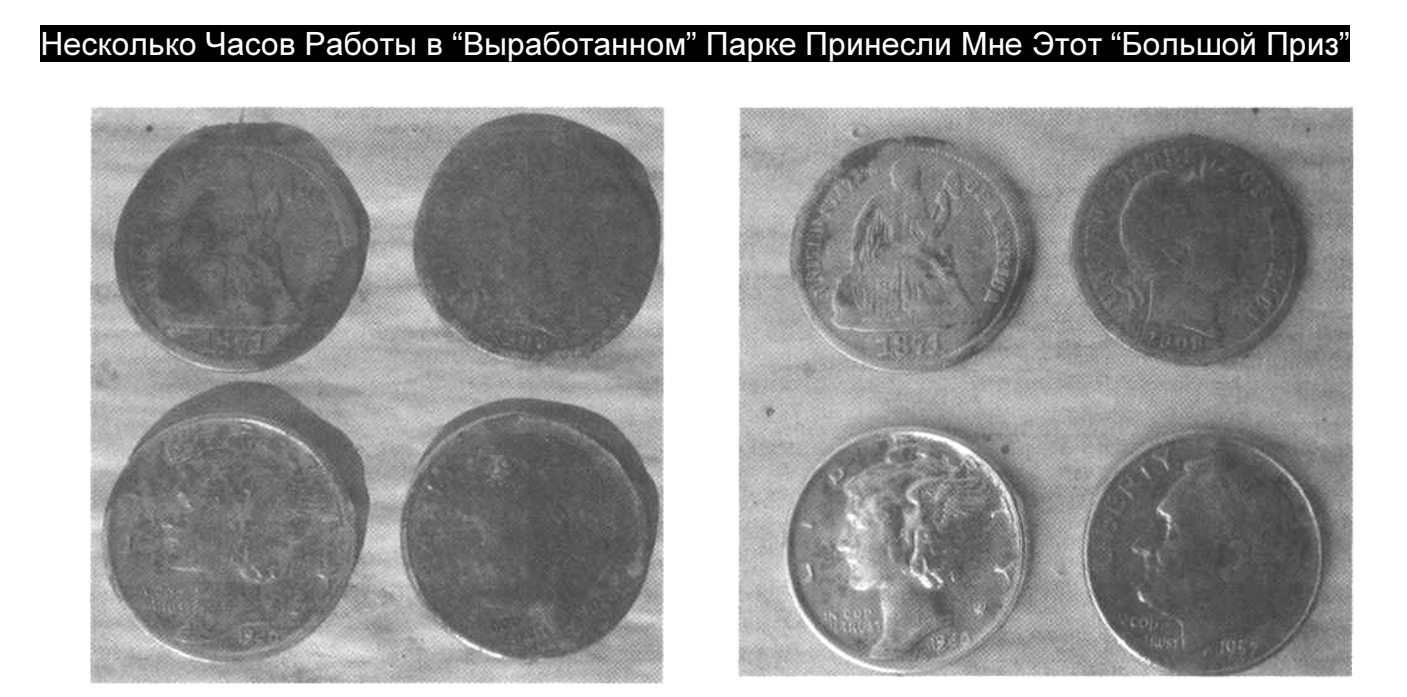

Рон Свенсон, собиратель монет с десятилетним опытом, всегда хотел найти то, что все мы называем "Большой Приз", т.е. монеты одного номинала разных годов выпуска. За несколько часов, проведенные со своим Explorer SE, в парке "Калифорния", он нашел гривенники Ситед 1871 года, Барбер 1908 года, Меркури 1940 и Рузвельт 1952 года. Рон заметил, что обнаружить золотую монету не составило большого труда, просто подобные цели встречаются весьма редко. Благодаря своему Explorer SE, Рон смог обнаружить цели, пропущенные другими поисковиками.

Поиск монет, безусловно, является самым популярным типом поиска сокровищ во всем мире. Ведь, люди теряли монеты на протяжении нескольких тысяч лет.

Наиболее очевидными местами для поиска монет являются участки, которые были регулярно посещаемы в прошлом и посещаются в настоящие время, типа школьных дворов, парков, футбольных площадок, площадок для пикников, церковных территорий… это практически бесконечный список. Большинство обнаруживаемых там монет будут монетами, находящимися в обращении, которые стоят чуть меньше своего номинала. Однако, полученный вами опыт с лихвой окупиться при поиске на местах, содержащих более старые, и более ценные находки. Многие ветераны поиска время от времени приходят на часто посещаемые людьми места, чтобы потренировать свои навыки. Иногда в подобных местах вы даже можете обнаружить ювелирные украшения, реликвии и одну или две старые монеты, в зависимости от возраста обследуемого участка. Если участок посещался людьми в течение десятилетий или даже более того, существует большая вероятность того, что там присутствуют старые монеты; даже несмотря на то, что этот участок на протяжении нескольких лет обследовался другими поисковиками. В подобных местах еще найдется работа для детекторов серии Explorer, обладающих просто исключительной производительностью.

Детекторы серии Explorer имеют исключительные возможности по обнаружению монет и других ценных предметов. Эти детекторы стоят далеко впереди всех остальных детекторов, используемых для поиска сокровищ, благодаря своей исключительной глубине обнаружения. Это подтверждается бесчисленным количеством хороших находок, сделанных по всему миру. Фотографии многих из них представлены в этой книге, на сайте Minelab, и выложены на кладоискательских форумах в интернете. Подобные находки не так трудно сделать, как это может показаться на первый взгляд. Для

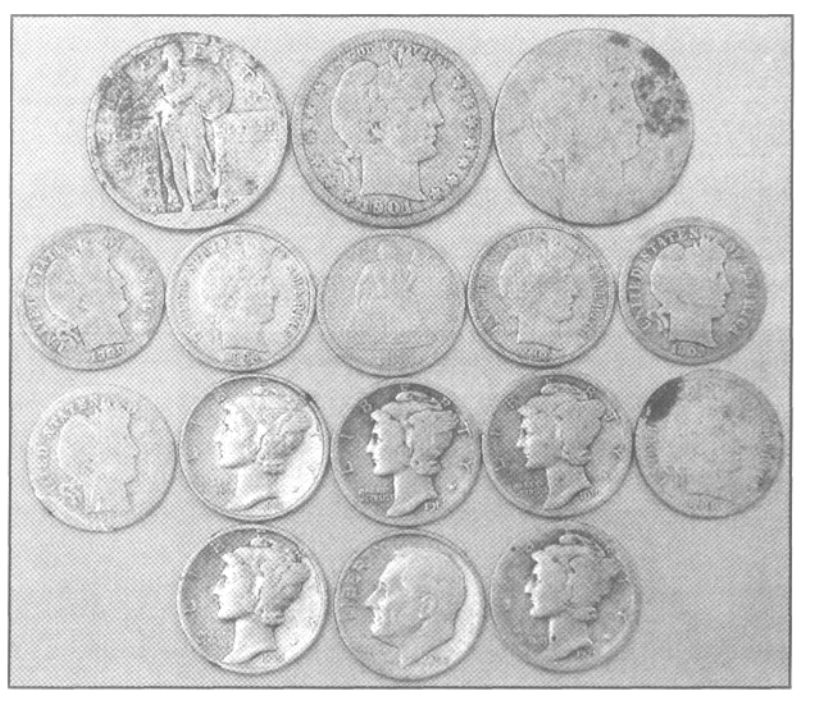

этого, вам необходимо потратить определенное количество времени на изучение назначения каждой опции, поскольку даже незначительное изменение значений некоторых опций может иметь существенное влияние на производительность. Вы должны научиться понимать, что детектор говорит вам. Другими совами вам необходимы ПРАКТИКА и ОПЫТ! На рисунке выше представлена часть несметного количества находок, сделанных Майком Мутро на замусоренных и "выработанных" парках Среднего Запада Америки. Эти находки являются частью находок, сделанных Майком в течение его недельной поездки по нескольким городам и населенным пунктам данного региона.

Искатели монет в Америке имеют преимущество перед искателями монет в остальных частях света, поскольку типы разыскиваемых ими монет тщательно стандартизированы; было проведено множество тестов, позволивших точно определить, где появляются курсоры от этих монет на экране SmartFind.

Но, ведь глубина залегания, свойства грунта, наличие металломусора и даже степень износа монеты вносят свои коррективы? Конечно, в некоторой степени - но не настолько сильно, как это бывает с монетами, возрастом около 1.000 лет. Подобные монеты имеют различный состав сплава, и пролежали в земле несколько столетий. Если вы занимаетесь поиском древних монет в Европе или в Англии, то в разделе, описывающем работу с Iron Mask, вы найдете некоторые полезные советы. Глава Поиск Вне Территории Америки, также, безусловно, будет интересена для вас. С другой стороны, если вы работаете в парках или местах, содержащих монеты находящиеся в обращении, как это часто делают Американские поисковики – эта глава будет чрезвычайно полезна для вас.

#### Программы и Паттерны для Поиска Монет

Как уже было сказано в главе, посвященной созданию и сохранению паттренов - не существует универсальных паттернов на все случаи жизни. Имеете ли вы шанс пропустить ценные цели при использовании паттерна? Возможно, но очень важно, что взамен вы будете выкапывать значительно меньше мусора. Выкапывая большее количество хороших целей в определенный промежуток времени, вы получаете больше шансов обнаружить ценные предметы. Если у вас есть много времени, или есть уже "проверенно-хороший" участок, на который вы хотите вернуться, чтобы удостовериться, что ничего не пропустили – раздел Поиск Монет в режиме Iron Mask будет вам особенно полезен. Если вы хотите создать несколько паттернов, которые вы можете легко загрузить, при необходимости справиться с трудными внешними условиями, при обследовании очередного участка – данный раздел будет вам полезен.

Со времени выпуска первого Explorer XS, возможность создания паттернов для принятия или отклонения определенных целей, на основе значений их составляющих Ферос и Кондактив - превратилась в феноменальный инструмент для любых типов поиска, и особенно для поиска монет. Если вы ищите монеты, то вы обычно имеете их образцы, или их значения "Fe" и "Co", которые вы можете использовать при создании паттерна. С другой стороны, если вы занимаетесь пляжным поиском или поиском реликвий, вы можете обнаруживать цели, которые регистрируются в разных областях экрана. Создание паттерна, в котором существует только одна зона принимаемых целей, а все остальное отклоняется – является весьма непростым делом.

Итак, давайте посмотрим, как правильное использование паттернов может дать вам реальные преимущества при поиске монет на тех участках, где другие поисковики обычно просто не в состоянии работать.

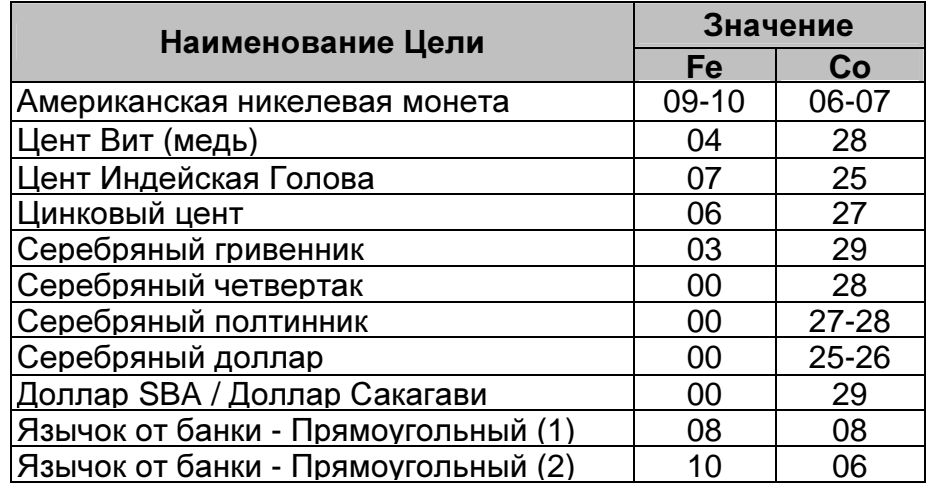

В таблице ниже представлены значения "Fe" и "Co" для некоторых типовых целей.

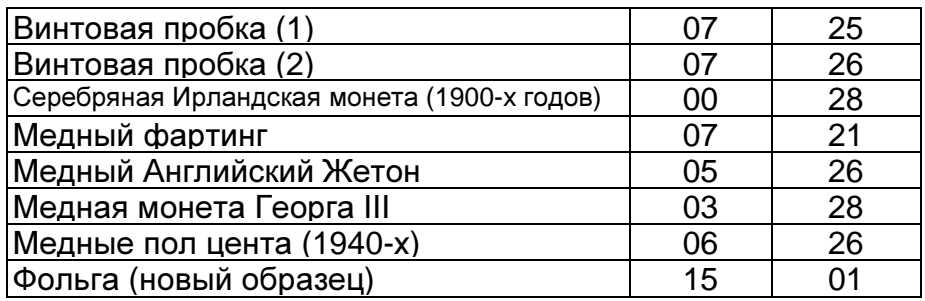

По мере накопления практического опыта, вы начнете использовать свой мозг для определения того, стоит ли цель выкапывания, или применения более высокого уровня дискриминации. Хотя, в некоторых ситуациях, паттерны будут весьма успешно работать на вас, уменьшая количество сигналов от мусора. Возьмите за основу таблицу, представленную выше, и начните заносить в нее значения ваших типовых целей.

#### Паттерн Старые Монеты

Этот паттерн предназначен для принятия узкого диапазона хороших целей, и отклонения большинства остальных целей. На фотографии на странице 79 показан экран Explorer с паттерном Старые Монеты. Вы можете использовать любые типы монет, чтобы создать свой собственный аналогичный паттерн. Хочу сразу вас предупредить - этот паттерн НЕ предназначен для постоянного использования, поскольку вы будете отклонять некоторые, заслуживающие выкапывания цели. Однако, в определенных ситуациях, данный паттерн может превратить обычный день поиска в просто замечательный день.

До начала программирования паттерна Старые Монеты, позвольте мне рассказать вам одну историю, произошедшую со мной около года назад. По пути из Флориды домой, из-за дорожного происшествия, на автотрассе, на протяжении нескольких миль, полностью остановилось движение. Я посмотрел карту, и решил съехать на следующем перекрестке, объехав весь штат с другой стороны. Поскольку, в большинстве случаев, дорога была как минимум двухполосной, я поехал довольно быстро. Таким образом, я прибыл в маленький, не отмеченный на моей карте, городок в центре Флориды. Там, с одной стороны дороги, я увидел парк с несколькими вековыми деревьями. Всегда готовый обследовать перспективное место, я отправился

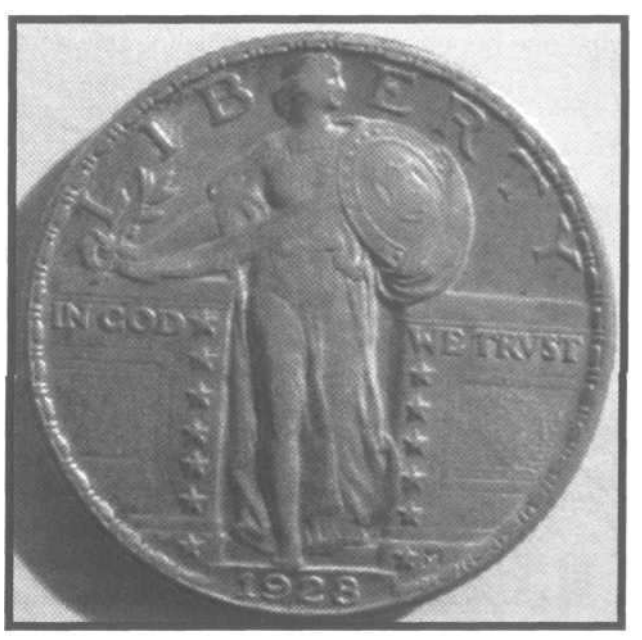

осматривать этот парк. К несчастью, как и многие другие части этого городка, парк уже давно находился в запустении. Было заметно, что основным время препровождением его обитателей было распитие напитков: почти вся поверхность была замусорена пустыми банками, бутылками, язычками от банок и бутылочными пробками. После буквально нескольких махов моего Explorer SE, стало очевидно, что мне потребуется: как минимум месяц на осмотр небольшой части этого парка, или отклонение большинства мусорных целей, с одновременным пропуском нескольких хороших целей. Несколькими нажатиями, я загрузил свой паттерн Старые Монеты. Нажал Noise Cancel, и начал поиск около деревьев.

Уменьшив скорость передвижения катушки, и повторно проверяя редкие хорошие сигналы, я через некоторое время обнаружил первую хорошую цель – цент Вит 1944 года, лежащий на глубине 12 см. После часа работы, я понял, что пора заканчивать, и неохотно пошел к машине. Каковы были мои результаты? Небольшая кучка монет: 6 Вит центов, гривенник Меркури 1944 года, и прекрасный четвертак Стоящая Статуя Свободы 1928 года. Конечно, я выкапывал и некоторый мусор, типа банок из под пива, и кусков расплавленного металла, но я находил как минимум одну хорошую цель на одну или две мусорных… значительно лучше, чем работать с минимальной, или совсем без дискриминации! Метод: **"**Все время Работать в режиме Все Металлы**"** может быть полезен в некоторых случаях, но при работе с ним на замусоренных участках, при ограниченном времени поиска, вы быстро можете сойти с ума от количества всевозможных сигналов.

Для начала соберите образцы разнообразных старинных монет, встречающихся в вашем регионе, и которые вы хотите находить. Запишите и запомните их показания. Если обследуемый вами регион был заселен только в конце 1800-х годов, вам не имеет смысла искать образцы Колониальных монет.

Примечание: Если вы новичок, и у вас нет собственной коллекции монет, попробуйте найти человека, обладающего такой коллекцией, или поисковика у которого можно их одолжить. Если таковых не оказалось, зайдите в нумизматические магазины, или даже на интернет аукционы. Для создания паттерна, вам не нужны дорогостоящие образцы. Вы можете приобрети некондиционные монеты (поврежденные или сильно изношенные), которые прекрасно подойдут для создания паттерна. Эти небольшие вложения окупятся, когда вы научитесь узнавать аудио и визуальные сигналы от хороших целей.

## Программирование **Explorer XS** и **II**

- 1). Выполните с Explorer действия, описанные в главе Знакомство с Паттернами: понизьте чувствительность в режиме Мануал, выполните Noise Cancel, поместите катушку вдали от металлических предметов, и т.д.
- 2). Последовательно нажимайте кнопку DETECT, до появления экран LEARN.
- 3). Нажмите верхнюю правую кнопку для зачернения (отклонения) всего экрана.
- 4). Нажмите нижнюю левую кнопку для выбора МЕЛКОГО или СРЕДНЕГО курсора.
- 5). Нажмите верхнюю левую стрелку, чтобы Explorer стал принимать цель (символ " $\sqrt{ }$ " будет мигать)
- 6). Проведите перед катушкой первую цель, на расстоянии не ближе 11 см от катушки. Чтобы убедиться, что детектор издает четкий сигнал, поводите целью слева-направо перед центром катушки. После нескольких пассов, нажмите верхнюю левую кнопку и символ "√" перестанет мигать.
- 7). Если белая область четко определена (не смазана), вы получили хорошие показания.
- 8). Нажмите нижнюю правую кнопку для сохранения паттерна в выбранном вами слоте.
- 9). Нажмите кнопку BACK для возврата к экрану LEARN.
- 10). Повторите шаги с 5 по 8 для каждой цели, которую вы хотите включить в паттерн, не забывая сохранять паттерн после успешного получения координат каждой новой цели.

Примечание: Если белая область на экране получилась смазанной, значит вы получили нечеткий сигнал. Нажмите кнопку MENU, затем SELECT и повторно загрузите паттерн из того слота, куда вы его сохраняли до этого. Вот почему на Explorer необходимо периодически сохранять паттерн после программирования каждой новой цели. Шансы потерять всю вашу работу возрастают по экспоненте с увеличением числа уже запрограммированных целей.

## Программирование **Explorer SE** и **SE Pro**

- 1). Выполните с Explorer действия, описанные в главе Знакомство с Паттернами: понизьте чувствительность в режиме Мануал, выполните Noise Cancel, поместите катушку вдали от металлических предметов, и т.д.
- 2). Нажмите кнопку MENU.
- 3). Нажимайте кнопку DISCRIM, и затем LEARN.
- 4). Нажмите верхнюю правую кнопку для зачернения (отклонения) всего экрана.
- 5). Нажмите нижнюю левую кнопку и выбирите МЕЛКИЙ или СРЕДНИЙ курсор.
- 6). Нажмите верхнюю левую стрелку, чтобы Explorer стал принимать цель (символ " $\sqrt{ }$ " будет мигать)
- 7). Проведите перед катушкой первую цель, на расстоянии около 11 см от катушки. Чтобы убедиться, что детектор издает четкий сигнал, проводите целью слеванаправо перед центром катушки. После нескольких пассов, нажмите верхнюю левую кнопку и символ "√" перестанет мигать.
- 8). Если белая область четко определена (не смазана), вы получили хорошие показания.
- 9). Нажмите нижнюю правую кнопку для сохранения паттерна в выбранном вами слоте. 10). Нажмите кнопку BACK для возврата к экрану LEARN.
- 11). Повторите шаги с #6 по #9 для каждой цели, которую вы хотите включить в паттерн,
- не забывая сохранять паттерн после успешного получения координат каждой новой цели.

На фотографии ниже показан результат создания паттерна Старые Монеты для Американских монет, который может быть эффективно использован в соответствующих условиях. Этот паттерн НЕ ПРЕДНАЗНАЧЕН для повседневного использования, однако при ограниченном количестве времени он может помочь вам обнаружить больше ценных находок, чем паттерны с минимальной дискриминацией.

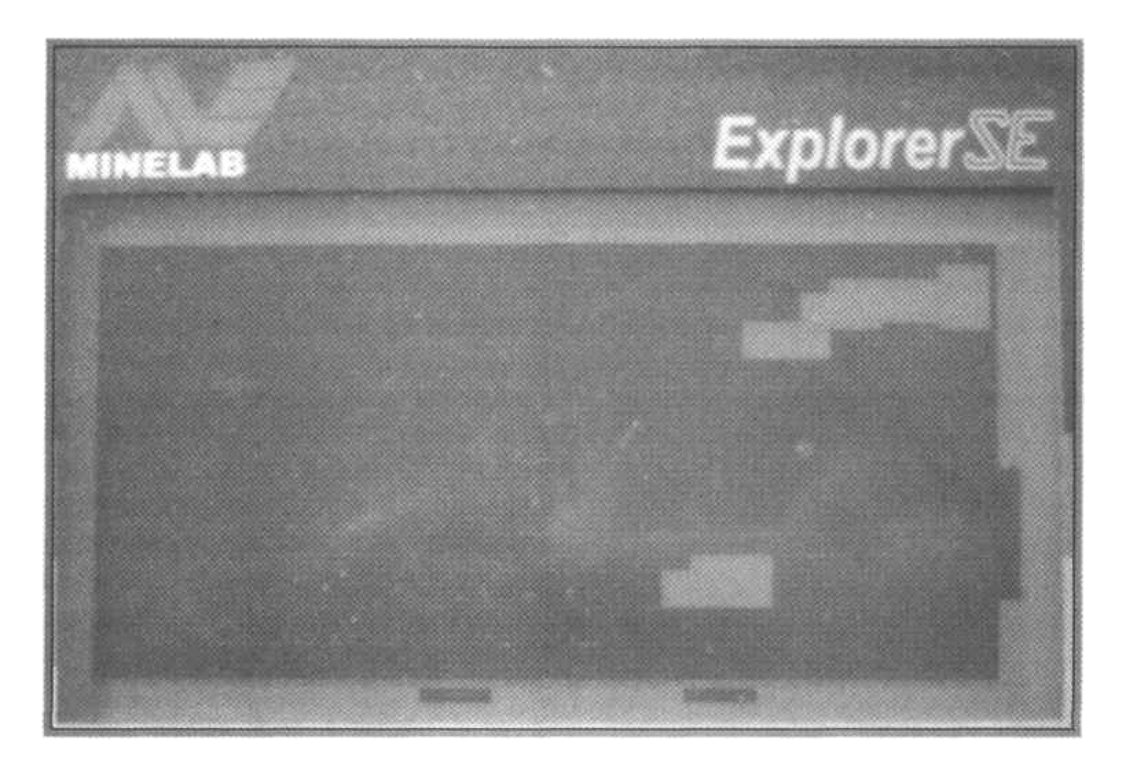

#### Поиск Монет в Режиме Iron Mask

На протяжении последних лет, пользователи Explorer занимающиеся поиском монет, старались выжать из своих детекторов хоть немного большую производительность.

Режим Iron Mask был их "секретным оружием" позволяющим обнаруживать старинные монеты и другие ценности, на участках, обследуемых в течение десятилетий. Не думайте, что они работали в режиме Все Металлы – дочитайте этот раздел до конца.

Выбор такого значения Iron Mask, при котором экран является полностью белым (нет дискриминации) – гарантирует вам, что вы не пропустите ни одной цели. Однако, на большинстве участков, где вы собираетесь искать старые монеты, вы также обнарижите огромное количество мусорных целей, большинство из которых будет железными. Через некоторое время вся эта какофония может вывести из себя даже опытного поисковика. Поэтому, вам необходимо выбрать соответствующий уровень отклонения, который минимизирует сигналы от мусора, и позволит хорошим целям звучать достаточно четко.

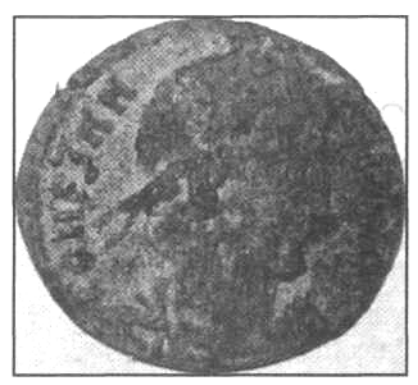

Заводские Паттерны Minelab могут стать неплохой отправной точкой, однако опыт работы в поле поможет вам создать собственные паттерны, которые позволят вам сделать больше хороших находок. Римская монета, показанная выше, была обнаружена Микаелом Караском на весьма выработанном участке, на востоке Европы, при помощи Explorer II с катушкой Coiltek Platypus и минимальной дискриминацией Iron Mask установленной на "-14".

Брюс Браун опытный поисковик из центрального Иллинойса в последние несколько лет сосредоточился на обследовании чрезвычайно замусоренных парков, и подобных им участках по всему Среднему Западу Америки. Его целью стали глубокие серебряные и другие ценные монеты, которые были пропущены сотнями других поисковиков до него. Он создал несколько разновидностей настроек, соответствующих широкому разнообразию обследуемых им участков. Брюс предлагает всем пользователям Explorer попробовать их в деле.

#### Программа Брюса Брауна **- "**Глубокая Монета**"**

"Два года назад я начал работать с моим Explorer SE в режиме Полу-Авто, с значением "26" - и количество моих находок начало существенно увеличиваться. Мой SE работает в Полу-Авто очень стабильно; и на основании количества моих находок на сегодняшний день, я не почувствовал, что теряю глубину обнаружения. Я также выключил обе опции Fast и Deep - "OFF", примерно в то же время, как перешел на Полу-Авто - "26". Я работаю с значением Gain "10"... и мне нет необходимости включать опцию Recovery Deep "ON", поскольку, необходимое мне усиление обеспечивается высоким значением Gain. Опция Recovery Fast, кажется, слишком сильно обрезает сигнал, поэтому я не люблю ей пользоваться, если только мне не приходится работать среди большого количества мусора. Я ставлю Gain на "10" потому, что хочу сделать глубокие сигналы от серебра более громкими и четкими. Я никогда не работаю с низкими значениями Gain. Я не хочу слышать неглубокие цели громче, а глубокие – тише, потому, что на изрядно вычищенных местах, где я обычно работаю, отсутствуют все сигналы, находящиеся на глубине менее чем 15 см. Ключевым для меня является установка уровня Iron Mask на "22" (что соответствует "-6" на Explorer XS или II). Если я открою дискриминацию всего на один сегмент больше… глубокие железные цели начнут звучать подобно хорошим целям. То же самое относится и к уровню Полу-Авто - "26". Если я увеличиваю уровень чувствительности до "28", то начинаю получать слишком много ложных сигналов от глубоких железных предметов, подражающих сигналам от глубоких серебряных монет. Я уверен в своих настройках, которыми поделился уже более чем с сотней поисковиков: при личных встречах, на семинарах, по электронной почте и т.д.

Я могу с уверенностью сказать, что каждый, кто попробовал мои настройки, сообщал мне о существенном увеличении количества обнаруженных им глубоких серебряных монет. Надеюсь, что и вы можете получить подобный опыт на ваших "выработанных" участках. Вот программа, которую я использую на моем SE:"

- OPTIONS…..**-»** RESPONSE…………….….**-»** Normal (XS и II)
- AUDIO………**-»** RESPONSE………………..**-»** Normal (только SE)
- AUDIO………**-»** SOUNDS……………………**-»** Conductive
- AUDIO…. …..**-»** TONES/THRESHOLD……..**-»** TH VOLUME…..**-»** 10
- AUDIO………**-»** TONES /THRESHOLD…....**-»** VARIABILITY…..**-»** 10
- AUDIO………**-»** TONES / THRESHOLD…...**-»** LIMITS………….**-»** 10
- AUDIO………**-»** VOLUME……………………**-»** MAX LIMIT……..**-»** 7
- AUDIO………**-»** VOLUME……………………**-»** GAIN…………….**-»** 10
- OPTIONS…..**-»** RECOVER/RECOVERY…..**-»** DEEP……………**-»** Off
- OPTIONS…..**-»** RECOVER/RECOVERY…. **-»** FAST…………….**-»** Off
	- (При поиске на замусоренном участке, попробуйте выбрать FAST = ON)
- SENSITIVITY**-»** Полу-Авто (для большей стабильности и легкого узнавания аудио сигналов)
- SENSITIVITY**-»** Значение..…………………..**-»** "26"

Существуют 3 причины, делающие эту программу эффективной при поиске глубокого серебра и других ценностей в старых парках и "выработанных" участках:

- 1). Высокий уровень Gain, позволяющий услышать сигналы от глубокого серебра.
- 2). Выбор значения Полу-Авто "26", которое делает мой SE более стабильным, при работе с высоким значеним Gain, как я люблю. Поэтому, мой SE достает монеты с глубины 20 – 25 см.
- 3). Установка Iron Mask на "22" значение, от которого я никогда не отступлю. Одно значение выше, и глубокое железо начнет звучать подобно глубокому серебру. Также, на "22", у меня нет проблем с обнаружением монет на глубине 20 – 25 см, даже при пропадании трешолда, что очень немаловажно.

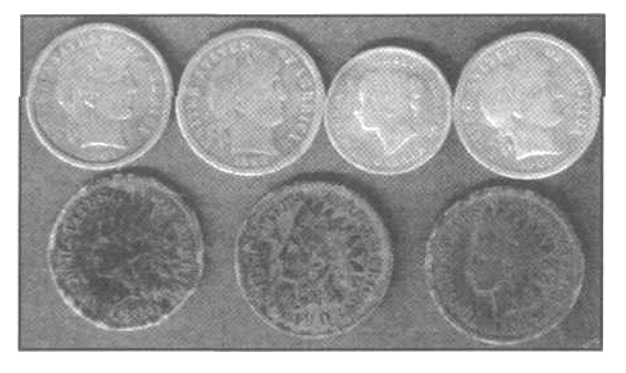

Эта программа реально работает? Брюс самостоятельно создал эту программу на своем Explorer SE, и всегда ее использует. Его находки говорят сами за себя. Недавно Брюс работал в одном парке, где ни один поисковик до него не мог работать достаточно долго, из-за большого количества железного мусора и других особенностей. Брюс, используя данную программу, поставил на свой Explorer SE катушку 10"x14" EXcelerator (Detech) S.E.F.

Помните, что большая катушка Дабл-Д может фактически работать тише, на участках, где

стандартная концентрическая катушка практически бесполезна. Брюс посещал парк 3 раза, проработав там, в общей сложности около 8 часов, и нашел 10 монет, самой молодой из которых был полтинник Барбер 1906 года. Наиболее удивительной его находкой был серебряный доллар Морган 1901 года, лежавший на впечатляющей глубине 30 см! Общее количество монет найденных Брюсом на данном небольшом участке составило: 2 полтинника Барбер, доллар Морган, 3 гривенника Барбер, серебряные Канадские "чешуйчатые" 5 центов и 3 цента Индейская Голова. Все монеты лежали на глубине как минимум 20 см.

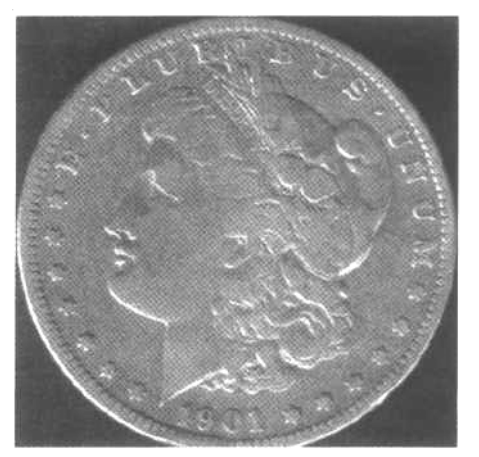

Причем, серебряный доллар был обнаружен лежащим на расстоянии 5 см от большого ржавого гвоздя!

Настройки Брюса являются еще одним ярким примером того, как человек с пользой потратил время, разобравшись в том, как значение КАЖДОЙ опции отражается на производительности детектора. Брюс создал набор из нескольких настроек - Программу, которая обеспечивает просто исключительные результаты. Все настройки, включая: Recovery Deep "OFF", Gain - "10", и использование режима Полу-Авто в сочетании со специфическим уровнем Iron Mask – были созданы на основании многих часов проведенных Брюсом в поле, и которые в последствие окупились с лихвой. И вы можете поступить подобным образом. Понимание назначения всех опций, и последующая их настройка, в соответствии с вашими потребностями – всегда обеспечит вам преимущества, по отношению к другим поисковикам.

## Программа Майка Мутро **- "**Убийца Монет**"**

Кажется, Майк провел на полях с неблагоприятными условиями больше времени, чем подавляющее большинство поисковиков во всем мире. Майк создал свою программу на основе богатого личного опыта. Он замечает, что значение некоторых опции можно немного скорректировать прямо на месте, во время поиска.

Ниже представлена программа созданная Майком. Так же как, и остальные программы, представленные в этой книге, они могут помочь вам достигнуть высоких результатов. В полевых условиях, вам может потребоваться некоторая корректировка, согласно вашим предпочтениям и свойствам обследуемого участка. Майк также приводит объяснения, почему было выбрано то или иное значение.

- OPTIONS……………**-»** RESPONSE ………………**-»** Normal (XS и II)
- AUDIO……………….**-»** RESPONSE ………………**-»** Normal (только SE)
- AUDIO……………….**-»** SOUNDS………………….**-»** Conductive
- AUDIO……………….**-»** TONES / THRESHOLD….**-»** TH VOLUME…**-»** Чуть слышен.
- AUDIO……………….**-»** TONES / THRESHOLD….**-»** VARIABILITY...**-»** 8
- AUDIO……………….**-»** TONES/THRESHOLD……**-»** LIMITS……..…**-»** 10
- AUDIO……………….**-»** VOLUME…………………..**-»** MAX LIMIT…...**-»** 10
- AUDIO……………….**-»** VOLUME…………………..**-»** GAIN………..…**-»** 6
- OPTIONS……………**-»** RECOVER/RECOVERY…**-»** DEEP………....**-»** ON
- OPTIONS……………**-»** RECOVER/RECOVERY…**-»** FAST………….**-»** ON \*
- SENSITIVITY……….**-»** MANUAL
- SENSITIVITY……….**-»** Значение.……………….…**-»** Зависит от Участка Поиска
- DISCRIMINATION…**-»** IRON MASK………..**-»** "от -10 до -12" ("от 26 до 28" на SE и Pro) \* Если вы работаете на чистой, не замусоренной земле, более предпочтительнее использовать Fast OFF.

Чувствительность**:** "Я предпочитаю работать в режиме Мануал согласно двум основным причинам. Во-первых, в режиме Полу-Авто, детектор "пере-компенсирует" влияние грунта на многих типах почв, что приводит к понижению рабочей чувствительности ниже уровня, на котором я мог бы нормально работать в режиме Мануал, имея хорошие глубину обнаружения и производительность. Детектор пытается отработать изменение внешних условий обеспечивая стабильность трешолда. На многих типах почв это может быть достигнуто только понижением значений чувствительности. Во вторых, я предпочитаю самостоятельно регулировать уровень чувствительности в зависимости от глубины залегания разыскиваемых мной целей.

Если я нахожусь на участке, где хорошие цели находятся неглубоко, а мусор – глубоко; то нет необходимости в том, чтобы Explorer работал с максимальной чувствительностью и обнаруживал глубокие мусорные цели. Также я хочу иметь более стабильный трешолд на замусоренных участках, где он влияет на сигналы и показания экрана SmartFind, давая мне больше возможностей по разделению и точной идентификации хороших сигналов лежащих среди мусора".

Дискриминация**:** "Обычно я работаю в режиме Iron Mask с паттерном, обеспечивающем довольно простое отклонение железа и прием не-железных целей. На XS и II, я устанавливаю уровень Iron Mask от "-10 до -12" (что соответствует "26 - 28" на SE) что, теоритически, позволяет мне принимать все не-железные цели. На практике, паттерн отклоняет около 90% всех железных целей. Некоторые предметы из нержавеющей стали, и некоторые бутылочные пробки попадают в диапазон принимаемых целей, но это для меня не проблема. Принятие подобных мусорных целей позволяет Explorer издавать более четкие звуковые сигналы для глубоких целей. Поскольку звуковые сигналы и показания от глубоких целей обычно могут меняться от высоких "монетных" значений до более низких "мусорных". Очень важно, чтобы детектор сразу выдал "хороший сигнал" при первом же проходе катушки над целью, не зависимо от того, находится ли цель в области регистрации монет, или нет. Если вы обнаружили, что в область принятия целей на экране попадают некоторые мусорные цели – вы можете просто перенести паттерн Iron Mask в меню "Discrimination", а затем при помощи опций "Edit" или "Learn" отклонить назойливый мусор. Получившийся паттерн работает аналогично функции "Iron Mask". Обычно я стараюсь не прибегать к данным процедурам, поскольку тренирую свои уши и мозг блокировать мусорные сигналы. Часто оказывается весьма полезным слышать сигналы от мусора, чтобы высокотональные сигналы от монет были более заметны на его фоне. Но это не подразумевает прослушивания ВСЕХ сигалов в режиме Все Металлы!"

**Gain:** "Это по существу усилитель громкости для слабых сигналов от глубоких или мелких целей. В идеале, ее необходимо устанавливать как можно более выше, чтобы слышать очень слабые сигналы более громко и четко. Но я работаю с значением "6" по одной простой причине – мне необходимо слышать разницу между сигналом от неглубокой "современной" монеты, и сигналом от более глубокой "старинной" монеты. Когда я обследую парк, насыщенный неглубокими современными пенсами, я стараюсь не тратить на них время, и слежу за показаниями индикатора глубины для каждой обнаруженной монеты! Еще более многообещающим индикатором хорошей цели, кроме индикатора глубины, может послужить слабый и тихий звуковой сигнал. Мои уши всегда на чеку - при помощи профессиональных наушников, я без проблем замечаю слабые сигналы среди других".

**Variability:** "Эта опция определяет максимальные изменения частоты сигналов от разных целей, от низких тонов к высоким. В основном, лучше использовать высокие значения, поскольку высокий тон соответствует показаниям монеты, а низкий тон – показаниям фольги. Я использую значение "8", так чтобы высокий тон от монеты не был слишком высоким, поскольку определенные цели, типа закругленных железных предметов, горячих камней или алюминиевых предметов могут звучать еще более "пронзительным" высоким тоном. Это позволяет вам не выкапывать эти "кричащие" сигналы (имейте в виду, что монеты лежащие в очень влажной почве, особенно после дождя, также могут иметь подобные "кричащие" сигналы). С Variability установленной на "10", очень трудно отличить высокотональный сигнал от монеты от высокотонального сигнала от горячего камня, или другого вышеупомянутого мусора".

**Limits:** "Эта опция определяет, частотный диапазон сигналов от целей. Чем выше диапазон, тем более высоко будут звучать высокотональные сигналы. Я все время работаю с значением "10".

**Response:** "Я всегда работаю с "Normal". Я экспериментировал с другими значениями, и хотя они (главным образом Audio 1) имеют свои преимущества при работе на очень чистых участках, делая звуковой сигнал от цели более длительным – я считаю их не подходящими для работы в замусоренном парке, где они способствуют ухудшению качества тональных сигналов, и разделения целей".

**Recover - Fast:** "Я всегда включаю эту опцию (ON), за исключением работы на очень чистых участках, где ее следует отключать (OFF). Опция делает слабые сигналы более "широкими" – детектор захватывает сигнал и делает его более длинным. При работе на замусоренном участке вам необходим Fast - "ON", чтобы детектор мог быстрее отобразить визуальную и звуковую информацию о цели, и сразу же быть готовым к обработке следующего сигнала – что обеспечивает лучшее разделение целей.

**Recover - Deep:** "Я всегда включаю эту опцию - "ON"! Убедитесь, что включили ее, поскольку по умолчанию она выключена".

**Sounds:** "Опция "**Conduct**" позволяет детектору выдавать более низкий тон для сигналов, регистрирующихся в нижней половине экрана, и более высокий тон – для сигналов, регистрирующихся в верхней половине экрана. Опция "**Ferrous**" позволяет детектору выдавать более низкий тон для целей, регистрирующихся в левой половине экрана, и высокий тон – для целей расположенных в правой половине экрана. Опция "**Const**" или Constant (Постоянный) – просто запрещает любые изменения тональности сигналов, не зависимо от того, где они регистрируются на экране SmartFind. Я никогда не работал с этой опцией, поскольку распознаю цели по звучанию их сигналов. Опции Conduct и Ferrous имеют свои достоинства и недостатки. Я почти всегда работаю с Conduct, при этом, высокотональными сигналами сопровождаются цели, регистрирующиеся в верхней половине экрана. Опция Conduct не подходит для поиска более старых и глубоких монет, курсоры которых обычно появляются у правого края экрана, в нижней его половине, и, следовательно, имеют более низкий тон. Вам необходимо тренировать ваш слух - пытайтесь услышать "немного-болеенизкий-чем-у-монеты" тональный сигнал, или вы пропустите прекрасную находку, чей сигнал несколько понизился, вследствие большой глубины ее залегания. Опция Ferrous позволяет курсорам всех высокотональных сигналов регистрироваться в правой половине экрана, что прекрасно подходит для поиска ДЕЙСТВИТЕЛЬНО глубоких сигналов, обычно регистрирующихся у правого края экрана. Главной проблемой являются тенденция некоторых железных целей регистрироваться у правого края экрана, вместе с хорошими целями. Железные бутылочные пробки регистрируются у нижнего правого края экрана, и могут быть достаточно надоедливыми, поскольку звучат подобно монетам. Если вы находитесь на участке, где нет железных пробок – опция Ferrous обеспечит вам более продуктивный поиск глубоких монет. В противном случае, вам приходится работать с опцией "Conduct".

Когда вы видите более 100 старинных монет и других ценностей, обнаруженных Майком, у вас может возникнуть вопрос: или он просто достаточно удачлив, или он просто знает хорошие места? Однако, каждый, кто имел возможность поработать вместе с Майком, знает, что это не так; в качестве подтверждения, приводим рассказ Реймона Раша из Эльдорадо Спрингс, штат Миссури. "Я проработал с детекторами Fisher более 25 лет, и наконец решил попробовать перейти на детектор от Minelab, поскольку слышал об их удивительной производительности. После всего нескольких выходов, мне не оставалось ничего, кроме как заметить: "Вот это детектор"! Я начал работать с программой для Explorer от Майка Мутро, и ничуть не жалею. Мои находки, показанные на фотографии на следующей странице, сделаны в двух маленьких парках, которые обследовались многими поисковиками в течение нескольких десятилетий.

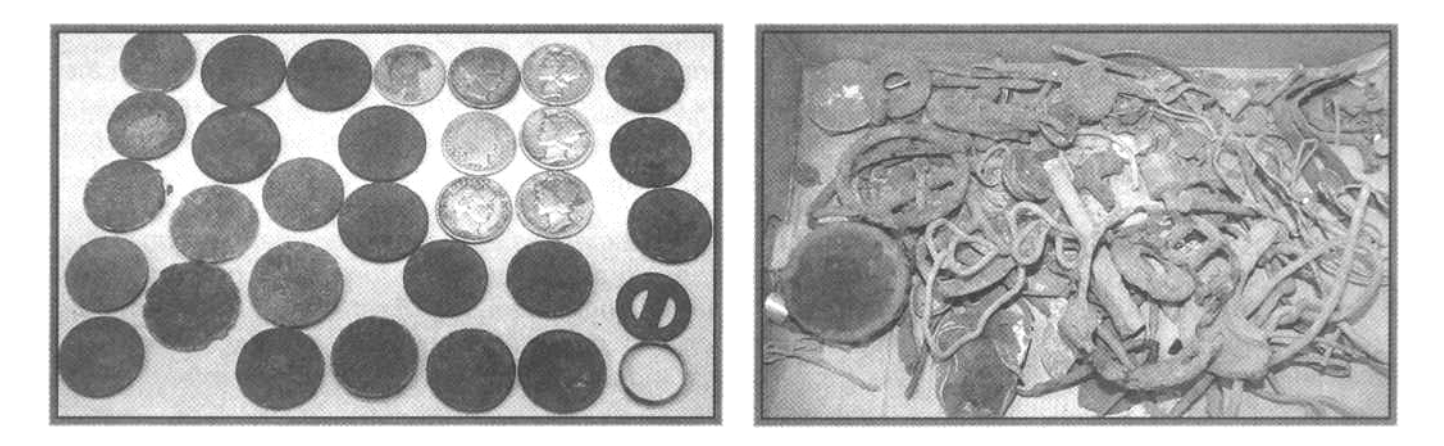

Все эти монеты были обнаружены на глубинах более 20 см, половина из них лежала под углом, или стояла на ребре, да и свойства почвы были далеко не самыми лучшими. Чтобы вы не думали, что я находил только монеты, рядом я привожу фотографию других сопутствующих находок. Конечно, я все еще учусь, и процент выкопанного мною мусора постепенно снижается. Я работаю с практически полностью открытой Iron Mask (но не на Все Металлы) и максимально возможной, для сохранения стабильности детектора, чувствительностью. В большинстве случаев, я работаю с Recovery Deep - "ON".

#### Программа Джеймса Ли **- "**Серебряный Магнит**"**

С конца 2001 года Джеймс Ли путешествовал по близлежащим от его дома территориям штата Северная Дакота со своим Explorer XS. Сначала, Джеймсу было тяжело понять, что детектор говорит ему, но уже после месяца непрерывного использования, Джеймс начал чувствовать себя более уверенно. Начав работать в режиме Digital, он запоминал цифровые показания от определенных монет. Джеймс продолжает работать в режиме Digital и по сей день. Привожу его рассказ о том, как он смог добиться столь высоких показателей, работая со своим верным XS. Его метод может быть применен к любой модели Explorer, при поиске любого типа сокровищ:

"Я начал работать с Deep - "ON", Fast - "OFF", установив чувствительность на "28" в режиме Полу-Авто, и Iron Mask на "0". Однако, позднее я заметил, что при поиске на замусоренных железом участках, используя только Deep-ON, и Iron Mask на "0" – я пропускаю хорошие цели. Тогда я переключился в Fast - "ON", Deep - "OFF", и понемногу начал "открывать" Iron Mask с "0" до "-4". Я дошел до "-6" и далее до "-10", с этим значением я и работаю по сей день. Я заметил, что если я дохожу до "-11", то ржавые гнутые гвозди начинают звучать подобно монетам, и мне приходится выкапывать больше железа и ржавых пробок, чем хороших находок. Единственным изменением моих первоначальных настроек стало снижение уровня чувствительности до "22" в режиме Полу-Авто (кроме случаев, когда вследствие высокого уровня электромагнитных помех, мне приходится понижать чувствительность до "10", и я все еще делал хорошие находки). В свою очередь значения опций Fast - "ON", Deep - "OFF" - остались без изменений. Моему Explorer XS уже более 7 лет, совсем недавно я установил на него новую 11-дюймовую катушку Minelab Pro Coil. Как вы можете видеть в этой книге, существует множество разных вариантов настройки вашего Explorer, обеспечивающие достижение прекрасных результатов. Когда вы научитесь работать с вашим детектором, и будете понимать, что он говорит вам – вы сможете достичь успеха, вне зависимости от того, как ваши настройки будут отличаться от настроек других пользователей. Чем больше времени вы уделите работе с Explorer, тем большего успеха вы можете достичь, каждый раз, возвращаясь домой с новыми интересными находками!"

Ниже представлена программа Джеймса для его Explorer XS, которая может быть использована и для других моделей Explorer:

- OPTIONS……..**-»** RESPONSE……………….**-»** Normal
- AUDIO…………**-»** SOUNDS…………………..**-»** Conductive
- AUDIO…………**-»** TONES / THRESHOLD….**-»** TH VOLUME….**-»** Чуть слышен
- AUDIO…………**-»** TONES / THRESHOLD….**-»** VARIABILITY... **-»** 10
- AUDIO…………**-»** TONES / THRESHOLD….**-»** LIMITS…………**-»** 10
- AUDIO…………**-»** VOLUME…………………..**-»** MAX LIMIT…….**-»** 10
- AUDIO…………**-»** VOLUME…………………..**-»** GAIN……………**-»** 10
- OPTIONS…..…**-»** RECOVER/RECOVERY…**-»** DEEP……………**-»** OFF
- OPTIONS……..**-»** RECOVER/RECOVERY…**-»** FAST……………**-»** ON
- SENSITIVITY…**-»** ПОЛУ-АВТО...…………….**-»** "22" (смотрите объяснение выше)
- MODE …………**-»** DIGITAL

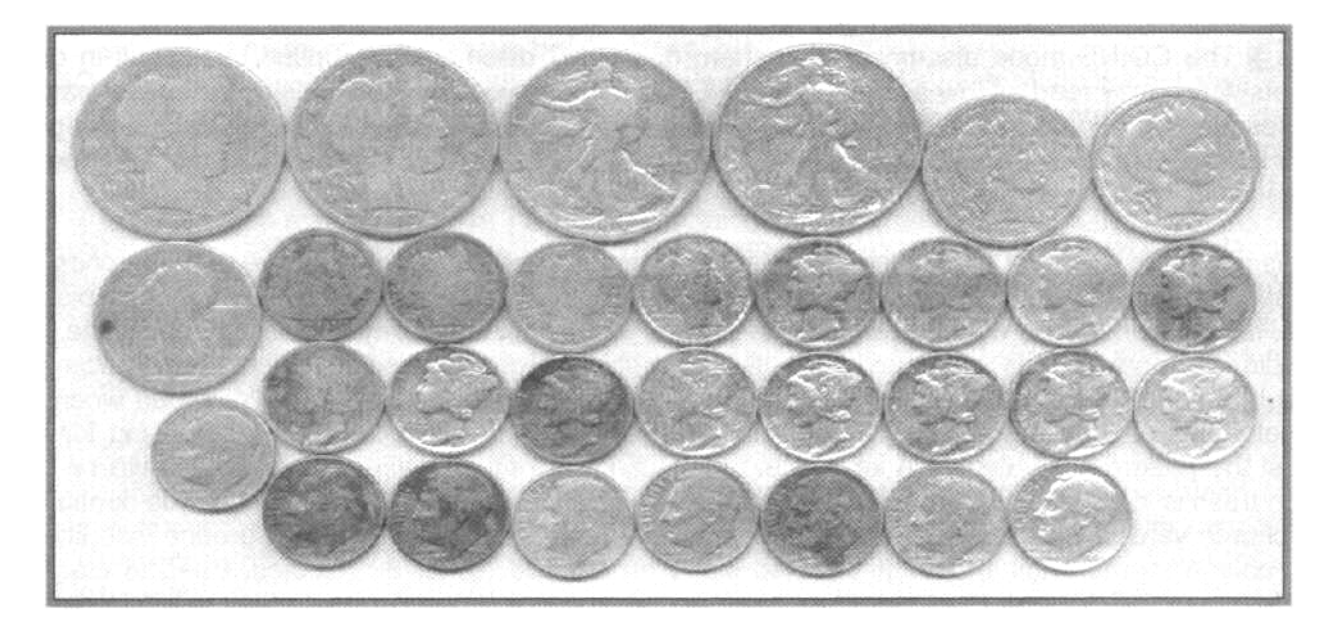

Эта программа действительно работает? Да! Джеймс постепенно наполняет все новые и новые коробки старинными монетами и другими ценностями. Он находит их, работая со своим Explorer, и представленной выше программой. На фотографии выше вы видите 31 серебряную монету, которую Джеймс обнаружил за ОДИН день поиска. В другой день, он вместе с двумя друзьями, также работающими с Explorer – нашел более чем 70 серебряных монет!

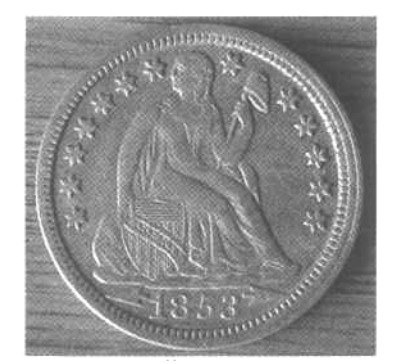

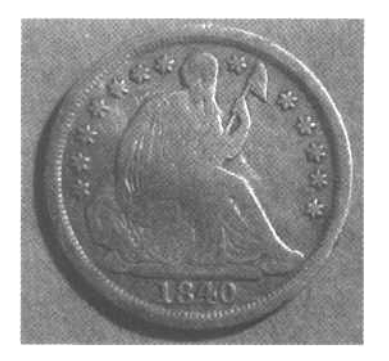

Вот два прекрасных гривенника 19-го столетия, обнаруженные Нилом Райтом. Его Explorer XS, в очередной раз, к разочарованию многих других поисковиков, доказал, что не бывает полностью выработанных мест!

## ИСПОЛЬЗУЕМЫЕ ИСТОЧНИКИ

#### КНИГИ

- **Successful Coin Hunting** от **Charles Garrett** Легендарная БИБЛИЯ искателя монет... ее должен прочитать каждый, кто интересуется поиском монет!
- **Coin Hunting in Depth** от Dick Stoudt
- **Cleaning & Preservation Of Coins & Medals от Furst**
- **Coinshooting** When And Where To Do It от H. Glenn Carson
- **Coin Hunting II** Digging Deeper Coins от H. Glenn Carson
- **Coinshooting III** от H. Glenn Carson

#### **ЖУРНАЛЫ**

- **COINage Magazine**; Печатное и интернет издание; http://www.coinagemag.com
- **Coins Magazine**; Печатное и интернет издание; http://www.coinsmagazine.net
- **Coin World Magazine**; Печатное и интернет издание; http://www.coinworld.com/

#### ИСТОЧНИКИ МОНЕТ

- **E-Bay**; Быстрый поиск типов монет, которые вы надеетесь обнаружить в собственном регионе. Монеты разложены по цене и по поставщикам.
- Местные Нумизматические Магазины; Пройдитесь по местным нумизнатическим магазинам, и спрашивайте некондиционные монеты для создания вашего "тестового набора". Если у них сейчас нет таких монет, оставьте заявку и попросите сообщить вам при их появлении.

## ИНТЕРНЕТ САЙТЫ

- Профессиональный Класификатор Монет: Классификатор и ценник на Американские монеты находящиеся в обращении; http://www.pcgs.com/.
- Справочник по Канадским Монетам: Богатая информация о Канадских монетах; http://www.canadiancoin.com.
- Журнал Монеты: Хороший и бесплатный каталог; http://www.coinsmagazine.net/.
- Перечень Американских Выставок Монет: Показывает места, где можно оценить и купить монеты, а также другие полезные сервисы; http://www.coinworld.com/News/ShowCalendar.asp.
- Американская Нумизматическая Ассоциация; Лучший сайт по коллекционированию монет в Америке с богатым набором ресурсов; http://www.money.org.
- Все Монеты: Полный список дилеров монет и других ресурсов по идентификации и оценке монет со всего мира – прошлых и современных; http://allcoins.org.
- **2-**Кликс**-**Коинс: Один из самых больших в мире ресурсов для коллекционеров монет; http://www.2-clicks-coins.com/.

# Поиск на Пляже **-** Советы и Приемы

Поиск на пляже является, вероятно, единственным типом поиска сокровищ, которым может заняться практически каждый; отъехав не так далеко от дома, можно обнаружить предметы, стоимостью около 1.000 долларов. Очень важно, что запасы ценностей постоянно пополняются, поскольку люди регулярно теряют украшения на пляжах. С весьма незначительными исключениями, практически во всех концах мира имеется огромное количество пляжей и мест для купания, регулярно посещаемых в течение многих лет.

Примечание: Я хочу заранее предупредить тех, кто заинтересовался этим прибыльным видом поиска сокровищ. Explorer является одним из лучших в мире детекторов в отношении глубины обнаружения, возможностей идентификации целей и работы в сложных условиях, но это НЕ ВОДОНЕПРОНИЦАЕМЫЙ детектор! Если вы собираетесь искать по мелководью и погружать катушку в воду – будьте осторожны, следите за тем, чтобы: уровень воды не поднимался выше половины средней штанги; а также чтобы катушка не поднималась выше блока управления детектора. Вода, попавшая внутрь штанги (а ведь кабель катушки проходит внутри штанги) может легко попасть в разъем катушки, а затем и внутрь блока управления, став причиной повреждения блока электроники. Если вы всерьез планируете заняться поиском в воде, вам следует обратить внимание на детектор созданный специально для подводных работ - **Minelab Excalibur II** или аналогичные приборы, других производителей. Детектор Excalibur II является полностью водонепроницаемым, и может быть погружен в воду на глубину до 50 метров. В комплекте с ним поставляются специальные водонепроницаемые наушники.

#### Основы Поиска на Пляже

Так же как и в предыдущих главах, начнем обсуждение особенностей пляжного поиска с обзора проблем, с которыми вы можете столкнуться. После чего рассмотрим несколько советов и приемов, которые могут сделать ваш поиск более успешным.

Во первых, необходимо уточнить, с какими типами целей вы обычно можете столкнуться на пляже, поскольку от этого будут зависеть свойства используемых вами паттернов и программ. Современные монеты является обычными целями, которые вы можете обнаружить на пляже. В главе Поиск Монет, описано, где могут появляться на экране различные типы монет, и как сделать их сигналы более четкими. Ювелирные украшения также встречаются довольно часто, что подтверждают многие успешные искатели на пляже и мелководье. Но в отличие от монет, значения которых могут быть описаны в одной таблице, украшения имеют значительно более широкий диапазон значений, вследствие влияния разнообразных факторов. Чистое золото является чрезвычайно мягким металлом, и чтобы послужить основой ювелирных украшений, во избежание слишком быстрого износа, оно обычно сплавляется с другими металлами для обеспечения большей жесткости или изменения цвета. Чистое золото является 24 каратным, состав большинства украшений может варьироваться от 10-каратного (менее 50% золота) до 22-каратного (чуть более 92% золота). К металлам, с которыми обычно сплавляют золото относятся: медь, цинк, серебро, никель, кадмий, алюминий и даже железо. Размеры украшений также могут варьироваться от тоненького золотого колечка, до массивного золотого кулона. Вы можете заметить, что золото может регистрироваться в довольно широком диапазоне значений. На фотографии на следующей странице показаны панели управления двух различных детекторов, с выделенными зонами, в которых обычно могут появляться золотые украшения (области выделены белой рамкой).

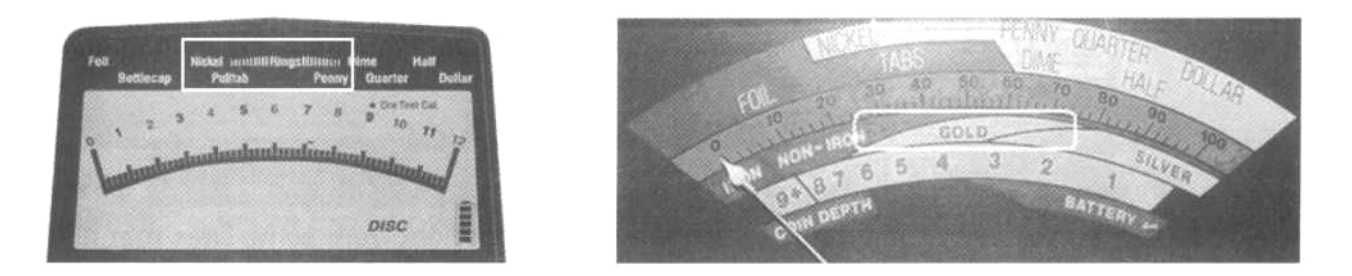

Если только вы не работаете на частном пляже, с ограниченным количеством точек по продаже напитков – то, обычно, вы сталкиваетесь с огромным количеством мусорных целей, типа язычков от банок, винтовых пробок, пачек сигарет и бутылочных пробок. Также существует огромное количество разновидностей золотых украшений – причем большинство из них регистрируется в пограничных областях; на экране детектора их курсоры часто соседствуют с мусорными целями. Так, что, практически невозможно игнорируя мусор выкапывать только золото. На индикаторах аналоговых детекторов, на фотографиях выше, вы можете видеть, что язычки от банок и золотые украшения находятся практически в одной и той же области. Однако, FBS-детектор может дать вам дополнительную информацию, отсутствующую у других детекторов – значения составляющей Ferrous. Именно эти значения будут иметь важнейшее значение в технологии поиска на пляже, описываемой в остальной части этой главы.

На фотографии ниже представлены типовые цели, с которыми вы можете столкнуться во время поиска на пляже: золотые украшения, монеты, язычки от банок, винтовые пробки, фольга и многое другое. К несчастью, даже Explorer не может со 100% точностью отличить хорошие цели от мусорных. Однако, методы работы, содержащиеся в этой главе, помогут вам получить свою долю сокровищ!

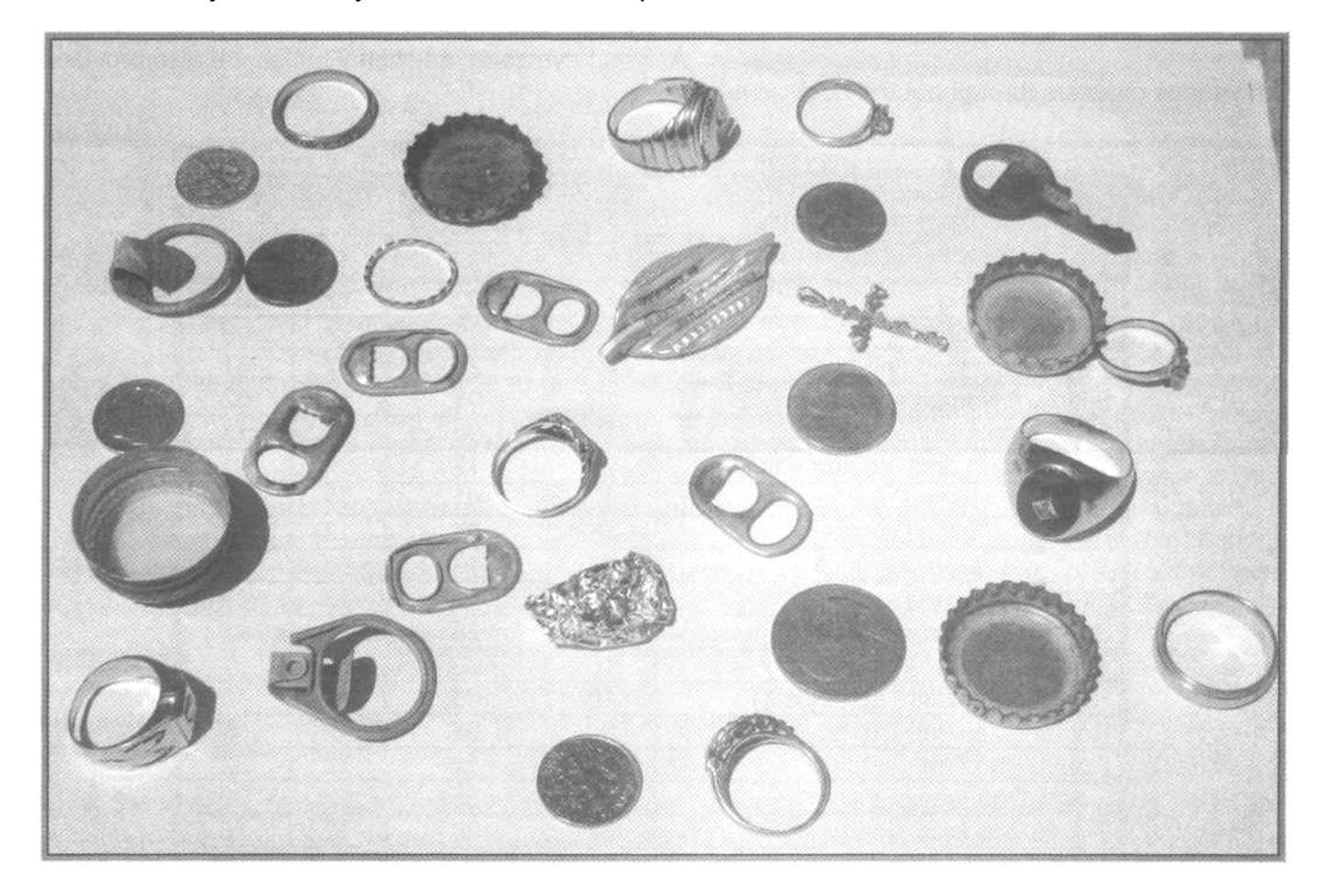

Выбор Размера Катушки: "Лично для меня, жизненно важным, для успешного поиска на пляже, является выбор размера используемой катушки. Выберите катушку максимального размера, с которой вы можете работать. Вы можете подумать, что я имею в виду увеличение глубины поиска, но это не так. Стандартная 8-дюймовая катушка Дабл-Д итак имеет прекрасную глубину обнаружения. В данном случае я имею в виду ширину области захвата катушки. Использование катушки 8-дюймов на большом пляже, равносильно попытке стереть надпись на стене при помощи ластика на карандаше. Используя большую катушку, вы увеличиваете область охвата, увеличивая свои шансы по обнаружению ценностей. Моей любимой катушкой для работы на пляже является 15-дюймовая катушка WOT от Coiltek. Она надежна, имеет хорошую глубину обнаружения, легко определяет местоположение цели и имеет широкий охват. Новая 11-дюймовая катушка Minelab Pro Coil, также доказала свою прекрасную производительность на пляже". Бил Пакстон, Лос-Анджелес, штат Калифорния

Часто Мусор = Сокровище: Если вы пройдете по пляжу, где вам кажется можно найти только язычки от банок или винтовые пробки – вы, возможно, проходите мимо потенциального золотого прииска, который никто до вас не обследовал. Часто, не опытные и незнающие поисковики впадают в разочарование, после выкапывания огромных количеств мусора, вместо того, чтобы включить дискриминацию и отклонить нежелательные цели. Они чувствуют себя удовлетворенными, обнаружив мелочи на 10 долларов, и оставив за собой, среди мусора, большинство золотых украшений, имеющих показания, сходные с мусорными целями. Внимательно обследуйте пляжи, сфокусируйтесь главным образом на ценных предметах – поскольку, несколько золотых колец, стоят гораздо больше, чем десяток монет!

В таблице ниже представлены значения составляющих "Fe" и "Co" для типовых целей, которые вы обычно можете обнаружить на пляже. Представленные в таблице значения, соответсвуют протестированным мной реальным целям. Я настоятельно рекомендую вам провести тесты с вашими реальными целями, которые вы хотите находить, чтобы увидеть их показания на экране вашего Explorer. Цифровые значения целей из данной таблицы будут использованы в примерах далее по ходу книги.

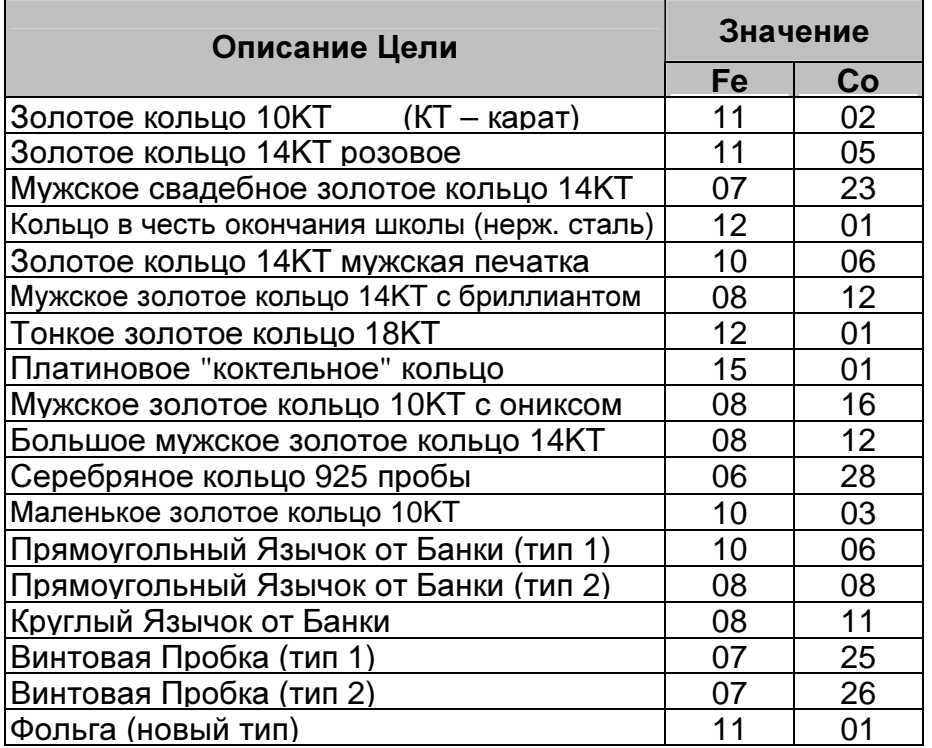

Как вы уже видели, другие таблицы, представленные в этой книге, также содержат полезную информацию о различных типах целей.

"Необходимость - Мать Изобретения", что подтверждает представленная ниже фотография. Многие пользователи Explorer, отлично представляющие все преимущества, предлагаемые технологией FBS при поиске на пляжном мелководье, взялись за инструменты. Поскольку компания Minelab никогда не производила подводных FBSдетекторов, энтузиасты разрабатывают собственные модели водонепроницаемых корпусов, позволяющие Explorer весьма эффективно работать в воде! Подробности об этих конструкциях вы можете получить, воспользовавшись поиском в интернете.

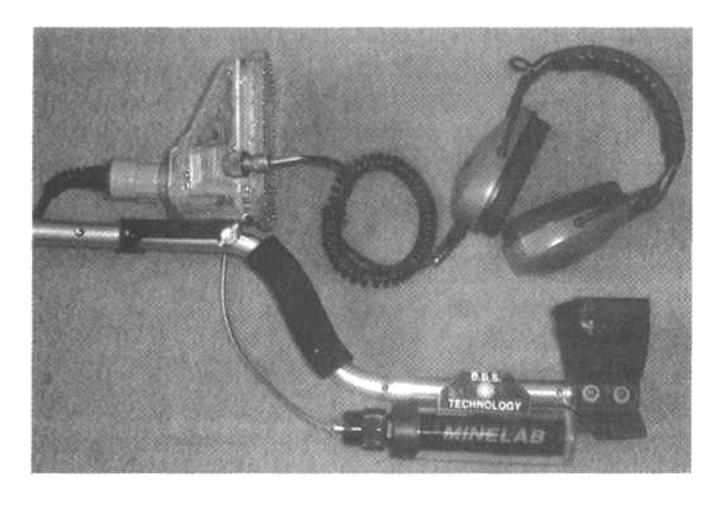

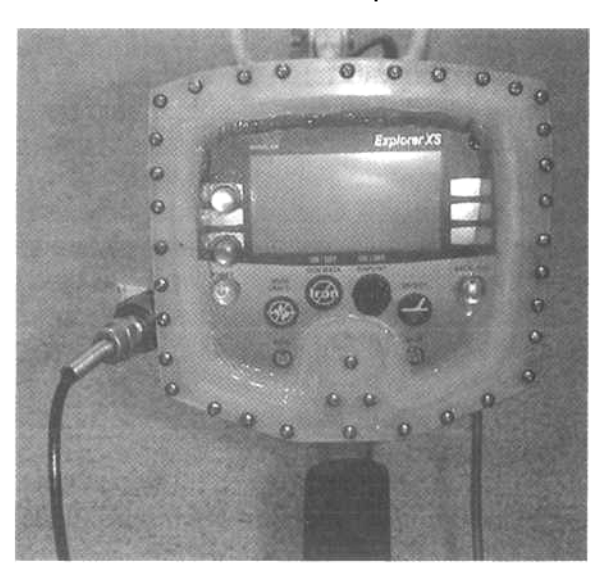

Опции Recovery Fast и Deep: Эти две опции могут сделать ваш поиск на пляже более успешным. Если пляж содержит много железного мусора (как часто бывает на пресноводных пляжах, или океанских пляжах, куда мусор приносится приливом или рыбаками), то ваш Explorer обычно замолкает, т.е. Трешолд пропадает на длительное время. Если это происходит довольно часто, включите опцию FAST чтобы минимизировать воздействия со стороны мусора, маскирующего хорошие цели, а также уменьшите скорость перемещения катушки. Опция FAST несколько влияет на точность идентификации целей. Также она оказывает влияние на звуковые сигналы от целей. Но зато опция FAST позволяет вам обнаруживать хорошие цели лежащие рядом с мусорными. Опция DEEP также предназначена для определенных задач во время пляжного поиска. Если вы нашли кулон или подвеску с целым ушком, то высока вероятность того, что оборвавшаяся цепочка тоже находится где-то рядом. Использование опции DEEP поможет вам получить хотя бы слабый сигнал от цепочки, которая иначе может быть пропущена. Опция DEEP также является хорошим выбором на пляжах с очень мягким песком, где даже недавно потерянные украшения быстро проваливаются на большую глубину. Переключившись на полностью белый экран в режиме Iron Mask, вы можете помочь детектору обнаружить мелкие золотые предметы.

#### Паттерн "Золото"

За последние годы, на собраниях поисковиков, совместных выездах, в нескольких книгах и статьях, посвященых теме поиска на пляже и мелководье, я много раз рассказывал о паттерне "Золото". Несмотря на это, данный паттерн не был принят (или понят) основной масой поисковиков. Я сделал этот вывод на основании большинства писем и сообщений, приходящих от поисковиков со всего света. Паттерн "Золото" является весьма эффективным, и производит больше золота в час, чем любые другие паттерны.

Этот паттерн также был представлен в моей первой книге о Explorer S и XS, но, как говорится, времена изменились. За последние десятилетия конкуренция на пляжах значительно возросла; многие поисковики занялись данным типом поиска, используя детекторы серии Explorer. Теперь продуктивность данного паттерна ограничивается только количеством пляжей, еще не обследуемых с Explorer на регулярной основе. В подобных местах, паттерн "Золото" поможет вам достичь исключительных результатов.

Хочу заметить, что паттерн "Золото", как и некоторые другие паттерны в этой книге, не предназначен для постоянного использования, но он может помочь вам получить определенное преимущество при поиске в ограниченном промежутке времени, и при поиске в окружении большого количества конкурентов. Большинство пресноводных пляжей в Америке обычно закрыты для поиска в разгар купального сезона. Даже при обследовании океанских пляжей, в течение дня могут возникать затруднения, связанные с большим наплывом отдыхающих.

В результате, когда пляж открывается для металлопоиска, или когда толпа отдыхающих схлынула – вы оказываетесь в окружении "компании" других поисковиков. Секрет успешного пляжного поиска заключается в том, чтобы тратить как можно больше времени на поиск украшений, пропуская недавно потерянные монеты, выкапываение которых может "сожрать" большую часть вашего времени. Помните, формула успеха довольно проста: **"**Количество хороших целей обнаруженных в течение часа**".** Потратив большую часть

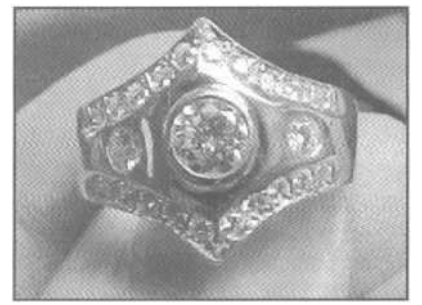

времени на выкапывание монет, вы найдете меньше украшений. Показанное рядом кольцо, было обнаружено на пляже, который был только что открыт для поиска, по завершении летнего сезона. На этом пляже работало еще более 40 поисковиков. Бари Фейнин пропускал большинство попадающихся ему монет, и к концу дня собрал 9 колец, включая это, представленное на фотографии.

Итак, достаточно теории. Давайте приступим к программированию вашего Explorer и начнем находить больше золота. Посмотрите на таблицу на странице 90, проанализируйте цифровые значения разыскиваемых вами целей, отображаемые на экране Digital. Как вы можете видеть, ни одной хорошей цели не попало в область высоких значений Ferrous; т.е., более "20". Основная мысль паттерна "Золото" заключается в следующем: если вы хотите повысить свои шансы по обнаружению золотых украшений - вам необходимо сфокусироваться на сигналах, которые наиболее вероятно производятся золотыми украшениями, по возможности отклоняя все остальные цели.

Типичный пляж обычно содержит дикую смесь целей: монеты, украшения, языки от банок, винтовые пробоки, заколоки для волос, шурупы, гвоздей и т.д. Фотография типичных пляжных находок была представлена выше, на странице 89. При работе с большинством детекторов, чтобы убедиться, что вы не пропустили ни одного украшения - вам необходимо выкапывать все цели, которые регистрируются выше отметки Foil (Фольга). Обычно это означает выкапывание 100 целей, только одна из которых может оказаться кольцом, кулоном или цепочкой. Создав паттерн, отклоняющий большинство типичного мусора, вы можете значительно увеличить вашу производительность. Многие поисковики не могут понять, что для нахождения большего количества золотых украшений, им необходимо игнорировать не только монеты: четвертаки, гривенники и т.д., но и некоторые серебряные украшения. Итак, перед тем, как приступить к программированию Explorer, приведу еще один пример.

Каждый год после праздника Труда (первый понедельник сентября) пляжи городских парков северных штатов Америки открываются для поисковиков.

Мы, с моим другом Джимом, решили посетить несколько пляжей в штатах Нью-Джерси и Нью-Йорк в день их открытия. По догроге, мы обсуждали, каким образом лучше всего работать с Explorer на пляже: с его паттерном, или с моим паттерном "Золото". Наш первый пляж медленно спускался к небольшому озеру, что было идеальным местом для работы с Explorer. Мы оказались не единственными, кто хотел поработать на данном пляже. После нескольких часов поиска, мы сделали перерыв, чтобы похвастаться своими находками. Джим насобирал полную сумку монет – вероятно стоящую около 10 долларов, и один маленький позолоченный кулон; мусора было на удивление мало. Я спросил его, пробовал ли он работать с паттерном "Золото", и он ответил: "Да, пробовал, но мне не понравилось, поскольку, таким образом, я нахожу очень мало монет, выкапывая слишком много мусора. Поэтому я снова вернулся к моему паттерну Монеты, который работает намного лучше". С другой стороны, в моей сумке уже лежало 4 золотых кольца, золотой браслет в 14КТ и распятие на 18KT, не считая нескольких никелевых монет, двух пригоршней язычков от банок и винтовых пробок. Этих аргументов вполне хватило, чтобы убедить Джима. После начала работы с паттерном "Золото", за оставшееся время, он нашел 6 золотых предметов, и был очень доволен. В итоге, мы с Джимом, вероятно, обнаружили столько же ценностей, сколько и все остальные поисковики вместевзятые, поскольку максимально использовали возможности Explorer.

Примечание: Паттерн "Золото" следует использовать только на пляжах, где вы не ожидаете обнаружить старинные серебряные монеты или другие ценности. Некоторые из данных находок могут оказаться значительно более ценными, чем золотые украшения, поэтому их игнорировать не следует. Конечно, поиск на таких участках может занять значительно больше времени, но и ваши результаты могут быть значительно более впечатляющими.

## Программирование Паттерна **"**Золото**"** на **Explorer XS, II** и **SE:**

- 1). Нажмите кнопку MENU.
- 2). Нажмите кнопку SELECT.
- 3). Нажмите кнопку CLEAR, чтобы весь экран стал белым, и все цели принимались это наша стартовая позиция.
- 4). Пройдитесь по списку представленных целей и пометьте их согласно списку:
	- COINS…..........(√)
	- JEWELRY……. $(\sqrt)$
	- FOIL……….…..(√) (некоторые золотые предметы, типа цепочки находятся здесь)
	- PULL TAB…… (√) (золото и алюминий имеют схожие показания)
	- CROWNCAP…(**X**)
	- SCREWCAP….(√)
- 5). В зависимости от вашей модели, выполните следующее:
	- На Explorer XS и II, нажимайте кнопку DETECT, до появления экрана ADVANCED EDIT.
		- На Explorer SE, нажмите кнопку MENU, затем DISCRIM и EDIT.
- 6). ПРИМЕЧАНИЕ**:** Если вы хотите получать сигналы от монет и серебряных украшений, и тратить время на их выкапывание, переходите к пункту (А). Для отклонения монет, переходите к пункту "7".
- 7). Нажимайте верхнюю левую кнопку для выбора БОЛЬШОГО курсора (их существует 3 вида, вам необходимо перебрать их последовательно).
- 8). Используя кнопки управления, поместите курсор в черную область у верхнего края экрана.
- 9). Нажмите среднюю кнопку слева экрана, чтобы в появился символ "X". Перемещайте большой курсор по верхнему краю экрана, слева направо, при этом область за ним будет зачерняться, показывая, что цели, попадающие в нее, будут отклонены. Остановите курсор в правом верхнем уголу экрана.
- А). В зависимости от вашей модели выполните следующее:
	- На Explorer XS и II:
		- Нажимайте кнопку DETECT, пока не появиться экран ADVANCED LEARN.
		- Сохраните паттерн "Золото", нажав нижнюю левую кнопку, которая вызовет появление экрана SAVE.
	- На Explorer SE, нажмите кнопку MENU, затем SAVE DISC. Выберите свободную ячейку от S1 до S6, и сохраните в ней созданный паттерн!

Созданный вами Паттерн "Золото", должен выглядеть так, как показано левой фотографии ниже. Если вы хотите принимать монеты, то ваш паттерн будет выглядеть подобно правой фотографии ниже. Оригинальный паттерн Золото отклоняет все железные цели, железные пробки, высоко кондуктивные монеты (пенсы, гривенники, четвертаки) и монеты с железным основанием. Никелевые монеты все еще будут приниматься, также как и золотые украшения, язычки от банок и винтовые пробки.

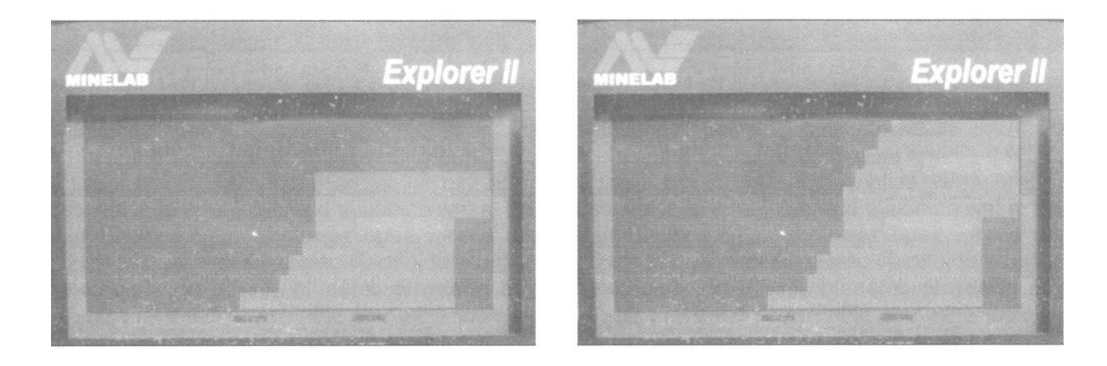

#### Программа для Поиска Золота на Соленом Пляже

Представленная ниже программа, с незначительными изменениями, используется многими успешными поисковиками для поиска на пляже. Большинство из них работает на часто посещаемых пляжах, где между поисковиками существует серьезная конкуренция, поскольку одна хорошая находка может легко окупить стоимость вашего детектора, а также все сопутствующие расходы. Представленный выше паттерн "Золото" также может быть использован вместе с данной программой для поиска на пляжах, закрытых для металлопоиска в летний сезон. При поиске на сухом участке пляжа, выбирайте Recovery FAST - "ON", если вы столкнулись с большой концентрацией мусора. Однако, данная опция обычно не используется на влажном песке, или в зоне прилива, поскольку там мусор быстро коррозирует, и полностью разлагается. Большинство поисковиков НЕ используют максимальные значения Gain, поскольку при этом трудно определить глубину залегания цели на слух. В связи с повышенной влажностью и наличием брызг, многие поисковики накрывают блок управления Explorer пластиковым пакетом, при этом визуальный индикатор глубины залегания цели становиться не доступным. Некоторые считают, что на пляже с детекторами XS и II лучше использовать Аудио опции "Audio 2" или "3"; а на детекторе SE - "Pitch Hold". Но это дело вашего персонального выбора – многие прекрасно работают и с "Normal". Но все поисковики сходятся во мнении, что большая стабильность работы в режиме Полу-Авто, часто перевешивает небольшое увеличение глубины, обеспечиваемое режимом Мануал. Если вы находитесь в хороших условиях, и можете различать сигналы на слух – вы можете несколько увеличить глубину обнаружения, перейдя в режим Мануал. Накопленный вами опыт подскажет вам, какой режим чувствительности вам лучше использовать.

Выбор Ferrous Аудио: Многие цели, с которыми вы сталкиваетесь при поиске на пляже, обычно регистрируются в одной области, согласно значениям составляющей "Co". Если вы работаете с CONDUCT Аудио, все цели будут звучать одинаково. Как уже говорилось ранее, некоторые мусорные цели попадают в область, где регистрируется золото.

Однако, если вы найдете участок, где встречается всего пара типов язычков и винтовых пробок - внимательно посмотрите, где на экране регистрируются эти цели, и переключитесь в режим FERROUS Аудио. В большинстве случаев, вы сможете услышать различия между хорошими целями и мусором. Используйте лучший в мире дискриминатор - ваш мозг чтобы решить, стоит выкапывать цель, похожую на мусор, или нет.

- OPTIONS……..**-»** RESPONSE……………...**-»** Normal (Возможно Audio 2 или Audio 3 на XS и II)
- AUDIO…………**-»** RESPONSE………………**-»** Normal (возможно Smooth или Pitch Hold для SE)
- AUDIO…………**-»** SOUNDS………………….**-»** Conduct
- AUDIO…………**-»** TONES / THRESHOLD…**-»** TH VOLUME…**-»** 6
- AUDIO…………**-»**TONES/THRESHOLD….. **-»** VARIABILITY…**-»** 10
- AUDIO…………**-»**TONES/THRESHOLD……**-»** LIMITS………..**-»** 10
- AUDIO…………**-»** VOLUME…………………..**-»** MAX LIMIT…..**-»** 10
- AUDIO…………**-»** VOLUME…………………..**-»** GAIN………….**-»** 8
- OPTIONS……..**-»** RECOVER/RECOVERY…**-»** DEEP………….**-»** ON
- OPTIONS……..**-»** RECOVER/RECOVERY…**-»** FAST………….**-»** OFF
	- (При поиске среди больного количества мусора, попробуйте FAST ON)
- SENSITIVITY…**-»** Полу-Авто
- SENSITIVITY…**-»** 32…**-»** (При значении "32", детектор будет работать на максимуме своих возможностей, сохраняя стабильность работы – что особенно хорошо для соленых пляжей, содержащих черный песок)
- DISCRIMINATION: (Принимаются Coins и Jewelry, Crown caps отклоняются)

Чувствительность: "Работайте на максимально возможной для вас, чувствительности. Explorer поражает меня своей глубиной обнаружения, даже при минимальных значениях чувствительности. Для достижения максимальной глубины обнаружения вам НЕОБХОДИМО работать на максимальной чувствительности. Например: работая с моими XS, II и SE Pro, я устанавливал чувствительность на "28" и на местном, соленом пляже я был вполне доволен. Потом я решил попробовать значение "32". Детектор почти не издавал ложных сигналов, и все было нормально. Вдруг я начал обнаруживать слабые высокотональные сигналы, оказавшиеся сигналами от очень глубоких монет. Иногда, сигнал наблюдался при проходе катушки только с одной стороны, но это были четкие высокотонасльные сигналы. Когда я уменьшил чувствительность до "28" – сигналы исчезли. Теперь, при работе на пляже, мой Explorer сейчас всегда работает со значением "32" в режиме Полу-Авто". Бил Пакстон, Лос Анджелес, штат Калифорния.

#### Использование Режима **Iron Mask** на Пляже**:**

Работа с низким уровнем дискриминации приводит к обнаружению большего количества целей. Но на пляже, более целесообразно искать только украшения. Работа на пляже с минимальной дискриминацией, НЕ обязательно поможет вам найти больше золота. Работа же с высоким уровнем дискриминации – вообще не позволит вам обнаружить золото. Выбор низкого уровня Iron Mask – является делом вашего персонального выбора, и зависит от условий обследуемого вами участка. Вы можете оказаться на пляже, который днем используется для купания, а ночью – занят рыбаками. Подобные пляжи часто бывают замусорены железом, заколками, крючками и т.д. Поэтому, в подобных условиях рекомендуется использовать уровень дискриминации выше среднего. Представленная выше программа может стать вашей отправной точкой. Эта программа действительно работает… и тому есть подтверждения! Экспериментируйте, и узнайте, какие настройки лучше работают в вашем регионе, или для вашего стиля поиска.

Боб Экуино, пользователь Explorer из Медфорта, штат Массачусетс, часто посещает местные пляжи. Его недавней, супер-находкой стало золотое кольцо с бриллиантами. Центральный бриллиант имел вес 1,5 карата, его окружали три

камня поменьше! Кольцо лежало на глубине более 25 см в области влажного песка. Боб использовал Explorer II со стандартной катушкой. Он не далеко ушел от заводских настроек, единственным, что он изменил – было:

- RECOVER…….**-»** DEEP……...**-»** ON
- RECOVER…….**-»** FAST……...**-»** ON
- SENSITIVITY…**-»** Мануал..…..**-»** 19
- THRESHOLD…**-»** Четко слышен
- DISCRIMINATION -» SELECT (Coins, Jewelry, Pull tabs и Foil - принимаются, Crown caps – отклоняются)

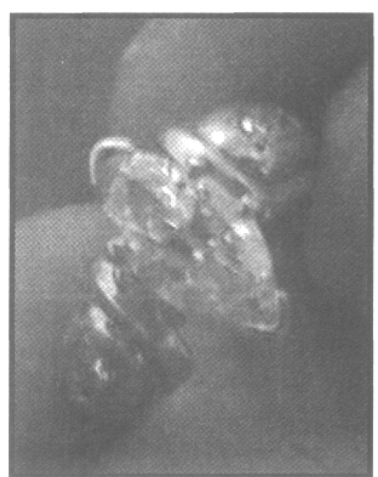

При создании ваших собственных паттернов и программ главную роль будут играть ваши персональные предпочтения и условия внешней среды. Если вы достигнете результатов, подобных найденному Бобом кольцу – то никто не будет с вами спорить. Используйте свой собственный, альтернативный метод достижения успеха, неважно, что он не похож на другие – главное это результат!

#### ИСПОЛЬЗУЕМЫЕ ИСТОЧНИКИ

#### КНИГИ и ЖУРНАЛЫ

- **Treasure Recovery from Sand and Sea** от Charles Garrett
- **Advanced Water Working Techniques** от Andy Sabisch
- **The Beach Bank, Your Treasure Teller** от Kevin Reilly
- **Reading Beaches от Ted Fletcher (Европейская книга)**
- **Treasure on the Chesapeake от Trevilian и Carter**
- **Treasure Hunting In, Around and Under Water oт Stephen Blount**

#### ИНТЕРНЕТ САЙТЫ

- **Tides Online:** Полная информация о приливах и отливах в Америке, включая Гаваи; http://www.tidesonline.com
- **Tide and Current Predictor:** Информация о приливах и отливах на большинстве пляжей по всему миру – выберите подходящее время для поиска на любом пляже; http://tbone.biol.sc.edu/tide/index.html
- **Kitco:** Точная информации о стоимости и тенденциях рынка драгоценных металлов, обновляемая в реальном времени (золото, серебро, платина и другие; http://www.kitco.com
- **The Treasure Depot:** Интернет форум, посвященный поиску на пляже, на мелководье и в воде; http://thetreasuredepot.com/
- **FindMall:** Интернет форум, в числе прочего, посвященный поиску на пляже, на мелководье и в воде; http://www.findmall.com/

# Поиск Реликвий **–** Советы и Приемы

Многие из вас, прочитав название этой главы, захотят пролистать страницы, чтобы посмотреть, что там дальше - поскольку живут вдалеке от мест заброшенных городов старого запада Америки, или полей исторических сражений. Однако, перед тем, как пропустить эту главу, посмотрите на поиск реликвий, как наиболее универсальный тип поиска сокровищ. Реликвиями могут быть практически любые предметы: от домашней утвари 100 летней давности, до шахтерского оборудования, оружия, частей повозок, торговых бусин, подков, медных предметов ранних цивилизаций, средневековых артефактов, Римских монет… этот список может быть бесконечным. Везде, где побывал человек, он терял различные предметы, которые сейчас становятся для нас реликвиями.

Эта глава, а также глава посвященная Поиску Вне Территории Америки, подчеркивает необходимость работать с как можно меньшим (или терпимым) количеством дискриминации, чтобы убедится, что вы случайно не пропустили то, что может стать находкой вашей "находкой дня". По поводу целесообразности использования высоких уровней дискриминации, или собственных паттернов, для поиска реликвий ведутся оживленные дискуссии. Однако, большинство паттернов и программ, представленные в этой главе, и не раз подтвердившие свою эффективность, основаны на использовании низкого уровня дискриминации. Чтобы максимально использовать все преимущества, предлагаемые Explorer, вам необходимо потратить несколько часов на их изучение, чтобы четко понимать, что детектор говорит вам.

#### Основы Поиска Реликвий

Итак, давайте посмотрим, как наилучшим образом настроить ваш Explorer для поиска реликвий. Как уже было сказано в предыдущих главах, не существует "жестких" правил, по настройке вашего детектора. Имеется лишь несколько советов и приемов, не раз подтвердивших свою эффективность, представленных опытными поисковиками. Ознакомьтесь с представленной ниже информацией, и попробуйте настройки, которые, как вам кажется, могут вам подойти. Затем, на основе вашего опыта, и результатов тестирования представленных здесь настроек, вы сможете создать ваши собственные программы и паттерны.

Давайте сначала поговорим о дискриминации. Я хочу привести здесь сообщение одного из участников популярного интернет форума, который высказывает собственное мнение по поводу поиска реликвий. Его слова имеют огромное значение для понимания того, почему увеличивая количество используемой дискриминации, вы, в результате, пропускаете определенное количество реликвий.

"Главная проблема поиска реликвий (если вы хотите назвать это проблемой), заключается в том, что любой металлический предмет, любого размера, на любой глубине, из любого металла – может иметь историческую ценность – даже надоедливые квадратные гвозди. Серебро, золото, платина, сталь, бронза, свинец, медь, алюминий, олово, никель – из этих металлов и их сплавов, в свое время, изготовлялись различные предметы, имеющие в настоящее время историческую ценность. Отклонение целей из подобных металлов может стоить вам пропуска уникальных и очень интересных находок. Конечно, с другой стороны, вам приходится выкапывать много мусора. На мой взгляд, это является своеобразной платой, которую вы платите за обнаруженные реликвии.

Для уменьшения количества обнаруживаемых мусорных целей, попробуйте найти участки, которые редко использовались людьми в течение последних 50 - 60 лет. Лично я не вижу ничего интересного в выкапывании современных: фольги, пивных банок и язычков от этих банок. Удачи вам в поисках реликвий"!

Чтобы убедиться в том, что вы не пропустили ничего потенциально ценного – вам следует постоянно работать в режиме **Iron Mask**, или использовать подобные ему паттерны. Поиск в режиме Все Металлы, с полностью белым экраном, подразумевает то, что вы будете получать сигнал от каждой цели, оказавшейся под вашей катушкой. Таким образом, вы можете обнаружить ВСЕ доступные хорошие цели. Однако, принимая во внимание широкие возможности Explorer в плане Чувствительности и Глубины обнаружения – работать в режиме Все Металлы следует далеко НЕ В КАЖДОЙ ситуации.

Что касается значений уровня Iron Mask, то вам необходимо запомнить, в каких областях экрана SmartFind регистрируются разыскиваемые вами цели, а какие значения "Fe" и "Co" должны использоваться для их принятия или отклонения.

Привожу высказывание Скота Морела, искателя реликвий из штата Теннеси, на счету которого огромное количество реликвий времен Гражданской войны в Америке, найденных им с детекторами Explorer XS и SE: "При поиске реликвий нам интересны все типы целей, и даже те цели, которые на экране Explorer выглядят как мусор, в том числе и железо. Если вы будете выкапывать сигналы, которые регистрируются и звучат только как хорошие цели из цветных металлов – вы будете оставлять в земле много других интересных находок. Когда я только начинал заниматься поиском реликвий, я просканировал множество типов реликвий, цифровые показания и местоположение курсоров которых, я записывал и старался запоминить. Проанализировав полученные результаты, я понял, что пропустил множество интересных находок! Я пропустил эти находки потому, что практически каждая реликвия имеет уникальные показания, зависящие от глубины ее залегания, свойств почвы, влияния лежащих рядом целей и минерализации грунта. И самое главное – существует огромное многообразие целей, и вы не можете знаеть, как они будут отображаться на Explorer: как хорошие, или как плохие цели".

Принимая во внимание, что для поиска большинства типов реликвий экран Iron Mask будет являться вашей отправной точкой, давайте вернемся к таблице, коротко рассказывающей о работе данной функции.

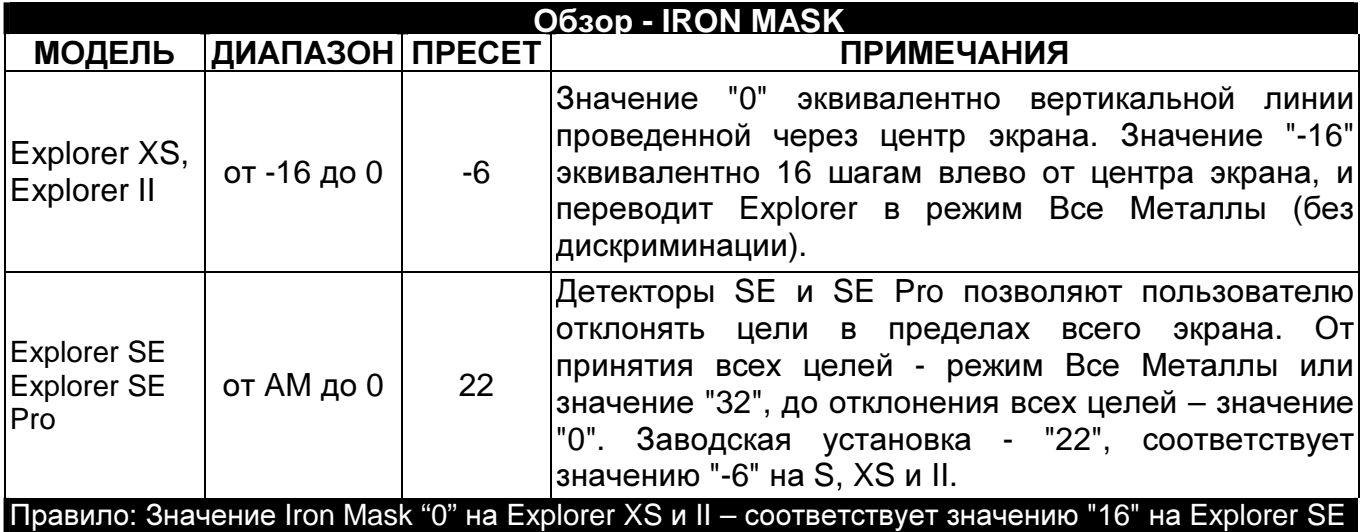

В то время, как некоторое количество дискриминации вполне допустимо – избыточный уровень дискриминации может лишить вас целей, которые легко могут обнаружить другие пользователи Explorer. Остальная часть этой главы содержит программы, предоставленные опытными и успешными искателями реликвий. Также мы рассмотрим различные варианты использования Iron Mask, которые могут помочь вам иметь больше находок.

Использование Дискриминации: При поиске реликвий, всегда рекомендуется использовать как можно меньше дискриминации, чтобы избежать случайного пропуска того, что может стать вашей лучшей находкой. Если вы начали получать слишком много сигналов от мусора – увеличьте количество дискриминации. Если вас беспокоит определенный тип мусорных целей, скажем обувные гвозди или полоски алюминия – используйте функцию LEARN, чтобы научить детектор игнорировать их. Не забывайте периодически проверять, можете ли вы работать на боле низком уровне дискриминации, что поможет увеличить ваши шансы на удачу!

Согласно утверждениям опытных поисковиков, выбор правильного места для поиска является столь же важным, как и настройка вашего детектора – независимо от производителя и модели. Когда оба условия выполнены – вы можете достичь успеха. Существует множество источников, описывающих, как находить перспективные для поиска места в Америке и других частях света. В этой главе представлено несколько идей, по поводу того, где вы можете найти места, заслуживающие вашего внимания. Обследуя которые, вы гарантированно вернетесь домой с хорошими находками.

Как уже было сказано в начале этой главы, вероятно, не существует участков, содержащих реликвии, которые также не были бы одновременно насыщены железным мусором, типа: гвоздей, болтов, железных инструментов, кусков кровли и т.д. Секрет заключается в методе "выуживания" хороших целей среди мусора. Выкапывание каждой обнаруженной вами цели, могло бы стать неплохим методом, убедиться в том, что вы ничего не пропустили, до тех пор, пока вы окончательно не выбились из сил. Это весьма непрактичный способ.

Таблица, представленная на следующей странице, содержит цифровые значения типовых целей, обычно встречающихся при поиске реликвий. Я рекомендую вам провести тестирование образцов реликвий, и получить более точные значения.

Примечание: На на экране Explorer S и XS в режиме DIGITAL отображаются только значения CONDUCTIVE. В режиме SmartFind оба значения "Fe" и "Co" используются при позиционировании курсора от цели на экране.

Как уже было сказано в этой главе, невозможно создать один универсальный паттерн для поиска реликвий, поскольку существует огромное количество различных типов реликвий. Для многих искателей реликвий предпочтительным режимом является Iron Mask, однако, если у вас не хватает терпения выкапывать мусор вместе с хорошими целями (обычно в соотношении 5 к 1) – вы можете использовать БЛАГОРАЗУМНОЕ количество дискриминации.

Поддержание Слышимого Трешолда: При поиске реликвий, вам необходимо работать со слышимым Трешолдом, особенно при использовании любого количества дискриминации. Если вы слышите пропадание трешолда – вы знаете, что находитесь над предметом, который попадает в область отклоняемых целей. При поиске военного лагеря или района боевых действий, вашими ориентирами будут железные предметы, типа гвоздей, кнопок или мелких кусков ржавого железа. Если вы получаете частые пропадания Трешолда переключайтесь между Iron Mask (Все Металлы) и вашим рабочим паттерном – это может помочь вам обнаружить нетронутый участок.

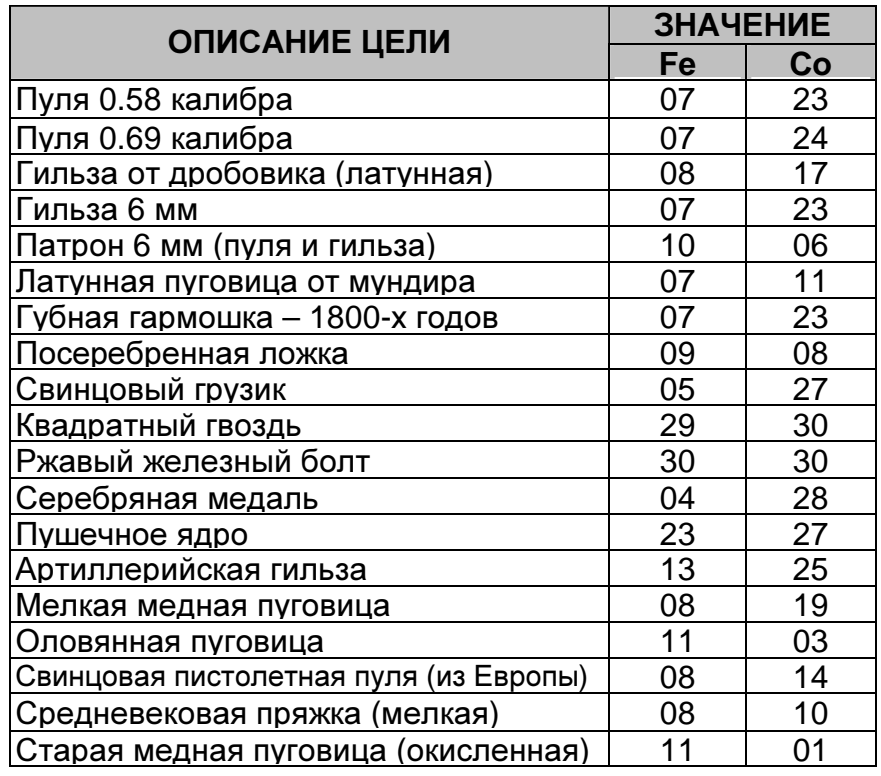

## Программа Ларри Шира для Поиска Реликвий

Представленная ниже программа создана Ларри Широм, ветераном поиска военных реликвий из Атланты, штат Джорджия. Он объездил большую часть Америки: от штата Виржиния до Филадельфии, и от востока Северной Каролины до запада Теннеси. Его путешествия позволили ему создать программу, которая отличается стабильностью в широком диапазоне внешних условий. Ларри обычно работает с минимальной или совсем без дискриминации. Вы можете попробовать использовать программу Ларри вместе с некоторым количеством дискриминации, что может стать для вас неплохой отправной точкой. Представленная ниже программа предназначена для всех детекторов серии Explorer. Для некоторых из вас работа с ней в режиме Все Металлы, может оказаться слишком "шумной". В этом случае, вы можете, без заметного снижения производительности, использовать совместно с ней небольшое количество дискриминации.

- OPTIONS…**-»** RESPONSE………………**-»** Normal (XS и II)
- AUDIO…….**-»** RESPONSE………………**-»** Normal (только для SE)
- AUDIO…….**-»** SOUNDS………………….**-»** Ferrous
- AUDIO…….**-»** TONES / THRESHOLD….**-»** TH VOLUME….**-»** 10
- AUDIO…….**-»** TONES / THRESHOLD….**-»** VARIABILITY…**-»** 10
- AUDIO…….**-»** TONES / THRESHOLD….**-»** LIMITS…………**-»** 10
- AUDIO…….**-»** VOLUME…………………..**-»** MAX LIMIT…….**-»** 7
- AUDIO…….**-»** VOLUME…………………..**-»** GAIN……………**-»** 7
- OPTIONS…**-»** RECOVER/RECOVERY…**-»** DEEP…………..**-»** ON
- OPTIONS…**-»** RECOVER/RECOVERY…**-»** FAST…………...**-»** OFF
	- (При поиске на замусоренных местах, попробуйте выбрать FAST "ON")
- SENSITIVITY…**-»** Полу-Авто (для обеспечения стабильности работы и более легкой идентификации сигналов)
- SENSITIVITY…**-»** Значение..…………….**-»** 23

(В "горячих" грунтах, может потребоваться снижение до "17" и даже ниже. Выберите уровень, обеспечивающий стабильную работу)

**Iron Mask:** Ларри (а также многие другие успешные пользователи Explorer) предпочитает работать с минимальной или совсем без дискриминации; т.е., уровень Iron Mask установлен на "31" или режим Все Металлы на Explorer SE, или "-15", "-16" на Explorer XS и II. В минерализованных почвах, из-за влияния минерализации, сигнал от цели обычно бывает несколько изменен. Если сигналов становится слишком много – начните увеличивать количество отклонения по шкале Ferrous в режиме Iron Mask. Или создайте паттерн для отклонения максимально возможного количества мусорных целей, но не перестарайтесь, иначе вы можете отклонить и хорошие находки.

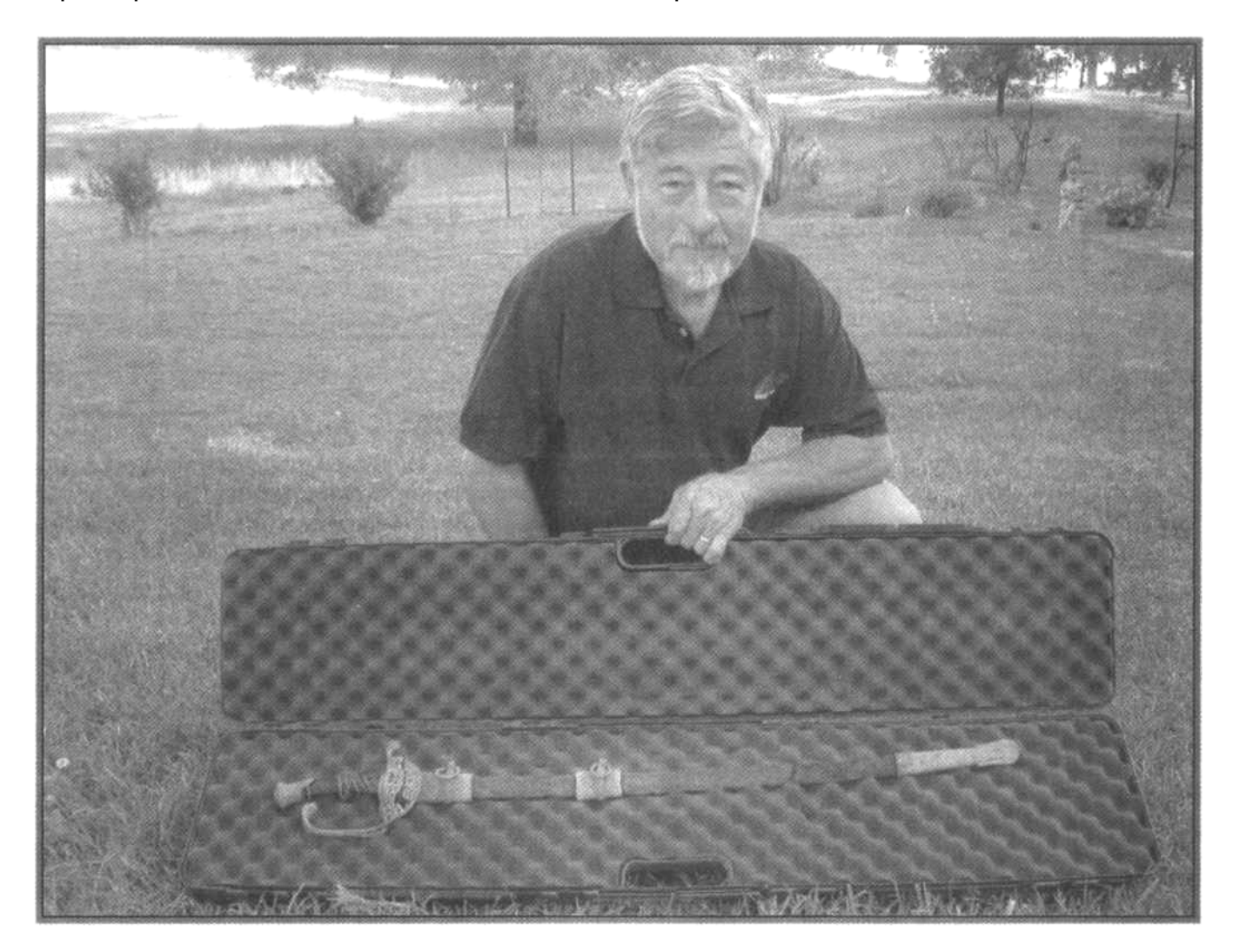

Ларри Шира со своей уникальной находкой, сделанной на месте полевого госпиталя Конфедератов к северу от Атланты, с Explorer II и катушкой Minelab Slimline. Сабля штабного офицера 1850-х годов была обнаружена им на участке, отданном под строительство. В первый раз Ларри провел катушкой над саблей, вдоль ее лезвия: он получил сигнал от латуни, железа и снова от латуни. Это был странный сигнал (высокийнизкий-высокий тон), который Ларри первоначально принял за мусор и пропустил. Повторно обследуя данный участок, он решил вернуться к этому странному сигналу, и выкопал его!

Изменения Программы Ларри**:** Согласно отзывам некоторых опытных пользователей Explorer из штата Виржиния (с другим составом почвы), они делают небольшие изменения в программе, представленной выше. А именно, увеличивают Gain до "10", и Max Limit до "10", а Sensitivity уменьшают до значения "18" или около того.

В результате, они получают сигналы отличные от тех, что получает Ларри для аналогичных целей, лежащих в почве другого типа.

Хорошие цели сопровождаются несколько "резким" звуком, при наличии определенной практики, вы можете легко отделялять сигналы хороших целей от мусора.

Примечание: Вам необходимо запомнить, в каких областях экрана регистрируются разыскиваемые вами типы целей. Посмотрите на рисунок ниже, на нем отображены области регистрации основных типов целей, разыскиваемых Ларри. При получении сигнала, сравните положение курсора цели на экране и ее звуковой сигнал. Часто, характерным признаком мусорной цели может послужить хаотическое перемещение ее курсора по экрану. Работа с минимумом или совсем без дискриминации требует большого количества терпения и практики. По словам Ларри, ему потребовалось более года, чтобы полностью изучить типы отклика Explorer от различных целей на различных участках, чтобы успешно работать со своей программой.

# Explorer (XS, II or SE)

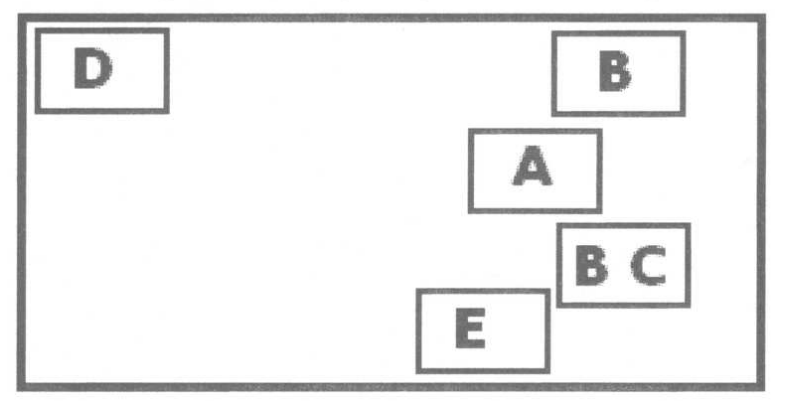

**A** – Свинцовые Пули, **B** – Латунь/Пуговицы, **C** – Латунные Гильзы, **D** - Гвозди, **E** – Мелкие куски Латуни и Свинца

Если Вы Не Уверены – ВЫКАПЫВАЙТЕ Цель! До тех пор, пока вы на 100% не уверены в том, что цель, находящаяся под катушкой, является мусорной - КОПАЙТЕ! Иначе, вы рискуете пропустить хорошую находку. При поиске реликвий, потратив несколько минут на выкапывание странного сигнала, вы можете стать обладателем удивительной находки, подобной той, что сделал Ларри Шира.

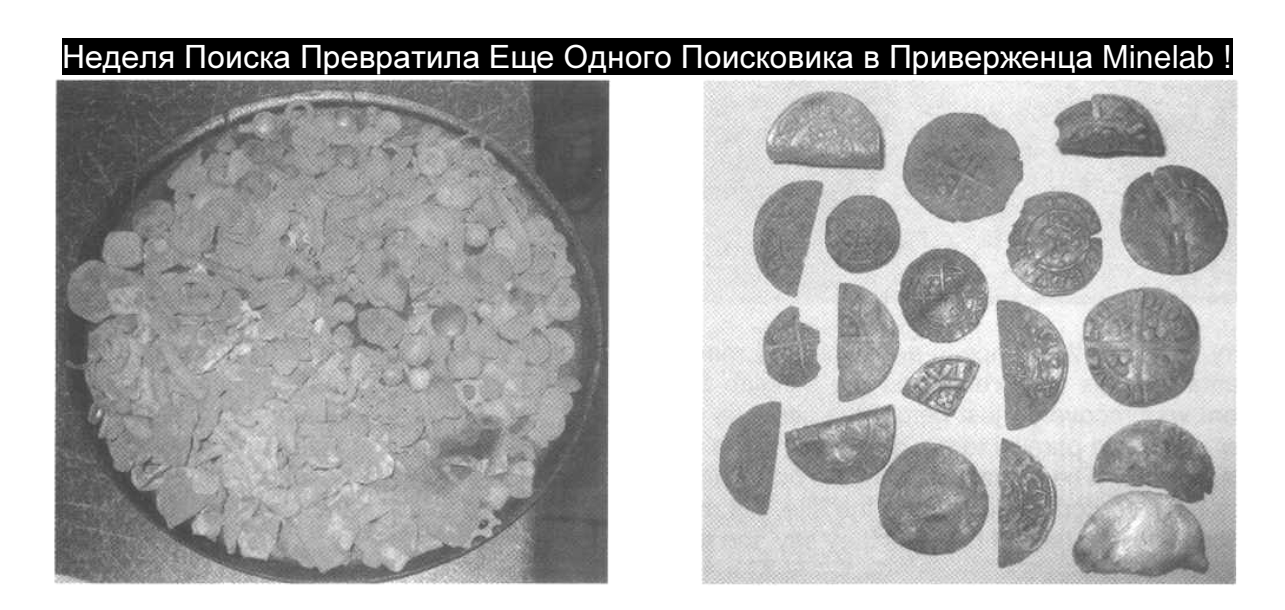

Дэвид Смит, поисковик из Англии только начал осваивать Explorer SE с катушкой 12x10 дюймов S.E.F. До этого он более 15 лет занимался поиском с детекторами других производителей. Explorer SE стал его первым детектором от Minelab.
После всего нескольких выездов, сделанных для привыкания к своему новому детектору, Девид с несколькими товарищами отправился в недельную поездку по старым проверенным местам. Как вы можете видеть на фотографии на предыдущей странице, Девид сделал значительно больше находок, чем ожидал; 19 мелких серебряных монет и несколько дюжин различных реликвий. Все это сделало его недельную поездку по настоящему незабываемой!

#### Инновационный Паттерн для Поиска Реликвий

Попытка создать один, универсальный паттерн для поиска всех типов реликвий: реликвий Гражданской войны, военных конфликтов, пропавших городов, артефактов с 1.000 летней историей в Европе – приведет вас к пропуску такого количества целей, которое вам даже трудно себе представить. Однако, существует несколько простых паттернов, которые могут значительно уменьшить количество звуковых сигналов, которые вам придется анализировать на слух.

Представленный ниже паттерн, прислан Бари Джонсоном, искателем реликвий из окрестностей Ричмонда, штат Виржиния, который занимается поиском около 10 лет. Я познакомился с ним на форуме MinelabOwners, читая тему, опубликованную Гордоном Херитейджем из Шинли Лодж, Англия. Гордон рассказывал, как два поисковика находящиеся на расстоянии более чем 1.000 километров друг от друга, работая с идентичными паттернами, продемонстрировали, что опытные пользователи при поиске реликвий часто могут использовать сходные настройки. Поскольку большинство участков, содержащих реликвии, обычно насыщены мелкими железными предметами, типа гвоздей – использование эффективного метода отклонения большинства мелкого железа, в сочетании с одновременным принятием больших железных целей: пушечных ядер, артиллерийских гильз, частей оружия, инструментов и т.д. – было бы для них хорошим подспорьем. Итак, первым делом необходимо просто отклонить Гвозди (NAILS) в меню SELECT, но, к сожалению, при этом отклоняется только небольшое количество гвоздей, для отклонения всех гвоздей необходима более тонкая настройка.

На экране Explorer от XS до SE Pro имеется 32 ячейки по горизонтали, и 31 ячейка по вертикали, каждая из которых может быть Принята или Отклонена, при помощи функции EDIT и мелкого курсора. Итак, необходимый нам паттерн будет отклонять определенную область экрана, где сосредоточено 95% мелких железных целей; с одновременным принятием больших железных целей, а также реликвий из других металлов, с которыми вы также можете столкнуться. Избавившись от большинства сигналов от мелкого железа, вы можете сосредоточиться на более интересных находках. Затем, при необходимости, вы можете изменить паттерн, отклоняя определенные типы мусорных целей, часто попадающиеся вам на обследуемом участке.

Итак, мелкие железные цели обычно регистрируются в верхнем левом углу экрана Explorer. Большие железные цели, в основном, будут регистрироваться в нижней части правой половины экрана. Паттерн, который мы создадим, и сохраним для дальнейшего использования – будет блокировать ячейки в левом верхнем углу экрана Explorer, закрашенные серым цветом на рисунке справа. Отклоняемая зона данного паттерн уменьшается с верху вниз, от 8 ячеек в верхнем ряду до 3 ячеек в нижнем.

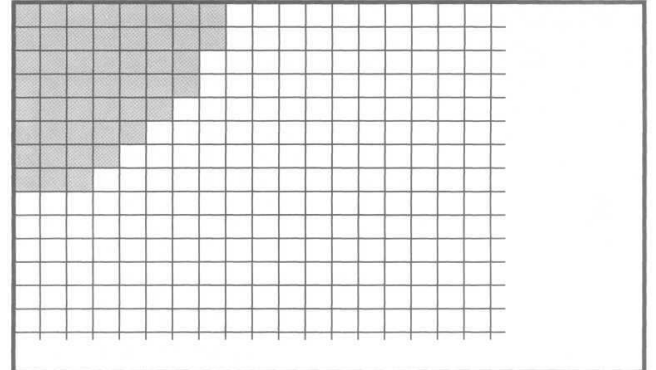

Давайте последовательно пройдем по пути создания этого паттерна, и сохраним его в одной из доступных ячеек памяти (S1 - S6):

- Войдите в меню DISPLAY **-»** EDIT (на XS и II), или в DISCRIM **-»** EDIT (на SE).
- Выберите мелкий размер курсора.
- Переместите курсор в верхний левый угол экрана.
- Нажимайте среднюю кнопку слева от экрана, чтобы появился символ "Х".
- Переместите мелкий курсор вправо на 7 кликов, чтобы зачернить верхние 8 ячеек.
- Продолжайте перемещать курсор, до того, как все необходимые ячейки не будут зачернены так, как показано на рисунке на предыдущей странице.
- Когда паттерн будет точно соответствовать рисунку, нажмите кнопку MENU, и выберите пункт SAVE (XS и II), или SAVE DISC (SE). Выберите ячейку памяти, куда будет сохранен созданный вами паттерн.

Паттерн Бари имеет одно существенное преимущество. Вы можете загрузить его в рабочий экран SmartFind, и несколькими щелчками переключаться между ним, и режимом Iron Mask (Все Металлы) с возможностями идентификации целей, что избавит вас от большинства надоедливых сигналов от железа. В тоже время, паттерн Барри будет принимать 99% реликвий, с которыми вы можете столкнуться.

Металлодетектор позволяет нам снова вернуть к жизни предметы, пролежавшие в земле несколько столетий. В 1461 году разгорелась известная "Война Роз" за контроль над Англией между Йорком и Ланкастером. 29 марта 1461 года имело место самое большое и кровопролитное сражение на Британской земле – битва при Тоутоне. Согласно официальным источникам, в этой битве погиб почти 1% всего тогдашнего населения Англии, это стало поворотной точкой в войне, закончившейся приходом к власти Едварда IV. Спустя 550 лет, Джон Бенфилд, опытный пользователь Explorer, обнаружил этот двуострый топор не далеко от местечка Динтингдейл. Выкопав этот топор, Джон открыл

ранее неизвестную страницу Британской истории. Несколько месяцев спустя, Джон и его товарищ Девид Бойтон, также работающий с Explorer, нашли на одной из обочин около Лондонского моста Роад Бридж часть булавы. Многие считают, что именно это место является истинным местоположением "Моста из Тел" оставшегося после битвы при Тоутоне. По заявлению Джона, до этого в Англии не находили ни одного экземпляра двуострого топора и булавы. Теперь эти предметы стали экземплярами Королевского Военного музея в Лидсе. Все вышесказанное еще раз подтверждает, что детекторы серии Explorer могут обнаруживать практически любые цели, при условии, что с ними работают грамотные пользователи, понимающие, как правильно настраивать и использовать их! Оба данных артефакта были найдены при помощи Explorer SE с использованием программы Тони Ханта "10-6-6" (смотрите следующую главу для получения более подробной информации) на глубине 30 и 35 см.

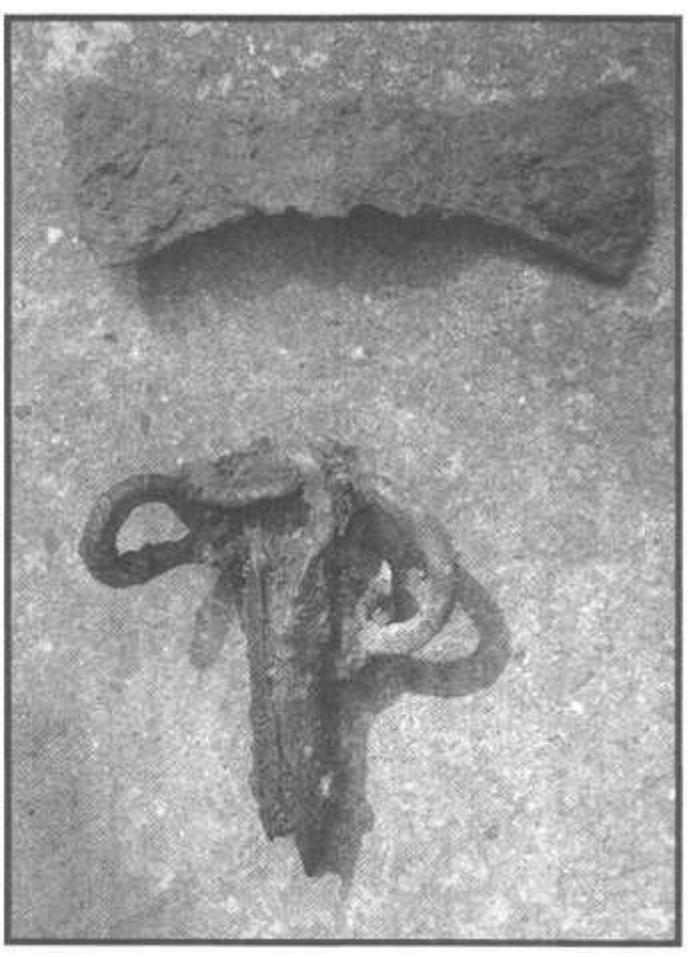

# ИСПОЛЬЗУЕМЫЕ ИСТОЧНИКИ

### ЖУРНАЛЫ

- **American Digger Magazine;** Прекрасный журнал, обсуждающий вопросы, не затрагиваемые ни в каком другом подобном журнале, также имеются замечательные фотографии находок; http://www.americandigger.com/
- **North South Trader's Civil War Magazine;** Старейший журнал, посвященной Гражданской войне в Америке; http://www.nstcivilwar.com/
- **Ghost Town Treasures** от Charles Garrett
- **Treasure Caches Can be Found от Charles Garrett**
- **The Relic Hunter** от Ed Fedory

### ИНТЕРНЕТ САЙТЫ

- **The Treasure Depot:** Онлайн форум, имеющий ветку, посвященную поиску реликвий; http://thetreasuredepot.com/
- **FindMall:** Онлайн форум, имеющий ветку, посвященную поиску реликвий; http://www.findmall.com/.
- **Metal Detecting World:** Очень интересный и информативный сайт с большим количеством фотографий, созданный страстным поисковиком Сергеем, побывавшем практически во всех частях света; http://metaldetectingworld.com/

# Поиск Вне Территории Америки **–** Советы и Приемы

Металлопоиск на большинстве территорий Европы и Англии существенно отличается от поиска в Америке. В Америке, большинство разыскиваемых целей хорошо известны местным поисковикам, и при наличии определенной практики, их сигналы можно запомнить, и легко узнавать. Даже на старых полях сражений или военных лагерях в Америке, разыскиваемые цели можно разделить на несколько категорий: пули, пуговицы, артиллерийские гильзы или пушечные ядра. Опытный поисковик легко запоминает звучание интересующих его сигналов. Именно поэтому, при определенных условиях, вы можете эффективно использовать программы и паттерны, представленные в предыдущих главах. Однако, некоторые поисковики предпочитают работать в режиме Все Металлы. Когда такой поисковик оказывается на территории Европы и Англии, сигналы от хороших целей начинают регистрироваться буквально по всему экрану. Поскольку на данных территориях люди жили на протяжении нескольких тысяч лет - они потеряли бесчисленное количество металлических предметов. Многие из которых, были сделаны из сплавов, существенно отличающихся друг от друга по составу используемых в них металлов. К тому же, эти предметы, пролежав в земле длительное время, покрылись толстыми слоями окислов, возникшими вследствии особенностей состава почвы и регулярного внесения удобрений, что в свою очередь, способствовало еще более серьезным изменениям их сигналов.

За бесчисленное количество пройденных лет на одних и тех же землях рождались, жили и умирали целые цивилизации. Детектор в подобных местах превращается в настоящую машину времени, позволяющую нам обнаруживать предметы Кельтской, Саксонской, Римской и Варварской цивилизаций, а также таких периодов, как Бронзовый и Железный век, Средневековье и Викторианская Англия. Часто поисковику из Америки бывает просто трудно представить себе, сколько исторических слоев хранят в себе земли Европы и Англии, поскольку в Америке предметы возрастом чуть более 100 лет уже считаются историческими реликвиями. В результате в Европе множество артефактов, ждущих своего открытия долгие годы, требуют от вас использования значительно более низкого уровня дискриминации, чем, скажем, при поиске монет на школьном дворе, или при поиске украшений на пляже. С другой стороны, в результате нескольких веков жизнедеятельности каждый квадратный метр почвы в Европе и Англии насыщен металломусором, и в основном железным. Количество сигналов от этого железного мусора подчас может вывести из себя даже поисковиков, привыкших постоянно работать в режиме Все Металлы (уже не говоря об их выкапывании). Если вы не обладаете достаточным терпением, то поиск на подобных территориях в режиме Все Металлы – явно не ваш выбор.

В этой главе представлен обзор внешних условий, с которыми вы можете столкнуться при поиске на полях, и в лесистой местности, хранящих ценные реликвии. Также здесь представлены программы опытных пользователей Explorer, созданные ими в результате длительных полевой практики. Однако, помните, что если вы хотите полностью овладеть

вашим FBS-детектором – вам не обойтись без обучения тому, за что отвечает каждая опция, и запоминания сигналов от разыскиваемых вами целей.

Тони Хант опытный пользователь Explorer из Англии, является одним из администраторов сайта MinelabOwners, который содержит множество полезной информации обо всех моделях детекторов выпускаемых Minelab. Тони создал две очень полезные программы для поиска на полях, которые будут представлены ниже.

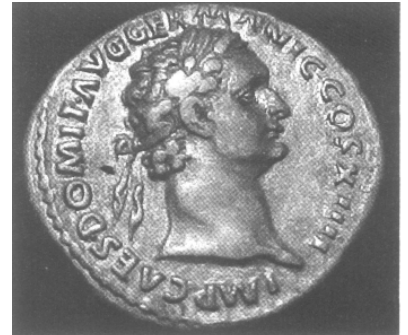

За последние несколько лет, Тони и его сын Пол обнаружили большое количество уникальных находок, многие из которых теперь находятся в Британских музеях и частных колекциях. Серебряный Римский Денарий, представленый на фотографии на предыдущей странице, один из 140 монет, найденных Хантами в составе клада, датируемого 120 годом нашей эры! Две представленные программы предназначены для работы в широком диапазоне внешних условий, и могут успешно использоваться новичками и опытными пользователями Explorer.

# Программа Тони Ханта для Новичков или Программа "10-6-6"

Эта программа лучше всего подходит для новичков, только начинающих работать с Explorer (даже если вы до этого работали с другими детекторами). Поскольку, использует узкий диапазон тональных сигналов. Также, согласно сообщениям многих, работающих с ней пользователей – она имеет необыкновенную глубину обнаружения. Программа ограничивает разнообразие тональных сигналов от разных целей, позволяя пользователю запомнить: где на экране появляется курсор, и какого типа сигналов следует ожидать от определенных целей.

Для установки необходимого уровня дискриминации, выберите опцию SELECT, очистите экран, опуститесь вниз, и отклоните только Гвозди (NAILS). При этом только маленькая область в верхнем левом углу будет зачернена.

Примечание**:** Вы можете использовать паттерн, представленный в главе Поиск Реликвий (небольшая диагональная область отклонения в верхнем левом углу).

- AUDIO…………**-»** RESPONSE………………**-»** Normal (только для SE)
- AUDIO…………**-»** SOUNDS………………….**-»** Ferrous
- AUDIO…………**-»** TONES / THRESHOLD….**-»** TH VOLUME….**-»** 10
- AUDIO…………**-»** TONES / THRESHOLD….**-»** VARIABILITY…**-»** 6
- AUDIO…………**-»** TONES / THRESHOLD….**-»** LIMITS…………**-»** 6
- AUDIO…………**-»** VOLUME…………………..**-»** MAX LIMIT…….**-»** 10
- AUDIO…………**-»** VOLUME…………………..**-»** GAIN……………**-»** 8
- OPTIONS……..**-»** RESPONSE……………….**-»** Normal (для XS и II)
- OPTIONS……..**-»** RECOVER/RECOVERY…**-»** DEEP……………**-»** ON
- OPTIONS……..**-»** RECOVER/RECOVERY…**-»** FAST…………….**-»** OFF
- (Опция FAST может быть включена в условиях высокой концентрации мусора. Также, вы можете работать с выключенными обеими опциями, т.е. DEEP и FAST – "OFF")
- SENSITIVITY…**-»** Мануал……. (для достижения максимальной глубины обнаружения) \*
- SENSITIVITY…**-»** Значение….**-»** Начните с середины 20-х и установите необходимое для стабильной работы, значение. \*
- Если вы предпочитаете работать с Полу-Авто работайте, но вам следует установить максимальное цифровое значение, чтобы Explorer имел возможность "выбирать" из всего диапазона доступных значений от "1" до "32". Использование Полу-Авто может несколько снизить максимально возможную глубину обнаружения, но зато, ваш детектор будет работать более стабильно, и вам будет проще запомнить сигналы от различных целей.

Тони рекомендует начать работать с громкостью Трешолда, установленной на нижние 20 е, а затем, увеличить или уменьшить ее, в соответствие с вашими предпочтениями (в зависимости от того, используете ли вы наушники, или встроенный спикер).

**IRON MASK:** Вы можете использовать функцию Iron Mask вместо паттерна для отклонения гвоздей. Нажмите кнопку Iron Mask, и установите необходимое вам значение.

Тони обычно выбирает значение Iron Mask "28" - "29" на своем SE (что соответствует "- 12" - "-13" на XS и II), что приводит к появлению тонкой вертикальной черной линии у левого края экрана. Чем тоньше черная линия – тем больше железа вы будете обнаруживать. Чем толще линия – тем больше хороших находок вы можете пропустить. Вы можете легко переключаться между режимом IRON MASK и паттерном NAILS, при троекратном нажатии кнопки Iron Mask.

Программа Тони использует узкую многотональность, что позволяет вам легче запомнить звучание сигналов различных от целей. При обнаружении хорошей цели – вы получите четкий повторяющийся сигнал. Также вы научитесь распознавать тип сигнала по положению его курсора на экране Smart Find, или на экране Digital, если вы предпочитаете его.

В основном, большинство хороших, не-железных целей отображается в правых 2/3-ях экрана, сверху донизу. Сигналы, курсор которых скачет по экрану, и чаще показываясь слева – обычно исходят от железа.

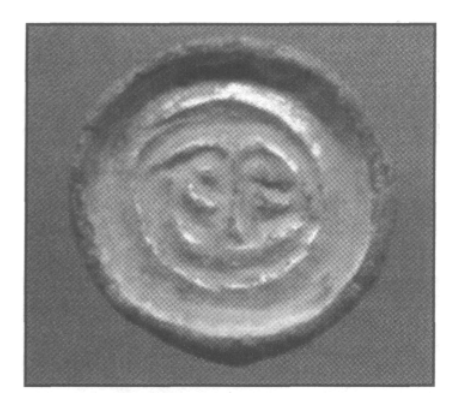

В качестве подтверждения возможностей данной программы, привожу рассказ Дейва Мориса, пользователя Explorer SE из Шеффилда-на-Лоддене, Англия. Однажды Дейв участвовал в, организованной поисковым клубом, поездке по полям местных пастбищ. Единственными изменениями, которые он внес в программу Тони – была:

установка значений Sensitivity и Threshold согласно условиям обследуемого участка, и его предпочтениям. Дейв получил довольно странный, но четкий

сигнал, и выкопал эту раннюю Саксонскую брошь, датируемую 5 веком! Причиной странного сигнала, стало сочетание бронзовой броши с золочением и остатков железной застежки сзади. Хочу еще раз повторить одну мудрую мысль, которую я все время стараюсь подчеркивать в этой книге: "Если вы не уверены в сигнале – ВЫКАПЫВАЙТЕ цель!"

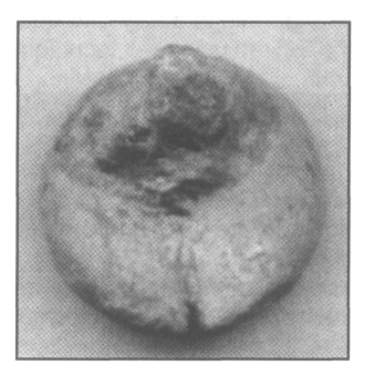

## Программа Тони Ханта "Изменяющиеся Тона"

Эта программа позволяет пользователям извлечь максимальную выгоду из возможностей звуковой идентификации на Explorer, уменьшив количество выкапываемых нежелательных целей. По мнению Тони, эту программу не следует использовать новичкам, поскольку она использует широкую многотональность.

Измените значения опций, представленной выше программы "10-6-6" на следующие, а остальные опции оставьте без изменений:

- AUDIO………..**-»** TONES / THRESHOLD…**-»** VARIABILITY…**-»**10
- AUDIO………..**-»** VOLUME………………….**-»** GAIN…………..**-»** 8
- AUDIO………..**-»** TONES / THRESHOLD…**-»** LIMITS…………**-»** 9
- AUDIO………..**-»** SOUNDS………………….**-»** Conduct или Ferrous (смотрите ниже)
- AUDIO………..**-»** RESPONSE………………**-»** Normal / Pitch Hold / Long / Smooth (для SE)
- OPTIONS…….**-»** RESPONSE………………**-»** Normal или возможно Audio 3 (XS и II) Это дело вашего выбора и предпочтения - Тони больше предпочитает Pitch Hold, или как альтернативу - Smooth.
- **CONDUCT:** даст низкий тон, если курсор цели находится в нижней половине экрана, и высокий тон – если курсор находится в верхней половине экрана. При использовании Conduct, фольга всегда будет давать низкий тон, а курсор будет находиться внизу, или на полпути к низу экрана. Большинство мелких серебряных монет, и мелких Римских бронзовых монет будут иметь "красивый низкий тон", который вы быстро научитесь узнавать, как хороший сигнал. Старинный Викторианский пенс или Римский серебряный Динарий, в основном, будут иметь курсоры в верхнем правом углу экрана, и будут издавать приятный высокий тон.
- **FERROUS:** железо, которое регистрируется в левой половине экрана, будет давать глубокий низкий тон, а все цели, находящиеся в правой половине экрана - будут давать высокий тон. Тони говорит: "Данные аудио режим используется некоторыми поисковиками, для поиска определенных целей; но лично я предпочитаю иметь низкий тон снизу экрана, там, где появляются мелкие серебряные, Кельтские бронзовые и Римские монеты".

Данная программа, вероятно, будет самой подходящей для вас, если вам комфортно работать с широкой многотональностью. Вы можете легко изменить эту программу прямо в поле, заменив "Conduct" на "Ferrous"; или "Normal" на "Smooth" или на "Pitch Hold". Это основные опции, которые влияют на звучание сигналов от цели на Explorer. Чувствительность воздействует на глубину обнаружения, и она должна поддерживаться на уровне, обеспечивающем стабильность работы детектора.

Эти две программы, представленные Тони Хантом, прекрасно работают на различных обследуемых участках: на полях, в лесу, на пляже и т.д. Первая программа более проста, тогда как, вторая – использует большее многообразие тонов, и позволяет легко и быстро изменить значение некоторых опций прямо в поле.

## Программа Нила Джонса "Медленно и Низко"

Нил Джонс, опытный поисковик из Англии, потратил тысячи часов, работая на полях с разными моделями Explorer. Он создал группу настроек, которые производят весьма внушительные результаты, как, например, это редкое золотое кольцо 12-го века. Оно было найдено во время одного из клубных выездов на фермерском поле, с одной стороны граничащее со Средневековой

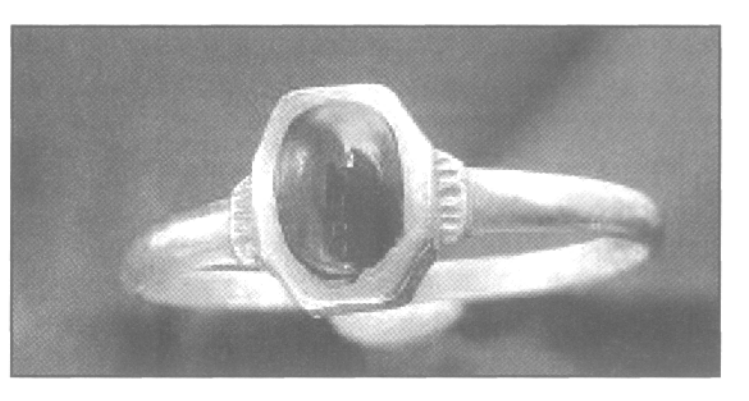

церковью. Навыки, полученные Нилом, и созданная им программа, продолжают приносить замечательные плоды; обычно Нил заканчивает день поиска с сумкой полной находок, включая несколько Римских монет, несколько мелких серебряных монет и артефактов: пуговиц, свинца и пряжек Средневекового периода. Однако Нил предупреждает, что эта его программа не подходит для "нетерпеливых" людей. Программа требует определенного времени для привыкания, поскольку вы будете работать с минимальной, или совсем без дискриминации, и будете слышать каждую цель, над которой проходит ваша катушка. Однако, в хорошем месте, при наличии определенного количества терпения, вы сможете сделать несколько удивительных находок, которые пропустили другие поисковики!

Для работы с программой Нила вам будут необходимы наушники, чтобы лучше слышать сигналы от различных целей, и выбирать хорошие цели среди мусора. Программа Нила представлена ниже:

- AUDIO…….**-»** VOLUME…………………..**-»** MAX LIMITS….**-»** 10
- AUDIO…….**-»** VOLUME…………………..**-»** GAIN…………..**-»** 8
- AUDIO…….**-»** TONES/THRESHOLD……**-»** TH TONE……..**-»** 1
- AUDIO…….**-»** TONES / THRESHOLD….**-»** LIMITS………...**-»** 9
- AUDIO…….**-»**TONES/THRESHOLD ……**-»** VARIABILITY…**-»** 10
- AUDIO…….**-»** SOUNDS…………………..**-»** CONDUCT
- AUDIO…….**-»** RESPONSE……………….**-»** SMOOTH (только для SE)
- OPTIONS…**-»** RESPONSE……………….**-»** AUDIO 3 (для XS и II)
- OPTIONS…**-»** RECOVER/RECOVERY…**-»** DEEP………….**-»** ON
- OPTIONS…**-»** RECOVER/RECOVERY…**-»** FAST…………..**-»** OFF
- Iron Mask "31" или Все Металлы (аналогично значениям "-15" или "-16" на Explorer XS или II), когда вы находитесь в весьма продуктивном месте.
- Sensitivity…**-»** Мануал (установите "16", и увеличивайте значение до тех пор, пока вам будет комфортно работать, и вы можете отличить ложные сигналы от реальных).

При работе с программой Нила, вам необходимо выкапывать все сигналы: низкие, средние и ровные высокие тона. Наиболее высокий тон вы можете получить от монет в 1 или 2 пенса 1970-80 годов. Ржавое железо будет иметь пронзительный**,** рваный высокочастотный тон, что очень важно запомнить. Чтобы запомнить эти отличия вам потребуется определенное время, также вам потребуется еще время, чтобы овладеть этим методом на практике. Если вы не любите слышать много сигналов – даже не пытайтесь работать с этой программой, пока вы не наберете определенное количество опыта, работая с такими настройками, как программа Тони Ханта "10-6-6". Скорость перемещения катушки является еще одним ключевым фактором вашего успеха. Нил рекомендует, чтобы движение катушки в одну сторону занимало около 4 секунд, и замедлялось до 8 секунд на участках с большой концентрацией целей. Попробуйте вести катушку по самой поверхности земли, едва касаясь ее. Нил говорит: "Эта программа может потребовать от вас несколько месяцев для ее освоения. Но полученные вами результаты, определенно, будут стоить того"!

#### Программа Гордона Херитейджа

Гордон Херитейдж, опытный пользователь Explorer из Англии, регулярно делает прекрасные находки на участках, которые много раз были обследованы поисковиками с детекторами других производителей. Если вы посмотрите на его программу, вы заметите некоторое сходство с другими программами, представленными в этой главе. Это лишний раз показывает, что тестирование и адоптация чужих программ в соответствие с вашими предпочтениями – может сослужить вам хорошую службу при поиске предметов, потерянных несколько столетий назад.

Гордон начинал работать с Explorer XS, затем перешел на II, после чего на SE. Каждый раз с появлением новой модели, он проверял отклики от целей на своем тестовом полигоне, а также регулировал различные опции, чтобы определить, какие настройки лучше подходят для условий, в которых он работает. Помните раздел, посвященный тестам на воздухе и созданию тестового полигона? Чем помогло ему это тестирование? Представленный ниже рассказ Гордона, описывает, что он обнаружил после длительного тестирования своего нового детектора:

"Во время тестирования Explorer SE на моем тестовом полигоне, я испробовал несколько настроек, и обнаружил, что детектор ведет себя очень стабильно при значении Чувствительности "18", однако, при этом сигналы от глубоких целей становятся нестабильными. Когда я поднимал Чувствительность до "21", сигналы от глубоких целей становились более четкими.

После этого я испробовал новые типы отклика от цели, я обнаружил, что опция "Long" – напоминает мне старый отклик "Audio 3" на моем XS; "Smooth" – звучит более гладко (менее грубо) чем отклик "Audio 3"; а отклик "Pitch Hold" – звучит примерно также, как мой Explorer XS, промокший под дождем! Из всех опробованных на моем полигоне откликов, мне больше всего понравился "Smooth". Также, я попробовал новый режим Пинпойнта. Должен признать, что никогда не пользовался пинпойнтом на предыдущих моделях Explorer. Я выполнял пинпойнт, перемещая катушку вперед, пока не пропадет сигнал от цели, после чего я знал, что цель находится прямо за катушкой (Метод пинпойнтинга №1). Используя отклик "Smooth" на моем SE, и переключившись в пинпойнт, я обнаружил, что сигнал становится более громким, когда цель находится точно под местом, где штанга крепиться к катушке. Я думаю, что комбинация отклика "Smooth" и нового режима пинпойнта поможет мне увеличить количество моих находок"!

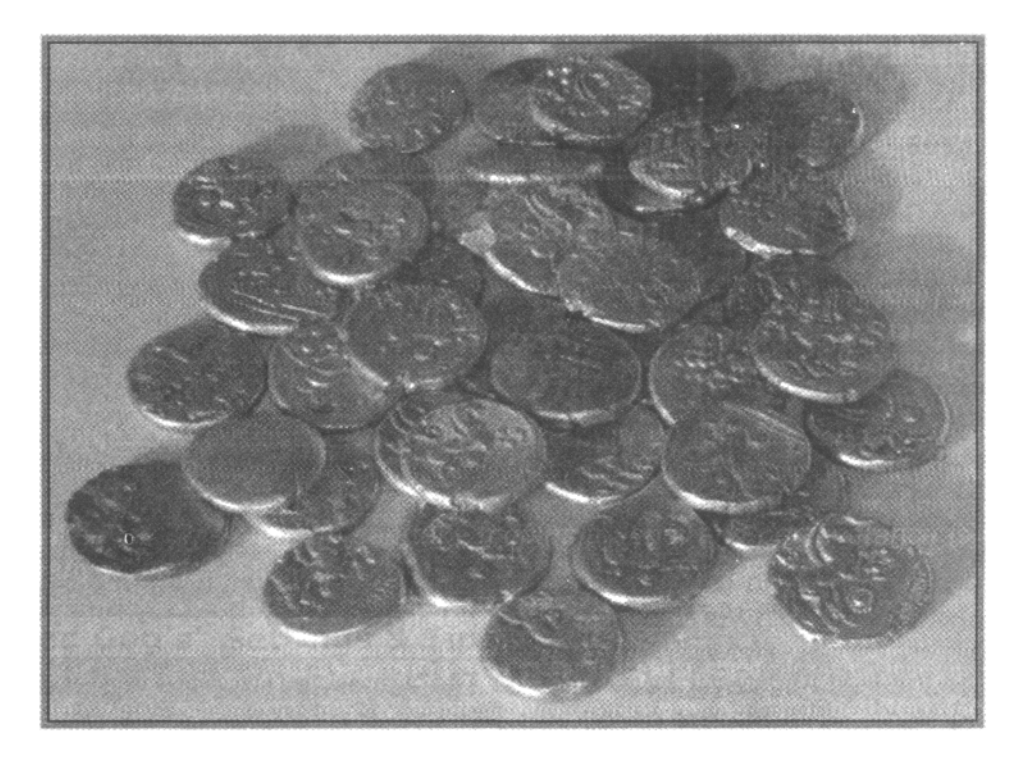

Как я уже неоднократно повторял – не существует одной универсальной программы, которая подходила бы для поиска на любых местах, и для всех поисковиков. Как только вы научитесь понимать ваш детектор, вы сможете создать вашу собственную уникальную программу. Или, взяв за основу одну из программ успешных поисковикова, эффективно адоптировать ее, в соответствие с вашими личными потребностями. На фотографии выше, вы видите результат освоения Explorer SE Гордоном. Эти монеты, представляющие собой часть клада, обнаруженного Гордоном – являются Кельтскими Статерами, имеющими возраст более 2.000 лет. Они являются еще одним подтверждением сочетания: опыта, выбора места, использования высококачественного оборудования и определенной настойчивости, продемонстрированной Гордоном!

Ниже представлена программа Гордона, которую он использует на 90% всех обследуемых им участков:

- AUDIO……**-»** VOLUME…………………..**-»** MAX LIMITS…**-»** 10
- AUDIO……**-»** VOLUME…………………..**-»** GAIN………….**-»** 7
- AUDIO……**-»** TONES / THRESHOLD….**-»** TH TONE……..**-»** 1
- AUDIO……**-»** TONES / THRESHOLD….**-»** LIMITS………...**-»** 10
- AUDIO……**-»** TONES /THRESHOLD…..**-»** VARIABILITY…**-»** 9
- AUDIO……**-»** RESPONSE……………….**-»** NORMAL или SMOOTH (только для SE)
- AUDIO…….**-»** SOUNDS…………………..**-»** FERROUS
- OPTIONS…**-»** RESPONSE……………….**-»** NORMAL или AUDIO 3 (для XS и II)
- OPTIONS…**-»** RECOVER/RECOVERY…**-»** DEEP……..…**-»** ON
- OPTIONS…**-»** RECOVER/RECOVERY…**-»** FAST………...**-»** OFF
- Используемый здесь паттерн дискриминации, представлен в главе Поиск Реликвий на странице 103, и представляет собой небольшую отклоняемую область в верхнем левом углу экрана Explorer.
- Sensitivity…**-»** Мануал, установите как можно более высокое значение, сохраняя стабильность трешолда; Гордон говорит: "Обычно я начинаю с "21", а далее изменяюю чувствительность исходя из внешних условий обследуемого участка".

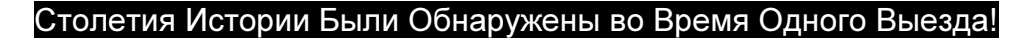

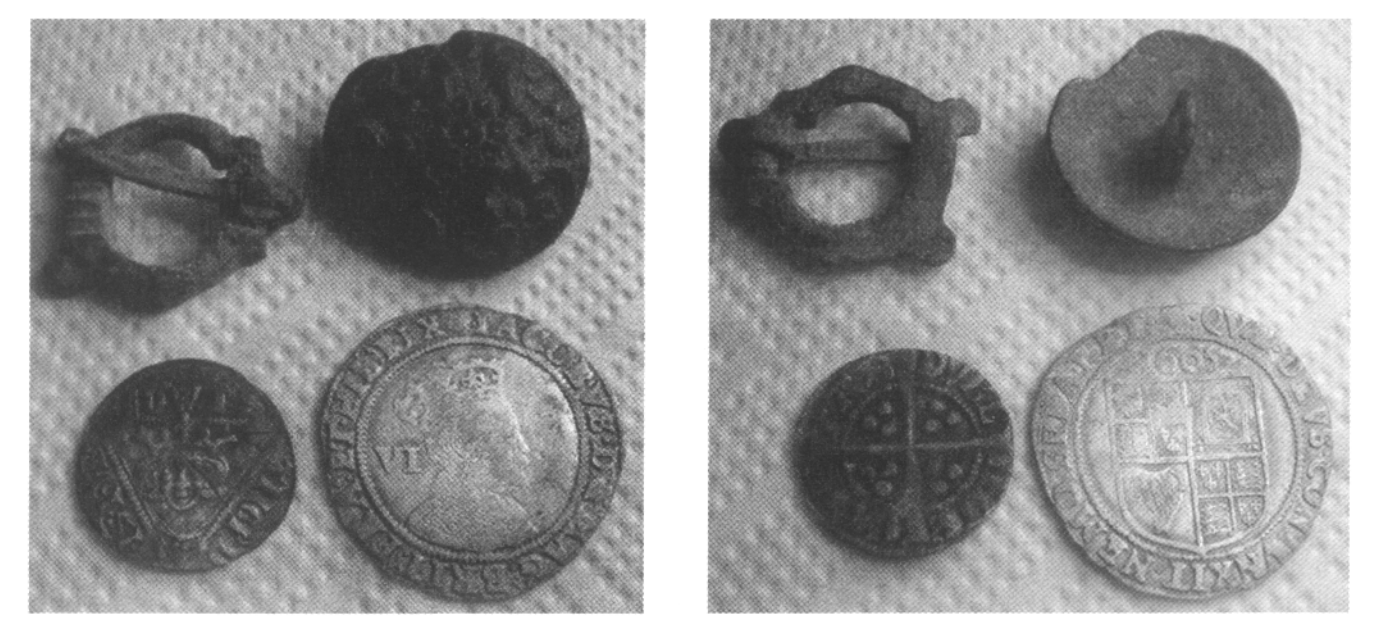

Джеймс, поисковик из Ирландии, подвел итог своего очередного выезда 4-мя словами: "Мне нравиться этот детектор"! Видя всего лишь несколько его находок за один выезд – никто не сможет с ним поспорить. Джеймс использовал Explorer II со стандартной катушкой, работая на поле - пастбище с коротко подстриженной травой, низкой минерализацией и весьма малым количеством железа. Он работал с Чувствительностью установленной на "28", Iron Mask – на "-15" и использовал режим Ferrous Аудио. Все мелкие серебряные монеты лежали очень глубоко, поскольку поле никогда не перепахивалось. Первая шестипенсовая монета лежала на глубине более 22 см, но дала сильный и четкий сигнал. Пенс Едварда VI лежал на глубине 20 см, его сигнал был также стабильным, но в режиме пинпойнта звучал немного тише.

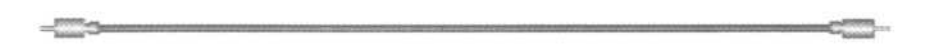

# ИСПОЛЬЗОВАННЫЕ ИСТОЧНИКИ

# КНИГИ и ВИДЕО

- **Successful Detecting Sites** от David Villanueva
- **Site Research for Detectorists, Field Walkers & Archeologists** от David Villanueva
- **Roman Buckles & Military Fittings** от Andrew Appels и Stuart Laycock
- **Discovering Local History** от David Iredale и John Barrett
- **Deserted Villages** от Trevor Rowly и John Wood
- **Finding Hammered silver coinage in England, Scotland & Wales** от Brian Cross
- **Simple Site Research for Serious Detector Users** от Brian Cross
- **Detector Finds 1, 2, 3, 4,5,&6** от Gordon Bailey
- **Handbook for Detectorists** от Gert Gesink
- **Advanced Detecting** от Norfolk Wolf
- **Comprehensive Guide to Metal Detecting от Bob Bailey**
- **Bennet's Artefacts of England and the United Kingdom**, 1е и 2е издания
- **Beginners Guide to Metal Detecting** от Julian Evan-Hart
- **Handbook for Detectorists** от Gert Gesink
- **Metal Detecting on the Coast** от Edward Fletcher
- **Discovering Battlefields of England and Scotland** от J. Kinross
- **Fair Sites in England & Scotland** от Brian Cross
- **Hill forts in England and Wales** от James Dyer
- **Metal Detecting Down to Earth** от Mike Pegg (DVD или VMS)

# ЖУРНАЛЫ

- **The Searcher**; Ежемесячный журнал о поиске сокровищ; http://www.thesearcher.co.uk/
- **Treasure Hunting**; Ежемесячный журнал о поиске сокровищ; http://www.treasurehunting.co.uk/
- **Detection Passion**; Ведущий Французский журнал о поиске сокровищ; http://pagesperso-orange.fr/detection.passion/cadrsomm.htm
- **The Coin Hunter**; Ведущий Нидерландский журнал о поиске сокровищ; http://www.thecoinhunter.com/

# ИНТЕРНЕТ САЙТЫ

- **Federation of Independent Detectorists**; http://fid.newbury.net/
- National Council for Metal Detecting; Сайт, который необходимо занести в избранное; http://www.ncmd.co.uk/
- **UK Detector Net**; Всеобъемлющий портал, содержащий огромное количество информации по металлопоиску в Европе и Англии; http://www.ukdetectornet.co.uk/
- **The Minelab Owners**; Огромное количество информации о детекторах Minelab, советы по поиску в Европе и Англии; http://www.minelabowners.com
- **Portable Antiquities Scheme**; Добровольный сайт для регистрации находок, сделанных на территориях Англии и Уэльса – сайт содержит богатую информацию о практически любых предметах, которые вы можете обнаружить на территориях Англии и Европы; http://www.finds.org.uk/index.php
- **Dirty Old Coins**; Интересный сайт, посвященный монетам Римской эры; http://www.dirtyoldcoins.com/
- **Wildwinds**; Онлайн каталог по определению стоимости древних Греческих, Римских и Византийских монет; http://www.wildwinds.com/

# Совместный Поиск **–** Советы и Приемы

Соревнования по поиску, и Совместный поиск или Ралли, как их называют в Европе, уже более 40 лет являются уникальными разновидностями совместного поиска сокровищ. Не смотря на их периодическое и сравнительно частое проведение, некоторые поисковики никогда не принимали в них участие. Другие же – стараются посещать каждое подобное мероприятие, поскольку им это очень нравиться. Соревнование по поиску – это мероприятие не для каждого, но оно может быть весьма полезеным – когда вы возвращаетесь домой с полной сумкой коллекционных монет, или даже с новым детектором. Эта глава познакомит вас с несколькими проверенными советами и приемами, которые могут значительно повысить ваши шансы на успех, особенно при работе с Explorer.

Перед тем, как углубиться в детали того, как максимально повысить количество ваших находок во время совместного поиска – давайте уделим несколько минут пониманию того, что же представлет собой это мероприятие. Большинство таких ралли проходит в течение одной недели, когда участники переезжают с места на место, уделяя поиску на каждом новом участке 1 – 2 дня. Количество участников может составлять от 30 человек для выезда членов одного клуба, до нескольких сотен человек при более массовых мероприятиях. Поиск может происходить, как на местах с заранее закопанными монетами и жетонами; так и на местах, содержащих реальные исторические монеты и артефакты, потерянные людьми в течение многих сотен лет назад, как это часто бывает в Европе. Эта глава более посвящена поиску заранее закопанных целей, поскольку методы и приемы поиска реальных целей аналогичны представленным в главах Поиск Монет, Поиск Реликвий и Поиск Вне Территории Америки.

При подготовке к Соревнованию по поиску, в зависимости от ожидаемого количества участников, организаторы закапывают на каждом отведенном участке до 5.000 монет, а на некоторых мероприятиях – значительно больше. Для соревнований, проводимых в Америке, среди закапываемых целей обязательно присутствуют: серебряные монеты - гривенники Рузвельт и Меркури, четвертаки стоящая Свобода, полтинники и серебряные доллары;

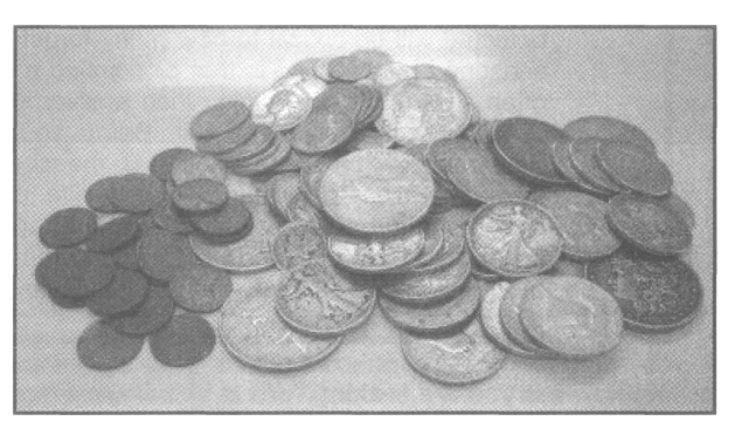

медные монеты – центы Вит, Индейская Голова и иногда даже Большие центы; никелевые монеты и призовые жетоны. На фотографии выше можно увидеть, что вы можете принести домой после успешного дня соревнований. В большинстве ралли, проходящих в Европе, обычно не применяется предварительное закапывание целей, поскольку поиск происходит по реальным историческим целям. Вот когда вам понадобятся навыки Поиска Монет, Поиска Реликвий и Поиска Вне Территории Америки. Однако, даже если вам придется искать только заранее закопанные цели, описанные в этой главе методы, помогут вам иметь в конце дня больше хороших находок.

Способы проведения Соревнований весьма схожи. Все участники выстраиваются по периметру участка, заранее "засеянного" целями. Дается сигнал на старт, после чего все участники начинают искать цели, пытаясь, в течении ограниченного времени (от 30 до 60 минут), собрать их как можно больше. До того, как вы узнаете, каким "убийственным" оружием может быть Explorer на соревновании, познакомьтесь с несколькими советами, которые могут помочь вам стать более успешными в данных мероприятиях.

Некоторые из них могут казаться общеизвестными, но вы удивитесь, как часто небольшая группа поисковиков собирает подавляющее большинство всех закопанных целей.

### Советы для Успеха в Соревновании

Специальные настройки для соревнований обсуждались в книге, посвященной Explorer S и XS. Согласно отзывам прочитавших ее поисковиков, представленная там информация является весьма эффективной. Многие поисковики существенно улучшили свои позиции по количеству найденных ими целей, используя представленные там советы и приемы.

Помните, что организаторы предварительно закапывают каждую цель. Этим занимается специальная команда из нескольких человек со специальными инструментами. При этом, обычно, цели помещаются на глубину не более 10 см. Однако вы можете удивиться, как много поисковиков на соревновании выкапывают ямки глубиной более 15 см. Определенно, в этом что-то есть, но обнаруженные подобным образом цели точно не были закопаны организаторами соревнования.

Не Связывайтесь с Глубокими Целями: Не отвлекайтесь на сигналы с глубины 30 см. Устанавливайте Sensitivity не выше "10" в режиме Мануал, чтобы сократить количество сигналов от более глубоких и, соответственно, не посеянных организаторами целей, и минимизировать взаимное влияние от близлежащих детекторов.

Время имеет решающее значение в соревновании по поиску; большинство целей обнаруживаются в первые 30 минут поиска, или около того. Когда вы получаете хороший сигнал, вам необходимо быстро выкопать цель, и снова начать поиск – вот ключ к вашему успеху. В конце концов, это чисто математический вопрос! Чем меньше времени занимает поиск и выкапывание цели, тем больше целей вы соберете.

Скорость Пинпойнтинга = Успех ! Ваша способность быстро выполнить пинпойнтинг обнаруженной цели, является жизненно необходимой для того, чтобы к концу соревнования найти как можно больше целей. Многие опытные поисковики знают, что пинпойнтинг недавно закопанных монет, лежащих неглубоко от поверхности земли, часто значительно более прост, чем пинпойнтинг серебряного гривенника, пролежавшего на глубине 25 см около 100 лет. Перед тем, как платить вступительный взнос и собираться в дорогу, пойдите на ваш задний двор, или в местный парк, и попросите вашего товарища закопать там несколько монет, чтобы вы попрактиковались в пинпойнтинге. Для закапывания целей, при помощи ножа в земле вырезается длинная узкая прорезь, пласт земли отгибается, и туда закладывается монета. Практикуйтесь до тех пор, пока: вы не научитесь точно указывать местоположение каждой монеты; и делать это как можно более быстро. Когда вы освоите этот метод, вы обнаружите, что количество обнаруженных вами на каждом соревновании монет, существенно увеличится.

Узнайте Заранее**,** Что Вы Будете Искать**:** В практически каждом соревновании, в котором вы будете участвовать, вы будете заранее знать, какого типа цели были закопаны организаторами. На одном соревновании, это могут быть только серебряные гривенники; на другом – старые монеты, включая никелевые монеты Буффало, центы Вит и серебряные монеты.

На некоторых мероприятиях могут быть закопаны призовые жетоны, состав сплава которых иногда может быть известен заранее. В данном случае, вам необходимо, для получения преимущества, использовать возможности вашего детектора. Настроив уровень Дискриминации, в зависимости от типа закопанных целей – вы можете выиграть у тех, кто установил малый, или работал совсем без дискриминации, и увяз в выкапывании мусора.

Полезность Пинпойнтера: Помните, чем быстрее вы обнаруживаете и выкапываете цель, тем быстрее вы приступаете к поиску следующей цели. Использование отдельного, автономного пинпойнтера, типа тех, которые описаны в главе Дополнительные Аксессуары, может помочь вам выкопать больше целей в условиях ограниченного количества времени. Потренируйтесь в использования пинпойнтера перед тем, как отправиться на ваше 1-е соревнование. Даже несколько секунд, потраченные на освоение нового пинпойнтера, могут стоить вам первого приза, или обнаружения других ценных целей.

# Выкапывание "Лучших Целей" на Соревновании

Некоторые поисковики могут возмущаться по поводу того, что такие детекторы, как Explorer, обеспечивают их владельцам незаслуженные преимущества. Не могу отрицать, что в их словах есть определенная доля правды. Однако, если у вас есть детектор, имеющий определенные возможности – их следует использовать! Некоторые организаторы соревнований закапывать в землю типичные мусорные цели, типа винтовых пробок, или язычков от банок, на которых написано, что они являются призовыми жетонами. Таким образом, они хотят лишить владельцев Explorer преимущества выборочного обнаружения целей. Задав несколько вопросов организаторам, вы можете получить некоторую информацию, по поводу того, стоит ли вам быть менее требовательным к выкапываемым вами целям.

В конечном счете, вам решать, хотите ли вы настроить ваш детектор только для "вытаскивания хороших целей", или нет. Но если вы хотите попробовать – давайте приступим. При подготовке совместного поиска, организаторы закапывают в землю определенное количество целей, наименования которых обычно представлены в рекламной листовке. Они включает в себя: серебряные монеты, старые пенсы, призовые жетоны и т.п. Часть такой, типичной рекламной листовки показана ниже, вы можете видеть список типов целей для каждой части мероприятия.

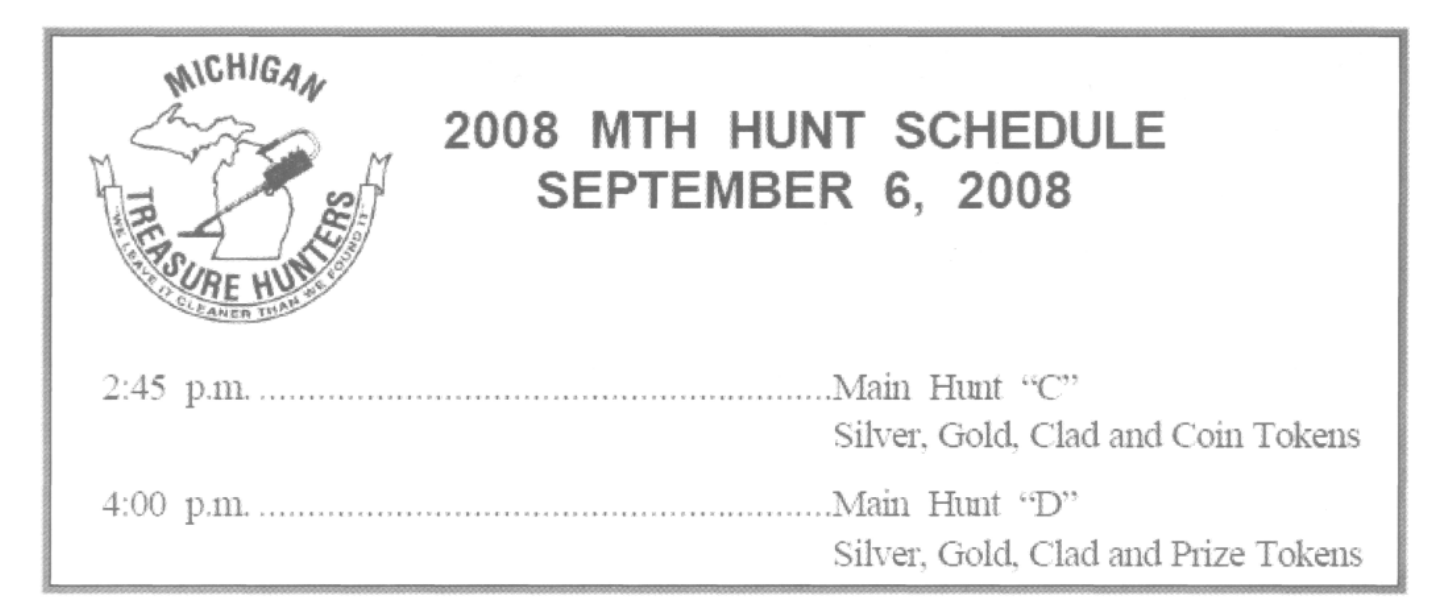

Рассмотрите ту часть листовки, где указано, какие типы целей были закопаны для каждого мероприятия. Очень легко, используя методы, описанные в главе Знакомство с Паттернами, создать отдельные паттерны, предназначенные для принятия только тех целей, которые были закопаны. Используя Средний курсор, вы можете быть уверены: что небольшие расхождения в значениях искомых целей, или влияние соседних детекторов случайно не отнесут искомые цели в черную область отклонения. За несколько минут, вы можете создать необходимый паттерн, еще до приезда на соревнование, или быстро изменить основную программу между мероприятиями.

Единственным вопросом остается только состав сплава призовых жетонов. Вы можете обратиться с этим вопросом к организаторам, и если они смогут или захотят – то поделятся с вами некоторой информацией.

#### Опыт Соревновательного Поиска

Если вы никогда не оказывались среди сотен поисковиков, снующих вокруг как сумасшедшие в поисках целей в ограниченном интервале времени – вам обязательно стоит попробовать посетить хотя бы одно соревнование. Как уже было сказано, создание и совершенствование вашего стиля поиска является необходимым звеном на пути к успеху. Широкие возможности программирования Explorer, а также сосредоточенность только на поиске закопанных целей - могут помочь вам занять лидирующие позиции в соревновании. Уделяйте больше времени практике пинпойнтинга, улучшайте навыки выкапывания целей, заплатите вступительный взнос, и самое главное – получайте удовольствие!

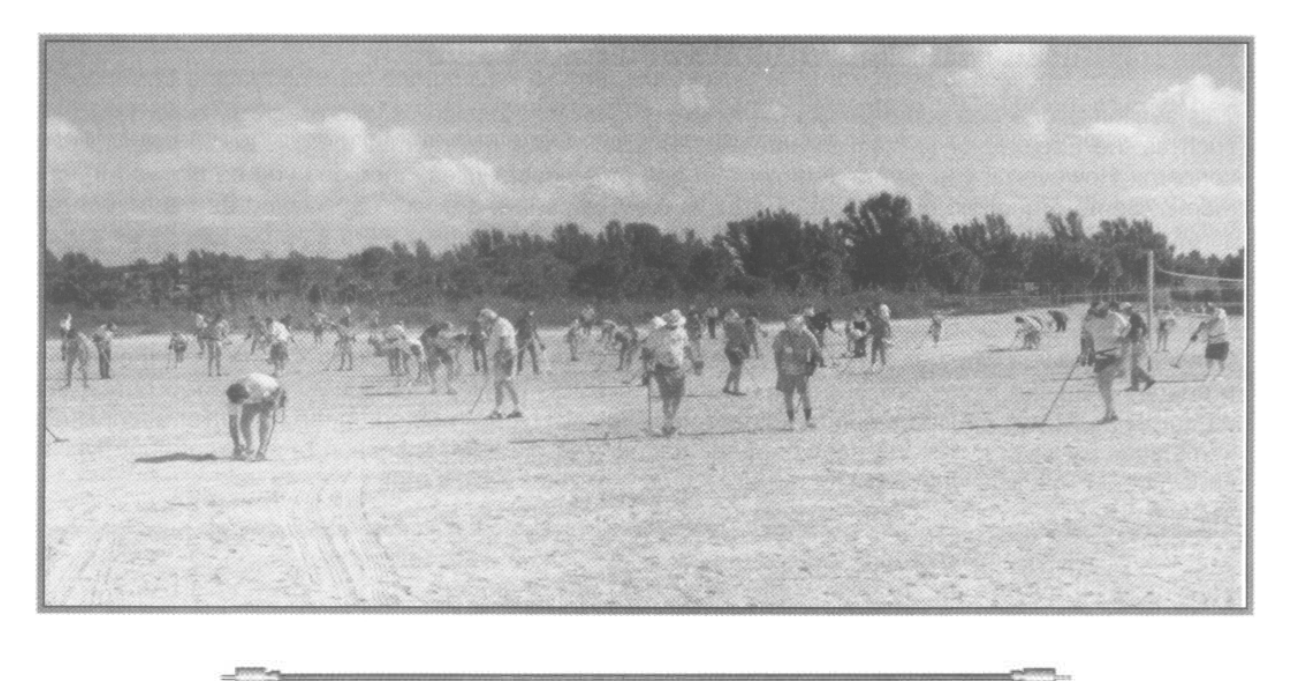

# ИСПОЛЬЗУЕМЫЕ ИСТОЧНИКИ

#### КНИГИ **/** ЖУРНАЛЫ

• **Competitive Treasure Hunting** от Jack Lowery; если вы хотите быть успешными в соревновании, вам необходима только эта книга!

#### ИНТЕРНЕТ САЙТЫ

На следующих сайтах вы можете найти расписание готовящихся соревнований или ралли – посмотрите, может быть, в вашей области планируется подобное мероприятие. Вы можете сами отправиться на соревнование во время отдыха, встретить новых друзей и получить несколько новых полезных советов! Federation of Metal Detector and Archeological Clubs; http://fmdac.org Lost Treasure Magazine; http://www.losttreasure.com Western & Eastern Treasures; http://www.treasurenet.com/westeast/ The National Council for Metal Detecting; http://www.ncmd.co.uk

# Альтернативные Применения **Explorer**

Предшествующие главы этой книги снабдили вас информацией, позволяющей, после определенной практики, стать успешным поисковиком. Эта, заключительная, глава рассказывает о нескольких нетипичных применениях Explorer. Зная, как получить максимум результатов от вашего детектора, вы сможете стать более успешными, имея больше хороших находок.

#### Нахождение Потерянных или Спрятанных Предметов

Одним из нетрадиционных, но потенциально прибыльных методов использования Explorer – является поиск потерянных или спрятанных предметов. Это могут предметы, начиная от ювелирных украшений или связок ключей, до насадок на газонные разбрызгиватели, лежащих в земле кабелей, табличек обозначающих границы частных территорий, лежащих в земле труб. Самыми необычными предметами могут быть стрелы и оружейные гильзы.

Любой детектор может быть использован для поиска потерянных или спрятанных предметов, но только Explorer может быть запрограммирован для поиска одного, определенного предмета. Это позволяет существенно уменьшить сроки обнаружения данного предмета. Если кто-то обратился к вам с просьбой найти какой-либо предмет – попробуйте получить у хозяина предмет, идентичный потерянному, для программирования вашего детектора, или попросите хозяина точно описать размеры и состав сплава металла разыскиваемой цели, чтобы вы могли создать паттерн, принимающий только одну, определенную цель. Это еще один пример, подчеркивающий

важность знания, в какой области экрана SmartFind регистрируются определенные цели.

Это масонское кольцо, найденное в одном старом парке в центре Чарльстона, штат Южная Каролина, было потеряно более чем 25 лет назад. Его хозяина удалось розыскать благодаря помощи местной масонской ложи. В итоге, кольцо было возвращено своему прежнему владельцу, а поисковик, обнаруживший его, получил щедрое вознаграждение.

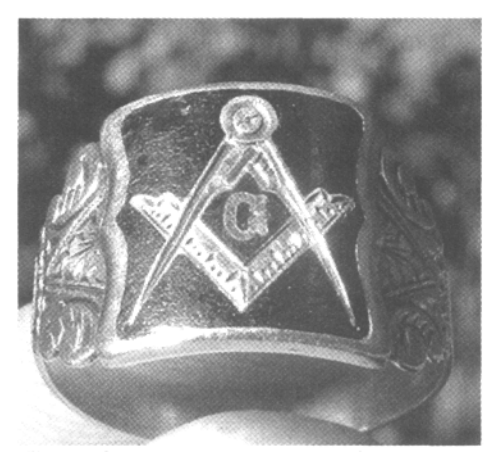

Часто люди могут обращаться к вам с просьбой найти потерянные украшения, например: сережку, кольцо, кулон или брошь. В большинстве случаев, если кто-то потерял одну сережку, то у нее обычно остается вторая сережка. Попросив хозяйку принести ее, вы можете получить образец сигнала от этой цели. Если у вас нет предмета аналогичного разыскиваемому, вам придется использовать ваши собственные знания того, где регистрируются на экране определенные цели, и создать необходимый паттерн основываясь на собственной интуиции. Лучше всего создавать паттерн, имеющий достаточно широкую область принятия целей, чтобы случайно не отклонить разыскиваемый предмет. В некоторых случаях более предпочтителен поиск в режиме Iron Mask с низким уровнем дискриминации. Небольшое количество предварительной практики, поможет вам значительно облегчить поиск потерянных предметов!

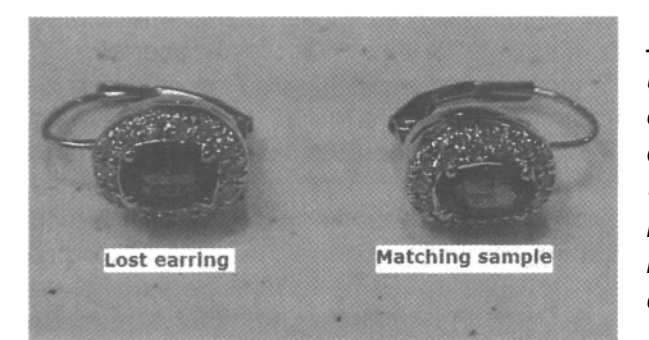

Левая серьга была потеряна одной женщиной из Атланты, штат Джоржия. Оставшаяся, вторая серьга была использована для создания единственной белой области на экране SmartFind, при использовании Среднего курсора, что заняло не более минуты. 15 минутами позже, потерянная серьга была обнаружена!

За прошедшие годы я встречал нескольких поисковиков, которые нашли для себя приятный способ заработка, обнаруживая такие предметы, как трубопроводы, электрические кабели, таблички собственности, как для частных лиц, так и для коммерческих организаций. Часто, высокая трава скрывает искомый предмет, или переместившаяся земля делает невозможным обнаружение искомого предмета без металлодетектора. Люди с радостью готовы заплатить вам за помощь в обнаружении, интересующих их предметов.

Некоторые советы по поиску подобных предметов, при помощи Explorer включают в себя следующее:

- Если искомый предмет был потерян сравнительно недавно, работайте со значением уровня чувствительности "15" или менее того, используя режим Мануал. Если ваша цель не сережка, содержащая весьма малое количество металла - то данная установка поможет вам получить четкий сигнал от любой разыскиваемой вами, при этом, исключив сигналы от глубоких целей.
- Если вы ищете большой предмет, типа трубы или таблички собственности используйте стандартную или большую катушку, чтобы за один мах катушки обследовать большую площадь. При поиске мелких предметов - используйте маленькие катушки, чтобы убедиться, что другие предметы не маскируют цель, которую вы ищите. В главе Дополнительные Аксессуары представлена информация о различных дополнительных катушках для Explorer.

Примечание: Практически любая газета в наши дни доступна в интернет. В разделе Потеряно-Найдено вы можете обнаружить несколько объявлений о потерянных предметах и обещанным за них вознаграждении. Многие поисковики имеют, таким образом, неплохой дополнительный зароботок. Раздел Потеряно-Найдено может стать для вас неплохим источником полезной информации.

#### Содействие Правоохранительным Органам

Еще один способ использования вашего детектора может приносить пользу вам и всему обществу – это содествие правоохранительным органам. Финансирование правоохранительных органов часто оказывается не достаточным, поэтому они часто пытаются достичь большего, при меньших затратах. Со временем все больше и больше полицейских участков комплектуются собствеными металлодетекторами. Но у служителей закона часто отсутствует опыт и необходимых навыки работы с металлодетектором. Если опергруппа вернулась с места происшествия не найдя желаемых вещественных доказательств, то детектор обычно ставится в дальний темный угол и все забывают о его существовании.

За последние годы, неуклонно возрастает число поисковиков и даже целых клубов поисковиков, предлагающих свои услуги правоохранительным органам.

Поисковики оказывают полиции помощь в обнаружении вещественных доказательств на местах преступлений. Часто, сделанные поисковиками находки, позволяют преступникам понести заслуженное наказание, и избавить от подозрений невиновных. Выберите время и предложите свои услуги местному отделению полиции, или детективному агентству… это всегда приветствуется. При обращении к вам с их стороны, постарайтесь приложить максимальные усилия к розыску необходимых им улик. Многие полицейские управления покупают собственные детекторы, увеличивая количество пользователей оборудования Minelab. В разговоре с представителями полиции, уточните, какой детектор они используют. И если вы знакомы с этим детектором – предложите им помощь в освоении этого детектора. Это позволит представить наше хобби в позитивном свете, а вы можете получить признание и одобрение со стороны общества и служителей закона.

Если вас пригласили на место преступления, постарайтесь понять, что именно необходимо найти, и как давно это было потеряно. Если цель – оружие, типа ножа или пистолета, который недавно был выброшен в высокую траву – вам не потребуется большая лопата, и большая катушка. Вы можете использовать стандартную катушку. С другой стороны, если вас попросили обнаружить пули на месте преступления, и это место с мягкой землей – вы будете искать цели, лежащие

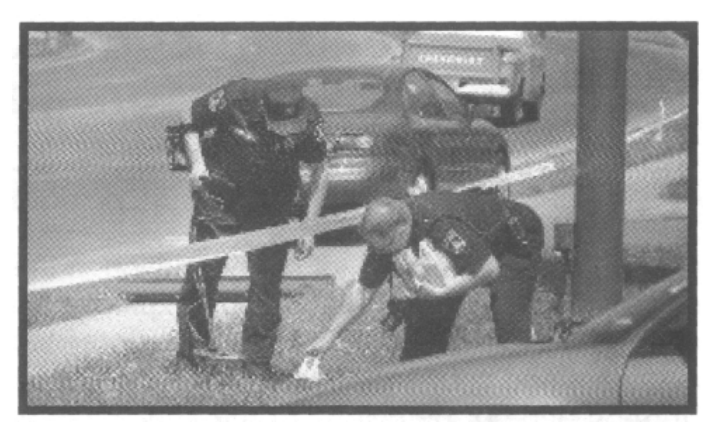

на глубине около 25 см, в зависимости от того, какой была почва в момент выстрела пули. Иногда, даже фрагменты пули могут иметь ключевое значение, в данном случае маленькая катушка позволит вам достичь более лучших результатов. Кроме чрезвычайно замусоренных участков, вам следует использовать как можно меньше дискриминации, чтобы убедиться, что вы случайно не отклонили разыскиваемую цель.

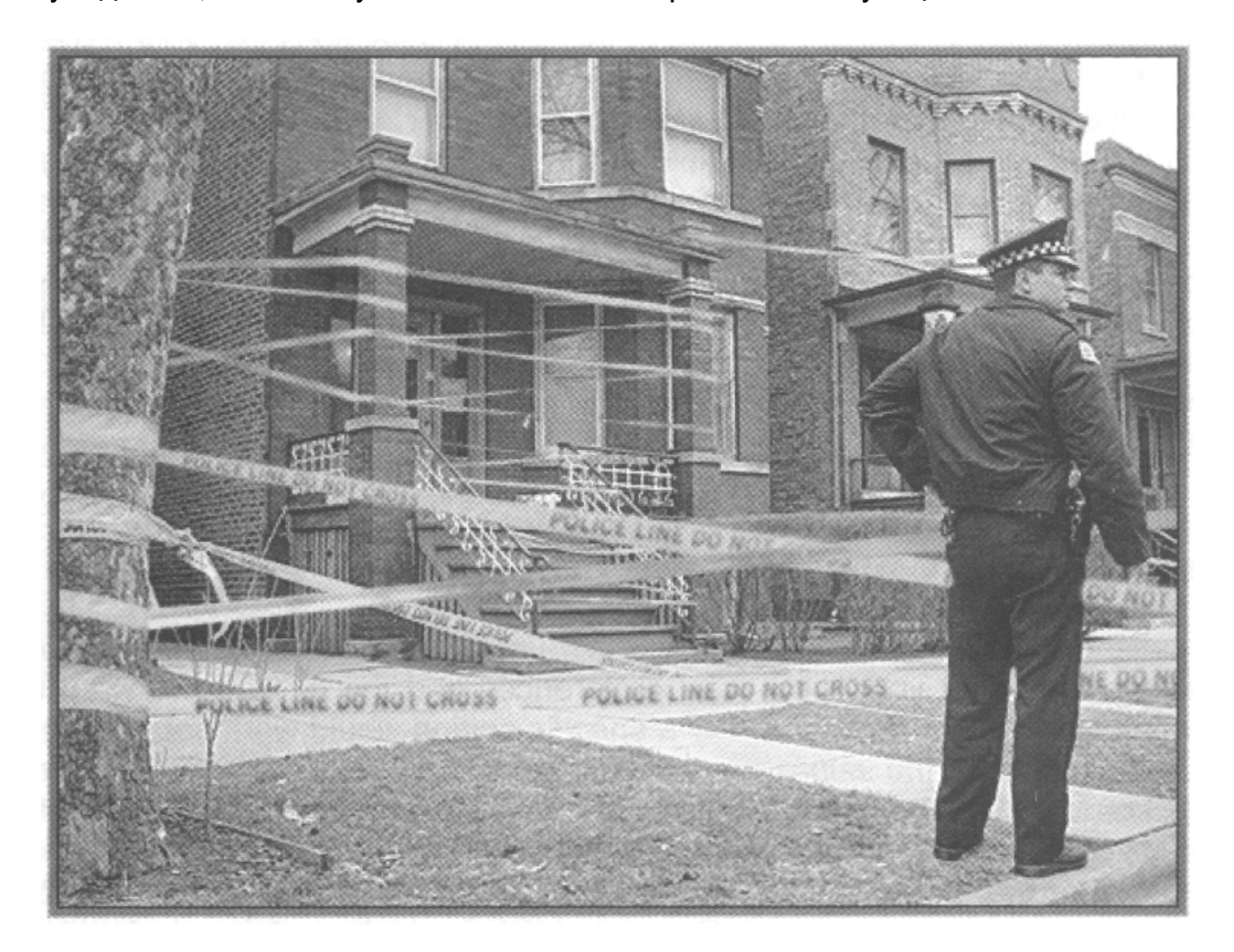

Несколько аксессуаров необходимых для работы "на месте преступления" включают в себя:

Сигнальные флажки**:** Эти небольшие флажки на каркасе из толстой проволоки, обычно имеют высоту от 30 до 45 см. Они используются для маркировки мест предположительного нахождения вещественных доказательств, перед их выкапыванием. Закон требует, чтобы вы не прикасались ни к чему, до того как это место не осмотрит и не сфотографирует член команды экспертов.

Пластиковые пакеты**:** Если вы выкопали цель – положите ее в отдельный пластиковый пакет, и положите рядом с местом обнаружения. Это также может помочь экспертам быстрее оформить соответствующие документы.

Балончик с краской**,** Сигнальная лента**:** Чтобы убедиться, что вы не осматриваете дважды одно и тоже место, маркируйте уже обследованные участки при помощи одного из этих средств. После чего, вы можете быть уверены, что весь участок осмотрен, и все доступные улики обнаружены.

# Превращение Вашего **Explorer**  в детектор типа **"**Включил**-**и**-**Пошел**"**

В этой книге вы познакомились с большим количеством информации, включая особенности регулировки отдельных опций Explorer. А также с советами по их эффективному использованию от опытных поисковиков со всего мира. С момента выхода первых моделей Explorer я участвовал в бесчисленном количестве презентаций и семинаров, на тему как легко можно превратить Explorer в детектор типа "включил-ипошел". По крайней мере, несколькими нажатиями клавиш вы можете оптимизировать свой детектор под практически любые условия, с которыми вы только можете столкнуться. Эта возможность продолжает удивлять даже опытных поисковиков, но это может быть выполнено, только если вы знаете, за что отвечает каждая опция, и как она сказывается на итоговой производительности. В представленной ниже форме присутствуют ВСЕ имеющиеся в Explorer опции (для всех моделей). Все опции разделены на три группы: "Установил-и-Забыл" - **SF**, "Зависящие от Типа Разыскиваемых Целей / от Свойств Обследуемого Участка" - **TD/SD**, и настройки вашего персонального предпочтения, или "Зависящие от Пользователя" - **UD**.

На протяжении нескольких лет я делился подобными формами со многими пользователям Explorer, чтобы помочь им лучше понять свои детекторы. Представленная ниже, форма предназначена для копирования и записи ваши текущих настроек. Используйте ее, чтобы записывать специфические настройки, которые вы делаете исходя из свойств обследуемого участка, вашего стиля поиска и типа разыскиваемых вами целей. Взяв эту форму с собой на поиск, записывая в них вносимые вами изменения, и отмечая, как они влияют на производительность детектора – вы можете создать коллекцию настроек, которая может вывести вас на новый уровень производительности. Вы думаете, что опытные поисковики взяли свои программы из этой книги? Нет, они потратили огромное количество времени на тестирование различных настроек, прежде чем создали свои собственные программы.

Перечитайте эту книгу снова, и попробуйте поработать с некоторыми программами. Разберитесь со структурой меню Explorer: запомните, где находятся определенные опции. После того, как вы ввели пару программ, которые вы хотите попробовать – сохраните их в ячейках User A / B. Таким образом, их можно будет легко загрузить в поле при помощи всего нескольких нажатий. Внося небольшие корректировки в эти программы, на месте поиска, вы можете выжать из вашего детектора еще немного больше производительности. Многие пользователи Explorer, сделавшие копии моих форм, поступают подобным образом, и создают собственные чрезвычайно продуктивные программы. Как вы можете видеть, в этой форме представлено значительно меньше параметров, чем вам может показаться на первый взгляд. Вы можете сравнить их количество с количеством опций других хай-енд детекторов. Например, знаете ли вы, что в детекторе Whites DFX существует 10 Основных опций, и еще 34 Про-опции, в итоге это составляет 44 различные опции, которые необходимо уметь настраивать?

Итак, чем эта форма может помочь вам упростить настройку вашего Explorer? Вот несложная процедура, которую выполнили уже многие поисковики:

Используя рекомендации из Руководства Пользователя и этой книги, запишите предпочтительное значения для каждой опции, основанное на свойствах обследуемого участка, ваших предпочтениях и типах разыскиваемых вами целей. Убедитесь, что понимаете, за что отвечает каждая опция! Введите новые значения, и сохраните программу в ячейках USER A / B (на XS, II или SE). Если вы работаете на разных типах почв, или ищите разные цели – сохраните соответствующие настройки в разных ячейках User. 122

Когда вы прибыли на новый участок, просто достаньте ваш Explorer, нажмите несколько кнопок для загрузки необходимой программы из ячейки USER. Выберите желаемый паттерн дискриминации, нажмите кнопку NOISE CANCEL, и начните поиск. Разве это так сложно?

\_\_\_\_\_\_\_\_\_\_\_\_\_\_\_\_\_\_\_\_\_\_\_\_\_\_\_\_\_\_\_\_\_\_\_\_\_\_\_\_\_\_\_\_\_\_\_\_\_\_\_\_\_\_\_\_\_\_\_\_\_\_\_\_\_\_\_\_\_\_\_\_\_\_\_\_

#### НазваниеПрограммы:\_\_\_\_\_\_\_\_\_\_\_\_\_\_\_\_\_\_\_\_\_\_\_\_\_\_\_\_\_\_\_\_\_\_\_\_\_\_\_\_\_\_\_\_\_\_\_\_\_\_\_\_\_\_\_

#### Описание ОбследуемогоУчастка и Целей:\_\_\_\_\_\_\_\_\_\_\_\_\_\_\_\_\_\_\_\_\_\_\_\_\_\_\_\_\_\_\_\_\_\_\_\_\_

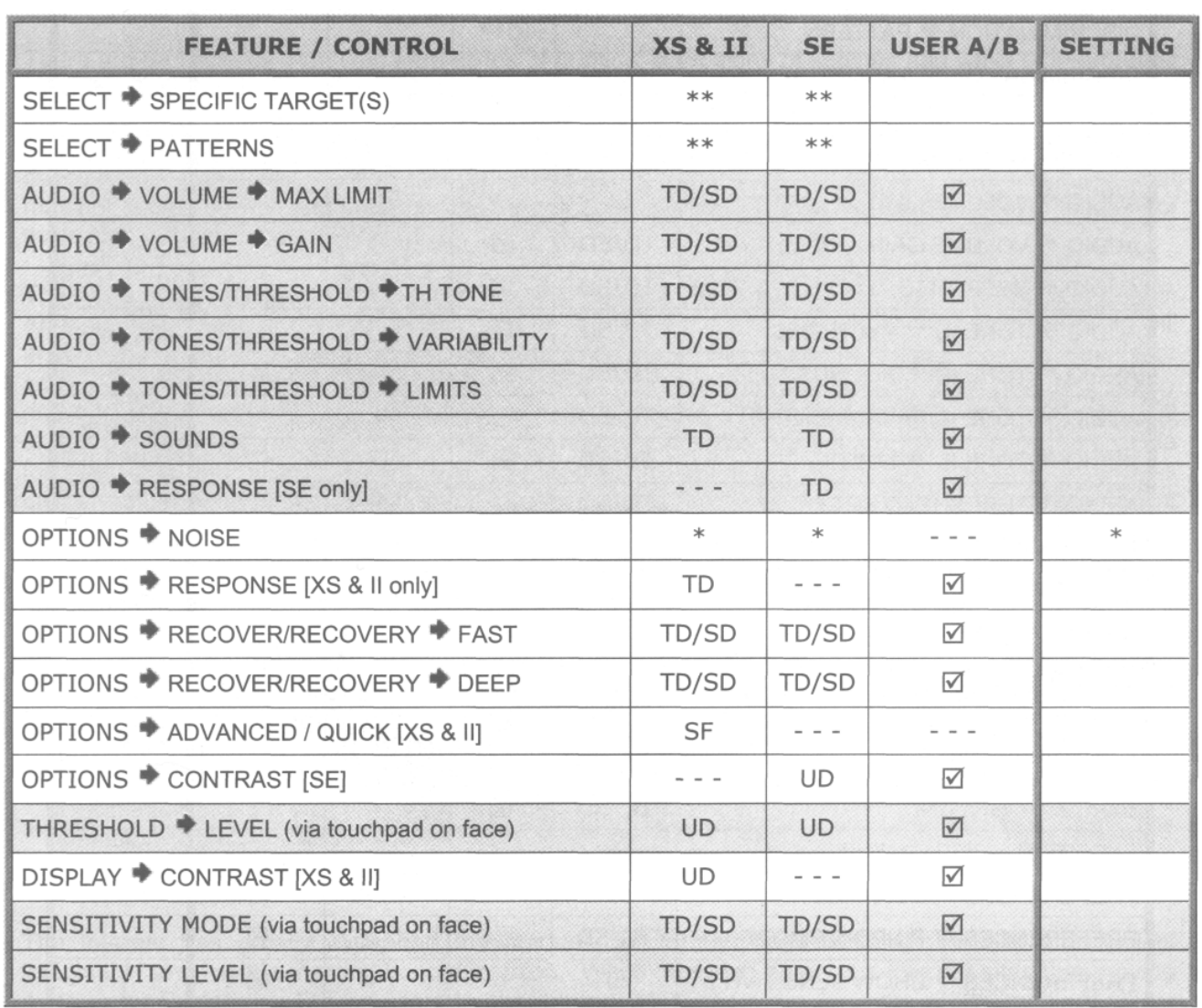

\* Значение не определено – Выполните процедуру Noise Cancel, используя соответствующую кнопку на панели управления детектора.

\*\* Выбор Паттерна дискриминации, а также целей, которые вы хотите принимать или отклоненять, зависит от вашего типа поиска, количества свободного времени, количества вашего терпения, и типа мусора, с которым вы можете столкнуться на обследуемом участке.

(**SF**) – Установил и Забыл,

(**TD/SD**) – Зависит от Свойств Разыскиваемых Целей и Свойств Обследуемого Участка,

(**UD**) – Зависит от Ваших Предпочтений

Я надеюсь, что эта книга оправдала ваши ожидания, и обилие полезной информации, большинство из которой получено от опытных и успешных поисковиков со всего мира – поможет вам стать более успешными. Помните, что ничто не сможет заменить вам практический опыт, полученный во время поиска. Читайте эту книгу, обдумывайте информацию, и адаптируйте для себя настройки, которые, по вашему мнению, подойдут для вашего типа и места поиска. При необходимости, делайте корректировки – и вы вскоре начнете делать такие же находки, как и многие опытные ветераны поиска.

Вероятно, существует множество различных стилей поиска, программ и способов интерпретации того, что Explorer говорит вам, также как и существует много поисковиков, не похожих на тех, которые были упомянуты в этой книге. Даже если бы я расширил эту книгу до 500 страниц, то, вероятно, нашлись бы несколько экспертов, которые не обнаружили бы здесь своих собственных "советов и приемов". Используйте эту книгу и Руководство Пользователя вашего детектора как отправные точки. После чего, создайте коллекцию ваших собственных настроек, которые помогут вам достичь более лучших результатов. Тупо копировать чужие настройки - это НЕ ЛУЧШИЙ МЕТОД для освоения вашего детектора!

Существует определенное количество поисковиков, которые, боясь пропустить ценную находку, всегда работают в режиме Все Металлы, не смотря на свойства обследуемых участков. Как было сказано выше, хотя это и позволяет им быть уверенным, что они ничего не пропустили – вам необходимо принять решение, подходит для вас подобный стиль работы, или нет. Фактически, на некоторых участках вы можете работать в режиме Все Металлы, и быть уверенными, что ничего не оставляете за собой. Принимая решение использовать тот или иной паттерн, руководствуясь только рекомендацией человека, находящегося от вас на расстоянии 100 до 1000 километров – вы обрекаете себя на 100% разочарование и неудачу. По мере накопления опыта, вы сможете работать с меньшим уровнем дискриминации, и начнете находить некоторые цели, которые ранее были замаскированы близлежащим мусором. И снова, подобный путь, определенно, НЕ ПОДХОДИТ для освоения вашего детектора. Как замечают многие профессионалы: "этому нельзя научиться быстро"!

Освоение Explorer требует определенного количества времени, особенно, если вы имеете опыт работы с детектором другого производителя, сигналы которого существенно отличаются от сигналов FBS- детектора. Получив серьезные основные знания, и изучив некоторые нюансы – вы сможете начать обнаруживать: Римские монеты, гривенники Ситед, стоящие на ребре, редкие реликвии, лежащие в окружении железного мусора, или платиновые кольца с бриллиантами на пляже - на глубине около 30 см. Вы думаете, что люди, приславшие фотографии этих замечательных находок, просто купили Explorer, вышли с ним на улицу, включили и начали делать находки? Нет, они накапливали собственный опыт и знания – теперь и вы знаете, каким образом многие успешные поисковики делают свои находки. Основной задачей написания этой книги является сокращение сроков вашего освоения Explorer.

Интернет существенно расширил количество доступной информации о практически любых аспектах металлопоиска. Множество сайтов имеют форумы, где пользователи Explorer делятся своим опытом (хотя, многие из них сами еще находятся в стадии "не понимания"), жаль, что многие новички их не посещают. Может быть, это происходит потому, что они не догадываются о существовании подобных сайтов, или имели неприятный опыт общения на них.

А может быть, они просто более предпочитают заниматься настоящим поиском и исследованием новых участков, чем "просиживанием у компьютера".

Теперь и вы обладаете достаточным фундаментом знаний, и если вы хотите их преумножить – посетите специализированные сайты, собирайте дополнительные советы и приемы, публикуемые опытными пользователями Explorer.

Я надеюсь, что эта книга будет ценным дополнением вашей библиотеки. Если вы встретите здесь хотя бы один совет, который поможет вам обнаруживать цели, которые вы никогда до этого не находили – можно с уверенностью сказать, что вы не зря купили эту книгу. Невозможно описать вашу улыбку и ощущения, когда вы достаете из земли очередную удивительную находку. Воспользовавшись советами и приемами, представленными в книге, вы будете испытывать эти ощущения все чаще и чаще!

# Удачи вам в ваших поисках!

# Дополнительные Аксессуары

Детектор Explorer в стандартной комлектации предназначен для решения большинства основных задач поиска сокровищ. Однако, как подтверждают многие опытные пользователи, существует множество аксессуаров, которые могут существенно увеличить производительность детектора при решении определенных задач. Представленный ниже список, содержит несколько аксессуаров, ставших стандартным оборудованием для многих пользователей Explorer по всему миру. Также представлена контактная информация производителей и дистрибьюторов данных аксессуаров.

#### НАУШНИКИ

Наушники следует использовать вместе с каждым детектором, согласно нескольким очевидным причинам. Во первых, они увеличивают время работы батарей как минимум на 20%, поскольку потребляют меньше энергии, чем встроенный динамик. Во вторых, они эффективно блокируют внешние шумы от поездов, порывов ветра, шума волн, шороха листвы или людей играющих рядом, позволяя вам сфокусироваться на сигналах от глубоких и трудно обнаруживаемых целей. На рисунке справа представлены наушники KOSS UR-30, входящие в стандартную комплектацию детекторов серии Explorer. Как вы можете видеть – это закрытые наушники, т.е. полностью закрывающие ваши уши. Если в вашей комплектации их не оказалось, или они чем-то вас не устраивают – вы можете легко подобрать себе другие наушники. Выбор наушников

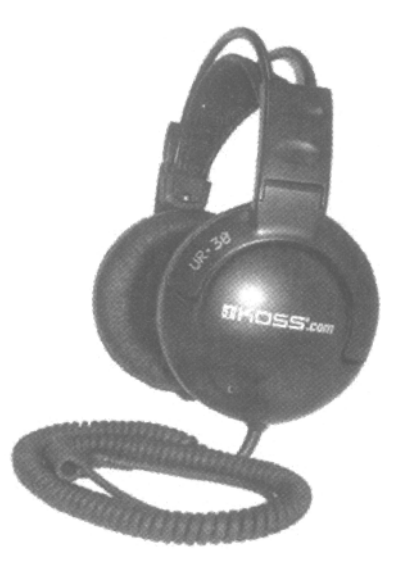

является делом вашего персонального предпочтения. Вам необходимо найти такие наушники, в которых вам было бы комфортно работать весь день. Для этого лучше подходят наушники с мягким оголовьем. Многие поисковики обнаружили, что наушники, купленные ими в местных магазинах бытовой техники – работают довольно хорошо. Если вы хотите приобрести наушники, предназначенные исключительно для поиска сокровищ, то существует несколько производителей, выпускающих подобную продукцию, а именно:

- Наушники **Depthmaster** (от Detector Electronics)
- Наушники **Gray Ghost / Black Widow / Jolly Rodgers** (от Detector Pro)
- Наушники **Uni-Probe**; Наушники и встроенный пинпойнтер (от Detector Pro)
- Наушники **Accu-Sound** (от Kellyco Metal Detectors)
- Наушники **Maxiphone II** (от Jimmy Sierra Products)
- Наушники **Minelab / Koss** (от Minelab Electronics)
- Наушники **Pro Gold** (от Sun Ray Detector Electronics)

# ПОИСКОВЫЕ КАТУШКИ

Поисковые катушки различных размеров могут обеспечить вам преимущество при поиске определенных целей, и при обследовании определенных участков. В некоторых главах этой книги рассказывалось о том, как дополнительные катушки могут помочь вам стать более успешными. В таблице ниже представлены различные катушки, совместимые с детекторами серии Explorer и Quattro.

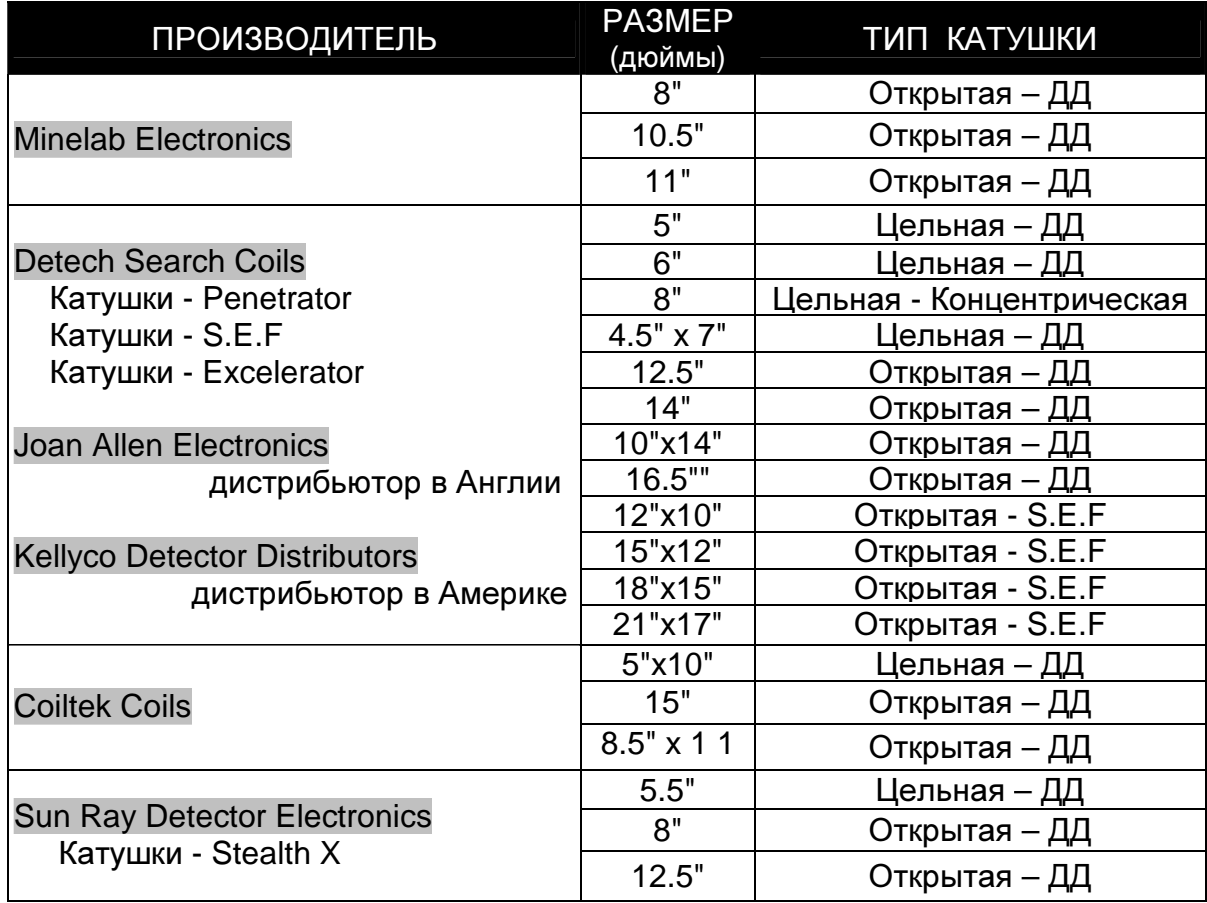

# МЕТАЛЛИЧЕСКИЙ ПОДЛОКОТНИК

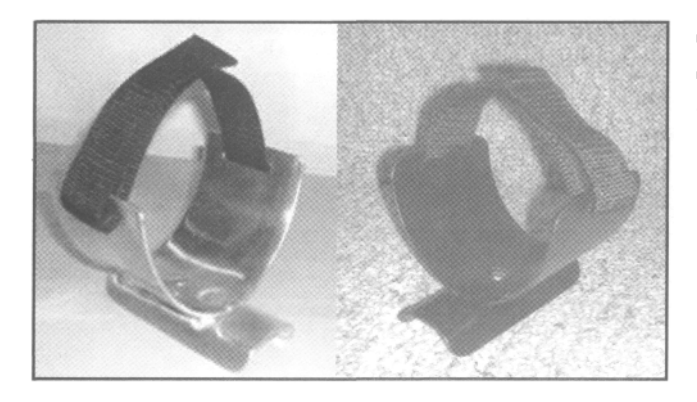

Детекторы серии Explorer предназначены для надежной работы в течение нескольких лет, однако в их конструкции есть одно "слабое место" – это подлокотник. Поставляемый в стандартной комплектации подлокотник сделан из пластмассы, и может сломаться при сильных механических нагрузках. Как говорится, необходимость мать изобретения. Имеется две модели подлокотника, которые могут решить эту проблему. Оба сделаны из легкого и

прочного алюминия, и могут легко заменить существующий пластмассовый подлокотник.

Первая модель была создана Девидом Китом из Dixie Metal Detectors. Вторая – пользователем Explorer Джефом Хирки, после многократных поломок пластмассовых подлокотников у него и его товарищей. Модель Джефа выпускается в блестящем алюминиевом, и в черном цвете. Обе модели – Джефа и Кита – предназначены для любых моделей Explorer и Quattro.

### ПОДСТАВКА ДЕТЕКТОРА **-**  АДАПТЕР для НАУШНИКОВ

Модели Explorer S и XS имели маленький разъем для наушников (миниджек 3,5 мм), который не позволял пользователям использовать профессиональные модели наушников. Вскоре выяснилось, что в полевых условиях маленький штекер легко ломается.

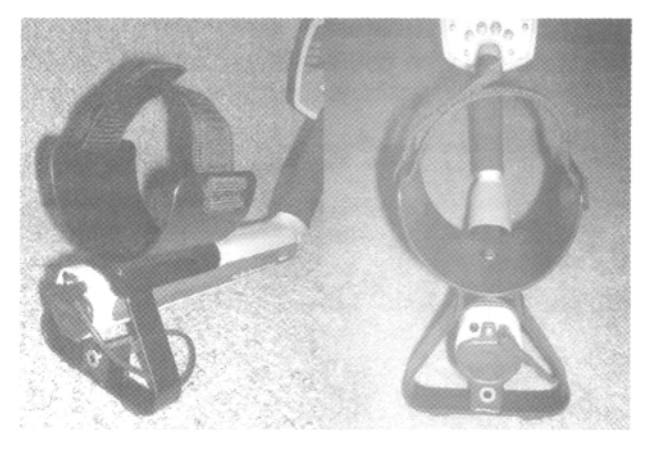

Многие пользователи предпочитали использовать переходник с маленького джека на большой (с 3,5 мм на 6,3 мм), который позволял использовать более широкий диапазон наушников. Но переходник только отчасти решал проблему маленького штекера. Джеф Хирки создал собственное решение, которое совмещает в себе металлический подлокотник (смотрите предыдущий раздел) и металлическую подставку для детектора с встроенным переходником с мини джека 1/8" на большой джек - 1/4", куда можно включить

любые стандартные стерео наушники. Если вы работаете с одной из этих двух моделей Explorer – данный аксессуар, определенно, заслуживает вашего внимания.

#### НАКЛАДКА НА КАТУШКУ

Открытые поисковые катушки обладают меньшим весом. Однако, при поиске на скошенных полях, или в лесу, открытые полости катушки часто цепляются за ветки, камни и стерню, что приводит к потере времени. Если вы используете любую модель Explorer со стандартной катушкой, то вы можете приобрести специальные накладки на катушку от Sun Ray Detector Electronics, которые превращает вашу открытую катушку в цельную, устраняя проблемы при поиске на данных участках. Компания Coiltek также предлагает тонкие пластиковые накладки для своих катушки серии WOT.

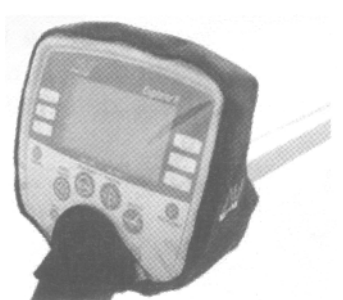

#### ЧЕХОЛ НА БЛОК УПРАВЛЕНИЯ

Экран Explorer весьма надежен; однако, его поверхность может быть поцарапана пальцами, испачканными в земле. Электронная схема детектора может быть повреждена при попадании внутрь блока управления земли и влаги, поэтому, защитный чехол на блок управления будет недорогим средством, которое обеспечит вам долгую, надежную и производительную работу вашего детектора.

Компания Minelab предлагает прочный, и точно соответствующий размерам блока управления, чехол, черного цвета, доступный в сетях дилеров. Если вам не нравиться черный цвет чехла Minelab, то Sun Ray Detector Electronics предлагает чехлы камуфляжного, темно коричневого, темно синего и серебряного цветов. Также в Европе производятся чехлы Maz, достаточно качественные, чтобы обеспечить защиту экрана вашего Explorer в течение долгих лет. Вы можете выбрать себе чехлы от следующих производителей:

- **Minelab Rain Hood** (от Minelab)
- **Explorer Control Box Cover** (от Maz Detecting Supplies)
- **Explorer Rain Jacket** (от Sun Ray Detector Electronics)

#### СУМКА ДЛЯ ПЕРЕНОСКИ ДЕТЕКТОРА

Принимая во внимание высокую стоимость вашего детектора, имеет смысл потратить еще немного денег для покупки надежной сумкичехла на подкладке для переноски детектора. Minelab предлагает такой чехол для Explorer, с

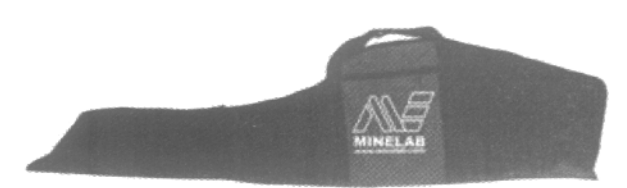

отделениями для дополнительной катушки, сумки для находок, совка и наушников.

Другие производители также предлагают сумки для переноски детекторов различных размеров, имеющие больше отделений для аксессуаров, которые могут быть вам необходимы при поиске.

## БАТАРЕИ и ЗАРЯДНЫЕ УСТРОЙСТВА

Все модели Explorer, кроме Explorer S, поставляются с блоком аккумуляторов и блоком для 8 пальчиковых батарей (AA). Время работы от батарей обычно составляет 12 часов, или менее того. При этом, регулярная покупка алкалайновых батарей может стать весьма разорительным делом. Если вы не хотите покупать дополнительный блок NiMH аккумуляторов (который стоит не дешево), или хотите заменить свой вышедший из строя старый блок аккумуляторов – приобретите пальчиковые (AA) NiMH аккумуляторы емкостью 2.800 мА/ч или более, а также, зарядное устройство к ним. Таким образом, вы сэкономите более 50% от стоимости блока аккумуляторов от Minelab. Стандартные блоки NiMH аккумуляторов от Minelab имеют емкость 1600 мА/ч или 1800 мА/ч. В наши дни в продаже имеюся пальчиковые аккумуляторы емкостью 2.800 мА/ч, что существенно увеличивает время вашего поиска. При выборе зарядного устройства, ориентируйтесь на интеллектуальное зарядное устройство, которое заряжает все 8 аккумуляторов примерно за 2 часа, или менее того. Также существуют быстрые зарядные устройства с возможностью подключения их в машине, грузовике или лодке, что гарантирует вам, что ваш поиск будет длиться столько, сколько вам хочется, даже вдали от электрических розеток.

### АВТОНОМНЫЕ ПИНПОЙНТЕРЫ

Если сказать честно, то пинпойнтинг с катушкой Дабл-Д вызывает проблемы у многих поисковиков. Фактически, вследствие разницы в размере зоны чувствительности, с большими трудностями сталкиваются те, кто ранее работал с концентрической катушкой. Если вы чувствуете, что вам необходима дополнительная помощь в пинпойнтинге, вы можете рассмотреть несколько различных вариантов.

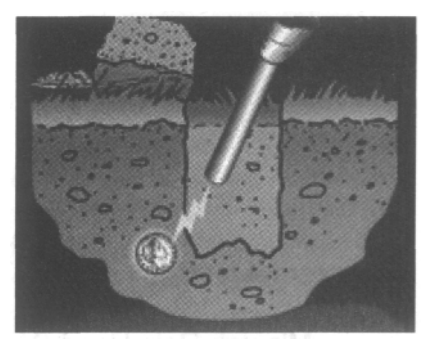

Первое – это автономный ручной пинпойнтер – наименее

дорогой вариант. Также, это наиболее универсальный вариант, поскольку вы можете использовать данный пинпойнтер совместно с любым другим детектором, с которым вам доведется работать. По существу, пинпойнтер – это компактный металлодетектор, имеющий форму карандаша, который помещается в ямку для разрыхления земли и помогает быстро определить местоположение цели. Область обнаружения пинпойнтера обычно составляет около 5 см для предметов размером с монету, чего в большинстве случаев вполне достаточно. Новые модели, типа Pistol Probe от Detector Pro – обладают значительно большей зоной чувствительности.

Второе – это пинпойнтер совмещенный с наушниками, который также может быть использован с различными детекторами. Примером может послужить пинпойнтер Uni-Probe от Detector Pro, сочетающий в себе пинпойнтер и качественные наушники. Используя его, вы можете легко переключаться между вашим основным детектором и пинпойнтером, подключенным к наушникам при помощи витого шнура. Это наиболее чувствительный пинпойнтер из доступных на рынке сегодня, он может обнаружить монету на расстоянии более чем 12 см.

В качестве дополнительного бонуса, вы можете использовать Uni-Probe с дополнительной штангой и катушкой от Detector Pro, в качестве полнофункционального импульсного детектора, для работы на мелководье.

Третье – это дополнительное оборудование к вашему основному детектору. Например, X-1 Target Probe от Sun Ray Detector Electronics. Маленькая коробочка, устанавливаемая под средней штангой Explorer, служит для попеременного использования

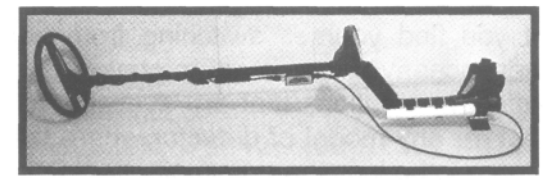

1"x9" пинпойнтера или стандартной катушки, одновременно подключенных к блоку управления. Несомненным плюсом данного пинпойнтера является то, что вы видите курсор и получаете сигнал от цели, аналогичный, курсору, получаемому при работе со стандартной катушкой. Пинпойнтер может обнаруживать монету в радиусе до 7 см, в зависимости от настроек детектора и свойств почвы. Пинпойнтер питается от детектора, поэтому вам не придется волноваться о его питании, как в случае с автономными пинпойнтерами. Вот два обстоятельства, которые следует учитывать при выборе X-1:

1) Он несколько утяжеляет вес детектора – на 311 г,

2) Он работает только с детекторами серии Explorer и Quattro.

Новая система пинпойнтинга на Explorer SE существенно облегчает пинпойнтинг, без необходимости использования дополнительного оборудования. Выбор пинпойнтера является делом вашего персонального выбора, подобно выбору наушников. Вот несколько пинпойнтеров, имеющих надежную репутацию среди поисковиков:

- **Uni-Probe Pinpoint Probe** (от Detector Pro)
- **Pistol Probe** (от Detector Pro)
- **Automax Precision v4 Pinpointer Probe** (от Kellyco Detectors)
- **Garrett Pro-Pointer** (от Garrett Electronics)
- X-1 Target Probe (от Sun Ray Detector Electronics)
- **Vibra-Probe, Vibra-Tector Pinpointer and Probe** (от Treasure Products Inc.)
- **Treasure Mate Pinpointer Probe** (от Treasure West)
- **Bullseye II Pinpointer** (от Whites Electronics)

# ФИКСАТОР ПОЛОЖЕНИЯ КАТУШКИ

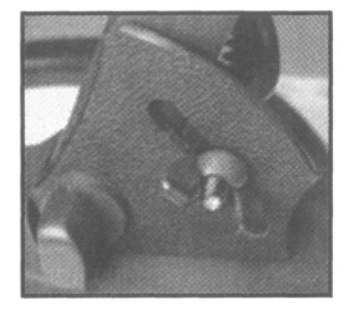

Если вам доводилось работать в лесу, на скошенном поле или на мелководье, вы знаете, что ваша катушка может самопроизвольно менять свое положение относительно земли, если вы, конечно, не перетягиваете крепежный болт. Перетягивание может стать причиной повреждения "ушек" катушки, и большего износа резиновых вставок нижней штанги. Простым решением может стать применение фиксатора положения катушки, который крепиться посредством дополнительно пластмассового болта. Когда вы установили требуемый угол наклона, чтобы катушка была

параллельна поверхности земли, затяните "барашек" на рамке, чтобы зафиксировать положение катушки. Вот две доступные модели фиксатора:

- **Explorer Stabilization Bracket** (от Crawfords Electronics, Ltd.)
- **Coil Support Bracket Kit (от Sun Ray Detector Electronics)**

#### РЕШЕНИЕ ПРОБЛЕМ ВЕСА**,** БАЛАНСА и УСТАЛОСТИ

Одной из частых "жалоб" пользователей Explorer и Quattro – являются проблема большого веса и балансировки детектора.

У пользователей Explorer часто возникает усталость уже после нескольких часов работы с детектором. Нельзя сказать, что многие пользователи смогут без проблем работать от рассвета до заката. Не многие пользователи могут без перерывов «промахать» хотя бы 8 часов подряд.

Если в течение дня вы часто перекладываете детектор из одной руки в другую, вам имеет смысл задуматься над приобретением одного из двух эффективных решений, доступных, как для пользователей Explorer, так и для пользователей других детекторов, испытывающих подобные проблемы.

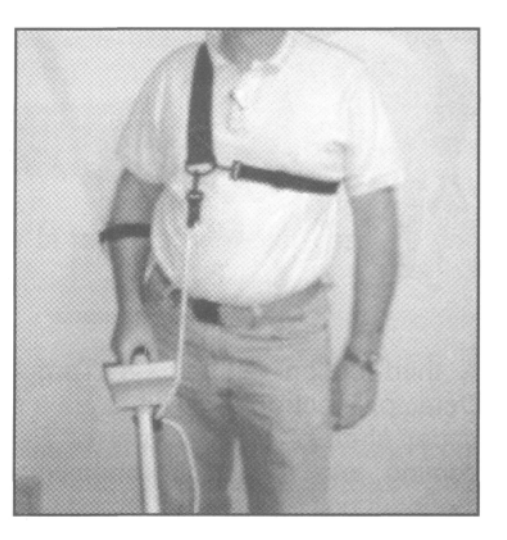

Фирмы Profile Prospecting Supply и Lejermon разработали специальные поддерживающие системы, на основе строп и фиксаторов, для снижения нагрузки на ваше запястье, локоть и плечо. Подобные разгрузочные системы уже несколько лет с успехом используются при работе с детекторами серии GPX, предназначенными для поиска золота. Три представленные ниже компании, понимая все преимущества подобных систем для искателей сокровищ, наладили их выпуск. Замечательным является тот факт, что эти разгрузочные системы не привязаны к конкретным моделям детекторов, что делает их поистине универсальными. Вы можете легко поменять используемый вами детектор.

- **Lejermon Harness System** (от Dixie Metal Detectors)
- **Swingy Thingy** (от Profile Prospecting Supply)
- **E-Z Swing** (от Treasure Products)

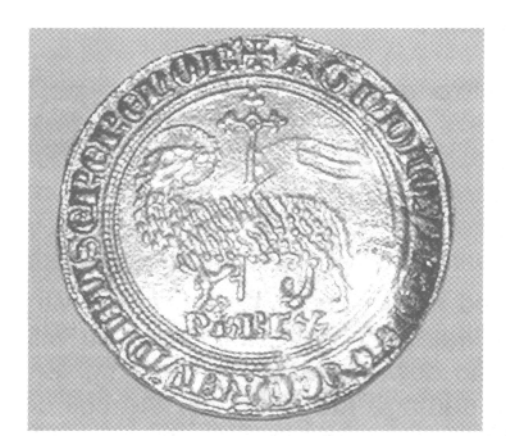

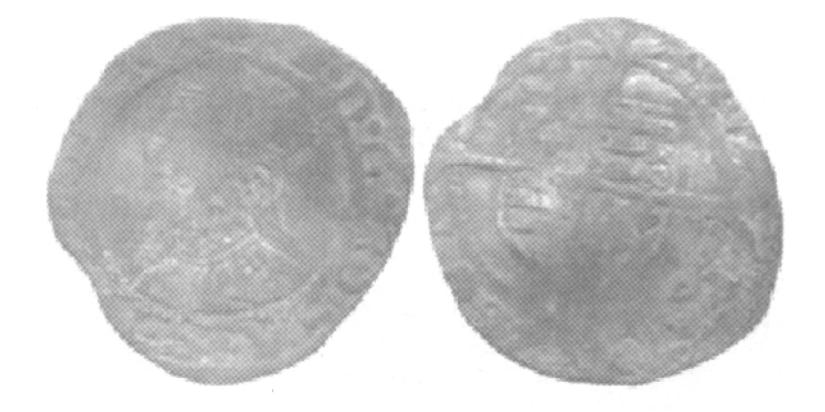

Даррен Тухи, опытный поисковик из восточного Йоркшира, Англия, занимается поиском уже более 10 лет. Он начинал, работать с детекторами от Minelab с модели Соверен, и последовательно прошел через все модели Explorer, начиная с XS. Сейчас он работает с SE Pro. Эти две его находки наглядно показывают, как сочетание опыта, хорошего оборудования и правильного места поиска приводят к успеху. Золотая монета слева – "Золотая Овечка" короля Франции Филиппа, датируемая между 1285 и 1314 годами, была найдена на глубине около 22 см при помощи Explorer II. Серебряный пенс Королева Мэри, справа, был найден при помощи SE Pro, и датируется 13м веком. Это просто уникальные находки!

# ИНСТРУМЕНТЫ ДЛЯ ВЫКАПЫВАНИЯ ЦЕЛЕЙ

Когда ваш Explorer обнаружил цель, вам потребуется инструмент для ее выкапывания. По своему личному опыту, я знаю, что качественный инструмент поможет вам выкапывать цели быстрее, с меньшими трудозатратами и меньшей вероятностью их повредить. В Америке большую популярность среди поисковиков имеют лопаты Lesche.

Ниже приведены ссылки на сайты производителей оборудования для выкапывания целей.

- **Pamela Lesche Enterprises, Inc.**: http://www.predatortools.com/
- **Reilly's Treasured Gold**: http://www.rtgstore.com

В странах СНГ заслуженной популярностью у поисковиков пользуются штыковые лопаты производства фирмы Fiskars. Лопаты Fiskars славятся своей надежностью и универсальностью. Среди продукции фирмы имеется широкий ассортимент лопат: полноформатные, телескопические, укороченные и саперские. Наиболее удобными являются полноформатные и телескопические лопаты. Укороченные и саперские лопаты предпочитают поисковики, складывающие все свое поисковое снаряжение в "Рюкзак Кладоискателя". Среди продукции фирмы представлен богатый ассортимент топоров, ножей и совков, которые также могут быть полезны во время поисковых экспедиций. При транспортировке на штык лопаты удобно надевать специальный защитный чехол. Приобрести продукцию Fiskars вы можете в хозяйственных магазинах, магазинах садовой техники или в специализированных фирмах, продающих детекторы.

Для работы на пляжах применяется специальный инструмент – скуп. Скуп представляет собой сетчатый стакан с прикрепленной к нему ручкой. Скупы бывают разных размеров. Однако наиболее распространены скупы с длинной ручкой, с которыми можно работать не нагибаясь; и ручные скупы с короткой ручкой, с которыми работают у самого

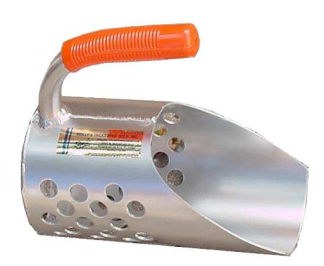

песка. Инструмент позволяет довольно быстро извлекать цели из песка. Зачерпывая песок стаканом, вы поднимаете его и встряхиваете. Песок высыпается через сетку, а цель остается в стакане. Работать со скупом можно как на сухом песке, так и в воде. Вам потребуется определенный опыт, чтобы научиться с первого раза захватывать обнаруженную цель.

# СОПУТСТВУЮЩИЕ АКСЕССУАРЫ

К сопутствующим аксессуарам можно отнести предметы снаряжения, которые поисковики обычно берут с собой. Большой популярностью в России пользуется так называемый "Рюкзак Кладоискателя". В рюкзак можно упаковать детектор, лопату, пинпойнтер, наушники, запасные батарейки и прочие полезные мелочи.

В нем предусмотрены отделения для детектора, лопаты и карманы для мелочей. Рюкзак выполнен из синтетической ткани камуфляжной расцветки.

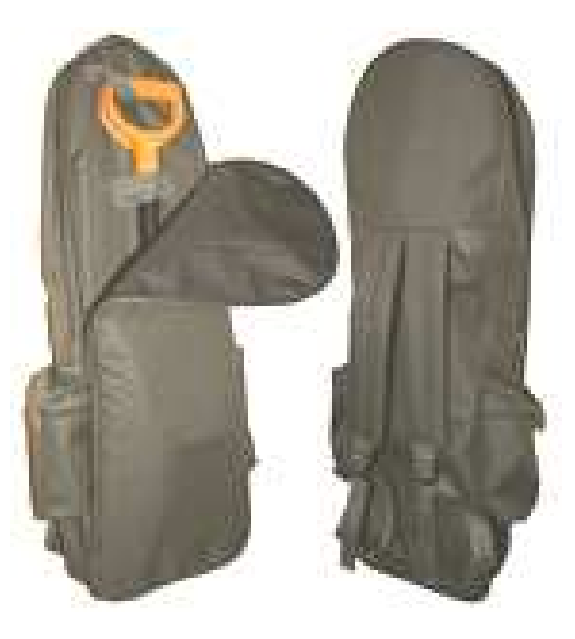

К сопутствующим аксессуарам, которые также могут быть вам необходимы относятся:

- Непромокаемая одежда с капюшоном
- Специальная рабочая одежда (обычно камуфляжной раскраски)
- Специальная одежда или Средство от насекомых
- Специальная обувь (ботинки и резиновые сапоги)
- Головной убор
- Мобильный телефон
- Компасс или Навигатор
- Портативная радиостанция
- Фотоаппарат
- Перчатки
- Зажигалка или спички
- Аптечка

# КОНТАКТНАЯ ИНФОРМАЦИЯ ПРОИЗВОДИТЕЛЕЙ И ДИСТРИБЬЮТЕРОВ

- **Coiltek Manufacturing Pty., Ltd.:** (Узнайте адреса ваших местных дилеров) 6 Drive In Court, Maryborough, Victoria, Australia 3465; (03) 5460 4700); http://www.coiltek.com.au
- **Crawfords Electronics, Ltd**: F6, Mercia Way, Foxhills Industrial Estate, Scunthorpe, North Lincolnshire, DN15 8RE; (01724) 846621; http://www.crawfordsmd.co.uk
- **Detech Search Coils**: У компании нет корпоративного сайта. Уточните дилера, или найдите в интернете адреса крупных дилеров, поставляющих катушки за границы Америки.
- **Detector Electronics**: 419 Worcester Road, Framingham, MA 01701; (508) 626-0244; http://www.metaldetector.cc
- **Detector Pro**: RD 3, Box 3A, Route 44, Pleasant Valley, NY 12569; (845) 635-3488; http://www.detectorpro.com
- **Dixie Metal Detectors**: 1120 Berwick Trail, Madison, TN 37115; (615) 860-4333; http://www.dixie-metal-detectors.com
- **Garrett Electronics**; 1881 West State Street, Garland, TX, 75042; (800) 527-4011; http://www.Garrett.com
- **Jimmy Sierra Products**: P.O. Box 519; Forest Knolls, CA 94933; (800) 457 0875; http://jimmysierra.com/
- **Jeff Herke Accessories**: http://hdwt.net/minelab.html
- **Joan Allen Electronics, Ltd**: 190 Main Road, Biggin Hill, Kent, TN16 3BB, (0)1959 571255; http://www.joanallen.co.uk
- **Kellyco Detector Distributors**: 1085 Belle Ave., Winter Springs, FL 32708; 407-592-6159; http://www.kellycodetectors.com (Американский дистрибьютор Detech)
- **Maz Detecting Supplies**: 100 Ynyshir Road, Ynyshir, Mid Glamorgan, CF39 OEW; 01443 685336; http://members.lycos.co.uk/maz\_detecting/
- **Profile Prospecting Supply**: 3740 S. Royal Crest Street, Las Vegas, NV 89119-7010; (702) 732-8000; http://www.kamakazi.com
- **Sun Ray Detector Electronics**: 106 N Main Street, Hazleton, Iowa 50641-0300; (319) 636- 2244; http://sunraydetector.com/
- **Treasure Products, Inc**.: 1464 Madera Rd. #N195, Simi Valley, CA 93065; (877) 304-7788; http://www.treasureproducts.com/
- **Treasure West**: 1618 SW Veteran's Way, Redmond, OR 97756, (541) 312-4584; http://www.TreasureWest.com

# Обслуживание и Выявление Неисправностей

Предположим, что вы потратили определенное время и овладели навыками работы с Explorer. Вы провели некоторые изыскания, и нашли несколько перспективных участков, которые, вероятно, никто до вас еще не обследовал. Вы готовы применить полученные знания на практике, и вернуться домой с сумкой полной хороших находок. До ближайшего перспективного места час езды, но вы знаете, что все окупиться, когда вы туда приедете. Прибыв на место, вы обнаруживаете, что все выглядит даже лучше, чем вы могли себе представить, и первым же сигналом, после включения вашего Explorer, оказывается прекрасная серебряная монета, возрастом более 100 лет. Вы на вершине успеха. После чего вы внезапно слышите исчезновение трешолда, смотрите на экран, и замечаете, что он погас, а детектор выключился. Несмотря на все усилия, ваш детектор испортил этот прекрасный день поиска. Звучит неестественно? Подобные явления происходят более часто, чем вы можете себе представить. Но этого можно избежать, выполнив некоторые подготовительные и профилактические работы, которые могут предотвратить потерю ценного времени, так необходимого для поиска.

Детекторы серии Explorer, подобно подавляющему большинству других детекторов сегодня, были созданы, чтобы противостоять всем превратностям поиска сокровищ. Ведь вы используете это сложное электронное оборудование не в самых благоприятных условиях, расчитывая, что оно будет продолжать работать из года в год. Несмотря на тщательное тестирование прототипов, предшествующее выпуску каждой новой модели – вашему детектору требуется регулярное техническое обслуживание, которое обеспечит его многолетнюю и бесперебойную работу.

Если вы столкнулись с проблемами при поиске, существуют несколько вещей, которые могут предотвратить потерю целого дня поиска. Я надеюсь, что вам никогда не придется воспользоваться представленными ниже советами, но если это все-таки произошло – они могут помочь вернуть к жизни ваш детектор.

Давайте начнем с регулярного технического обслуживания. Как я уже упомянал в моих предшествующих публикациях, несмотря на многочисленное время работы, проведенное в полях с моим детектором, меня все еще продолжают спрашивать: "Вы недавно купили этот детектор"?, или "Вы работаете только в очень чистых условиях"? Несколько моих знакомых ветеранов поиска также содержат свои детекторы в состоянии близком к "демонстрационному образцу"… что является следствием регулярного технического обслуживания по возвращении домой с поиска. В результате, ваш детектор работает безупречно. С другой стороны, я встречал поисковиков, со сравнительно новыми детекторами, которые выглядели так, как будто бы их тащили на веревке за машиной всю дорогу от дома до места поиска.

Давайте начнем с нескольких советов, т.е., списка действий, которые вам следует регулярно выполнять по возвращению с поиска. Протрите ваш детектор от грязи, перед тем, как оставить его отдыхать до следующего выезда – чистка может быть гораздо трудней после того, как грязь окончательно засохнет. Некоторые из моих советов могут показаться вам само собой разумеющимися, но я удивляюсь тому, как часто люди забывают делать это.

• Удалите с детектора все загрязнения при помощи влажного бумажного полотенца или куска мягкой влажной ткани. Аккуратно протрите экран, стараясь не поцарапать его поверхность грязью. Работая с защитным чехлом на блоке управления, вы можете на долгие годы сохранить экран детектора в состоянии "как новый".

Если у вас нет чехла, вы можете воспользоваться для защиты экрана прозрачной пленкой для заворачивания продуктов.

- Максимально выдвинете штангу и протрите ее тряпкой пропитанной защитным средством, типа Armor All™ или Son-of-a-Gun™. Не распыляйте средство прямо на детектор, поскольку они могут попасть внутрь штанги, и достичь разъема, что может послужить причиной серьезных проблем.
- Периодически промывайте защитное покрытие катушки, используя моющее средство и щетку. После того, как покрытие промыто – протрите его тряпкой, пропитанной Armor All™ или Son-of-a-Gun™, что облегчит вам его более легкую очистку в будущем. Если средство закончилось, потратьте несколько долларов и купите новый флакон.
- Если вы часто получаете ложные сигналы, убедитесь в надежности соединения между разъемом катушки и блоком управления. Иногда крепление может ослабляться, и пропадающий контакт будет причиной ваших проблем!
- Другим источником ложных сигналов могут быть слишком высокие значения чувствительности, при этом детектор начинает вести себя нестабильно практически на любом участке. Если на участке вашего поиска присутствуют внешние электромагнитные излучения, или высокая минерализация – вы можете заметить нестабильность работы детектора уже на значении "15". В тоже время, если вы пройдете немного вперед, то значение "25" может быть вполне допустимым. Понижайте чувствительность до тех пор, пока не будет восстановлена стабильность Трешолда. Если это будет только половина от вашего стандартного значения – это будет лучшим значением, которое вы можете использовать на данном участке. Также вам может помочь выбор более чистого канала Noise Cancel. Если ничего не помогает, то данный участок просто не может быть нормально обследован, и вам следует переходить к поиску на следующем участке. В некоторых случаях даже FBS-детектор не может справиться с тяжелыми условиями внешней среды!

Не забывайте заряжать батареи**!** Удивительно, как часто люди, оказываясь на продуктивном участке, и выкопав уже несколько хороших целей, замечают, что села батарея! Конечно, это случалось и со мной. Предварительная подготовка могла бы спасти ваш день. Всегда берите с собой на поиск штатный аккумулятор и блок для батарей с установленными в него

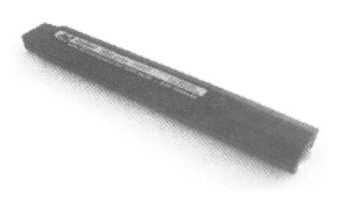

аккумуляторами достаточной емкости. Преимуществом новых NiMH аккумуляторов на Explorer является то, что они не подвержены влиянию эффекта "памяти", как Ni-Cad аккумуляторы. Вы можете работать на одной батарее до ее полного разряда, имея при себе вторую - полностью заряженную.

Несколько других советов, которые помогут вам избежать возникновения проблем во время поиска, включают в себя:

- Если вы не планируете в ближайшее время использовать ваш детектор, вытащите из него батарею, и храните ее отдельно, чтобы предотвратить разряд батарей, вытекание электролита, и повреждение блока электроники детектора.
- Регулярно проверяйте состояние резиновой крышки отсека питания. Если она высохла или треснула – то влага от дождя и мокрой травы может попасть внутрь блока управления, что приведет к потере работоспособности вашего детектора. Вы можете приобрести новую крышку у вашего местного дилера Minelab. Резиновые крышки очень дешевы, но могут предотвратить появление серьезных проблем.
- Никогда не оставляйте ваш детектор в машине на длительное время в течение летних или зимних месяцев. Экстримально высокие или низкие температуры могут вывести из строя электронику вашего детектора.
- Периодически снимайте покрытие, и удаляйте скопившуюся под ним грязь. В зависимости от места вашего поиска, под покрытие могут проникать магнитные материалы, типа черного песка, вызывающего появление ложных сигналов, которые многие пользователи принимают за неисправность детектора. Они посылают свои детекторы в сервис, хотя в этом нет необходимости. К сожалению, это является одной из основных причин обращения в сервис. Люди думают, что их детектор неисправен – хотя, эту неисправность они могут исправить самостоятельно!

Если вы столкнулись с не описанной здесь проблемой, до того, как отправить детектор в сервис, внимательно прочитайте Руководство Пользователя. Раздел Разрешение Проблем (Troubleshooting) может содержать решение вашей проблемы. Если проблема осталась, свяжитесь с местным дилером Minelab, или ближайшим сервисным центром, чтобы получить рекомендации, которые помогут вам решить проблему на месте, не посылая детектор в ремонт. Вы можете также посетить несколько форумов в интернете, посвященных Explorer и оставить там свой вопрос. Часто, другой пользователь – возможно, в другом конце мира – может подсказать вам идею, которая может помочь исправить ваш детектор.

#### Набор Удачного Поисковика

За более чем 25 летний стаж поиска, я привык брать с собой на поиск набор определенных вещей, который помогает мне оперативно решать возникающие проблемы. Я называю его "Набор-Удачного-Поисковика". Как я уже говорил, нет ничего более удручающего, чем, проехав более 100 км до перспективного участка, обнаружить, что детектор не работает. Многие из нас также имеют подобные наборы, которые позволяют решить большинство мелких проблем, без необходимости ехать домой, или искать ближайший магазин, чтобы купить необходимое. Купите небольшой пластмассовый чемодан, и положите в него следующие предметы:

- Блок алкалайновых батарей или 8 заряженных акумуляторов (AA): Не вставляйте блок батарей в детектор до приезда на место поиска - это позволит дольше сохранить его заряд.
- Автомобильное зарядное устройство для NiMH аккумулятора: Если вы переезжаете от одного участка к другому, включите зарядное устройство в автомобиле, и подзарядите ваши аккумуляторы – это очень просто, но многие люди этого не делают.
- Дополнительные резиновые вставки для катушки: Часто резиновые шайбы на нижней штанге, которые удерживают положение катушки, изнашиваются, и катушка начинает свободно болтаться на штанге. Это обычно случается при поиске на пляже или в пустыне, где песок, действуя как абразив, способствует быстрому их износу.
- Запасной штекер для наушников: Штекер от наушников может сломаться, или в нем может произойти обрыв проводов, что делает ваши наушники непригодными для работы. Вы можете временно их починить (пока вы не вернетесь домой и не припаяете провода), если у вас есть моток изоленты и запасной разъем с припаянным к нему куском кабеля.

• Инструменты: Набор ювелирных отверток, круглогубцы, бокорезы и моток изоленты. Эти инструменты помогут вам, если что-то пойдет не так.

Регулярное Техническое Обслуживание Поможет Надолго Сохранить Ваш Детектор !

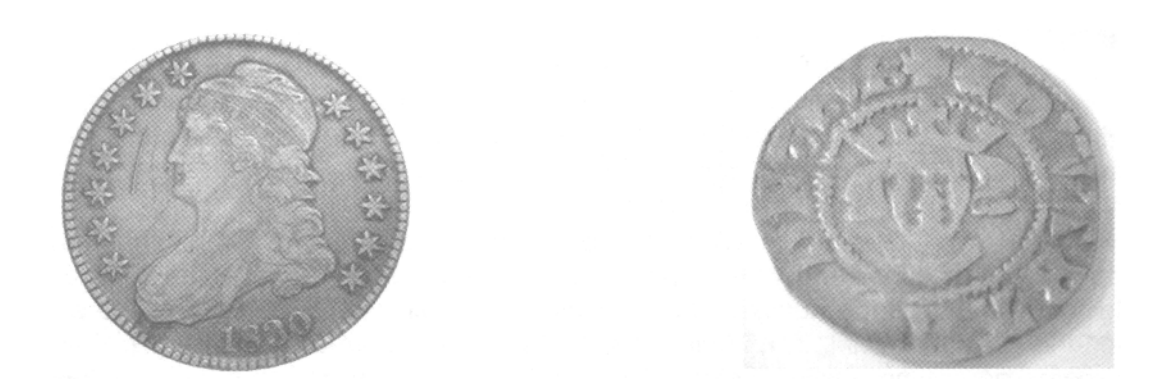

Удивительные находки, типа этого серебряного полтинника 1830 года, найденного Кевином Филипсом в одном из больших поместьев центральной Пенсильвании, и мелкой серебряной монеты, найденной Тони Шериным на поле к северу от Лонлона, можно будет делать в течение нескольких лет, периодически выполняя обслуживание вашего Explorer!

# Кодекс Поисковика

В Америке существует весьма жесткое законодательство в отношении прав собственности на землю. Если учесть общее количество частных, и закрытых для поиска терриорий по всей Америке, то Американские поисковики чувствуют себя далеко не так свободно, как Европейские. Однако, созданный, и добровольно соблюдаемый многими Американскими поисковиками Кодекс Поисковика, также может стать основой частью и вашего поведения.

**1).** Соблюдайте все законы, постановления и инструкции, касающиеся металопоиска на территории, где вы собираетесь осуществлять поиск.

**2).** Никогда не нарушайте границ частной собственности. Обязательно получите разрешение перед работой на частных территориях.

**3).** Не разрушайте и не повреждайте любую собственность.

**4).** Никогда не мусорите на обследуемом участке. Всегда вывозите с собой весь найденный вами металломусор.

**5).** Всегда закапывайте вырытые вами ямки, как далеко бы вы не находились от цивилизации. При раскопках никогда не повреждайте кустарники и деревья.

**6).** Не разводите костер и не устраивайте лагерь в запрещенных местах.

**7).** На обследуемой территории оставляйте ворота и другие заграждения в том виде, как они были до вашего прихода.

**8).** Никогда не загрязняйте колодцы, ручьи и другие источники воды.

- **9).** Будьте вежливы в общении с местным населением.
- **10).** Сообщайте о любых находках, имеющих историческое значение, местным историческим обществам или соответствующим организациям.
- **11).** Оказывайте посильную помощь при проведении розыскных и спасательных операций.
- **12).** Способствуйте проведению серьезных исторических исследований, оказывайте помощь в нахождении исторических артефактов.
# Галерея Находок

Множество удивительных находок было сделано пользователями Explorer по всему миру, благодаря этой книге. Когда я начал ее писать, я обратился к знакомым поисковикам с просьбой присылать мне фотографии находок, которые могут вдохновить других, и продемонстрировать возможности Explorer. Я был удивлен качеству и количеству присланных мне фотографий. Этих фотографий вполне хватило бы на книгу в более чем 500 страниц, где не было бы ничего, кроме фотографий. В завершение этой книги, я хочу представить вам несколько фотографии находок, показывающих, что может находиться под вашей катушкой.

#### Вы Когда-нибудь Слышали Сигнал от Четвертинки Гривенника ?

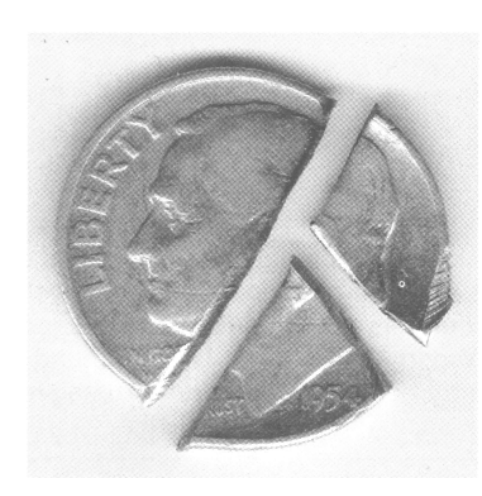

Кто сказал, что большие катушки Дабл-Д не достаточно чувствительны?

Эрик Фрис из Нью-Джерси нашел половинку серебряного гривенника 1954 года при помощи Explorer SE и катушки 11" Pro Coil. Вернувшись домой, и выложив из сумки все свои находки, он обнаружил еще одну часть от этого гривенника. На следующий день Эрик вернулся обратно, и в конце концов нашел его последнюю часть.

Самая мелкая часть гривенника весила 0.5 г, но катушка Pro Coil выдала на нее такой же четкий и чистый сигнал, как и на первые две!

# Еще Одна Находка, Сделанная с Explorer

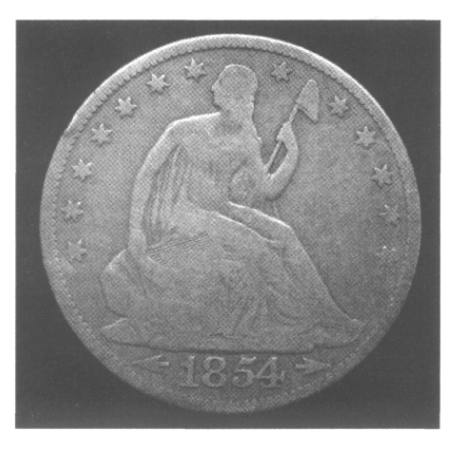

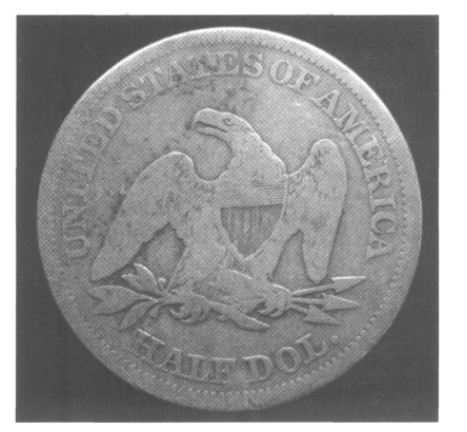

Даг Ройз из Барнсвиля, штат Минесота получил разрешение на поиск в одном старом частном дворе. Часто шли дожди, но он надеялся на хорошие результаты, работая со своим Explorer SE. Даг нашел несколько монет перед тем, как погода серьезно испортилась – приближалась гроза с молнией и громом. Подходя к тротуару, Даг получил четкий сигнал, и с глубины 25 см выкопал замечательный серебряный полтинник Ситед 1854 года – свой первый в жизни полтинник! В дополнение к нему, Даг сделал еще несколько других находок, включая гривенник Барбер 1911 года, гривенник Меркури 1923 года, 4 пенса Индейская голова, несколько пенсов Вит, жетон 5 центов, и медальон 1830 года.

## Реликвии Второй Мировой Войны Найденные в России

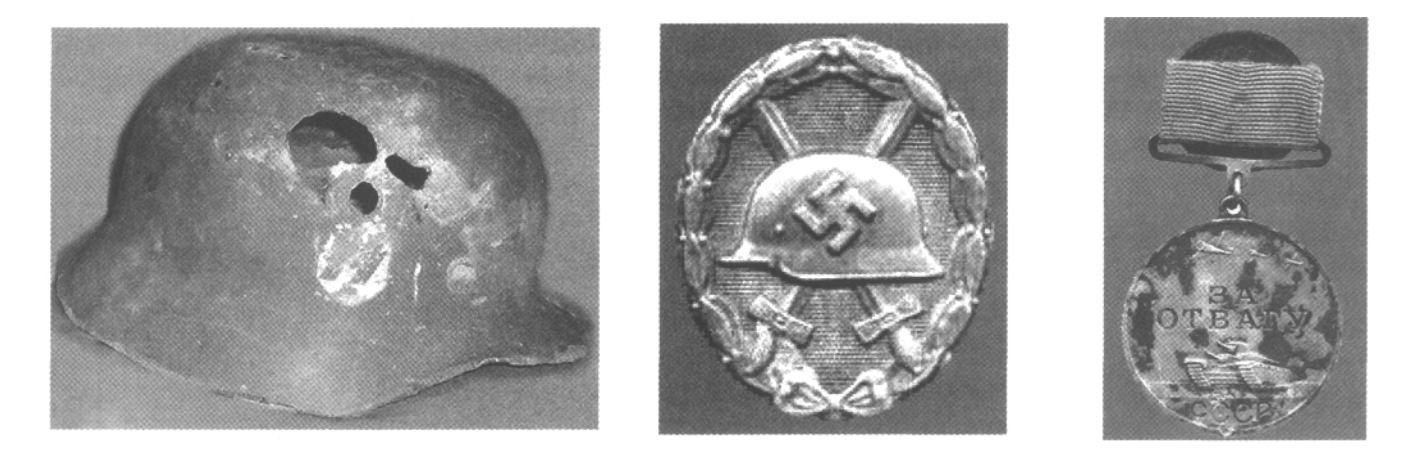

Сергей опытный поисковик из России, в настоящее время проживающий в северном Нью-Йорке, за последние 10 лет сделал множество замечательных находок со своим Explorer. В его коллекции монеты, имеющие возраст около 1.000 лет, военные реликвии и ювелирные украшения. Он регулярно посещает Россию и страны восточной Европы, где занимается поиском вместе с местными поисковиками. Среди военных реликвий Великой Отечественной Войны, найденных им при помощи Explorer, присутствуют: Немецкий шлем СС (слева), Немецкий пехотный знак "за ранение" (в центре) и Русская медаль "За Отвагу" (справа). Вы можете более подробно познакомиться с многочисленными находками и фотоотчетами Сергея, посетив его сайт. Также на своем сайте Сергей дает советы по поиску перспективных мест для поиска и чистке ваших находок. http://metaldetectingworld.com

## Две Прекрасные Монеты за Одну Неделю

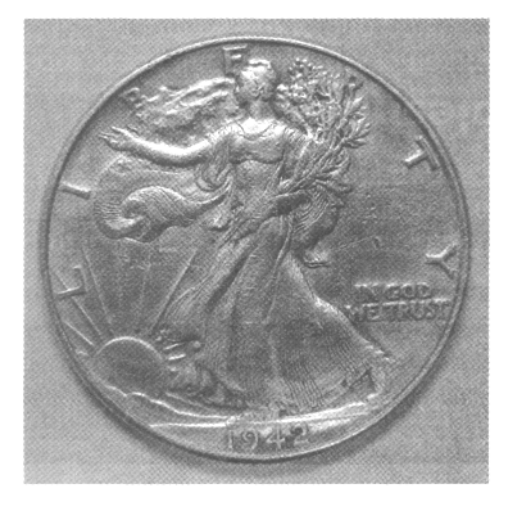

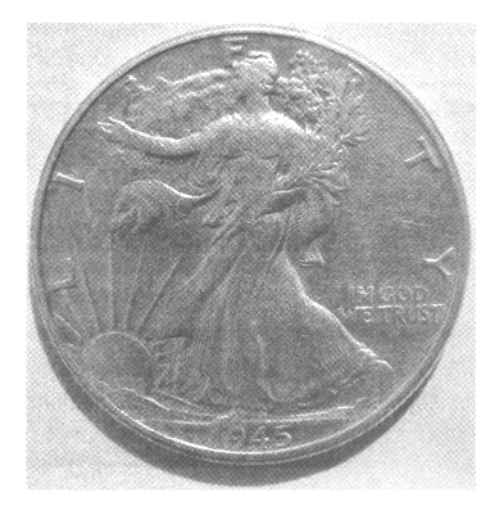

Бил Сендлер нашел оба этих полтинника "Идущая Свобода" в течении одной недели, на разных участках при помощи Explorer SE Pro. Первый полтинник он нашел на ярмарочной площади родного городка, недалеко от собственного дома. Это место обследовалось в течение нескольких лет, и большинство хороших целей находилось на глубине более 15 см. Второй полтинник был найден около заброшенной школы. И снова, не особенно много хороших сигналов, один из которых был глубоким. Две прекрасных находки за одну неделю с разных участков, показывают, что "выработанные" участки все еще могут приносить хорошие находки.

Детектор Minelab Explorer, с момента своего выхода, около десятилетия назад, произвел настоящую революцию в области металлопоиска. На расстоянии от одного полюса до другого, в различных условиях поиска, огромное количество удивительных находок было обнаружено пользователями Explorer. Explorer является весьма простым в работе детектором. Однажды поняв, за что отвечает каждая опция, и как лучше настраивать ее в определенных условиях - для полного освоения Explorer, вам будет необходим только практический опыт. По ходу книги вы часто встречали разделы, выделенные серым цветом - примечания, а также описания паттернов и программ. Все они предоставлены несколькими наиболее опытными пользователями – экспертами Explorer, имеющими многочасовой опыт изучения свойств детектора. Я хочу познакомить вас с этими экспертами, которые поделились с вами наиболее ценными знаниями и умениями по работе с Minelab Explorer.

#### Майк Мутро**,** Сент**-**Луис**,** штат Миссури

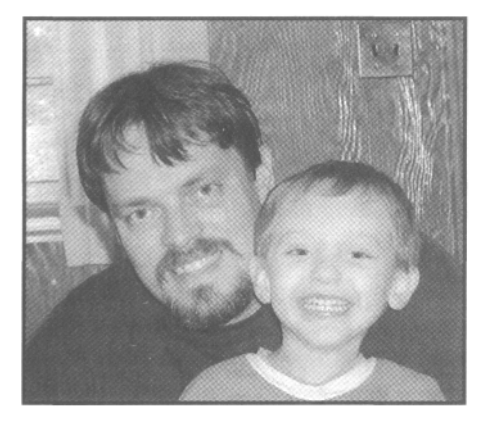

"Меня зовут Майк Мутро, я родился в Сент-Луисе, штат Миссури в 1967 году. Я рано занялся коллекционированием монет. Моя бабушка подарила мне несколько серебряных гривенников и четвертаков, и я положил их в свои первые два альбома. В первый раз я взял в руки детектор в 1974 году, когда мой отец принес его с работы (он работал в Radio Shack). Вместе с отцом мы решили проверить детектор в местном парке. Мы нашли пару пенсов и много ржавых банок, но это было очень увлекательно!

В 1982 году, я уже учился в старших классах школы, и жил в сельской местности Арканзаса, где мой интерес к детекторам возник вновь. Школьная библиотека выписывала журнал Treasure, и я увлеченно читал каждый выпуск. Я купил новый детектор от Radio Shack на деньги, подаренные мне ко дню рождения. Я с нетерпением предвкушал, как я буду находить серебряные и золотые монеты. Я не рассчитывал разбогатеть подобным образом; я просто хотел попробовать себя в этом интересном хобби.

Вернувшись обратно в Сент Луис, я опробовал новый детектор на заднем дворе моей бабушки, и нашел полтинник Идущая Свобода, серебряный четвертак, и 4 серебряных гривенника. Я серьезно занялся поиском, я покупал более совершенные детекторы и набирался опыта – у меня стали появляться более старые и более ценные монеты. Я искал на площадках у школ, церквей, на частных дворах, а находил только несколько современных серебряных монет. А я так хотел находить более старые монеты, типа Барбер или Ситед Либерти, о которых я до этого прочитал в журнале. Я занялся серьезными изысканиями в местной библиотеке, пытаясь найти для поиска исторические места. Я провел огромное количество часов, пролистывая страницы и пробуя определить, какой из старых участков мне лучше подойдет. Начиная с 1987 года, я сконцентрировался на изысканиях и поиске в одном большом местном парке. Я проводил там все свое свободное время, и начал находить больше ценных находок.

За следующие несколько лет, я нашел более 1.000 серебряных монет, и бесчисленное количество других старых монет, типа больших центов, центов с летящим орлом, никелевых монет со щитом, пенсов Индейская Голова, 2-х центовых, 3-х центовых, 20-и центовых монет, иностранных монет столетней давности, и много интересных украшений.

В 2000 году я купил первую модель Minelab Explorer для замены моего верного Whites Spectrum. Как только я научился использовать весь потенциал моего нового детектора, меня зацепило по настоящему! Я сразу же начал делать удивительные находки на участках, которые я до этого "вычищал" моими прежними детекторами. Я потратил следующие несколько лет, путешествуя по всей Америке и Канаде, и посетил сотни интересных мест. Практически везде, где я был – я находил невероятное количество хороших находок. Мой успех с Explorer достиг своего пика в 2002, когда я нашел более 600 серебряных монет, 500 пенсов Индейская Голова и сотни других хороших находок. Я встречался со многими поисковиками по всей стране, и если они еще не работали с Explorer, я убеждал их приобрести этот детектор. Наиболее важным советом, который я давал им, был совет о необходимости понимания своего детектора: тщательного прочтения Руководства Пользователя, проведении тестов, как можно более частом его использовании. Данный совет применим к любому детектору, также справедлив он и для Explorer.

С быстрым ростом популярности Explorer, по всей стране практически не осталось "не обработанных Explorer" участков. Это обстоятельство, наряду с проблемами со здоровьем, вынудили меня сократить время, уделяемое поиску. Я встретил свою жену Мишель, у нас родился сын, Джейкоб. Теперь время, которое я могу уделить поиску, существенно ограничено, но мой интерес к поиску монет никогда не иссякнет.

На протяжении нескольких лет я сделал бесчисленное количество находок, однако своей лучшей и наиболее ценной находкой я считаю очень редкий четвертак Стоящая Свобода 1916 года. Самой старой моей монетой является серебряный Драхм Парфянской империи, датируемый 20 годом до нашей эры, который был найден в составе клада средневековых монет в местном парке. Моим лучшим ювелирным украшением был свадебный набор из платины с бриллиантами, стоимостью около 9.000\$; который я нашел на пляже во Флориде для одной супружеской пары. Хотя я специально не занимаюсь поиском реликвий, я нашел несколько интересных вещей, включая очень редкую пуговицу времен Иннагурации Джорджа Вашингтона, самый известный экземпляр из дюжины существующих. Я находил клады монет, украшений, оружия и многих других интересных предметов. Как искатель монет, я нашел как минимум по одному экземпляру каждой выпущенной в Америке монеты, кроме золотых. В течение нескольких лет, я пытался найти хоть одну золотую монету, но или мне просто не везло, или мне не суждено было найти ее. Можно с уверенностью сказать, что, начиная со школьных лет, я мечтал о поиске сокровищ, и я прошел по этой, очень длинной и извилистой дороге нашего хобби"!

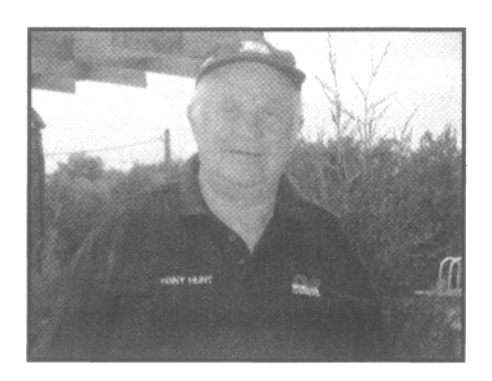

# Тони Хант**,** Вимборн**,** Англия

"Я занялся поиском сравнительно поздно, поскольку с молодых лет интересовался только рыбалкой. Десять лет назад, мой сын Пол заинтересовался поиском, и я тоже решил попробовать и купил себе детектор. Я начал с детектора Eric Foster Goldscan PI, который имел невероятную глубину обнаружения.

Но его потенциал не удалось полностью реализовать, в связи с присутствием на окрестных полях большого количества железного мусора. Таким образом, я проработал 2-3 года, пока не услышал, что Minelab выпустил новый удивительный детектор Explorer XS. Я сразу решил, что должен купить его, поскольку являюсь приверженцем новинок любого рода. Я сразу заметил, что новый детектор полностью отличается от моего старого PI. В то время, мой сын решил более серьезно заняться поиском.

Будучи молодым и беззаботным, он решил взять отпуск на все лето, и каждый день заниматься поиском, до тех пор, пока он не подберет лучшие настройки для XS. Со временем, он становился все более и более успешным, приходя домой с 2, 3 или несколькими мелкими серебряными монетами, а также кучей других интересных предметов. Постепенно, мы вместе с сыном остановились на настройках, которые известны у нас в Англии под названием Программа "10-6-6", при которой отклоняются только гвозди. Мне очень приятно делиться моими знаниями и опытом с другими пользователями Explorer по всему миру, и встречаться с новыми поисковиками, которые также разделяют мою страсть к поиску сокровищ".

### Бил Пакстон**,** Лос Анжелес**,** штат Калифорния

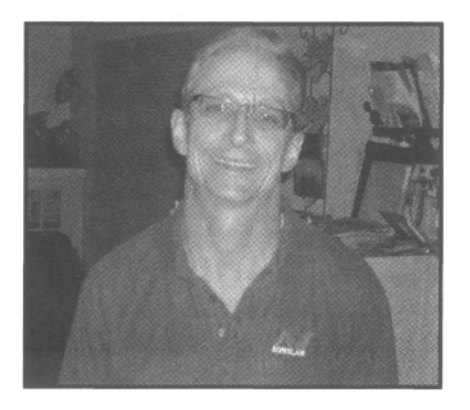

"Я начал заниматься поиском в 1972 году в Кливленде, штат Огайо, тогда у меня был детектор White's Coinmaster 3. Я экономил деньги на проезд, а последние 50 \$ мне дала мама. Мой первый детектор стоил 169.99 \$, и выглядел примерно, как "коробка из под обуви на палке". Это был TR детектор начального уровня, который необходимо было постоянно настраивать. Мне приходилось выкапывать все подряд! С этим детектором я сделал свою лучшую находку – античное кольцо с бриллиантом, оцененное в более чем 1.000 \$. Оно было найдено на пляже с соответствующим названием "Драгоценный Пляж" в Сандаски, штат Огайо.

С тех пор, я испробовал детекторы практически всех производителей. Первым моим детектором от Minelab был Sovereign XS. После чего я остановился на детекторах Minelab, следуя от Excalibur, к Explorer и X-Terra.

Мое увлечение позволяет мне компенсировать затраты на каждый новый детектор, который я покупаю, а также и другие накладные расходы. У меня есть правило: я никогда не продам детектор до тех пор, пока он полностью не окупиться… это вынуждает меня, уделять достаточное количество времени серьезному освоения каждого нового детектора, перед тем, как выставить его на продажу!

Я характеризирую мой стиль поиска, как весьма обширный – я буду работать в любом, понравившемся мне месте. В парках, на участках старых домов и, конечно, на моих любимых пляжах. Мне больше всего нравиться в нашем хобби то, что можно выразить фразой **"**сделай это сегодня**"!** Вы никогда не знаете, какой будет ваша следующая находка. И если она оказывается чем-то хорошим, я чувствую себя как тогда, в юности, когда я нашел свою первую старую монету и золотое кольцо, работая с моим White's Coinmaster 3"!

## Брюс Браун**,** Эфингтон**,** штат Иллинойс

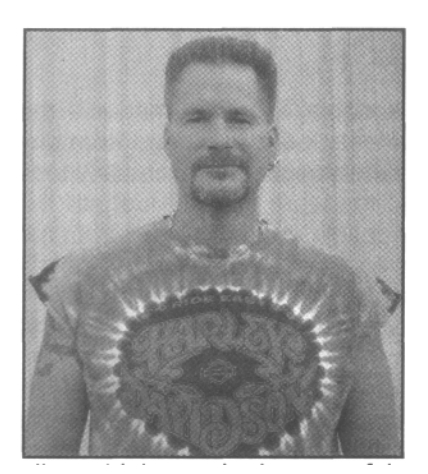

"Я начал заниматься поиском в 1972 году, с детектором, который стоил 20 \$, и был куплен моими родителями, когда мы отдыхали во Флориде. К 1978 году, когда мне исполнилось 15, я купил свой первый "настоящий" детектор, заработав деньги на заготовке сена. Это был подержанный детектор Whites, и после выкапывания моего первого пенса Индейская Голова с глубины почти 12 см – я заболел этим на всю жизнь. У меня еще сохранился тот самый детектор White's, который лежит дома у моих родителей, и все еще работает.

Я работал с White's в течении 80-х, с Fisher CZ в течении 90-х, после чего перешел на Minelab примерно в 2003 году – и продолжаю работать и сегодня с моим Explorer SE.

Я люблю это хобби за чувство предвкушения хорошей находки в "выработанном" парке, который другие поисковики много раз обследовали задолго до меня. После более чем 30 лет поиска, я все еще продолжаю улыбаться как ребенок, когда вижу сияние серебра на дне ямки.

Я работаю по принципу "медленно-и-низко". Мои товарищи часто замечают, что даже дома подметая на кухне, я работаю веником, практически также медленно, как и катушкой моего SE".

#### Гордон Херитейдж**,** Шенли Лодж**,** Англия

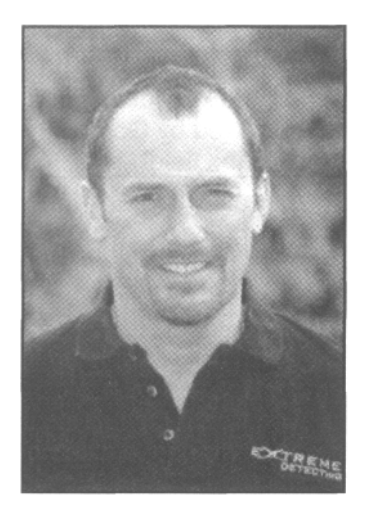

"Я занялся поиском в начале 1976 года в возрасте 16 лет. За несколько лет, мне не раз улыбалась удача, у меня было много отличных находок. В 1986 году, я нашел большой клад Римских серебряных монет, которые были спрятаны в 196 году нашей эры. С этого момента мое хобби стало моей страстью!

За последующие годы, я, кроме многочисленных ценных металлических предметов, обнаружил местоположение ранее не известных Римских поселений в Вейфендоне и Милтон Кейнсе. А также, вместе с другими поисковиками, мы обнаружили Римскую мозаику в комплексе сооружений Кроутона. Моим самым большим открытием была находка сокровищ в Милтон Кейнс в сентябре 2000 года. Это были две золотые короны и три золотых браслета. Общий вес находок составил 2 кг 18-каратного золота.

В качестве вознаграждения за эти находки я получил 290.000 £. Теперь эти предметы выставлены в Британском музее в Лондоне.

Мои последние находки были сделаны при возобновлении поиска на месте, открытом в 19-м веке, и называющемся "Ваддон Чейси Хоард". Это были 75 золотых кельтских Статеров, возрастом более 2.000 лет, которые не были обнаружены первооткрывателями.

Я всегда использую только лучшее оборудование для поиска сокровищ. Последние 6 лет я работаю с Explorer SE, который стал неотъемлемой частью моего полевого оборудования".

### Нил Джонс**,** Лидс**,** Англия

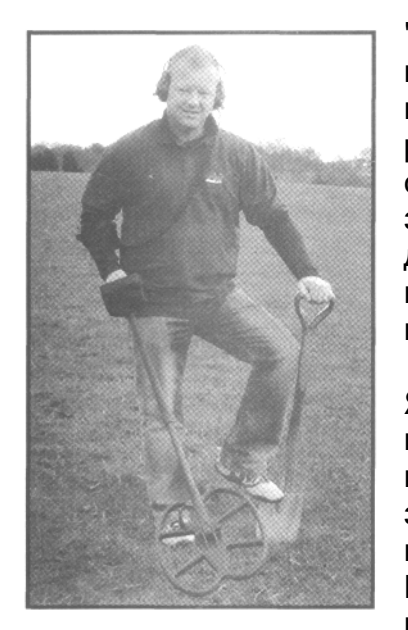

"Поиск сокровищ – это моя страсть, я живу и дышу этим. Для поиска я использую только с детекторы от Minelab. Я увлекся поиском примерно в 24 года, когда мой отец где-то увидел рекламу металлодетектора. С помощью того детектора мы с отцом находили только гвозди, но сам процесс серьезно заинтересовал меня. Затем отец купил более продвинутый детектор, но вскоре потерял к нему интерес. Этим воспользовался я, работая с ним в парках и в лесу, находя монеты и артефакты с Григорианских времен до наших дней.

Я стал читать журналы посвященные поиску, посешал магазины по продаже детекторов, в одном из которых, обнаружил подержанный детектор C-Scope 770d, который я купил примерно за 40 £. Я вступил в клуб поисковиков, и стал посещать клубные выезды, которые вскоре позволили мне найти мою первую Римскую монету, которую я так давно хотел найти. После этого я купил детектор C-Scope 990B и начал использовать метод

"медленно-и-низко". Это позволило мне находить больше монет, и вскоре я нашел свой первый серебряный четвертак Генри III. Потом я перешел на детектор Discovery Treasure Baron.

Я продолжал работать с Baron до тех пор, пока не услышал о новом металлодетекторе, появившемся на рынке - Minelab Explorer. Судя по рекламе, данный детектор выглядел совершенно не похожим на любой другой детектор, который мне доводилось до этого видеть. В итоге я купил себе подержанный Explorer S (базовую модель, без функций Learn и Edit, но обладающую такой же производительностью как у XS). Как только я получил его, я сразу отправился на огромное поле, протянувшееся примерно на 5 км, где я до этого нашел Римскую монету – я включил детектор и начал работать на заводских настройках. Сразу же я начал получать сигналы, и в течение последующих двух часов, я нашел 8 Римских монет и небольшую брошь – я был ошеломлен! Я попробовал пройтись по другой части поля, и нашел подвеску от конской упряжи 13-го века, лежащую на глубине около 30 см.

Когда я вернулся домой, я решил подробно прочитать Руководство Пользователя. Я узнал, для чего необходима каждая опция в меню. За последующие 8 месяцев, я создал программу, с которой и работал все время, пока работал с Explorer S.

При выходе каждой новой модели Explorer, я немедленно покупал эту модель. Каждая новая модель имела немного более мягкие тона и немного большую глубину обнаружения и чувствительность. Эти небольшие улучшения – позволили мне получить большие преимущества. Многие люди в первый раз работающие с Explorer, считают его трудным в освоении детектором, поскольку он более чувствителен, и имеет звуковую индикацию, отличную от других детекторов. Ключом к его освоению является ваша настойчивость. Не имеет значения, какую программу или катушку вы используете с Explorer – медленно продвигайтесь вперед и держите катушку как можно ближе к земле".

Если вы научились понимать ваш Explorer – вы можете иметь такие же находки, как: Фигурка паломника 14-го века (слева) найденная Нилом Джонсом, или Монеты в центре, найденные Майком Мутро в течение одного выезда. Или как Золотая монета с изображением Римского императора Трояна, датируемая 100 годом нашей эры, обнаруженная Гордоном Херитейджем… все они использовали методы и приемы представленные в этой книге… Удачи вам в вашем поиске!

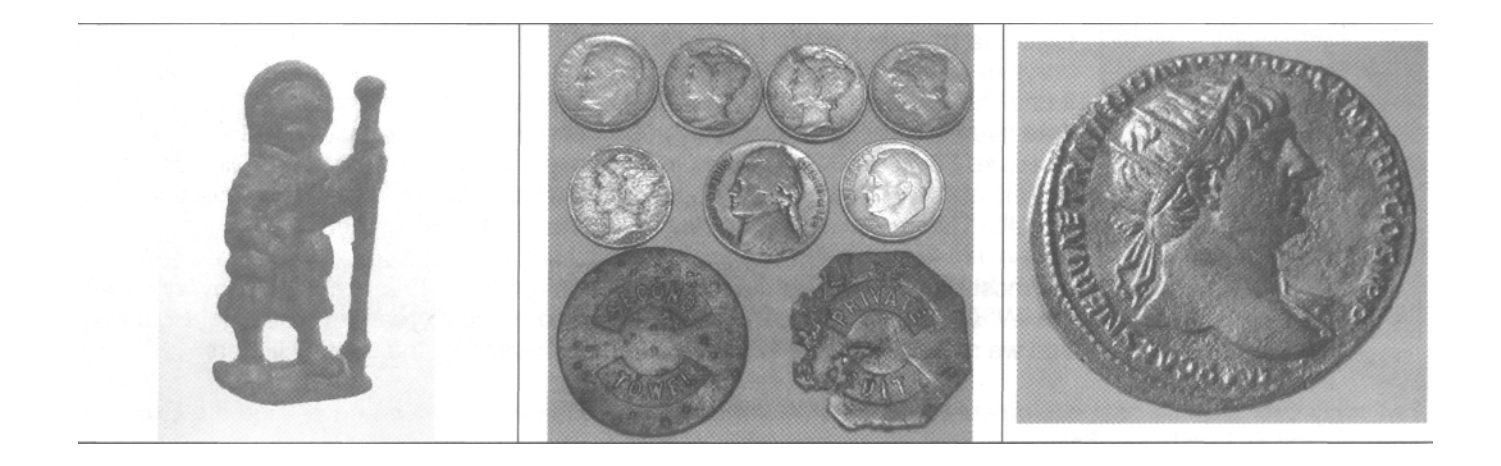

# Глоссарий

- **FBS** (эФБиэС), уникальная многочастотная технология, позволяющая автоматически отслеживать состояние грунта, максимизировать глубину обнаружения, и поддерживать достаточную чувствительность к мелким целям.
- **Iron Mask** (Аен Маск), вспомогательная система дискриминации, используемая в детекторах серии Explorer, которая позволяет Принимать и Отклонять цели на основе значений составляющей Ферос.
- **Smart Find** (Смарт Файнд), уникальная технология анализа целей, использующая двухмерную систему координат (Ферос и Кондактив), и позволяющая наиболее точно идентифицировать цели. Smart Find является основной системой дискриминации для всех FBS-детекторов Minelab.
- Выработанный Участок участок, обследуемый поисковиками на протяжении длительного времени, на котором практически не осталось хороших целей.
- Горячие Камни камни, издающие сигналы, подобные сигналам от железных, или не-железных целей. ВНИМАНИЕ**:** Среди такого рода целей встречаются Метеориты, являющиеся весьма ценными находками. Если вы обнаружите камень, издающий не-железный сигнал – обязательно возьмите его с собой!
- Гражданская Война в Америке **–** война между Федеративным севером и Конфидеративным югом Америки. Война проходила в период с 1861 по 1865 годы.
- Гривенник американская монета, аналог **10** копеек.
- Динамический Режим (режим движения) основной режим поиска. Вы можете обнаружить цель, перемещая катушку над поверхностью земли из стороны в сторону.
- Дискриминация функция детектора, позволяющая Принимать или Отклонять определенную цель или группу целей, на основе анализа составляющих ее сигнала.
- Изысканиякомплекс мероприятий, направленный на выявление перспективных для поиска мест. Изыскание может выполняться на основе старых карт, письменных источников, а также на основе рассказов старожилов.
- Катушка поисковая катушка детектора, состоит из передающей и приемной обмоток.
- Карат неметрическая единица чистоты вещества равная 1/24 массы чистого вещества в общей массе. Например**:** упоминающееся выше содержание золота в кольцах можно расшифровать так: **12**К – 500 проба, **18**К - 750 проба, **24**К – 999 проба.
- Минерализованный Грунт грунт, содержащий большой процент руды металлов, или грунт, насыщенный известняком, гранитными породами или кусками кирпича, а также грунт, насыщенный кусками ржавого железа.
- Нестабильность Работы Детектора постоянное возникновение ложных сигналов, а также искажения звучания Трешолда.
- Отклоняемая Цель цель, которая НЕ ПРИНИМАЕТСЯ (Отклоняется) дискриминатором, т.е. не имеет показаний на экране и сопровождается пропаданием Трешолда.
- Паттерн Дискриминации наглядное отображение определенной настройки системы дискриминации, т.е. совокупность принимаемых и отклоняемых значений "Fe" и "Co", представленная в графическом виде.
- Пенс американская монета, аналог **1** копейки.
- Пинпойнт вспомогательный режим детектора, предназначенный для точного определения местоположения обнаруженной цели.
- Пинпойнтинг процедура определения точного местоположения обнаруженной цели.
- Полтинник американская монета, аналог **50** копеек.
- Принимаемая Цель цель, которая ПРИНИМАЕТСЯ дискриминатором, т.е. имеет показания на экране и сопровождается звуковым сигналом.
- Реликвиивесьма широкий диапазон целей, включающий в себя: монеты, украшения, пуговицы, пряжки, пули, награды, оружие, инструменты и т.п. Предметы из различных металлов, имеющие определенную историческую ценность.
- Совместный Поиск или Соревнования по Поискумероприятие, в процессе которого группа поисковиков на одном участке ищет реальные исторические цели, или цели, заранее закопанные организаторами. Обычно это могут быть старинные монеты или призовые жетоны.
- Статический Режим режим Пинпойнт вспомогательный режим, предназначенный для точного определения местоположения обнаруженной цели.
- Тестовый Полигонучасток земли с предварительно закопанными в нее целями. Служит для тренировки навыков пинпойнтинга, создания паттернов, а также для создания и проверки эффективности различных настроек детектора.
- Трешолд (пороговый тон) постоянно звучащий тональный сигнал, исчезающий при прохождении катушки над Отклоняемыми Целями.
- Цель любой металлический предмет, находящийся в земле, воде или в элементах построек, попавший в зону чувствительности поисковой катушки детектора.
- Четвертак американская монета, аналог **25** копеек.

# Наиболее Полное Руководство по Освоению и Эффективному Использованию Детекторов **Minelab Explorer II, Explorer SE** и **Explorer SE Pro**

Со времени своего основания, примерно 20 лет назад, компания Minelab Electronics постоянно устанавливает новые стандарты производительности металлодетекторов на одних из самых трудных для работы участках по всему миру. Искатели сокровищ, работающие с Minelab Explorer обнаруживают сотни коллекционных монет, ценных ювелирных украшений и редких артефактов, охватывающие целые столетия истории.

Эта книга содержит информацию, необходимую для быстрого освоения высокопроизводительных детекторов серии Explorer, и использования их с максимальной производительностью. Книга охватывает детекторы от Explorer II, до Explorer SE Pro. Вот несколько основных тем:

- За что отвечает каждая опция
- Советы и приемы, предоставленные ветеранами поиска со всего света
- Эффективные методы пинпойнтинга
- Как искать потерянные монеты, украшения и реликвии
- Как создавать собственные паттерны
- Как получить больше производительности при минимальных регулировках
- Аксессуары, позволяющие вам делать больше находок и наслаждаться поиском

Если вы владелец детектора серии Explorer, эта книга поможет вам научиться более эффективно использовать ваш детектор. Если вы только хотите купить Explorer, эта книга ответит вам на любой возникший у вас вопрос, и поможет вам принять решение, какой детектор наиболее лучше подходит для вас.